# CONTRAT DE SITE ALSACIEN

# PROGRAMME DE FORMATION

DES PERSONNELS BIATSS, ENSEIGNANTS ET ENSEIGNANTS-CHERCHEURS

OFFRE DE FORMATION 2018

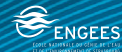

**Université** de Strasbourg

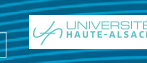

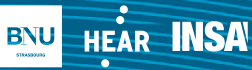

**TESAN** Strasbourg, école d'architecture

# PROGRAMME DE FORMATION DES PERSONNELS BIATSS, ENSEIGNANTS & ENSEIGNANTS-CHERCHEURS

DEPUIS 2009, L'ENSEIGNEMENT SUPÉRIEUR FRANÇAIS CONNAÎT D'IMPORTANTES MUTATIONS. C'EST DANS CE CONTEXTE QUE QUATRE ÉTABLIS-SEMENTS ALSACIENS (UNISTRA, UHA, INSA ET BNUS) ONT SIGNÉ LE PREMIER CONTRAT DE SITE FRANÇAIS AUQUEL L'ENSAS, L'ENGEES, PUIS LA HEAR PARTICIPENT EN TANT QU'ÉTABLISSEMENTS ASSOCIÉS À L'UNIVERSITÉ DE STRASBOURG.

Dans cette dynamique, ces sept établissements d'enseignement supérieur ont fait le choix de se rapprocher en signant des conventions d'association.

Au-delà des structurations et des mises en place de cartographies en matière de recherche et de formation, les ressources humaines, dans leur dimension opérationnelle, occupent une place déterminante. C'est dans ce cadre que la formation professionnelle tient un rôle majeur. Elle permet à nos personnels de développer leurs compétences, de partager leurs pratiques professionnelles et de faciliter leur mobilité sur le territoire

alsacien. Cela correspond aux exigences posées par le décret du 15 octobre 2007 : « L'objet de la formation professionnelle tout au long de la vie des fonctionnaires de l'État et des établissements publics de l'État est de les habiliter à exercer avec la meilleure efficacité les fonctions qui leur sont confiées durant l'ensemble de leur carrière, en vue de la satisfaction des besoins des usagers et du plein accomplissement des missions du service. Elle doit favoriser le développement professionnel de ces fonctionnaires, leur mobilité ainsi que la réalisation de leurs aspirations personnelles. »

Ce catalogue commun de formation marque une étape importante dans nos relations et pour l'ensemble des personnels des sept établissements qui verront le potentiel et la diversité des formations proposées s'étoffer, dans un objectif d'amélioration continue des compétences nécessaires à l'exercice de nos missions.

Il vous est proposé ici le catalogue commun dont les formations sont destinées à l'ensemble des personnels de nos sept établissements. Les formations mutualisées des différents établissements ont été clairement identifiées par un logo spécifique. Elles sont complétées par les offres correspondant aux besoins propres de chaque établissement, offres présentées selon le format de l'Université de Strasbourg.

À noter :

- Les nouvelles formations sont indiquées par une pastille « nouveautés 2018 ».
- Un parcours d'intégration du nouvel encadrant ayant été mis en place à l'Université de Strasbourg, les formations concernées sont identifiées par une pastille dédiée.

# **SOMMAIRE**

OFFRE DE FORMATION 2018

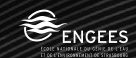

Université

de Strasbourg

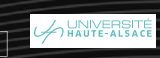

HEAR **INSA** 

**BNU** 

**BUJAN** 

Strasbourg, école d'architecture

DES PERSONNELS BIATSS, ENSEIGNANTS & ENSEIGNANTS-CHERCHEURS

# SOMMAIRE = NOUVEAUTÉ 2018 DISPOSITIONS GÉNÉRALES

# [DISPOSITIONS GÉNÉRALES](#page-16-0) **17** • [Contrat de site et partenariats](#page-18-0) 19 • [Le compte personnel de formation](#page-19-0) 20 • [Typologie des actions de formation](#page-20-0) 21

• [Liens utiles](#page-21-0) 22

DES PERSONNELS BIATSS, ENSEIGNANTS & ENSEIGNANTS-CHERCHEURS

# SOMMAIRE = NOUVEAUTÉ 2018 OFFRE DE FORMATIONS 2018

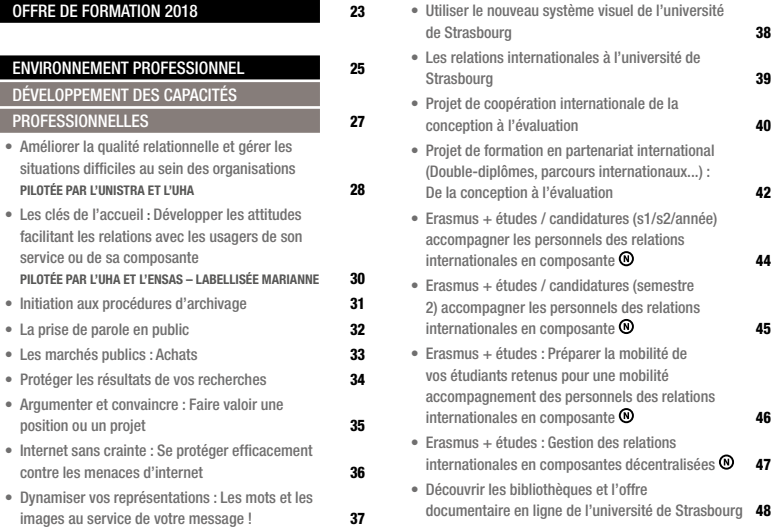

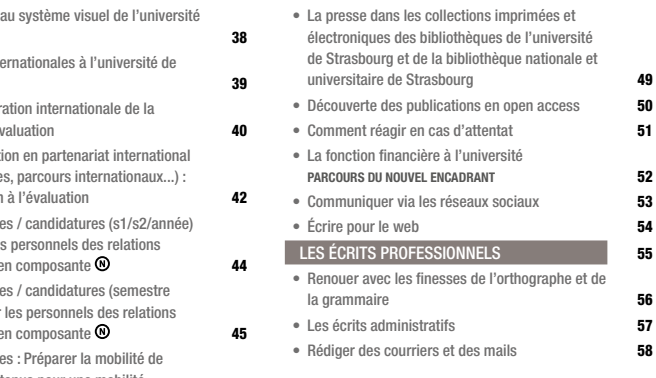

DES PERSONNELS BIATSS, ENSEIGNANTS & ENSEIGNANTS-CHERCHEURS

# $SOMMAIRE_{\circ}$  = NOUVEAUTÉ 2018 OFFRE DE FORMATIONS 2018

#### [RESSOURCES HUMAINES ET MANAGEMENT](#page-58-0) 59

- [La conduite de l'entretien professionnel](#page-60-0)  [PILOTÉE PAR L'INSA](#page-60-0) **61**
- [Gérer une équipe et faire travailler ensemble](#page-61-0)  [PILOTÉE PAR L'UNISTRA ET L'UHA](#page-61-0) **62**
- [Anticiper et gérer les conflits en milieu](#page-63-0)  [professionnels](#page-63-0)

#### [PILOTÉE PAR L'UNISTRA ET L'UHA](#page-63-0) **64**

- [Atelier de management opérationnel](#page-64-0) 65
- [Les postures et les outils de la réussite](#page-65-0) [de](#page-65-0)  [l'accompagnement des équipes d'aujourd'hui](#page-65-0) : [Leadership, management et coaching](#page-65-0) **66**
- [Gestion du temps](#page-66-0) 67
- [Tout ce qu'il faut savoir pour animer ses réunions](#page-68-0) 69
- [La conduite de l'entretien professionnel](#page-69-0)  [PILOTÉE PAR L'INSA](#page-69-0) **70**
- [Les compétences, outils du management](#page-70-0) 71
- [Mobiliser son équipe autour d'objectifs communs](#page-71-0) 72
- [Optimiser ses échanges avec ses collaborateurs](#page-73-0) 74
- [Congés maladie, accidents du travail, maladies](#page-74-0)  [professionnelles](#page-74-0) 75
- [Être acteur de son bien-être au travail](#page-75-0) 76
- [Préparation à la retraite](#page-77-0) 78
- [Accompagnement des encadrants dans la](#page-78-0)
- [rédaction du rapport d'aptitude](#page-78-0) **79** 
	- [Droits et obligations des fonctionnaires](#page-79-0) :
- [Connaissance des statuts](#page-79-0)  $\odot$  60
	- [Handicap : accompagner les personnels et/ou](#page-80-0)  [les étudiants en situation de handicap](#page-80-0) : [Module](#page-80-0)  [de base](#page-80-0) **81**
- [Handicap : accompagner un étudiant en situation](#page-81-0)  [de handicap à l'Unistra](#page-81-0) **82** 
	- [Handicap : accompagner un personnel en](#page-82-0)
- [situation de handicap](#page-82-0) **83** 
	- [Handicap et accessibilité](#page-83-0)  $\odot$  64
	- [Égalité professionnelle entre les femmes et](#page-84-0)  [les hommes à l'université](#page-84-0) : [Enjeux, constats et](#page-84-0)  [résistances : niveau 1](#page-84-0)  $\odot$  65
	- [Égalité professionnelle entre les femmes et](#page-85-0)  [les hommes à l'université](#page-85-0) : [Enjeux, constats et](#page-85-0)  [résistances : niveau 2](#page-85-0)  $\bullet$  66

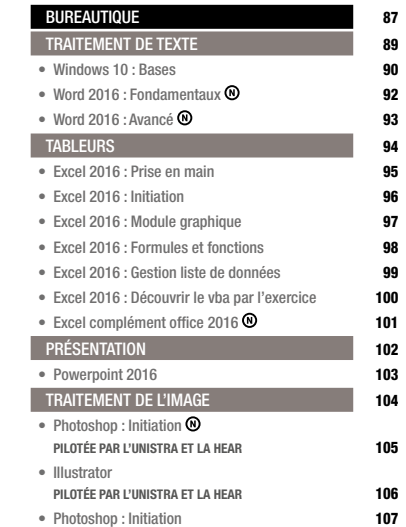

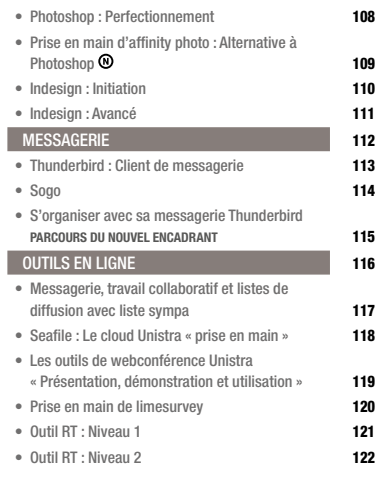

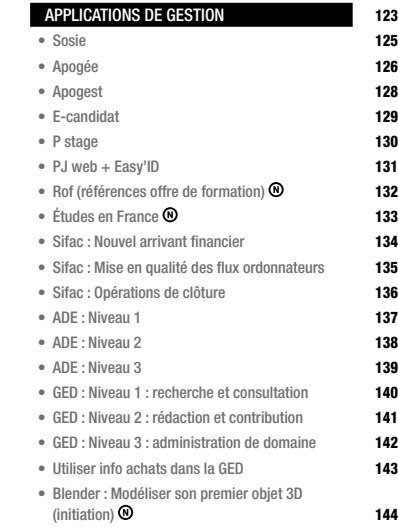

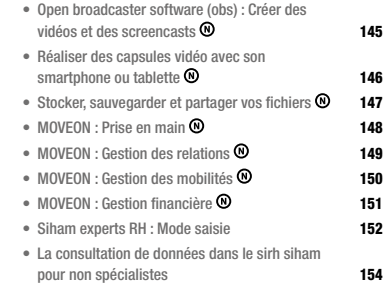

DES PERSONNELS BIATSS, ENSEIGNANTS & ENSEIGNANTS-CHERCHEURS

# SOMMAIRE = NOUVEAUTÉ 2018 OFFRE DE FORMATIONS 2018

#### [PRÉVENTION ET SÉCURITÉ](#page-154-0) **155**

- [Sensibilisation à la prévention des risques](#page-156-0)  [psychosociaux](#page-156-0) à [l'attention des encadrants](#page-156-0) [PILOTÉE PAR L'ENSAS, L'UNISTRA ET L'UHA PARCOURS](#page-156-0)  [DU NOUVEL ENCADRANT](#page-156-0) 157
- [Sensibilisation aux gestes et postures](#page-157-0) : [Travail](#page-157-0)  [devant écran](#page-157-0)  [PILOTÉE PAR L'UNISTRA ET LA HEAR](#page-157-0) 158
- [Sensibilisation aux gestes et postures](#page-158-0) : [Manutention de charges](#page-158-0)  [PILOTÉE PAR L'UNISTRA ET LA BNU](#page-158-0) 159
- [Manipulation d'extincteurs](#page-159-0)  [PILOTÉE PAR L'INSA](#page-159-0) **(O** contra l'altres de la contra la contra la contra la contra la contra la contra la contra la contra la contra la contra la contra la contra la contra la contra la contra la contra la contra la contra
- [Formation des membres du CHSCT](#page-160-0)  $\odot$ [PILOTÉE PAR L'INSA](#page-160-0) 161
- [Fonctionnement des systèmes de sécurité](#page-161-0)  [incendie \(ssi\)](#page-161-0) 162
- [Manipulation d'extincteurs](#page-162-0) 163
- [Responsable d'évacuation](#page-163-0) 164
- [Guide/charge d'évacuation](#page-164-0) 165
- [Utilisation d'un défibrillateur](#page-165-0) 166
- [Formation initiale des assistants de prévention](#page-166-0) 167

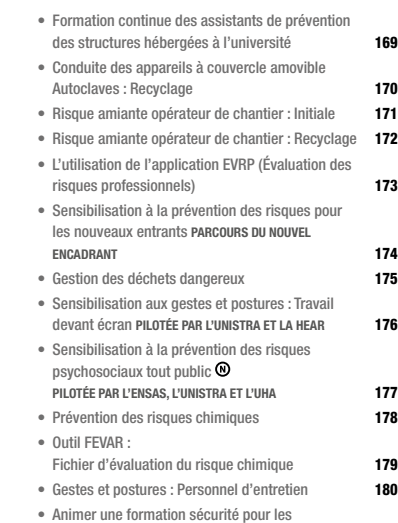

[nouveaux entrants](#page-180-0) **181** 

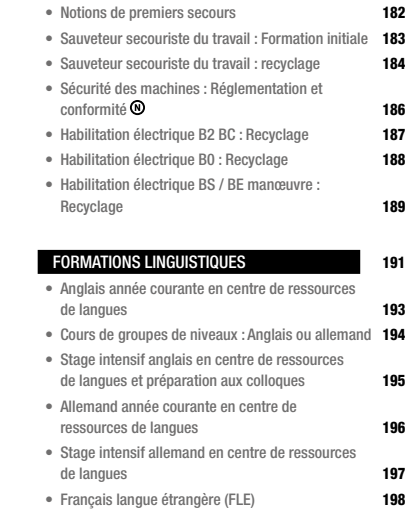

# 8

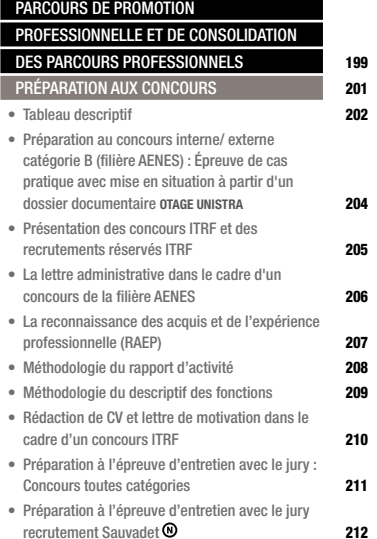

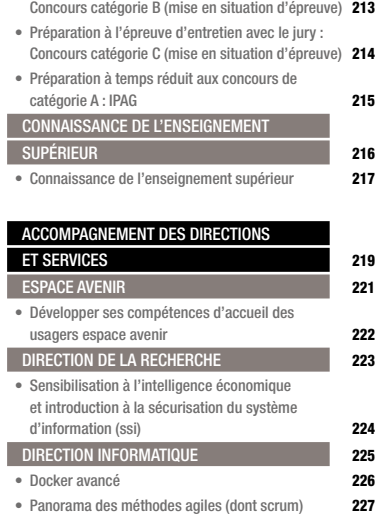

• [Préparation à l'épreuve d'entretien avec le jury](#page-212-0) :

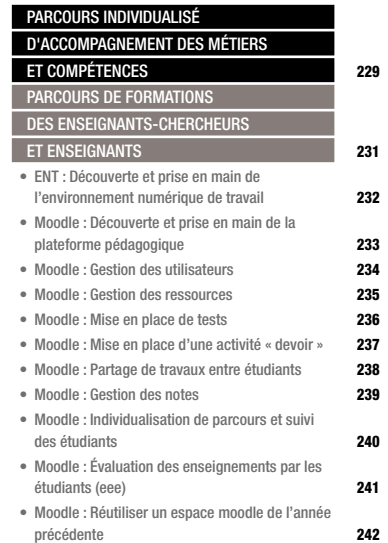

DES PERSONNELS BIATSS, ENSEIGNANTS & ENSEIGNANTS-CHERCHEURS

# $SOMMAIRE_{\circ}$  = NOUVEAUTÉ 2018 OFFRE DE FORMATIONS 2018

- [Moodle : Évaluation par les pairs](#page-242-0) 243
- [Moodle : Construire un parcours d'apprentissage](#page-243-0) 244
- [Moodle : Les badges](#page-244-0) 245
- [TBI](#page-245-0) : [Utiliser un tableau blanc interactif](#page-245-0) 246
- [Opale](#page-246-0) : [Créer des ressources pédagogiques](#page-246-0)  [multimédias](#page-246-0) 247
- [Prezi](#page-247-0) 248
- [Création de présentations dynamiques](#page-247-0) 248
- [Plagiat](#page-248-0) : [Prise en main du logiciel de détection](#page-248-0)  [de similitudes \(compilatio\)](#page-248-0) 249
- [Plagiat](#page-249-0) : [Les résultats d'un rapport d'analyse](#page-249-0)  [compilatio](#page-249-0) 250
- [Les licences creative commons](#page-250-0) 251
- [Bibliothèques d'images libres de droits](#page-251-0) 252
- [Les cartes conceptuelles](#page-252-0) 253

# [PÔLE UNIQUE D'INGÉNIERIE](#page-253-0) 254

- [8 MODULES EN PARTENARIAT AVEC LE CNRS](#page-253-0) 254
- [Module 1 initiation aux financements européens](#page-254-0) 255
- [Module 2 monter un projet anr \(agence nationale](#page-255-0)  [de la recherche\)](#page-255-0) 256
- [Module 3 construire et rédiger un projet](#page-256-0)  [européen \(erasmus+, horizon 2020\)](#page-256-0) 257 • [Module 4 monter un projet de coopération](#page-257-0)  [transfrontalière interreg v ou offensive sciences](#page-257-0) 258 • [Module 5 monter un projet erasmus+](#page-258-0) 259 • [Module 6 réussir le management de son projet](#page-259-0)  [anr ou européen](#page-259-0) 260 • [Module 7 gestion financière et administrative](#page-260-0)  [des contrats](#page-260-0) 261 • [Module 8 anticiper l'importance des aspects rh](#page-261-0)  [dans vos projets de formation et de recherche](#page-261-0)  [LES NOUVEAUTÉS À CONNAÎTRE](#page-261-0) 262 [MÉTIER DE QUALITICIEN](#page-262-0) 263 • [Sensibilisation à la démarche qualité](#page-263-0)  [LABELLISÉE MARIANNE](#page-263-0) 264 • [Être auditeur qualité interne](#page-264-0)  [LABELLISÉE MARIANNE](#page-264-0) 265 • [Être pilote de processus](#page-266-0)  [LABELLISÉE MARIANNE](#page-266-0) 267 [MÉTIERS DE L'INSERTION PROFESSIONNELLE](#page-267-0) 268 • [Compétences](#page-268-0) : [Les identifier, les valoriser : volet 1](#page-268-0) 269

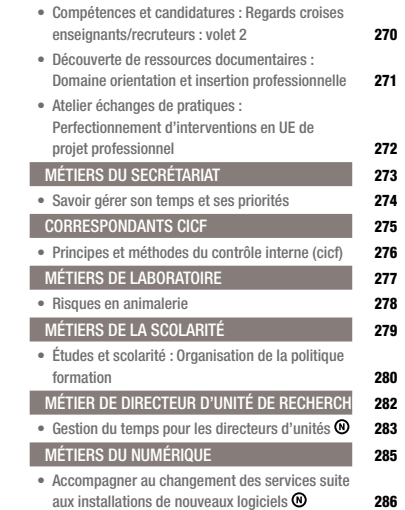

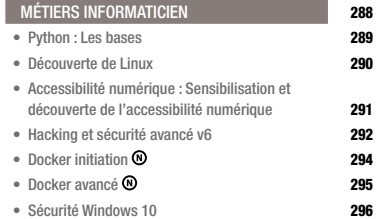

# $-11$

DES PERSONNELS BIATSS, ENSEIGNANTS & ENSEIGNANTS-CHERCHEURS

# SOMMAIRE = NOUVEAUTÉ 2018 OFFRE DE FORMATION DES PERSONNELS BIATSS, ENSEIGNANTS ET ENSEIGNANTS CHERCHEURS DE L'UNIVERSITÉ DE HAUTE ALSACE

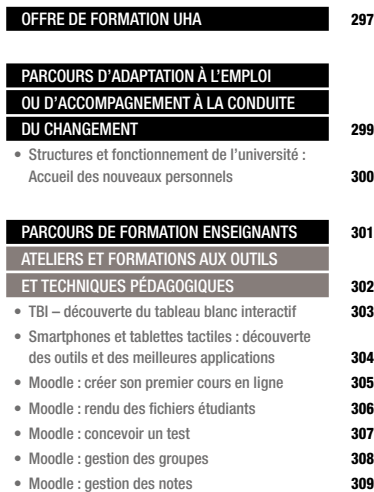

• [Moodle : évaluation par compétences](#page-309-0) 310

- [Moodle : partage de travaux avec l'activité base](#page-310-0)  [de données](#page-310-0) 311 • [Moodle : activités conditionnelles](#page-311-0) 312
	-
- [Moodle : badges](#page-312-0) 313
- [Moodle : exemples d'usages pédagogiques](#page-313-0) 314
- [Moodle : classe inversée](#page-314-0) 315
- [Créer des questionnaires en temps réel](#page-315-0) 316
- [Créer une enquête en ligne](#page-316-0) **317**
- [Cartes conceptuelles](#page-317-0) 318
- [Construire son environnement personnel](#page-318-0)  [d'apprentissage](#page-318-0) 319
- [Réaliser facilement des capsules vidéos](#page-319-0) 320
- [Prise de vue et montage vidéo](#page-320-0) 321

# [ATELIERS ET FORMATIONS](#page-321-0)

## [AUX PÉDAGOGIES UNIVERSITAIRES DU SUP](#page-321-0) 322

- [Comment formuler les objectifs d'apprentissage ?](#page-322-0) 323
- [Comment aligner objectifs / activités / évaluation ?](#page-323-0) 324
- [Comment évaluer des compétences ?](#page-324-0) 325
- [Comment introduire l'approche par problème](#page-325-0)
- [dans son enseignement ?](#page-325-0) 326

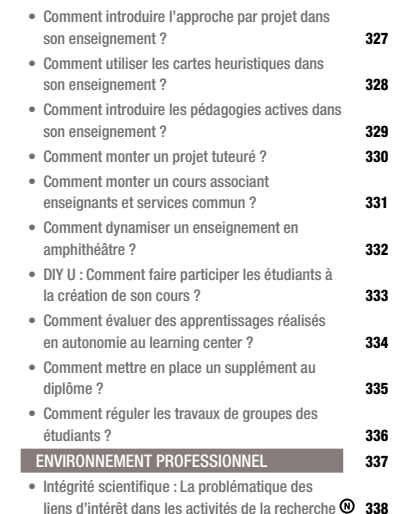

• [Intégrité scientifique](#page-338-0) : [Le statut juridique des](#page-338-0) 

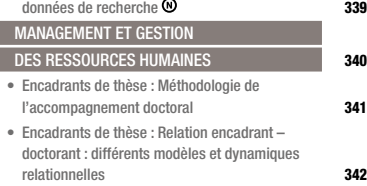

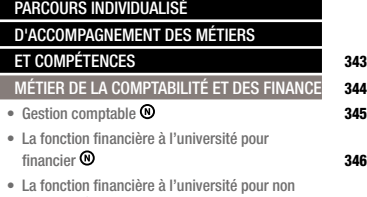

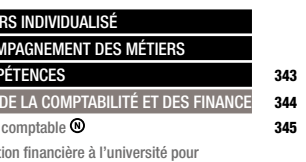

[financier](#page-346-0)  $\odot$  347

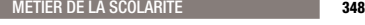

- [Scolarité](#page-348-0) : [Définition et organisation de la](#page-348-0)  [politique de formation](#page-348-0)  $\overline{\mathbf{349}}$
- [Scolarité](#page-349-0) : [Gestion de la scolarité inscription](#page-349-0)  [administrative et pédagogique de l'étudiant](#page-349-0) 350
- [Scolarité](#page-350-0) : [Gestion de la scolarité examens,](#page-350-0)  [jurys et diplômation](#page-350-0) 351
- [Scolarité](#page-351-0) : [Gestion de la scolarité en iut](#page-351-0)  $\Theta$  **352**
- [Scolarité](#page-352-0) : [Procédures disciplinaires](#page-352-0) 353
- [Scolarité : droits et obligations des agents de la](#page-353-0)  [scolarité](#page-353-0) <sup>®</sup>

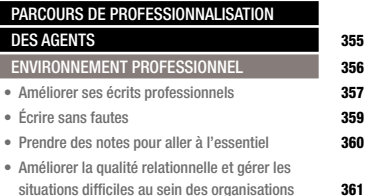

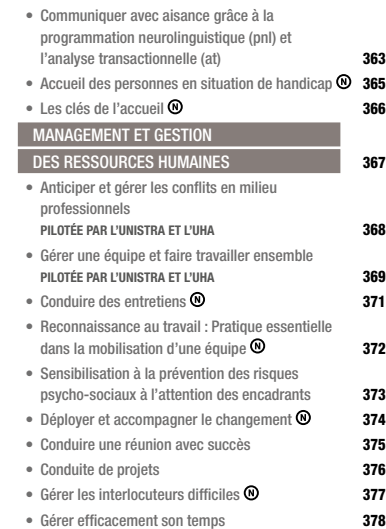

DES PERSONNELS BIATSS, ENSEIGNANTS & ENSEIGNANTS-CHERCHEURS

# $SOMMAIRE_{\circ}$  = NOUVEAUTÉ 2018 OFFRE DE FORMATION DES PERSONNELS BIATSS, ENSEIGNANTS ET ENSEIGNANTS CHERCHEURS DE L'UNIVERSITÉ DE HAUTE ALSACE

- [Affirmation de soi](#page-378-0) 379
- [Entraîner et développer sa mémoire pour être](#page-379-0)  [plus efficace](#page-379-0) 380
- [Mieux gérer ses émotions pour être plus efficace](#page-380-0) 381
- [Devenir acteur de son bien-être au travail](#page-382-0)  $\odot$  383
- [Oser changer de cap](#page-384-0) 385

#### [BUREAUTIQUE](#page-385-0) **386**

- [Excel : Fonctions de base](#page-386-0) **387**
- [Excel : Fonctions avancées](#page-388-0) 389
- [Excel : Base de données](#page-389-0) 390
- [Excel : Créer des graphiques efficaces](#page-390-0) 391
- [Word](#page-391-0) : [Fonctions de base](#page-391-0) 392
- [Word](#page-393-0) : [Document long](#page-393-0) 394
- [Word](#page-394-0) : [Mailing et formulaires](#page-394-0) 395

# [APPLICATIONS DE GESTION](#page-396-0) **397**

- [Apogée module 1](#page-397-0) : [Initiation introduction à l'outil](#page-397-0) 398
- [Apogée module 2](#page-398-0) : [Initiation structures des](#page-398-0)  [enseignements, modalités de contrôle des](#page-398-0)  [connaissances, résultats et annexes descriptives](#page-398-0) 399
- [Apogée module 3](#page-400-0) : [Perfectionnement](#page-400-0) 401
- [Apogée inscriptions administratives](#page-401-0) **402**
- [ADE V6](#page-402-0) : [Planificateurs niveau débutant](#page-402-0)  $\odot$  403
- $\bullet$  [ADE V6](#page-402-0) · [Planificateurs niveau avancé](#page-403-0)  $\widehat{N}$  404
- [ADE V6](#page-402-0) : [Exploitants](#page-404-0)  $\odot$  405
- [GFC module dépenses](#page-405-0)  $\odot$  406
- [Les bonnes pratiques](#page-405-0) 406
- [GFC module mission, recette et situation](#page-406-0)  $\odot$  407
- [Bonne utilisation des extractions](#page-406-0) 407
- $\triangle$ BYLA  $\odot$   $\triangle$

# [PRÉVENTION ET SÉCURITÉ](#page-408-0)

- [Membres du CHSCT](#page-409-0) : [La gestion des conflits](#page-409-0) 410
- [Sauveteur secouriste du travail \(SST\)](#page-410-0) : [Formation](#page-410-0)  [de base](#page-410-0) 411
- [Maintenir et actualiser ses compétences de](#page-411-0)  [sauveteur secouriste du travail \(SST\)](#page-411-0) : [Recyclage](#page-411-0) 412
- [Sensibilisation aux premiers secours](#page-413-0) 414
- [Manipulation d'extincteurs](#page-414-0) 415
- [Habilitation électrique HO](#page-415-0) : [Exécutant](#page-415-0)  $\odot$  416
- [Habilitation électrique](#page-416-0) : [BE manœuvre](#page-416-0) 417
- [Habilitation électrique BS](#page-417-0) : [Recyclage](#page-417-0) 418
- [Habilitation électrique B2V, BR, BC](#page-419-0) : [Recyclage](#page-419-0) 420
- [Habilitation électrique B2V, BR, BC et haute](#page-420-0)  [tension recyclage](#page-420-0) **421** • [Transports de matières dangereuses](#page-421-0)  $\odot$  422 • [Montage/démontage d'échafaudages roulants](#page-422-0) 423 • [Conduite de plateforme élévatrice mobile de](#page-424-0)  [personne \(PEMP\)](#page-424-0) : [Formation initiale](#page-424-0) **425** • [Gestes et postures](#page-426-0) : [Personnel d'entretien](#page-426-0) 427 • [Gestes et postures](#page-427-0) : [Manutention et port de charges](#page-427-0) 428 • [Sensibilisation aux troubles musculo](#page-428-0)[squelettiques et travail sur écran](#page-428-0)  $\overline{\omega}$  429 • [Gestion des déchets chimiques et assimilés](#page-429-0)  $\odot$  430 [FORMATIONS LINGUISTIQUES](#page-430-0) **431** • [Anglais](#page-431-0) : [Niveau élémentaire](#page-431-0) **432** • [Anglais](#page-432-0) : [Niveau indépendant](#page-432-0) **433** • [Allemand](#page-433-0) : [Niveau élémentaire](#page-433-0) **434** • [Allemand](#page-434-0) : [Niveau indépendant](#page-434-0) **435** [DÉVELOPPEMENT DURABLE](#page-435-0) 436 • [Sensibilisation aux éco-gestes](#page-436-0) **437** • [Gestion des réglages des installations](#page-437-0)  [climatisation-ventilation-chauffage](#page-437-0)  $\odot$  438

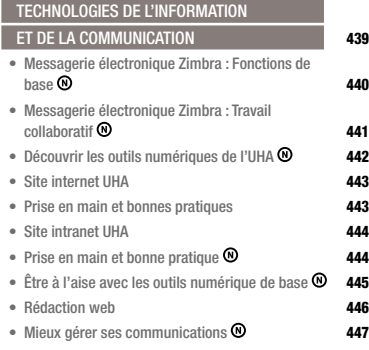

# [PARCOURS DE PROMOTION](#page-448-0)

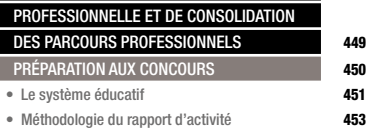

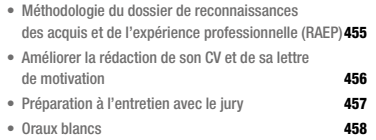

# <span id="page-16-0"></span>**DISPOSITIONS** GÉNÉRALES

OFFRE DE FORMATION 2018

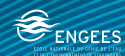

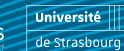

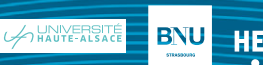

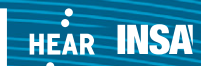

**TEFAN** Strasbourg, école d'architecture

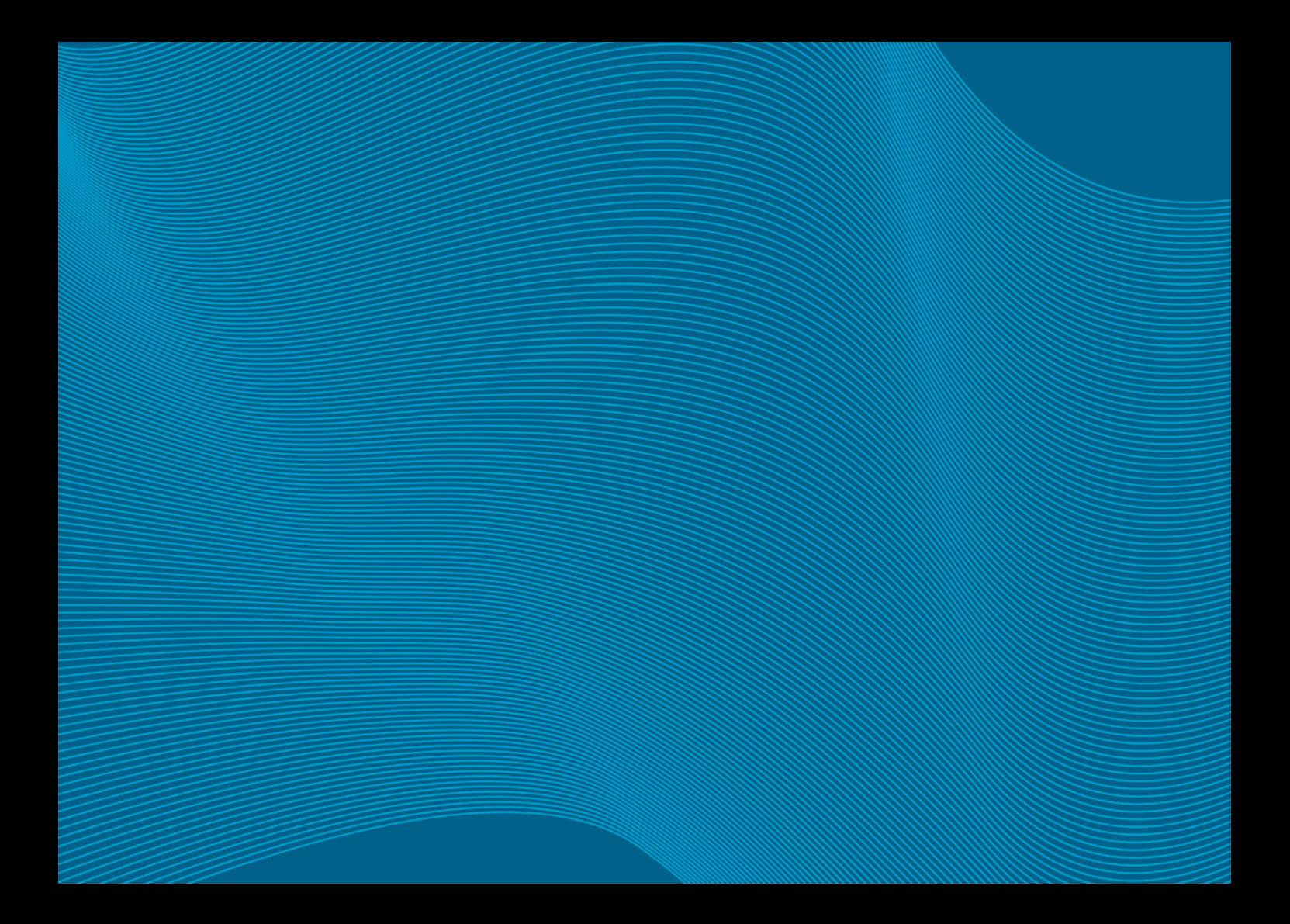

# <span id="page-18-0"></span>CONTRAT DE SITE ET PARTENARIATS

Dans le cadre du contrat de site, des formations mutualisées Unistra – UHA sont organisées sur les sites de Strasbourg et de Mulhouse.

Des actions de formation sont organisées chaque année dans le cadre du partenariat étroit développé par l'Université de Strasbourg avec le CNRS. Elles se déclinent dans tous les domaines de l'offre et plus particulièrement dans celui de la prévention et de la sécurité.

L'offre de formation proposée par le CNRS est consultable sur le site suivant : http://www.alsace.cnrs.fr/fpdel/Stage/Actualites

La convention établie entre l'Unité Régionale de Formation à l'Information Scientifique et Technique (URFIST), le Ministère de l'Éducation Nationale, de l'Enseignement Supérieur et de la Recherche et l'Université de Strasbourg permet également aux personnels de l'université d'émarger à l'offre de formation proposée en matière de ressources documentaires numériques pour la pédagogie et la recherche. Cette offre est consultable sur le site de l'URFIST <http://urfist.u-strasbg.fr/>.

Un conventionnement a également été établi avec MEDIAL pour l'accompagnement des compétences spécifiques aux métiers de bibliothèque.

# <span id="page-19-0"></span>LE COMPTE PERSONNEL DE FORMATION

# L'ORDONNANCE 2017-53 DU 19 JANVIER 2017 MET EN PLACE LE COMPTE PERSONNEL DE FORMA-TION (CPF) DANS LA FONCTION PUBLIQUE. CETTE ORDONNANCE ABROGE LE DROIT INDIVIDUEL À LA FORMATION (DIF). LE COMPTE PERSONNEL DE FORMATION S'APPLIQUE À L'ENSEMBLE DES PERSONNELS, QU'ILS SOIENT TITULAIRES OU CONTRACTUELS.

Les modalités d'utilisation des comptes et certains droits qui s'y rattachent seront précisés dans des guides pratiques à paraître.

#### CRÉDIT D'HEURES

Le CPF est un droit à formation capitalisable, alimenté chaque année civile à raison de 24 heures jusqu'à un plafond de 120 heures, puis 12 heures par an jusqu'à un plafond de 150 heures. Les personnels exerçant sur un poste à temps non complet acquièrent un crédit d'heures proportionnel à leur temps de travail.

Les droits acquis au titre du droit individuel à la formation (DIF) sont repris dans le CPF.

Au 1er janvier 2018, chaque personne en fonction (quelle que soit son affectation) à la date du 1er janvier 2011 dispose d'un crédit de 132 heures (120h au titre du DIF et 12h pour l'année 2017). Les droits non utilisés sont capitalisables jusqu'à un plafond de 150 heures. Au-delà, le crédit reste bloqué à 150 heures.

Les personnels titulaires de catégorie C ne bénéficiant pas d'un titre ou diplôme de niveau V ont droit à un crédit de 48 heures par an, jusqu'à un plafond de 400 heures.

Un personnel cherchant à prévenir un risque d'inaptitude à l'exercice de ses fonctions, reconnu par le médecin de prévention, peut bénéficier de 150 heures supplémentaires. Cet abondement s'ajoute aux droits déjà acquis.

L'utilisation du CPF est à l'initiative de l'agent et donne lieu à un accord de l'administration.

Une plateforme en ligne [www.moncompteforma](http://www.moncompteformation.gouv.fr)[tion.gouv.fr](http://www.moncompteformation.gouv.fr) dont la mise en fonction est prévue entre le 1<sup>er</sup> janvier 2018 et le 1<sup>er</sup> janvier 2020 doit permettre la gestion de ces droits.

## TYPOLOGIE DES ACTIONS DE FORMATION

Le décret du 6 mai 2017 dispose que l'utilisation du CPF porte sur toute action de formation, hors celles relatives à l'adaptation aux fonctions exercées, ayant pour objet :

- L'acquisition d'un diplôme, d'un titre ou d'un certificat de qualification professionnelle
- Le développement des compétences nécessaires à la mise en œuvre d'un projet d'évolution professionnelle

## LE CPF PEUT ÊTRE MOBILISÉ

EN COMPLÉMENT DES CONGÉS PRÉVUS POUR

- la préparation à des examens et concours,
- la réalisation de bilans de compétences,
- le congé pour validation des acquis de l'expérience (VAE),
- le congé de formation.

# <span id="page-20-0"></span>DISPOSITIONS GÉNÉRALES

# TYPOLOGIE DES ACTIONS DE FORMATION

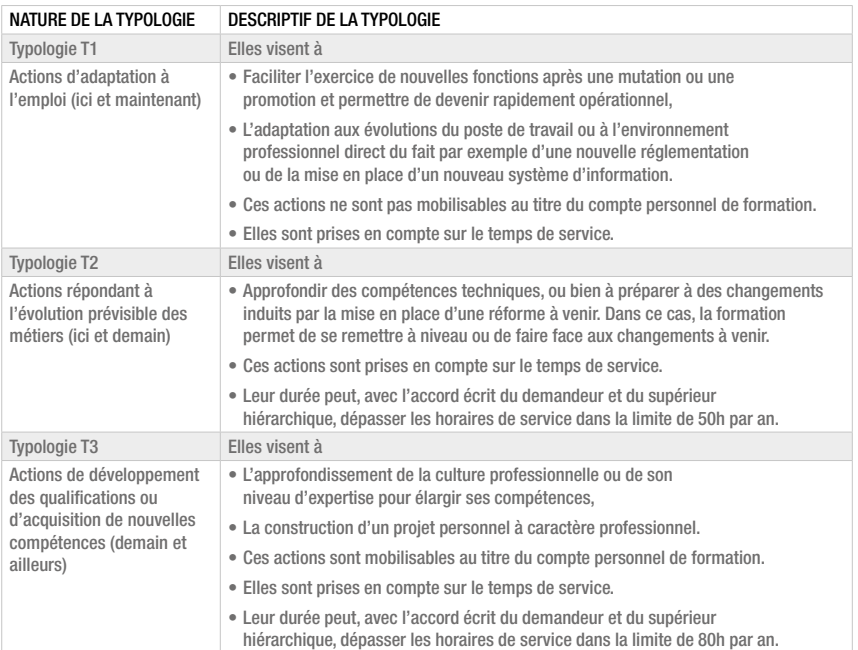

Les actions de préparation aux concours, les actions de formation en vue d'un bilan de compétences ou de la validation des acquis de l'expérience ne relèvent pas de ces typologies.

Ces actions ouvrent droit à la mobilisation du compte personnel de formation, en complément des différents congés prévus.

Les actions relatives aux projets personnels, tels que le congé de formation professionnelle et la mise en disponibilité pour effectuer des études ou recherches présentant un caractère d'intérêt général, ne relèvent ni de ces typologies ni de la mobilisation du compte personnel de formation.

# <span id="page-21-0"></span>DISPOSITIONS GÉNÉRALES

# LIENS UTILES

#### L'ENT

Vie de l'université > Fonctionnement – Services – Projets > Domaine de gestion des ressources > Direction des ressources humaines > Formation continue des personnels.

Cet espace documentaire recense les différentes règles en matière de formation à l'Université de Strasbourg, regroupe les fiches d'inscription, propose certains supports de formation.

#### [WWW.EDUCATION.GOUV.FR](http://www.education.gouv.fr)

Ce site du Ministère de l'éducation nationale donne les informations relatives au système éducatif, aux enseignements, aux personnels : concours, carrière, formation continue.

# [WWW.FONCTION-PUBLIQUE.GOUV.FR](http://www.fonction-publique.gouv.fr)

Ce site du Ministère de la fonction publique fournit des informations sur la fonction publique, les différents concours d'État, les services.

## [WWW.JOURNAL-OFFICIEL.GOUV.FR](http://www.journal-officiel.gouv.fr)

Le site des journaux officiels.

#### [WWW.AC-STRASBOURG.FR](http://www.ac-strasbourg.fr)

Ce site de l'Académie de Strasbourg donne les informations sur les personnels, l'académie, l'enseignement, la pédagogie, l'orientation, les examens et les concours etc.

### WWW.**AMIIF.FR**

Ce site de l'Agence de Mutualisation des Universités et des Établissements d'enseignement supérieur (AMUE) est un espace professionnel d'information et de ressources universitaires.

#### [WWW.ENSSIB.FR](http://www.enssib.fr)

Ce site de l'École nationale supérieure des sciences de l'information et des bibliothèques.

#### [WWW.ESEN.EDUCATION.FR](http://www.esen.education.fr)

Ce site de l'École supérieure de l›éducation nationale, de l›enseignement supérieur et de la recherche (ESENESR).

# [HTTP://REFERENS.UNIV-POITIERS.FR/VERSION/MEN](http://referens.univ-poitiers.fr/version/men)

RERERENS le nouveau référentiel des métiers de la recherche et de l'enseignement supérieur (accessible également à partir du site du Ministère de l'enseignement supérieur, de la Recherche et de l'innovation précise notamment les compétences requises pour un métier.

#### [WWW.IRA-METZ.FR](http://www.ira-metz.fr)

Ce site permet de consulter le catalogue des formations administratives générales ou spécifiques offertes par l'Institut Régional d'Administration.

### [WWW.ONISEP.FR](http://www.onisep.fr)

Ce site avec base de données recense de la documentation pour préparer des concours

## [WWW.CNDP.FR](http://www.cndp.fr)

Un réseau dédié à l'édition pédagogique tous supports pour les acteurs et les usagers du système éducatif.

#### [WWW.CNED.FR](http://www.cned.fr)

Ce site concerne l'enseignement à distance. Il permet de consulter le guide des différentes préparations aux concours de recrutement de la fonction publique.

# <span id="page-22-0"></span>OFFRE DE FORMATION 2018

OFFRE DE FORMATION 2018

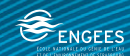

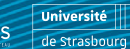

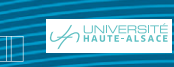

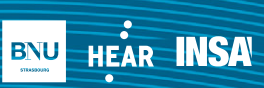

**TEPRE** Strasbourg, école d'architecture

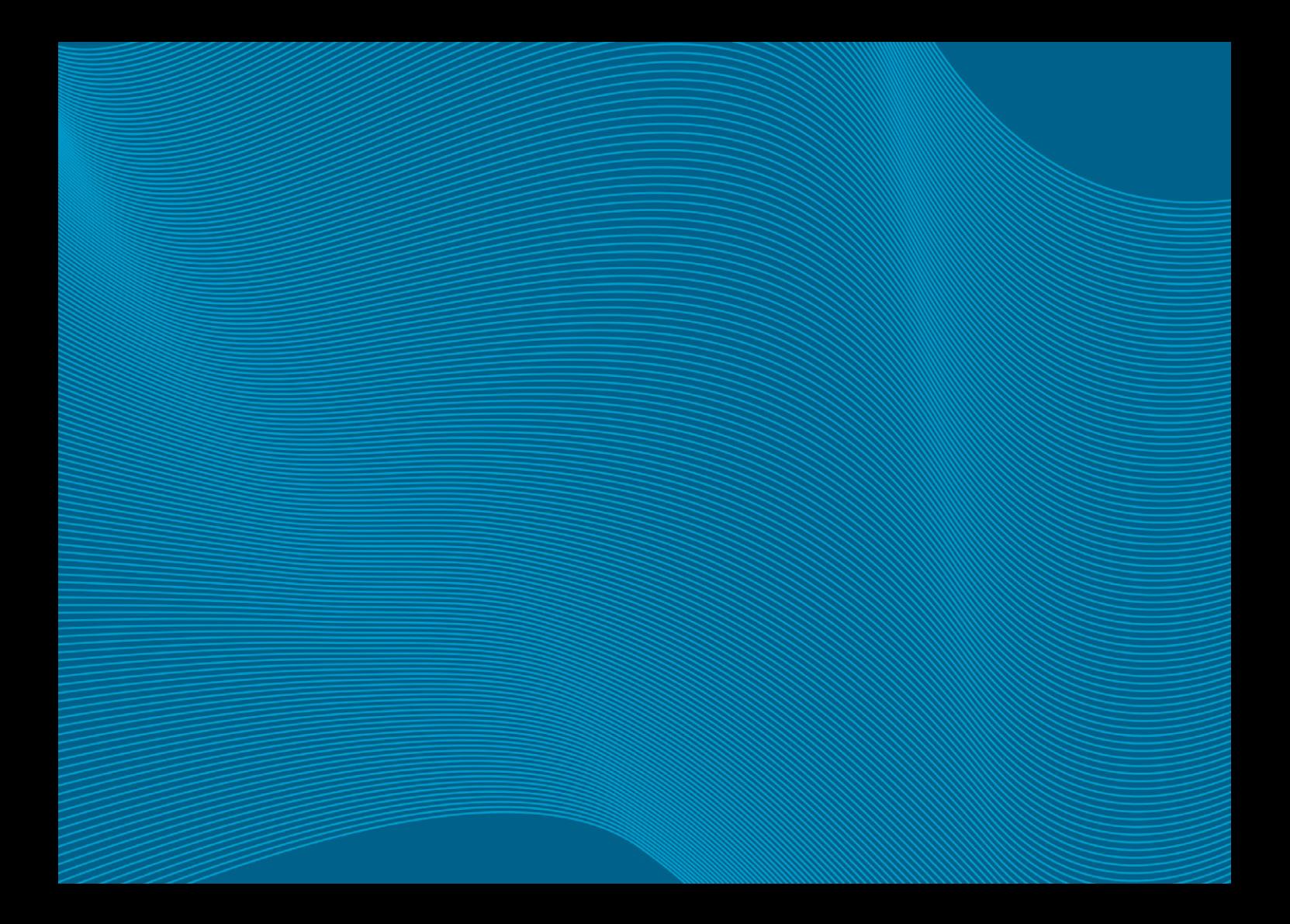

# <span id="page-24-0"></span>OFFRE DE FORMATION 2018

# ENVIRONNEMENT PROFESSIONNEL

OFFRE DE FORMATION 2018

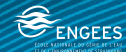

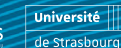

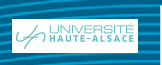

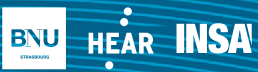

**TIPAP** Strasbourg, école d'architecture

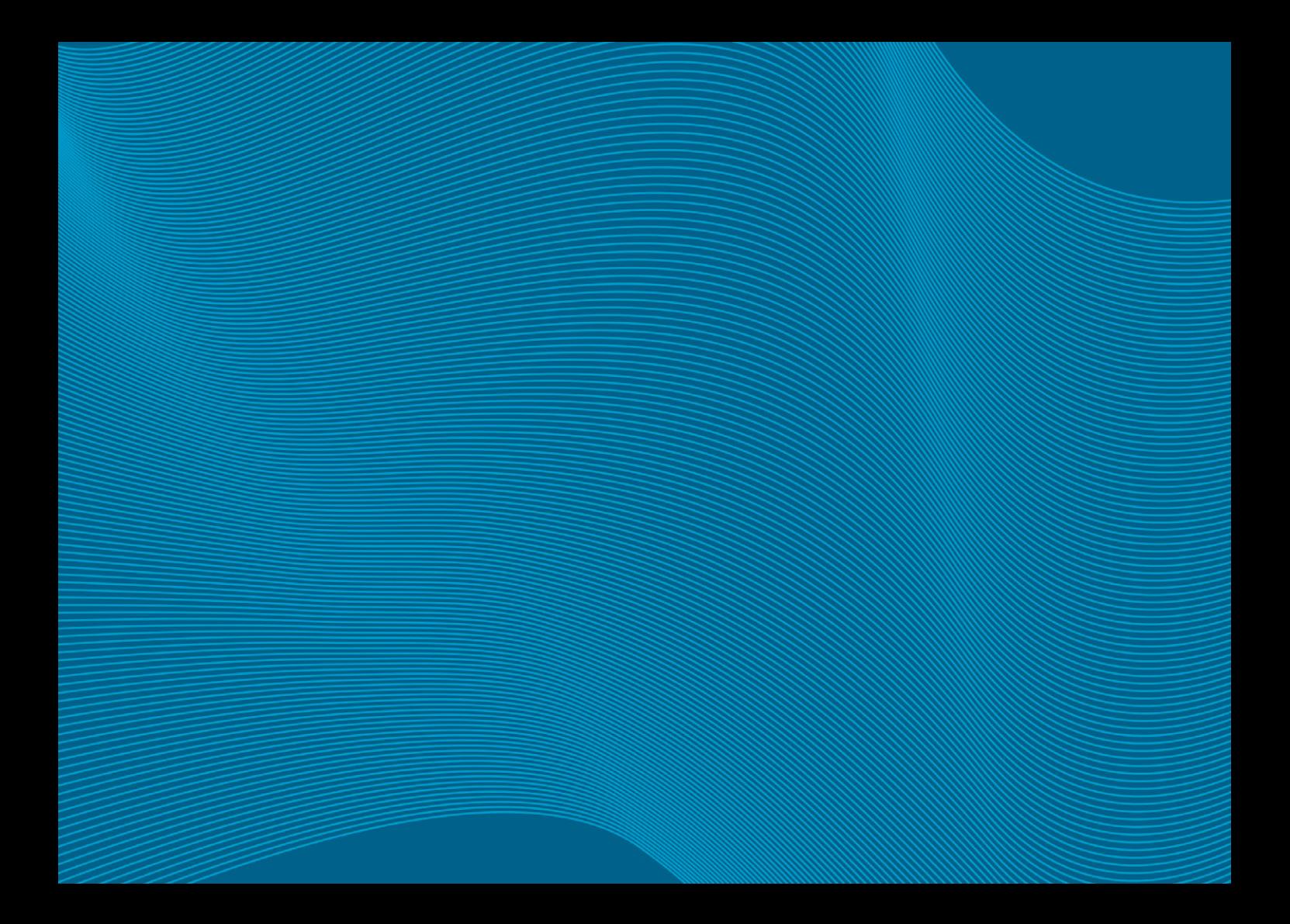

# <span id="page-26-0"></span>DÉVELOPPEMENT DES CAPACITÉS PROFESSIONNELLES

OFFRE DE FORMATION 2018

**LUNIVERSITE** 

HEAR **INSA** 

**BNU** 

**Bushi** 

Strasbourg, école d'architecture

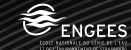

Université

de Strasbourg

DÉVELOPPEMENT DES CAPACITÉS PROFESSIONNELLES

# <span id="page-27-0"></span>AMÉLIORER LA QUALITÉ RELATIONNELLE ET GÉRER LES SITUATIONS DIFFICILES AU SEIN DES ORGANISATIONS

#### PUBLIC

• Tout public

#### **OBJECTIFS**

- Accroître son savoir-faire relationnel.
- Développer sa capacité à gérer les conflits.
- Acquérir des méthodes et outils de communication opérationnels.
- Expérimenter une première pratique de leur mise en œuvre.

#### CONTENU

# APPRENDRE À ÉCOUTER

- Cinq étapes de l'écoute active de Gordon
- Pratique de l'écoute active

# COMPRENDRE LES COMPORTEMENTS

### AVEC « L'ÉCHARPE RELATIONNELLE »

# DE JACQUES SALOMÉ

• Identifier les comportements qui empêchent la communication

- Repérer les comportements qui facilitent la communication
- Qualité relationnelle et dynamique de coopération

# BASES DE LA COMMUNICATION

## NON VIOLENTE (CNV)

- Principes de base de la CNV
- Présentation du processus

# PREMIERS PAS AVEC LA COMMUNICATION NON VIOLENTE

- Initiation aux quatre étapes du processus de CNV
- Apprendre à distinguer observations et interprétations
- Apprendre à distinguer ressenti et évaluation
- Savoir identifier son ressenti

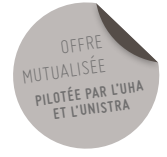

### ÉVITER LES « BOULETTES RELATIONNELLES »

- Identifier les boulettes relationnelles dans le cadre du travail
- Transformer ces boulettes tout en augmentant leur impact

# APPROFONDIR LA COMMUNICATION NON VIOLENTE

- Comprendre la notion de besoin fondamental
- Apprendre à distinguer les besoins fondamentaux des moyens utilisés pour les satisfaire
- Apprendre à se mettre en lien avec ses besoins
- Oser dire, s'affirmer et se positionner

# AMÉLIORER SA PRATIQUE RELATIONNELLE AU QUOTIDIEN

- Apprendre à transformer ses propres jugements, critiques ou préjugés en expression de besoins et de demandes
- Apprendre à exprimer son insatisfaction de façon constructive
- Savoir distinguer demande et exigence
- Apprendre à faire une demande négociable
- Le remerciement explicite au service de la coopération

# BILAN ET ÉVALUATION DE LA FORMATION PAR LES PARTICIPANTS

# **OBSERVATIONS**

- 12 stagiaires maximum
- Un nombre minimum de stagiaires étant requis, cette session peut être annulée faute de participants.

# DURÉE

• 2 jours

# DATES ET LIEU

1<sup>ÈRE</sup> SESSION : 19 ET 20 MARS 2018

• Mulhouse (pilotée UHA)

#### 2E SESSION : 19 ET 20 AVRIL 2018

• Esplanade (pilotée Unistra)

# INTERVENANT

• Équipe & Développement, Denis ROHMER, Directeur associé et formateur

<span id="page-29-0"></span>DÉVELOPPEMENT DES CAPACITÉS PROFESSIONNELLES

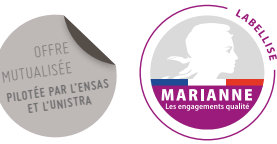

# LES CLÉS DE L'ACCUEIL DÉVELOPPER LES ATTITUDES FACILITANT LES RELATIONS AVEC LES USAGERS DE SON SERVICE OU DE SA COMPOSANTE

#### PUBLIC

• Tout agent affecté en scolarité - tout agent voué à être dans une structure impliquée dans un label Marianne

### **OBJECTIFS**

- Diagnostiquer sa fonction d'accueil au regard des enjeux de la charte Marianne
- Définir les bonnes pratiques d'accueil et de relations avec les usagers de son service
- Développer une qualité relationnelle de niveau professionnel
- S'entraîner aux situations professionnelles

#### CONTENU

DIAGNOSTIQUER SA FONCTION D'ACCUEIL AU

• Établir le diagnostic du niveau d'hospitalité du service (donner toutes les informations et explications nécessaires aux usagers qui le demandent et les aider à remplir ou à complé-

ter leur dossier, permettre aux usagers d'avoir une visibilité sur l'ensemble des documents nécessaires et une idée des délais)

- Évaluer sa qualité relationnelle (être à l'écoute, être courtois)
- Répertorier les moments et interactions difficiles, facteurs de stress

DÉVELOPPER UNE QUALITÉ RELATIONNELLE DE NIVEAU PROFESSIONNEL

- Identifier les différentes phases de l'accueil
- Comprendre le besoin réel du visiteur : écouter/reformuler
- Etre à l'aise pour commencer et clôturer un entretien
- Prendre conscience de ses préjugés et de ses comportements discriminatoires

# S'ENTRAÎNER AUX SITUATIONS DIFFICILES

• Étudier les plaintes, réclamations et incompréhensions répétitives

- Supporter l'agressivité en gardant son calme
- Trouver comment reprendre son calme rapidement après une interaction difficile
- Fiche individuelle d'objectifs

#### DURÉE

• 2 jours

#### DATES ET LIEU

# 1ÈRE SESSION : 15 ET 16 MARS 2018

• Esplanade (pilotée Unistra)

#### 2E SESSION : 12 ET 13 NOVEMBRE 2018

• Esplanade (pilotée Unistra)

# INTERVENANT

• Anne Laure PHAM, Galiad Formation

# <span id="page-30-0"></span>DÉVELOPPEMENT DES CAPACITÉS PROFESSIONNELLES

# INITIATION AUX PROCÉDURES D'ARCHIVAGE

#### PUBLIC

• Tout agent de l'Unistra : BIATSS, enseignant, enseignant-chercheurs

#### **OBJECTIFS**

- Acquérir une connaissance théorique et réglementaire sur les archives
- Découvrir et mettre en œuvre les procédures d'archivages en vigueur à l'Unistra

#### CONTENU

# INTRODUCTION AUX ARCHIVES

- Contexte et enjeux
- Définition des archives
- Notions de base

# CADRE RÉGLEMENTAIRE DES ARCHIVES

- Le contrôle scientifique et technique
- La législation des archives
- Le cadre juridique

# LES ARCHIVES À L'UNIVERSITÉ DE STRASBOURG

- L'Université de Strasbourg, un cas particulier
- Les étapes de la mise en œuvre d'une politique d'archivage

### LES PROCÉDURES D'ARCHIVAGES

- Les outils d'archivage
- Les acteurs de la politique d'archivage
- Le tri
- La procédure d'élimination
- La procédure de versement
- La procédure de communication de document

# INTRODUCTION À LA PROBLÉMATIQUE DES ARCHIVES ELECTRONIQUES EXERCICES PRATIQUES

#### **OBSERVATIONS**

• Un nombre minimum de stagiaires étant requis, cette session peut être annulée, faute de participants

# DURÉE

• 1 jour

#### DATE ET LIEU

#### 13 MARS 2018

• Campus de l'Esplanade

#### INTERVENANTS

• Lucille SCHIRR, chargée d'archives à l'Unistra

<span id="page-31-0"></span>DÉVELOPPEMENT DES CAPACITÉS PROFESSIONNELLES

# LA PRISE DE PAROLE EN PUBLIC

#### PUBLIC

• Tout agent devant s'exprimer devant un public

## **OBJECTIFS**

- Développer et valoriser ses capacités d'intervention et de communication orales
- Maîtriser les divers facteurs physiques qui conditionnent une prise de parole efficace (voix, respiration, anxiété…)
- Accroître la confiance en ses moyens et prendre la parole de manière plus juste
- Savoir structurer une présentation orale et utiliser des supports adaptés

#### CONTENU

# AMÉLIORER SES QUALITÉ D'ORATEUR

- Mieux se Connaître à l'oral
- L'image de soi
- Se préparer à la prise de parole en public
- Maîtriser les facteurs internes
- Structurer clairement son intervention
- Utiliser les techniques de préparations
- Consolider les acquis pendant l'intersession

# ADOPTER UN COMPORTEMENT EFFICACE DANS LES ÉCHANGES

- Renforcer ces qualités d'écoute et d'adaptation
- Découvrir les pièges de la communication pour les éviter
- S'affirmer dans ses interventions

# **OBSERVATIONS**

• Un nombre minimum de stagiaires étant requis, cette session peut être annulée faute de participants.

### DURÉE

• 2 jours

## DATES ET LIEU

1<sup>ÈRE</sup> SESSION : 4 ET 5 JUIN 2018

2E SESSION : 2 ET 3 OCTOBRE 2018

• Campus de Esplanade

### INTERVENANT

• SMV FORMATION

<span id="page-32-0"></span>DÉVELOPPEMENT DES CAPACITÉS PROFESSIONNELLES

# LES MARCHÉS PUBLICS **ACHATS**

#### PUBLIC

• Gestionnaires et/ou correspondants administratifs et financiers - acheteurs de l'établissement

#### PRÉREQUIS

• Aucun

#### **OBJECTIFS**

• Apprendre à maîtriser les outils mis à la disposition des acheteurs, disposer de notions réglementaires permettant d'acheter en toute sécurité et en prenant compte les impératifs économiques

# CONTENU

- Mieux comprendre les achats et les marchés à l'Unistra par la découverte des outils et des aides mis à disposition
- Notions de marchés publics et actualité réglementaire
- Comment réussir ses achats ?
- Réussir sa publication d'annonce de marché sur Achatsweb (application de saisie des marchés pour les composantes et laboratoires de l'Unistra)
- Savoir rédiger et utiliser les documents adéquats (bien utiliser les Conditions Générales/ Particulières d'Achat de l'Unistra - bien rédiger un cahier des charges)
- Mieux comprendre les étapes d'un achat

# DURÉE

• Une journée

DATE ET LIEU

DATE À DÉTERMINER

# INTERVENANTS

• Responsable des achats et marchés de l'Unistra

<span id="page-33-0"></span>DÉVELOPPEMENT DES CAPACITÉS PROFESSIONNELLES

# PROTÉGER LES RÉSULTATS DE VOS RECHERCHES

#### PUBLIC

• Tout agent Unistra

#### **OBJECTIFS**

## OBJECTIF DU MODULE « BREVET »

• La formation vise à préciser les règles applicables à la protection des inventions par voie de brevets. Toutes les bases reliées au dépôt d'un brevet y sont abordées : quelles sont les inventions concernées, quels sont les procédures de dépôts et les requis pour maintenir des droits, quels sont les coûts et pourquoi engager une telle démarche, en particulier pour le chercheur. Sont également abordés les principes de titularité des droits. Une partie de la formation sera dédié à la recherche de l'information brevet comme source d'information bibliographique, ainsi qu'à la brevetabilité des modèles animaux.

# OBJECTIF DU MODULE

#### « PROPRIÉTÉ LITTÉRAIRE ET ARTISTIQUE »

• La formation vise à présenter les exclusions aux brevetabilités, déclinées le matin. Sont abordés le droit d'auteur et copyright, le droit à l'image, le logiciel, le nom de domaine et les bases de données, les marques, les dessins et modèles, le savoir-faire. L'objectif est de comprendre ce que couvre ces droits, comment les défendre, selon quels moyens de preuve, quels en sont les titulaires et comment les valoriser.

# CONTENU

• La session est découpée en 2 modules. La formation est théorique avec quelques cas pratiques qui sont soit abordés conjointement avec le formateur, soit qui font l'objet d'un petit travail au niveau des participants.

#### DURÉE

#### • 1 jour

#### DATE ET LIEU

DATE ET LIEU À DÉTERMINER

### INTERVENANT

• SATT Conectus Alsace

<span id="page-34-0"></span>DÉVELOPPEMENT DES CAPACITÉS PROFESSIONNELLES

# ARGUMENTER ET CONVAINCRE FAIRE VALOIR UNE POSITION OU UN PROJET

#### PUBLIC

• BIATSS, enseignants chercheurs

# **OBJECTIFS**

- Développer l'aptitude à s'exprimer pour présenter de façon claire et structurée une argumentation ficelée.
- Concevoir un argumentaire adapté aux préoccupations et aux besoins de ses interlocuteurs.
- Traiter les objections de ses interlocuteurs en optimisant sa capacité à persuader.

## CONTENU

# QUELQUES ELEMENTS THÉORIQUES

- Définitions : argumenter, négocier, influencer, manipuler
- Les principes de base
- Les qualités d'une bonne argumentation

# LA STRATÉGIE POUR CONVAINCRE

• Avant de convaincre, connaître et comprendre

son interlocuteur

- La conception d'un stock d'arguments
- La sélection des arguments en fonction d'un objectif précis
- Les structures possibles de l'argumentation
- La mise en valeur de l'argumentation

# 5 OUTILS À CONNAÎTRE

- La force du chiffre
- L'appel à la preuve
- L'implication de l'auditoire
- Le discours orienté vers une finalité
- Le traitement des objections

# LE TRAITEMENT DES OBJECTIONS

- Les différents types d'objections
- Un match de ping-pong à éviter
- La reformulation : un préalable avant toute réfutation
- La prise en compte de l'argumentation adverse

## • Une procédure à connaître

# MÉTHODE PÉDAGOGIQUE

• La formation essentiellement pratique, tiendra compte des besoins précis des participants et de leur style d'argumentation. Afin de garantir l'efficacité de la formation, les participants seront fortement impliqués dans le cadre d'un entraînement à la communication grâce à des exercices progressifs. Dans l'intention de rappeler les points clés abordés au cours du stage, des fiches récapitulatives seront remises.

#### DURÉE

• 2 jours

## DATE ET LIEU

#### 18 ET 19 JANVIER 2018

• Esplanade

#### INTERVENANT

• Cabinet BERBACHI

<span id="page-35-0"></span>DÉVELOPPEMENT DES CAPACITÉS PROFESSIONNELLES

# INTERNET SANS CRAINTE SE PROTÉGER EFFICACEMENT CONTRE LES MENACES D'INTERNET

#### PRÉREQUIS

• Aucun

#### PUBLIC

• Enseignants, enseignants chercheurs, BIATSS

#### **OBJECTIF**

• Connaître les risques, savoir adapter ses comportements, protéger les autres en se protégeant soi-même. Utiliser les services internet et naviguer sereinement grâce à quelques bonnes pratiques, quelques outils

# CONTENU

Panorama des menaces sur Internet. Les 10 règles d'or :

- Rappels sur la législation
- Antivirus, pare-feux et navigateurs
- Messagerie électronique
- Navigation sauvage
- Sauvegarde
- Mots de passe
- Administrateur contre utilisateur
- Vie privée
- Ordinateurs infectés
- Caisse à outils de l'administrateur

#### **OBSERVATIONS**

• Un nombre minimum de stagiaires étant requis, cette session peut être annulée, faute de participants

#### DURÉE

• 1 demi-journée

### DATES ET LIEU

## 3 AVRIL 2018 MATIN

• Campus de l'Esplanade

## INTERVENANTS

• Marc HERRMANN, Service des Système d'information délégation Alsace CNRS
DÉVELOPPEMENT DES CAPACITÉS PROFESSIONNELLES

### DYNAMISER VOS REPRÉSENTATIONS LES MOTS ET LES IMAGES AU SERVICE DE VOTRE MESSAGE !

#### **PUBLIC**

- Tout agent souhaitant améliorer la présentation de ses documents
- 10 personnes au maximum par groupe

#### **OBJECTIFS**

- Connaître les grandes règles de la communication visuelle
- Bâtir le visuel pour créer l'envie de lire
- Faire passer le message de façon claire en utilisant la complémentarité texte / image
- Améliorer de façon sensible la qualité des documents afin de répondre au double objectif « être lu » et « être compris »
- Produire des écrits efficaces tant sur le message diffusé que sur le gain de temps engendré pour les collaborateurs

#### **CONTENU**

#### LES GRANDES RÈGLES DE LA COMMUNICATION **VISUELLE**

- Les mécanismes de l'attention et de la compréhension
- Le message et les cibles : les identifier clairement, synthétiser, imager pour rendre attentif et faciliter la mémorisation
- La lecture en Z et la lecture sur écran
- L'identité visuelle, les couleurs, la typographie : lisibilité et confort de lecture
- L'impact de la typographie
- Les règles d'une présentation Powerpoint réussie

#### L'IMAGE AU SERVICE DES MOTS

- Le rôle des images et des graphiques
- Les spécificités et les fonctions de l'image
- Différences et avantages des photographies et des schémas/organigrammes/graphique
- Légendes, titres, pictogrammes et graphiques

#### DONNER ENVIE ET FAIRE COMPRENDRE

- Les différents types de documents sur Powerpoint
- Les erreurs visuelles
- Les astuces pour travailler plus efficacement

#### ÉTUDE DE CAS

• Critiques et amélioration de documents existants (si les participants sont équipés d'ordinateurs, les exercices peuvent être réalisés sur postes informatiques et sur des cas personnalisés si ceux - ci ont été transmis à l'intervenant en amont de la formation)

#### DURÉE

• 1 jour

#### DATES ET LIEU

- 1<sup>ÈRE</sup> SESSION : 20 MARS 2018
- 2E SESSION : 9 OCTOBRE 2018
- Campus de l'Esplanade

#### INTERVENANT

• Carine WALCH, Formatrice Consultante spécialisée en communication visuelle – ESGM

DÉVELOPPEMENT DES CAPACITÉS PROFESSIONNELLES

## UTILISER LE NOUVEAU SYSTÈME VISUEL DE L'UNIVERSITÉ DE STRASBOURG

#### PUBLIC

• Enseignants chercheurs et BIATSS

#### PRÉREQUIS

• Les stagiaires devront avoir des compétences de base dans l'utilisation de logiciels de traitement de texte (Microsoft Office, Libre Office)

#### **OBJECTIFS**

- Comprendre les enjeux et les finalités d'une charte graphique
- Comprendre le nouveau système d'identification
- Savoir utiliser le système d'identification au quotidien

#### CONTENU

- L'image de l'université en 2016 : état des lieux, enjeux et finalités
- Un constat : une vraie richesse mais sans ligne de force
- La décision : vers plus d'harmonisation
- Découvrir le système d'identification
- La typographie
- Le système d'identification : principes de fonctionnement
- Utilisation de la charte graphique (système d'identification)
- Comment installer les polices de caractère sur son ordinateur
- Comment utiliser le système d'identification
- Comment utiliser les pictogrammes
- Les règles à respecter (règle de mise en page, conventions ortho-typographiques, bonnes pratiques)

#### DURÉE

• 4h

#### DATES ET LIEU

DATE À DÉTERMINER

#### INTERVENANTS

• Graphistes, designers du projet, service de communication, intervenant extérieur

#### DÉVELOPPEMENT DES CAPACITÉS PROFESSIONNELLES

### LES RELATIONS INTERNATIONALES À L'UNIVERSITÉ DE STRASBOURG

#### PUBLIC

Formation destinée à l'ensemble des personnels de l'Université :

- Enseignants, enseignants-chercheurs et BIATOS (Correspondants Relations internationales, Directeurs et Doyens de composante, responsables administratifs, etc.)
- Tout agent intéressé et/ou concerné souhaitant acquérir des connaissances dans ce domaine

#### **OBJECTIFS**

- Acquérir les principes de base relatifs aux RI à l'Université de Strasbourg
- Connaître l'organisation des RI à l'Université
- Connaître les dispositifs RI de l'Université de Strasbourg

#### CONTENU

- Panorama des relations internationales à l'Unistra : qu'entend-on par « Relations internationales » à l'Université de Strasbourg ?
- Organisation de la Direction et liens avec d'autres services de l'Université et composantes
- Services et outils de la DRI : quand la DRI intervient-elle ? Qui et comment peut-elle m'aider ?
- Les partenariats et les réseaux institutionnels

#### **OBSERVATIONS**

• Un nombre minimum de stagiaires étant requis, cette session peut être annulée faute de participants.

#### DURÉE

• Une demi-journée

#### DATES ET LIEU

- 1<sup>ÈRE</sup> SESSION : MAI 2018
- 2E SESSION : OCTOBRE 2018
- Esplanade

#### INTERVENANTE

• Rachel BLESSIG – Direction des relations internationales

DÉVELOPPEMENT DES CAPACITÉS PROFESSIONNELLES

### PROJET DE COOPÉRATION INTERNATIONALE DE LA CONCEPTION À L'ÉVALUATION

#### PUBLIC

Formation destinée aux acteurs de la mise en œuvre des accords de coopération internationale : Porteurs de projet/Responsables d'accord, Collaborateurs du porteur de projet :

- Enseignants, enseignants-chercheurs et BIATOS ayant en charge la mise en œuvre et le suivi d'un projet de partenariat international nécessitant la mise en place d'un Accord de coopération internationale,
- Tout agent impliqué dans des activités internationales et souhaitant acquérir des connaissances dans ce domaine.

#### PRÉREQUIS

- Etre intéressé par la mise en œuvre d'un projet de coopération internationale,
- Exercer des fonctions en lien avec le domaine des relations internationales.

#### OBJECTIFS

- Donner aux participants les outils et la démarche nécessaire pour réussir leur projet de coopération internationale
- Disposer d'outils théoriques et pratiques permettant de faciliter la conception, la mise en œuvre et l'évaluation des projets de coopération internationale
- Connaître les procédures en vigueur à l'Université de Strasbourg et identifier les bons interlocuteurs,
- Acquérir de nouvelles connaissances.

#### CONTENU

- Les différents types d'Accords de Coopération Internationale
- Le cadre réglementaire national
- La procédure à suivre à l'Unistra pour le montage d'un Accord de Coopération Internationale : les étapes clefs
- Des outils et appel à projet interne à disposition

#### **OBSERVATIONS**

- Un nombre minimum de stagiaires étant requis, cette session peut être annulée faute de participants.
- Il est conseillé avant d'assister à la formation de :
- Prendre connaissance des accords existants de votre composante – consulter le site Internet de l'Université/rubrique international – nos coopérations internationales : https://Unistra. moveonfr.com/publisher/3/fra
- Visiter l'ENT de la DRI
- Consulter le site de Campus France/du Ministère des Affaires Etrangères (MAE)
- Dossier complet remis en séance

#### DURÉE

• Une demi-journée

DATES ET LIEU

1<sup>ÈRE</sup> SESSION : MAI 2018

2E SESSION : OCTOBRE 2018

• Esplanade

#### INTERVENANT

• Séverine Yahiaoui – Direction des Relations Internationales

DÉVELOPPEMENT DES CAPACITÉS PROFESSIONNELLES

### PROJET DE FORMATION EN PARTENARIAT INTERNATIONAL (DOUBLE-DIPLÔMES, PARCOURS INTERNATIONAUX...) : DE LA CONCEPTION À L'ÉVALUATION

#### PUBLIC

- Enseignants, enseignants-chercheurs et BIATOS intervenant dans le montage et la mise en œuvre d'une formation en partenariat international (double diplôme, diplôme multiple, diplôme conjoint)
- Tout agent ou enseignant amené à administrer des étudiants issus de ce type de formation

#### PRÉREQUIS

- Connaître le fonctionnement des accords de coopération internationale
- Etre intéressé par la mise en œuvre d'un projet de coopération internationale
- Exercer des fonctions liées au domaine des relations internationales

#### **OBJECTIFS**

- Informer et former le public pour écourter le temps d'instruction des dossiers et faciliter la mise en œuvre des actions
- Disposer d'outils permettant l'échange de bonnes pratiques au sein de l'établissement en termes de montage et de mise en œuvre de formations en partenariat international
- Prendre connaissance et s'approprier les outils disponibles et le cadre réglementaire
- Identifier l'ensemble des modalités pédagogiques, administratives et logistiques devant être définies en amont pour permettre la mise en œuvre d'une formation de qualité
- Connaître les procédures en vigueur à l'Unistra et identifier les bons interlocuteurs
- Acquérir de nouvelles connaissances

#### CONTENU

- Éléments de contexte
- Quelques définitions
- Cadre réglementaire en France
- Calendrier d'instruction
- Focus sur le contenu d'un Accord « FPI »/liste de vérification
- Focus sur les annexes pédagogiques : programme des études, règlement des examens et tableau de conversion des notes
- Les doubles Diplômes et autres formations en Partenariat International à l'Unistra
- Échange de bonnes pratiques
- Cas pratiques

#### **OBSERVATION**

Un nombre minimum de stagiaires étant requis, cette session peut être annulée faute de participants.

Il est conseillé, avant d'assister à la formation de :

- Suivre la formation sur les Accords de Coopération Internationale
- Prendre connaissance des accords existants
- consulter le site Internet de l'Université/ rubrique international/nos coopérations internationales : [https://Unistra.moveonfr.com/](https://unistra.moveonfr.com/publisher/3/fra) [publisher/3/fra](https://unistra.moveonfr.com/publisher/3/fra)
- Visiter l'ENT de la DRI
- Consulter le site de Campus France / du Ministère des Affaires Etrangères (MAE)

#### DURÉE

• Une demi-journée

#### DATES ET LIEU

1<sup>ÈRE</sup> SESSION : MAI 2018

2E SESSION : OCTOBRE 2018

• Campus de l'Esplanade

#### INTERVENANT

• Séverine YAHIAOUI – Direction des Relations Internationales

DÉVELOPPEMENT DES CAPACITÉS PROFESSIONNELLES

### ERASMUS + ÉTUDES / CANDIDATURES (S1/S2/ANNÉE) ACCOMPAGNER LES PERSONNELS DES RELATIONS INTERNATIONALES EN COMPOSANTE

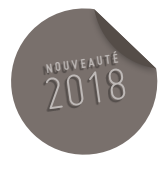

#### PUBLIC

- Formation destinée aux acteurs de la mise en œuvre de la mobilité des étudiants en composantes pour préparer la campagne de candidature Erasmus + Études.
- Enseignants et personnel (Correspondants Relations Internationales)
- Tout agent impliqué dans la mise en œuvre des mobilités étudiantes Erasmus + études (ex : personnel de scolarité gérant le volet RI)
- Tout nouveau personnel impliqué dans la mise en œuvre des mobilités étudiantes Erasmus + études

#### PRÉREQUIS

- Etre intéressé par la mise en œuvre des mobilités Erasmus + Études en composante, notamment par l'aspect des candidatures.
- Exercer des fonctions en lien avec le domaine des relations internationales.

#### OBJECTIFS

• Orienter aux mieux les étudiants dans leurs démarches administratives liées à la campagne de candidature Erasmus + Études

- Comprendre le fonctionnement du contrat pédagogique et les exigences de l'agence Erasmus + France pour guider au mieux l'étudiant lors de la phase de rédaction de ce document.
- Connaître les procédures en vigueur à l'Université de Strasbourg (émanant de l'agence Erasmus + France) et identifier les bons interlocuteurs
- Acquérir de nouvelles connaissances.

#### CONTENU

- Le calendrier des candidatures Erasmus + Études (2 vagues de candidatures)
- Rappel sur les accords, l'importance de leur renouvellement et sur le respect du nombre de places prévues dans l'accord
- Accès au dossier de candidature et aux informations liées à la mobilité sur le site Unistra
- Comment orienter l'étudiant pour qu'il remplisse le formulaire de candidature (l'importance de certains champs sera soulignée et seront expliqués les enjeux de la complétude

du dossier de candidature pour la suite de l'instruction du dossier à la Direction des Relations Internationales)

- Le contrat pédagogique (comment le remplir) en respectant les exigences de l'Agence Erasmus + France
- Les aides financières que peuvent solliciter les étudiants
- Qui contacter à la DRI
- Questions / Réponses

#### DURÉE

• 1 h 30

#### DATES ET LIEU

- 1ÈRE SESSION : 4 DÉCEMBRE 2018
- 2E SESSION : 7 DÉCEMBRE 2018
- Esplanade

#### INTERVENANTS

• Cécile GAUBY (Direction des Relations Internationales)

DÉVELOPPEMENT DES CAPACITÉS PROFESSIONNELLES

### ERASMUS + ÉTUDES / CANDIDATURES (SEMESTRE 2) ACCOMPAGNER LES PERSONNELS DES RELATIONS INTERNATIONALES EN COMPOSANTE

#### PUBLIC

- Formation destinée aux acteurs de la mise en œuvre de la mobilité des étudiants en composantes pour préparer la campagne de candidature Erasmus + Études
- Enseignants et personnel (Correspondants Relations Internationales)
- Tout agent impliqué dans la mise en œuvre des mobilités étudiantes Erasmus + études (ex : personnel de scolarité gérant le volet RI)
- Tout nouveau personnel impliqué dans la mise en œuvre des mobilités étudiantes Erasmus + études

#### PRÉREQUIS

- Etre intéressé par la mise en œuvre des mobilités Erasmus + Études en composante, notamment par l'aspect des candidatures.
- Exercer des fonctions en lien avec le domaine des relations internationales.

#### OBJECTIFS

• Orienter aux mieux les étudiants dans leurs démarches administratives liées à la campagne de candidature Erasmus + Études

- Comprendre le fonctionnement du contrat pédagogique et les exigences de l'agence Erasmus + France pour guider au mieux l'étudiant lors de la phase de rédaction de ce document.
- Connaître les procédures en vigueur à l'Université de Strasbourg (émanant de l'agence Erasmus + France) et identifier les bons interlocuteurs
- Acquérir de nouvelles connaissances.

#### CONTENU

- Le calendrier des candidatures Erasmus + Études (2 vagues de candidatures)
- Rappel sur les accords, l'importance de leur renouvellement et sur le respect du nombre de places prévues dans l'accord
- Accès au dossier de candidature et aux informations liées à la mobilité sur le site Unistra
- Comment orienter l'étudiant pour qu'il remplisse le formulaire de candidature (l'importance de certains champs sera soulignée et seront expliqués les enjeux de la complétude

du dossier de candidature pour la suite de l'instruction du dossier à la Direction des Relations Internationales)

- Le contrat pédagogique (comment le remplir) en respectant les exigences de l'Agence Erasmus + France
- Les aides financières que peuvent solliciter les étudiants
- Qui contacter à la DRI
- Questions / Réponses

#### DURÉE

• 2 heures

#### DATES ET LIEU

- 1ÈRE SESSION : 4 MAI 2018
- 2E SESSION : 14 MAI 2018 APRÈS-MIDI
- Esplanade

#### INTERVENANTS

• Cécile GAUBY (Direction des Relations Internationales)

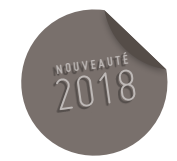

45

DÉVELOPPEMENT DES CAPACITÉS PROFESSIONNELLES

### ERASMUS + ÉTUDES PRÉPARER LA MOBILITÉ DE VOS ÉTUDIANTS RETENUS POUR UNE MOBILITÉ ACCOMPAGNEMENT DES PERSONNELS DES RELATIONS INTERNATIONALES EN COMPOSANTE

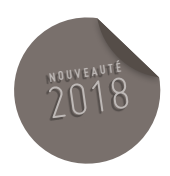

#### PURLIC.

- Formation destinée aux acteurs de la mise en œuvre de la mobilité des étudiants en composantes pour préparer la mobilité des étudiants sélectionnés pour une mobilité (candidature retenue)
- Enseignants et personnel (Correspondants Relations Internationales)
- Tout agent impliqué dans la mise en œuvre des mobilités étudiantes Erasmus + études (ex : personnel de scolarité gérant le volet RI)
- Tout nouveau personnel impliqué dans la mise en œuvre des mobilités étudiantes Erasmus + études

#### PRÉREQUIS

- Etre intéressé par la mise en œuvre des mobilités Erasmus + Études en composante
- Exercer des fonctions en lien avec le domaine des relations internationales.

#### **OBJECTIFS**

- Examiner les procédures liées à la mobilité Erasmus + Études pour pouvoir orienter les étudiants avant, pendant et après la mobilité
- Acquérir de nouvelles connaissances

#### CONTENU

- Présentation des différents montants de la bourse Erasmus + Études par pays et les modalités de versement de la bourse
- Présentation des documents que l'étudiant devra retourner à la DRI avant, pendant et après sa mobilité (kit Erasmus, attestation d'arrivée, attestation de présence, contrat pédagogique, fiche de modifications du contrat pédagogique)
- Présentation du test linguistique OLS et sur du rapport mobility tool
- Qui contacter à la DRI
- Questions / Réponses

#### DURÉE

• Une demi-journée

#### DATES ET LIEU

1ÈRE SESSION : 24 MAI 2018 APRÈS-MIDI

#### 2E SESSION : 15 JUIN 2018 MATIN

• Esplanade

#### INTERVENANTS

• Cécile GAUBY (Direction des Relations Internationales)

DÉVELOPPEMENT DES CAPACITÉS PROFESSIONNELLES

### ERASMUS + ÉTUDES GESTION DES RELATIONS INTERNATIONALES EN COMPOSANTES DÉCENTRALISÉES

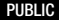

- Formation destinée au personnel administratif en composantes décentralisées
- Qui utilise le logiciel de gestion RI « MOVEON »
- Qui est impliqué dans le suivi des mobilités Erasmus + Études

#### PRÉREQUIS

• Exercer des fonctions en lien avec le domaine des relations internationales et utiliser MOVEON

#### **OBJECTIFS**

- Informer et former le public pour écourter le temps d'instruction des dossiers et en faciliter le traitement
- Disposer d'outils permettant l'échange de bonnes pratiques au sein de l'établissement, entre la DRI et les composantes décentralisées pour le suivi des dossiers de mobilité.
- Prendre connaissance et s'approprier les outils disponibles et le cadre réglementaire
- Mieux connaître les différents champs dans MOVEON et leur incidence sur le paiement des bourses
- Acquérir de nouvelles connaissances.

#### CONTENU

- Gestion des mobilités dans MOVEON : sur quels champs interviennent les composantes décentralisées et la DRI
- Saisie du RIB
- Utilisation de champs personnalisés communs aux composantes décentralisées et à la DRI pour un suivi commun des mobilités et une harmonisation des pratiques
- Comment consulter l'onglet des paiements pour savoir où en est le paiement d'un étudiant
- Qui contacter à la DRI
- Questions / Réponses

#### DURÉE

• Une demi-journée

DATES ET LIEU

- 1<sup>ÈRE</sup> SESSION : 21 JUIN 2018 MATIN
- 2E SESSION : 4 OCTOBRE 2018 APRÈS-MIDI
- Esplanade

#### INTERVENANTS

• Cécile GAUBY (Direction des Relations Internationales)

**<sup>N</sup> <sup>O</sup> <sup>U</sup> <sup>V</sup> <sup>E</sup> <sup>A</sup> <sup>U</sup> <sup>T</sup> <sup>É</sup>** 2018

DÉVELOPPEMENT DES CAPACITÉS PROFESSIONNELLES

### DÉCOUVRIR LES BIBLIOTHÈQUES ET L'OFFRE DOCUMENTAIRE EN LIGNE DE L'UNIVERSITÉ DE STRASBOURG

#### PUBLIC

• Enseignants, enseignants chercheurs, BIATSS

#### OBJECTIF

- Utiliser au mieux les services et ressources documentaires de l'Université de Strasbourg CONTENU
- Présentation du portail des bibliothèques de l'Université de Strasbourg avec son espace personnalisé
- Localisation de la documentation imprimée
- Accès aux ressources électroniques en bibliothèque ou à distance (depuis son bureau à l'université, en déplacement ou depuis son domicile, etc..)
- Panorama des principales ressources électroniques généralistes et spécialisées (droit, sciences, LSHS …) ex : presse en ligne, revues et livres électroniques.

#### **OBSERVATIONS**

• Un nombre minimum de stagiaires étant requis, cette session peut être annulée, faute de participants (17 stagiaires maximum)

#### DURÉE

• 2 heures

#### DATES ET LIEU

1ÈRE SESSION : À DÉTERMINER – EN FÉVRIER 2018

2E SESSION : À DÉTERMINER – EN JUIN 2018

• Salle de formation de la bibliothèque de la faculté de Droit

#### INTERVENANTS

• Service Commun de la Documentation

DÉVELOPPEMENT DES CAPACITÉS PROFESSIONNELLES

### LA PRESSE DANS LES COLLECTIONS IMPRIMÉES ET ELECTRONIQUES DES BIBLIOTHÈQUES DE L'UNIVERSITÉ DE STRASBOURG ET DE LA BIBLIOTHÈQUE NATIONALE ET UNIVERSITAIRE DE STRASBOURG

#### PUBLIC

• Enseignants, enseignants chercheurs, BIATSS

#### **OBJECTIF**

• Utiliser au mieux les services et ressources proposées par les bibliothèques universitaires Strasbourgeoises dans le domaine de la presse

#### CONTENU

- Localisation des collections imprimées dans le domaine de la presse
- Accès à la presse en ligne en bibliothèque ou à distance (depuis son bureau à l'université, en déplacement ou depuis son domicile, etc…) bases Factiva et Europresse.

#### **OBSERVATIONS**

• Un nombre minimum de stagiaires étant requis, cette session peut être annulée, faute de participants (17 stagiaires maximum)

#### DURÉE

#### • 2 heures

DATES ET LIEU

#### 1ÈRE SESSION :

AVRIL 2018 (DATE À DÉTERMINER)

#### 2E SESSION :

DÉCEMBRE 2018 (DATE À DÉTERMINER)

• Salle de formation de la bibliothèque de la faculté de Droit

#### INTERVENANTS

• Service Commun de la Documentation

DÉVELOPPEMENT DES CAPACITÉS PROFESSIONNELLES

# DÉCOUVERTE DES PUBLICATIONS EN OPEN ACCESS

#### PUBLIC

• Enseignants, enseignants chercheurs, BIATSS

#### **OBJECTIF**

- Découvrir l'offre de publication scientifique en Open Access
- L'Open Access recouvre :
- Les publications diffusées en ligne gratuitement
- Les publications diffusées en ligne gratuitement et réutilisables librement (publications soumises à une licence d'utilisation « libre ») **CONTENUL**
- Informations générales sur le fonctionnement et les enjeux des différentes modalités de publication en Open Access
- Présentation de l'archive ouverte des établissements alsaciens
- Autres exemples de publications en Open Access

#### **OBSERVATIONS**

• Un nombre minimum de stagiaires étant requis, cette session peut être annulée, faute de participants (17 stagiaires maximum)

#### DURÉE

• 3 heures

#### DATES ET LIEU

#### 2E SEMESTRE 2018 : DATE À DÉTERMINER

• Salle de formation de la bibliothèque de la faculté de Droit

#### INTERVENANTS

• Service Commun de la Documentation

DÉVELOPPEMENT DES CAPACITÉS PROFESSIONNELLES

# COMMENT RÉAGIR EN CAS D'ATTENTAT

#### PUBLIC

• Assistants prévention et chargés d'évacuation

#### **OBJECTIFS**

- Se préparer mentalement et physiquement à une confrontation menaçante, et se sentir mieux protégé
- Gagner en confiance en soi pour mieux canaliser son anxiété face à ces risques angoissants
- Etre informé des actes réflexes et des techniques permettant de réagir efficacement dans une situation violente
- Connaître les conséquences d'un stress post traumatique

#### CONTENU

#### PRÉVENIR LES RISQUES D'ATTENTATS OU D'ACTES TERRORISTE

- Se préparer à l'imprévu
- Identifier et décrire la menace
- Comprendre les dangers directs et indirects de chaque situation à risque

#### CONDUITE À AVOIR EN SITUATION DE STRESS

- Découvrir les effets du stress et enrayer ses aspects négatifs
- Maîtriser les réactions physiologiques

#### OBSERVER ET ALERTER

- Transport public
- Restaurant
- Rassemblement

#### RÉAGIR APRES UNE EXPLOSION : LES PREMIERS RÉFLEXES

- Éviter les réflexes dysfonctionnels de panique ou de sidération
- Comment se protéger
- Trouver les ressources humaines ou matérielles pour réagir
- Découvrir les actes réflexes de survie

#### RÉAGIR LORS D'UNE MENACE PERSISTANTE

#### RÉAGIR LORS D'UNE ATTAQUE CHIMIQUE

SE CACHER

- SE DÉPLACER : SEUL OU ACCOMPAGNÉ
- FACE AUX FORCES DE L'ORDRE
- ÊTRE OTAGE (REGARDER, PARLER, SE COMPORTER)

#### SE RECONSTRUIRE APRES UN TRAUMATISME

- La dynamique de la résilience
- Retrouver la confiance en soi après un choc traumatique

#### DURÉE

• 1 jour

#### DATE ET LIEU

#### 17 AVRIL

• Esplanade

#### INTERVENANT

• CNFCE OFFRE UHA

DÉVELOPPEMENT DES CAPACITÉS PROFESSIONNELLES

# LA FONCTION FINANCIÈRE À L'UNIVERSITÉ

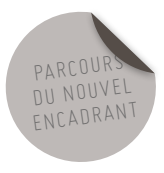

#### PUBLIC

- BIATSS
- Formation métier destinée aux gestionnaires financiers

#### **OBJECTIFS**

• Permettre l'acquisition de nouvelles compétences en matière de gestion financière et comptable afin de réaliser des actes de gestion administrative dans le respect des techniques, des règles et des procédures applicables au domaine de la gestion financière et/ou comptable.

#### CONTENU

- Connaissance générale des règles et des techniques de la comptabilité
- Connaissance de la réglementation budgétaire et comptable en finances publiques
- L'organisation et le fonctionnement d'un établissement public
- Les circuits de décision en matière financière et comptable.
- Dossier complet remis en séance

#### DURÉE

• 1 jour

#### DATES ET LIEU

DATE À DÉTERMINER

• Campus de l'Esplanade

#### INTERVENANT

• Serge SAETTEL – Agence comptable

#### DÉVELOPPEMENT DES CAPACITÉS PROFESSIONNELLES

# COMMUNIQUER VIA LES RÉSEAUX SOCIAUX

#### PUBLIC

- Les membres du réseau des correspondants communication ;
- Toute personne de la communauté universitaire amenée à travailler sur la présence de sa composante/son service/son laboratoire sur les réseaux sociaux.

#### **OBJECTIFS**

- Connaître et comprendre les réseaux sociaux saisir leurs enjeux en termes de communication.
- Créer et administrer un réseau Facebook et Twitter.

#### CONTENU

#### COMMUNIQUER VIA LES RÉSEAUX SOCIAUX NIVEAU 1 (3 HEURES)

- Usage des réseaux
- Présentation des interfaces
- Création d'un profil
- Animation du profil et création du réseau

#### NIVEAU 2 (3 HEURES)

- Créer une page Facebook et un compte Twitter
- Usage et recommandation en communication de votre page Facebook et de votre compte Twitter (nom des pages avec la marque Unistra et le logo de l'université)
- Créer du contenu propre aux réseaux sociaux (écrire spécifiquement pour les réseaux)
- Animer et faire vivre le réseau. Dossier complet remis en séance

#### DURÉE

• 2 demi-journées

#### DATES ET LIEU

- 1ÈRE SESSION : 9 ET 10 AVRIL APRÈS-MIDI
- 2E SESSION : 8 ET 9 OCTOBRE APRÈS-MIDI
- Campus de l'Esplanade

#### INTERVENANT

- Bruno BERNARD, webmestre au service de la communication de l'Université de Strasbourg
- Jonas BRAUN, Responsable du C@fé (Centre d'aide à la formation et aux études) et intégrateur multimédia-web à l'IUT Robert-Schuman

DÉVELOPPEMENT DES CAPACITÉS PROFESSIONNELLES

# ÉCRIRE POUR LE WEB

#### PUBLIC

• Tout public

#### PRÉREQUIS

• Connaissance des outils de bureautique et de navigation web usuels

#### OBJECTIFS

• La rédaction web

#### CONTENU

#### LES ACTEURS DU WEB

- Panorama des supports de communication web (sites Internet, réseaux sociaux, newsletter...).
- Panorama des outils de lecture (ordinateur, mobile, tablette, télévision, console, objets connectés...)
- Comprendre les spécificités du média Web.
- Étudier les comportements de lecture sur le Web des internautes.

#### RÉDIGER LES TEXTES, ÉCRIRE POUR ÊTRE LU

- Rappel des règles de base de l'écriture iournalistique.
- L'organisation d'un texte, le découpage et la création d'un sommaire.
- Planifier la temporalité de la communication numérique.
- Les documents multimédias vidéos, textes et podcasts.
- Tenir compte des contraintes du langage HTML et de l'accessibilité pour les personnes atteintes d'un handicap.
- Exercice sous forme d'un atelier d'écriture d'une brève.

#### DURÉE

• Une demi-journée

#### DATES ET LIEU

#### 16 OCTOBRE 2018 APRÈS-MIDI

• Campus Esplanade

#### INTERVENANT

- Bruno BERNARD, webmestre au service de la communication de l'Université de Strasbourg
- Jonas BRAUN, Responsable du C@fé (Centre d'aide à la formation et aux étude) et intégrateur multimédia-web à l'IUT Robert-Schuman

## LES ÉCRITS **PROFESSIONNELS**

OFFRE DE FORMATION 2018

A UNIVERSITÉ

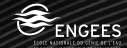

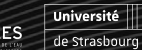

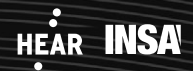

BNU

**LUAN** 

Strasbourg, école d'architecture

LES ÉCRITS PROFESSIONNELS

### RENOUER AVEC LES FINESSES DE L'ORTHOGRAPHE ET DE LA GRAMMAIRE

#### PUBLIC

• Tout public souhaitant revoir et appliquer les règles de l'orthographe et de la grammaire.

#### **OBJECTIFS**

- Sensibiliser les participants à l'importance d'une orthographe correcte pour la qualité d'un écrit
- Revoir les règles parfois oubliées de l'orthographe et de la grammaire
- Aider les participants à surmonter les principales difficultés rencontrées.

#### CONTENU

#### ETAT DES LIEUX

- Analyse des attentes individuelles des participants
- Inventaire des points faibles, des difficultés et définition d'objectifs

#### LES RÈGLES D'ORTHOGRAPHE

- Liste des pièges et des erreurs courantes
- Principaux automatismes de l'orthographe d'usage
- Remise en mémoire des principales règles d'orthographe grammaticale
- Exceptions cachées

#### LES RÈGLES DE GRAMMAIRE

- Rappel de quelques définitions de base : les accords, les exceptions
- Conjugaison et usage du temps
- Notions de correspondance de temps

#### LE VOCABULAIRE

- Études des familles de mots et des origines
- Racines, préfixes, suffixes
- Synonymes, antonymes

#### **OBSERVATIONS**

• Un nombre minimum de stagiaires étant requis, cette session peut être annulée faute de participants

#### DURÉE

• 2 sessions de 30h

#### DATES ET LIEU

1ÈRE SESSION : À DÉTERMINER

2E SESSION : À DÉTERMINER

• Lieu à déterminer

#### INTERVENANT

• À définir

LES ÉCRITS PROFESSIONNELS

# LES ÉCRITS ADMINISTRATIFS

#### PUBLIC

• Toute personne amenée à rédiger un écrit administratif

#### **OBJECTIFS**

• Permettre d'appréhender les différents écrits administratifs à travers une présentation des règles propres à la rédaction de chacun d'entre eux

#### CONTENU

- Le style administratif, ses origines et son évolution : l'incidence des caractéristiques de l'administration sur le style administratif
- Les caractéristiques du style administratif
- La présentation matérielle de l'écrit administratif
- Les différents écrits administratifs
- La lettre administrative (forme personnelle et forme administrative)
- Méthodologie de la rédaction administrative (les préalables, l'analyse, le traitement sur le fond, le plan)
- Le régime juridique des relations de l'administration avec les usagers
- Le vocabulaire, la ponctuation
- Les expressions, les transitions

#### DURÉE

• 1 jour

DATES

#### 29 MAI 2018

• Campus de l'Esplanade

#### INTERVENANT

• IRA METZ

LES ÉCRITS PROFESSIONNELS

## RÉDIGER DES COURRIERS ET DES MAILS

#### PUBLIC

• Toute personne amenée à rédiger des courriers et des emails

#### **OBJECTIFS**

• Améliorer la qualité de la correspondance

#### CONTENU

#### LA PRÉPARATION DE L'ÉCRIT

- Développer le réflexe « préparation » avant tout écrit
- La structure de l'écrit
- Les techniques de lisibilité et de présentation

### LES RÈGLES DE LISIBILITÉ TRANSPOSÉES À

#### L'EMAIL (SPÉCIFICITÉ DE L'EMAIL)

- L'objet de l'email
- L'usage de l'email
- Les règles de présentation et de courtoisie
- La spontanéité de l'email
- La structure de l'email
- Le style
- Le vocabulaire
- La gestion de la messagerie

#### ENTRAÎNEMENT PRATIQUE

#### **OBSERVATIONS**

• Un nombre minimum de stagiaires étant requis, cette session peut être annulée faute de participants

#### DURÉE

• 1 jour

#### DATES ET LIEU

- 12 FÉVRIER 2018
- Campus de l'Esplanade

#### INTERVENANT

• ESGM Formation

### OFFRE DE FORMATION 2018

## **RESSOURCES** HUMAINES ET MANAGEMENT

OFFRE DE FORMATION 2018

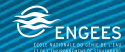

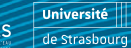

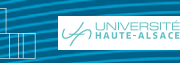

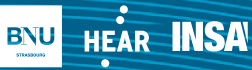

PARCOUR DU NOUVEL ENCADRANT

> **TEFAN** Strasbourg, école d'architecture

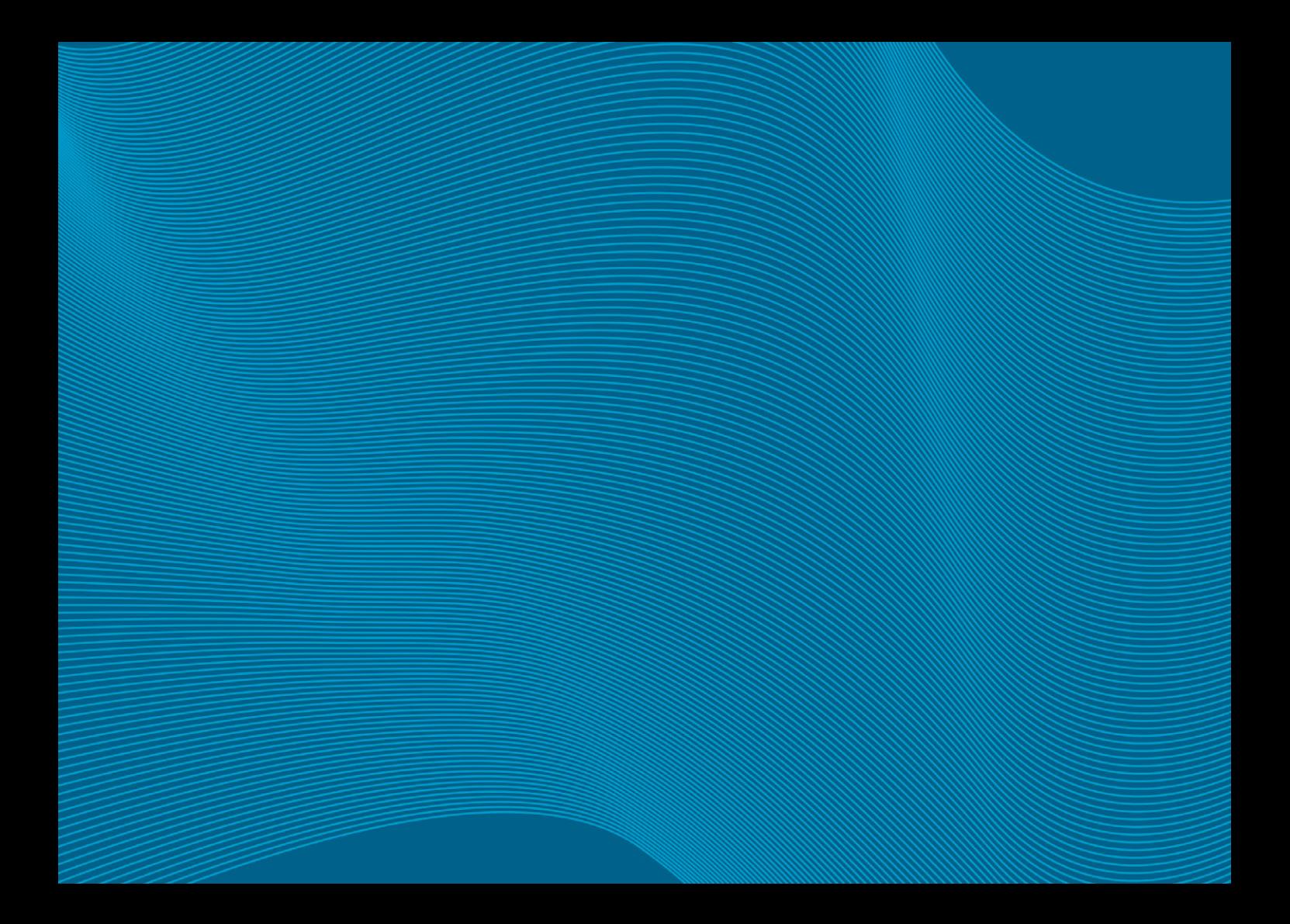

## LA CONDUITE DE L'ENTRETIEN PROFESSIONNEL

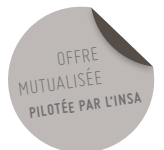

#### PUBLIC

• Responsables hiérarchiques

#### **OBJECTIFS**

- Appréhender l'intérêt et la mise en place de l'entretien professionnel comme outil d'encadrement dans une démarche d'objectifs collectifs
- Revoir, si besoin, ses préalables : la fiche de poste et la fixation d'objectifs (objectifs de service et/ou d'établissement)
- Relier et savoir utiliser l'entretien professionnel, la fiche de poste
- Connaître les méthodes et outils requis pour la préparation, la conduite et le suivi de cet entretien

#### CONTENU

#### ASPECT RÉGLEMENTAIRE DE L'ENTRETIEN PROFESSIONNEL SENS ET PERTINENCE DE L'ENTRETIEN PROFESSIONNEL ET DE FORMATION ; SES DIFFICULTÉS

#### D'APPROPRIATION PAR LES PERSONNELS

- Ses finalités, son contenu et ses principales étapes
- La détermination d'objectifs individuels
- La détermination d'objectifs de service
- La préparation de l'entretien et sa conduite : étapes, points-clés de l'entretien professionnel et de formation
- Élaboration du compte rendu et en particulier la rédaction de la valeur professionnelle de l'agent
- Sens et pertinence de l'entretien professionnel
- Ses préalables : la fixation d'objectifs collectifs
- Structure de l'entretien professionnel (avant, pendant, après - utilisation pour l'élaboration du plan de formation)

#### **OBSERVATIONS**

• Un nombre minimum de stagiaires étant requis, cette session peut être annulée faute de participants.

#### DURÉE

#### • 2 jours

#### DATE ET LIEU

1ÈRE SESSION : 12 ET 13 MARS 2018

2E SESSION : 28 ET 29 MARS 2018

• Salle INSA

#### INTERVENANT

• Maurice ROBERT – GALIAD

## GÉRER UNE ÉQUIPE ET FAIRE TRAVAILLER ENSEMBLE

#### PUBLIC

• Encadrement intermédiaire (chefs de bureau, chefs d'équipe)

#### **OBJECTIFS**

- Savoir se positionner en tant qu'encadrant intermédiaire
- Pouvoir s'approprier les dimensions du management et savoir choisir les leviers d'actions

#### CONTENU

#### LE POSITIONNEMENT ENTRE LA HIÉRARCHIE ET L'ÉQUIPE

- Clarifier sa fonction, les objectifs, les axes de priorité, définition des moyens nécessaires
- Abandonner son attitude de technicien pour devenir capable d'orchestrer un ensemble de compétences

#### LA DÉLÉGATION ET L'ORGANISATION DU TEMPS DE TRAVAIL

- Savoir gérer les priorités
- Savoir coordonner l'action collective et fixer des objectifs adaptés à chacun
- Faire évoluer ses collègues en autonomie par la délégation progressive de responsabilités – savoir donner du sens à la délégation
- Savoir gérer les difficultés du quotidien, les périodes critiques de l'activité ou de l'équipe (absences cumulées -charge de travail supplémentaire)

### OFFRE MUTUALISÉE **PILOTÉE PAR L'UHA ET L'UNISTRA**

#### ADAPTER SON MANAGEMENT

- Savoir mesurer l'impact de sa personnalité pour développer et corriger son style managérial
- Identifier le profil de personnalité de chacun de ses collaborateurs pour pouvoir s'y appuyer pour les motiver
- Savoir rassembler et créer une cohésion d'équipe
- Savoir recadrer un collaborateur remettre en cause une façon de travailler – refuser un congé sans blesser
- Savoir dénouer les conflits par une communication non violente
- Savoir motiver (règles du jeu claires valeurs collectives)
- Savoir construire la confiance
- Savoir gérer les situations d'opposition (jeux de pouvoir, compétition personnelle)

#### APAISER LES TENSIONS PERSONNELLES ET ORGANISER SON EQUILIBRE PERSONNEL

- Conserver la maitrise de soi et dominer ses émotions
- Savoir se protéger sans activer les mécanismes de défense de son interlocuteur
- Savoir prendre du recul
- Organiser son espace-temps
- Savoir se protéger (oser dire stop aux jeux de rôles épuisants)
- Savoir se rendre indisponible

#### DURÉE

#### • 2 jours

#### DATE ET LIEU

1ÈRE SESSION (PILOTÉE PAR L'UHA) :

29 ET 30 MAI 2018 MULHOUSE

2E SESSION (PILOTÉE UNISTRA) : 19 ET 20 JUIN 2018

• Esplanade

3E SESSION : 5 ET 6 NOVEMBRE 2018

• Esplanade

#### INTERVENANT

• Christine SCHMELTZ-OSCABY (consultante et formatrice en ressources humaines)

#### **MANAGEMENT**

## ANTICIPER ET GÉRER LES CONFLITS EN MILIEU PROFESSIONNELS

#### PUBLIC

• Responsables hiérarchiques (groupe de 12 personnes maximum)

#### **OBJECTIFS**

- Comprendre les mécanismes du conflit et les résistances face à la résolution
- Analyser les situations conflictuelles
- Élaborer les situations adaptées à chaque conflit
- Acquérir des outils pratiques et des compétences relationnelles pour les résoudre
- Mettre en place des procédures de prévention des conflits

#### CONTENU

- Comprendre les conflits
- Traiter les conflits
- Construction d'un plan de progrèanti

#### **OBSERVATIONS**

• Un nombre minimum de stagiaires étant requis, cette session peut être annulée faute de participants.

#### DURÉE

• 2 jours

#### DATES ET LIEU

1<sup>ÈRE</sup> SESSION : 22 ET 23 NOVEMBRE 2018

• Esplanade (pilotée Unistra)

#### 2E SESSION : 19 ET 20 MARS 2018

• Mulhouse (pilotée UHA)

#### INTERVENANT

- Christine SCHMELTZ-OSCABY (Consultante et formatrice en ressources humaines) pour l'UHA
- Équipe et développement pour l'Unistra

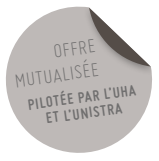

#### **MANAGEMENT**

## ATELIER DE MANAGEMENT OPÉRATIONNEL

#### PUBLIC

• Responsables hiérarchiques

#### **OBJECTIFS**

- Réfléchir ensemble au rôle de manager et définir les marges de manœuvres nécessaires et les postures adéquates
- Échanger sur les pratiques managériales de chacun, analyser les situations vécues et les solutions envisagées
- Partager des valeurs managériales communes
- S'approprier les divers questionnements à travers des cas concrets et les diverses pratiques évoquées par les stagiaires

#### CONTENU

- Les apports de concepts, d'outils, de méthodes se feront en appui et en éclairage des cas présentés sur les trois thèmes suivants :
- La clarification du rôle d'encadrant et les particularités du mode de management d'aujourd'hui
- Les leviers à utiliser dans la gestion humaine de l'équipe : l'information et la communication, la cohésion et la motivation, la délégation, les points d'appui et de vigilance par rapport aux attentes des collaborateurs et de l'équipe
- Les leviers du manager dans la fonction publique
- L'aide au pilotage de projets et l'accompagnement du projet en fonction de l'évolution des conditions de visibilité, de clarté et de temporalité
- Le management transversal
- Deux thèmes complémentaires vécus et proposés par les stagiaires au moment de leur inscription pourront être abordés en fonction des thèmes émergents.

#### DURÉE

• 2 jours

#### DATE ET LIEU

- 8 ET 9 OCTOBRE 2018
- Campus de l'Esplanade

#### INTERVENANTS

• Christine SCHMELTZ-OSCABY (Consultante en ressources humaines)

#### **MANAGEMENT**

### LES POSTURES ET LES OUTILS DE LA RÉUSSITE DE L'ACCOMPAGNEMENT DES EQUIPES D'AUJOURD'HUI LEADERSHIP, MANAGEMENT ET COACHING

#### PUBLIC

• Directeurs et chefs de service

#### OBJECTIFS

- Appréhender tous les aspects du leadership et du management et adopter les meilleurs comportements, les meilleures postures
- Découvrir et s'approprier des outils du coaching pour faciliter l'intelligence collective
- Savoir réussir son intégration
- Savoir déléguer
- Savoir gérer l'espace intergénérationnel dans l'université et en faire un levier de la performance
- Savoir exprimer sa reconnaissance
- Savoir gérer un conflit
- Réussir sa communication en toutes circonstances

#### CONTENU

#### L'IMAGO DU GROUPE

• Donner aux stagiaires les meilleures conditions d'apprentissage et d'échanges

#### LEADERSHIP ET MANAGEMENT

• Appréhender et connaître les enjeux des deux postures

#### LE MANAGER COACH

• Découvrir et s'approprier les outils du coaching au profit de sa posture de leader et de manager

#### LE LEADERSHIP AU QUOTIDIEN

• Identifier les besoins conscientisés

#### **OBSERVATIONS**

• Un nombre minimum de stagiaires étant requis, cette session peut être annulée faute de participants.

#### DURÉE

• 3 jours

#### DATE ET LIEU

1ÈRE SESSION 22 ET 23 MARS ET 8 JUIN 2018

2E SESSION : 27 ET 28 SEPTEMBRE

ET 18 DÉCEMBRE 2018

• Esplanade

#### INTERVENANT

• Marie Claire MAILLOTTE BACH

**MANAGEMENT** 

### GESTION DU TEMPS

#### PUBLIC

• Responsables hiérarchiques

#### **OBJECTIFS**

- Analyser, comprendre et améliorer l'utilisation de son temps et celui de son équipe
- Élaborer et mettre en œuvre un plan de progrès visant à une amélioration et une rationalisation de l'organisation et des méthodes de travail de sa structure
- Responsabiliser ses collaborateurs dans l'optique d'une autonomie progressive et contractuelle
- Sensibiliser aux effets de la charge de travail non maîtrisée et/ou organisée sur le bien-être au travail des personnels

#### CONTENU

### LES GRANDS PRINCIPES

### DE LA GESTION DU TEMPS

- Les particularités du « temps » de toute personne en situation d'encadrement
- Les différentes lois du temps :
- loi de Pareto,
- loi des séquences homogènes,
- loi de Parkinson,
- loi de Murphy,
- loi de Laborit
- Le temps spontané et le temps réfléchi
- Le principe du choix ou du sablier et la définition des missions principales et des activités qui en découlent
- Les premières réponses : méthodes et outils

#### LE TEMPS ET SOI

- Comment agissez-vous ? Votre « chronotype » d'action ?
- Qui vous guide ? Vos pilotes clandestins
- L'urgent et l'important
- Se remettre au clair avec ses missions, hiérarchiser ses priorités, se fixer des objectifs
- Activités à haut rendement : les définir
- Principes de la planification : méthodes et outils
- Utilisation de l'agenda

#### LE TEMPS ET SES COLLABORATEURS

- Identification des principaux « chronophages » ou « voleurs de temps » et recherche de solutions individuelles et collectives à mettre en place
- Impact de l'organisation et du fonctionnement sur la charge mentale du travail de chacun et du bien-être au travail
- Amélioration de l'organisation et des méthodes de travail de l'équipe (accueil et secrétariat, simplification de procédures, rééquilibrage des charges de travail...) :
- analyse des situations de travail
- élaboration du diagnostic du fonctionnement de l'équipe et de l'implication des agents - mise en place d'outils pour un meilleur
- fonctionnement collectif
- accompagnement des personnes impliquées dans le changement
- Élaboration et conduite du projet de progrès et d'amélioration de l'unité.
- Développer l'autonomie de chacun :
- définitions et enjeux de la délégation
- l'entretien et le contrat de délégation

#### CONCLUSION-ACTION

- Processus d'amélioration personnelle
- Plan de progrès d'amélioration du fonctionnement collectif

#### MÉTHODES PÉDAGOGIQUES ENVISAGÉES

- Exposés conceptuels et méthodologiques suivis d'exercices systématiques d'application aux situations professionnelles réelles des participants
- Formation réalisée autour de la problématique de chaque responsable pouvant inclure un travail réalisé avec les collaborateurs sur l'amélioration du fonctionnement de son unité (plan de progrès avec suivi et conseils par messagerie électronique)

#### OBSERVATIONS

• 12 à 14 participants par session maximum afin de favoriser les interrelations nécessaires à l'analyse et la construction de solutions à partir de cas proposés par les participants

#### DURÉE

• 2 jours

#### DATE ET LIEU

12 ET 13 AVRIL 2018

#### INTERVENANT

• ESGM

#### **MANAGEMENT**

### TOUT CE QU'IL FAUT SAVOIR POUR ANIMER SES RÉUNIONS

#### PUBLIC

• Tout agent animant une réunion ou un groupe de travail

#### **OBJECTIFS**

- Pratiquer des techniques d'animation de groupe afin de conduire au mieux la réunion de la préparation à la clôture
- Savoir faire progresser une réunion respectueuse d'un ordre du jour établi
- Asseoir son rôle d'animateur

#### CONTENU

- Le tableau préparatoire pour penser à tout dans la préparation de la réunion
- Introduire une réunion dans les règles de l'art grâce à la technique SPORT
- Les techniques de base pour animer et encadrer des réunions productives
- Instaurer les règles du jeu
- Favoriser l'expression de chacun et distribuer la parole
- Recadrer avec tact pour éviter les digressions
- La gestion des échanges entre participants
- Conclure par une synthèse et des perspectives

#### **OBSERVATIONS**

• Un nombre minimum de stagiaires étant requis, cette session peut être annulée faute de participants

#### DURÉE

• 2 jours

#### DATES ET LIEU

- 15 ET 16 FÉVRIER 2018
- Campus de l'Esplanade

#### INTERVENANT

• Cabinet BERBACHI

**MANAGEMENT** 

## LA CONDUITE DE L'ENTRETIEN PROFESSIONNEL

#### PUBLIC.

• Responsables hiérarchiques

#### **OBJECTIFS**

- Appréhender l'intérêt et la mise en place de l'entretien professionnel comme outil d'encadrement dans une démarche d'objectifs collectifs
- Revoir, si besoin, ses préalables : la fiche de poste et la fixation d'objectifs (objectifs de service et/ou d'établissement)
- Relier et savoir utiliser l'entretien professionnel, la fiche de poste
- Connaître les méthodes et outils requis pour la préparation, la conduite et le suivi de cet entretien

#### **CONTENU**

ASPECT RÉGLEMENTAIRE DE L'ENTRETIEN PROFESSIONNEL SENS ET PERTINENCE DE L'ENTRETIEN PROFESSIONNEL ET DE FORMATION ; SES DIFFICULTÉS D'APPROPRIATION PAR LES PERSONNELS

- Ses finalités, son contenu et ses principales étapes
- La détermination d'objectifs individuels
- La détermination d'objectifs de service
- La préparation de l'entretien et sa conduite : étapes, points-clés de l'entretien professionnel et de formation
- Élaboration du compte rendu et en particulier la rédaction de la valeur professionnelle de l'agent
- Sens et pertinence de l'entretien professionnel
- Ses préalables : la fixation d'objectifs collectifs
- Structure de l'entretien professionnel (avant, pendant, après - utilisation pour l'élaboration du plan de formation)

#### **OBSERVATIONS**

• Un nombre minimum de stagiaires étant requis, cette session peut être annulée faute de participants.

#### DURÉE

• 1 jour

#### DATE ET LIEU

1ÈRE SESSION : 20 MARS 2018

2E SESSION : 21 MARS 2018

• Campus de l'Esplanade

#### INTERVENANT

• Christine SCHMELTZ-OSCABY (consultante en ressources humaines)

#### **MANAGEMENT**

## LES COMPÉTENCES, OUTILS DU MANAGEMENT

#### PUBLIC

• Responsables hiérarchiques

#### **OBJECTIFS**

- Comprendre l'intérêt de l'approche compétences dans l'encadrement d'une équipe
- Appréhender le rôle du cadre dans le développement des compétences
- Pouvoir intégrer la dimension compétences dans son management
- Connaître les outils pour organiser et faire évoluer son service

#### CONTENU

#### LES CONCEPTS CLÉS

• Compétences requises, analyse des compétences actuelles, identification des écarts, emploi, métier, poste, besoin de formation, motivation, cohésion d'équipe

#### LES ENJEUX STRATÉGIQUES

• Les raisons qui justifient la mise en place d'une démarche compétences

- La démarche compétences n'a de sens qu'intégrée à une approche stratégique globale
- La spécificité de la démarche compétences dans le secteur public (l'articulation de la logique administrative et de la logique compétences)
- Les conditions préalables à la mise en place d'une démarche compétences

#### LES ENJEUX OPÉRATIONNELS

- Identifier et mettre en place plusieurs outils : entretien professionnel annuel, recrutement, description de poste, plan de formation, organisation du service et répartition des tâches
- Utiliser ces outils RH dans une pratique du management : développer la cohésion d'équipe et la motivation en s'appuyant sur les compétences complémentaires, développer les compétences individuelles et collectives
- Le rôle des différents acteurs dans les démarches compétences (managers, N+, DRH, agents)
- Les questions et difficultés rencontrées dans le secteur public et notamment à l'Unistra

#### LES OUTILS

- Le référentiel métier
- La fiche de poste
- Le référentiel des compétences
- Le plan de formation du service/des agents
- L'organisation du service

#### OBSERVATIONS

- Un nombre minimum de stagiaires étant requis, cette session peut être annulée faute de participants.
- Dossier complet remis en séance

#### DURÉE

 $\bullet$  3 jours  $(2+1)$ 

#### DATES ET LIEU

- 25, 26 JANVIER ET 16 FÉVRIER
- Campus de l'Esplanade

#### INTERVENANT

• IRA Metz

#### **MANAGEMENT**

### MOBILISER SON EQUIPE AUTOUR D'OBJECTIFS COMMUNS

#### PUBLIC

• Responsables hiérarchiques

#### **OBJECTIFS**

- Mettre en œuvre et optimiser la méthodologie et les outils pour mobiliser son équipe autour d'objectifs communs
- Sensibiliser les participants à l'enjeu de l'objectif en management
- Identifier les indicateurs de mesure et les paramètres pour l'atteinte des objectifs
- Développer son potentiel en communication pour engager et mobiliser son équipe

#### CONTENU

#### CONSTRUIRE AUTOUR DE LA DYNAMIQUE D'UN

- L'administration : un système d'organisation rationnel
- L'objectif comme enjeu dans le système organisationnel
- L'objectif comme facteur d'efficacité et vecteur de cohésion en management
- La définition d'objectifs à court et moyen terme, la formulation d'un objectif
- L'objectif comme outil de pilotage par rapport aux outils de planification

#### PILOTER AUTOUR DE L'OBJECTIF ET VISER L'AT-

- Le management par objectifs : donner du sens à l'action
- Les critères, indicateurs, paramètres à prendre en compte
- La mise en place d'outils de pilotage et de suivi
- L'analyse et évaluation du résultat
- La gestion des difficultés rencontrées, les moyens de réajustement
- Recadrer son équipe autour des objectifs visés
- La définition d'un plan d'action partagé
#### FÉDÉRER AUTOUR D'UNE VISION COMMUNE ET LA

- La concordance entre objectifs individuels et collectifs
- Animer une équipe autour d'un projet de changement
- Les clés d'un bon management pour gérer une équipe
- Le développement des compétences et performance de ses collaborateurs
- S'approprier les techniques du management d'équipe pour susciter la cohésion d'équipe l'adhésion et la coopération de ses collaborateurs

#### **OBSERVATIONS**

• Un nombre minimum de stagiaires étant requis, cette session peut être annulée faute de participants

#### DURÉE

• 2 jours

#### DATES ET LIEU

8 ET 9 NOVEMBRE 2018

#### INTERVENANT

• Aure Laure PHAM (Galiad Formation)

#### **MANAGEMENT**

# OPTIMISER SES ÉCHANGES AVEC SES COLLABORATEURS

#### PUBLIC

• Tout responsable hiérarchique

#### **OBJECTIFS**

- Se sensibiliser aux mécanismes relationnels mis en jeu dans le processus de la communication interpersonnelle entre le cadre et le collaborateur
- Repérer les mots qui sont à la source des malentendus et ainsi assurer des messages clairs et des relations apaisées
- Pratiquer des techniques permettant le développement des capacités personnelles de communication dans le cadre d'un échange professionnel ordinaire ou d'une situation délicate

#### CONTENU

- Les mots pour créer et maintenir un bon climat au quotidien
- Une écoute assidue pour se débarrasser des malentendus
- Halte aux jugements
- Les attitudes à adopter dans la gestion d'une difficulté relationnelle
- Le recadrage et la régulation
- Oser dire des choses délicates sans vexer ni démotiver
- Complimenter dans les règles de l'art

#### DURÉE

• 2 jours

#### DATE ET LIEU

5 ET 6 AVRIL 2018

• Campus de l'Esplanade

#### INTERVENANT

• Cabinet BERBACHI

#### **MANAGEMENT**

# CONGÉS MALADIE, ACCIDENTS DU TRAVAIL, MALADIES PROFESSIONNELLES

#### PUBLIC

• Responsables hiérarchiques et gestionnaires RH

#### **OBJECTIFS**

- Connaître les différents congés maladie
- Aider les agents à comprendre les circuits administratifs des congés maladies, accidents du travail et maladies professionnelles

#### CONTENU

#### CADRE LÉGISLATIF

- Rappels réglementaires, médecine agréée, aptitude
- Instances : Comité Médical

#### CONGÉS MALADIE

- Fonctionnaires : COM, CLM, CLD
- Contractuels : CGM…

#### ACCIDENTS DU TRAVAIL (AT)

#### ET ACCIDENTS DE SERVICE

- Fonctionnaires : Régime Fonction Publique
- Contractuels : Régime Général

#### MALADIES PROFESSIONNELLES (MP)

- Fonctionnaires : Régime Fonction Publique
- Contractuels : Régime Général

#### RÔLES ET MISSIONS DES

#### DIFFÉRENTS DISPOSITIFS D'ACCOMPAGNEMENT

- L'assistante sociale
- Les médecins du travail
- Dispositifs : temps-partiel thérapeutique, occupation thérapeutique…

#### **OBSERVATIONS**

• Un nombre minimum de stagiaires étant requis, cette session peut être annulée faute de participants

#### DURÉE

• 1 jour

#### DATES ET LIEU

#### 27 NOVEMBRE 2018

• Campus de l'Esplanade

- Médecins du Service de Santé au travail
- Angèle PETER (assistante sociale)
- Laetitia THOMAS (DRH)
- Rachida El ARBAOUI (DRH)

GESTION DES RESSOURCES HUMAINES

# ÊTRE ACTEUR DE SON BIEN-ÊTRE AU TRAVAIL

#### PUBLIC

• BIATSS, enseignants-chercheurs

#### **OBJECTIFS**

- Définir un état de bien-être et de mal-être en milieu professionnel
- Identifier et savoir agir sur les composantes personnelles, professionnelles, organisationnelles du bien-être au travail
- Prendre conscience des perceptions et représentations individuelles
- Utiliser des ressources ou méthodes de gestion de soi et de sa mission
- Comprendre et savoir agir dans son environnement professionnel

#### CONTENU

#### CONSCIENCE DE SOI ET

#### DES BESOINS FONDAMENTAUX

- Estime de soi, confiance en soi, affirmation de soi
- Entretenir de bonnes relations avec soi et les autres
- Créer un cadre de valeurs et de règles communes
- Prendre conscience de ses croyances aidantes et limitatives
- Savoir envisager une situation sous différents angles
- Connaître et harmoniser ses objectifs personnels et professionnels
- Comprendre et gérer les changements

#### COMPÉTENCES ÉMOTIONNELLES

#### ET GESTION DU STRESS

- Comprendre le rôle des émotions
- Savoir exprimer et réguler les émotions
- Comprendre le stress et savoir le gérer
- Acquérir des techniques simples et efficaces de régulation du stress et des émotions, adaptées à chacun

#### ORGANISATION ET EFFICACITÉ PROFESSIONNELLE

- Comprendre les modalités d'actions propres à chacun afin de mieux collaborer
- Comprendre son rapport au temps, différencier les priorités des urgences
- Savoir utiliser ses ressources et son potentiel
- Résoudre les problèmes avec méthodes
- S'appuyer sur les ressources internes et externes
- S'inspirer et développer des stratégies efficaces
- S'inscrire dans une dynamique de progrès

#### **OBSERVATIONS**

• Un nombre minimum de stagiaires étant requis, cette session peut être annulée faute de participants

#### DURÉE

- 2 jours
	- DATES ET LIEU
	- 1<sup>ÈRE</sup> SESSION : 15 ET 16 JANVIER 2018
	- 2E SESSION : 20 ET 21 SEPTEMBRE 2018
- Campus de Esplanade

#### INTERVENANT

• Evelyne POIROT (ESGM)

GESTION DES RESSOURCES HUMAINES

# PRÉPARATION À LA RETRAITE

#### PUBLIC

• Tout agent proche de la retraite (échéance mai 2018)

#### **OBJECTIFS**

- Créer une dynamique de réflexion autour de questionnements liés aux attentes, aspirations et appréhensions que va susciter la cessation de l'activité professionnelle
- Permettre aux participants de se conforter dans leurs potentialités afin de les aider à se projeter dans de nouveaux investissements
- Apporter un éclairage sur les différents aspects induits par cette étape dans la vie de la personne

#### CONTENU

- La période précédant la cessation de l'activité professionnelle : quelles représentations, attentes, appréhensions, ressentis, aspirations ?
- Déterminer ses revenus à la retraite
- Exercer une activité professionnelle
- Réorganiser son patrimoine
- Avancer en âge avancer en vie
- Vieillir en santé
- Le temps pour soi et la place des loisirs : plaisir, bien-être et créativité
- Mémoire et vieillissement
- Le bien-être alimentaire

#### **OBSERVATIONS**

• Un nombre minimum de stagiaires étant requis, cette session peut être annulée faute de participants

#### DURÉE

• 2 jours

#### DATES ET LIEU

1<sup>ÈRE</sup> SESSION : 5 ET 6 AVRIL 2018

2E SESSION : 19 ET 20 AVRIL 2018

• Campus de Esplanade

#### INTERVENANT

• GALLIAD Formation

#### **MANAGEMENT**

# ACCOMPAGNEMENT DES ENCADRANTS DANS LA RÉDACTION DU RAPPORT D'APTITUDE

#### PUBLIC

• Responsables hiérarchiques

#### **OBJECTIFS**

- Identifier la fonction d'un rapport d'aptitude
- Repérer les différentes composantes d'un rapport d'aptitude
- Appliquer les règles de lisibilité d'un document écrit

#### CONTENU

- La fonction et les caractéristiques d'un rapport d'aptitude efficace
- Outils pour élaborer le contenu du rapport d'aptitude
- Le vocabulaire du recrutement
- La forme et le style d'un rapport d'aptitude
- Les erreurs à éviter

#### PÉDAGOGIE

- Alternance d'apports théoriques et d'exercices
- Travail individuel et en sous-groupes
- Utilisation d'outils facilitant la construction du rapport
- Analyses critiques à partir de cas concrets
- Chaque participant rédigera un rapport d'aptitude à partir d'un cas qu'il aura apporté
- Dossier complet remis en séance

#### **OBSERVATIONS**

- Un nombre minimum de stagiaires étant requis, cette session peut être annulée faute de participants.
- Dossier complet remis en séance

#### DURÉE

• 1 jour

#### DATE ET LIEU

- DATE À DÉTERMINER
- Campus de l'Esplanade

#### INTERVENANT

• GALLIAD Formation

#### **MANAGEMENT**

### DROITS ET OBLIGATIONS DES FONCTIONNAIRES CONNAISSANCE DES STATUTS

#### PUBLIC

• Personnel BIATSS titulaires et contractuels

#### PRÉREQUIS

• Connaissance de base du fonctionnement de la fonction publique

#### **OBJECTIFS**

- Disposer d'une vue d'ensemble du statut de la fonction publique d'État et des droits et obligations des agents suite aux dernières évolutions réglementaires
- Pouvoir répondre aux interrogations des agents sur ces thématiques

#### CONTENU

• Savoir se situer dans la fonction publique à travers les notions de statut général, statut particulier, catégorie, corps, grade, échelon, classe, emploi

A partir de la loi n°83-634 (droits et obligations) et de la loi n°84-16 (statut de la Fonction publique d'État) :

- Présenter les droits et obligations des fonctionnaires
- Donner les nouvelles dispositions concernant la déontologie et le cumul d'activité
- Expliquer quelles peuvent être les sanctions prononcées en cas de manquement aux obligations
- Redéfinir les règles et procédures concernant les différentes positions des fonctionnaires
- Donner un exemple d'organisation de carrière à travers un statut particulier.

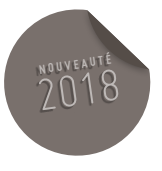

#### DURÉE

#### • 1 jour

#### DATE ET LIEU

#### 27 MARS 2018

• Campus de l'Esplanade

#### INTERVENANT(S)

• Laetitia THOMAS – Responsable du bureau de gestion des personnels BIATSS

GESTION DES RESSOURCES HUMAINES

### HANDICAP : ACCOMPAGNER LES PERSONNELS ET/OU LES ÉTUDIANTS EN SITUATION DE HANDICAP MODULE DE BASE

#### PURLIC.

• Personnels d'encadrement, personnels concernés par l'accompagnement de personnels en situation de handicap et référents handicap des étudiants de l'université

#### **OBJECTIFS**

- Comprendre les situations de handicap,
- Connaître la politique handicap à l'Unistra et les dispositifs mis en œuvre

#### CONTENU

- Définition et différents types de handicap
- Représentations du handicap (préjugés, discrimination, etc.)
- Cadre législatif
- Dispositifs d'accueil et d'accompagnement à l'Unistra
- Acteurs et rôles à l'Unistra

#### DURÉE

• Une demi-journée

PRÉREQUIS

#### 1ÈRE SESSION :

MARDI 10 AVRIL 2018 APRÈS-MIDI,

#### 2E SESSION :

MARDI 13 NOVEMBRE 2018 APRÈS-MIDI,

• Campus de l'Esplanade

- Médecins de prévention
- Angèle PETER, Assistante sociale des personnels
- Fabienne RAKITIC, Service de la vie universitaire, Coordinatrice de la Mission handicap
- Aline ANCEL, Direction des ressources humaines, Correspondante handicap pour les personnels

GESTION DES RESSOURCES HUMAINES

# HANDICAP : ACCOMPAGNER UN ÉTUDIANT EN SITUATION DE HANDICAP À L'UNISTRA

#### PUBLIC

• Personnels d'encadrement, personnels concernés par l'accompagnement de personnels en situation de handicap et référents handicap des étudiants de l'université

#### PRÉREQUIS

• Avoir suivi la formation de base.

#### **OBJECTIFS**

- Comprendre les situations de handicap,
- Connaître la politique handicap à l'Unistra et les dispositifs mis en œuvre

#### CONTENU

- Contexte réglementaire
- De l'expression des besoins à la mise en œuvre de la compensation
- Situations, témoignages
- Communication et sensibilisation

#### DURÉE

• Une demi-journée

#### PRÉREQUIS

1ÈRE SESSION : MARDI 17 AVRIL 2018 MATIN

2E SESSION : MARDI 20 NOVEMBRE 2018 MATIN

• Campus de l'Esplanade

- Médecins de prévention
- Angèle PETER, Assistante sociale des personnels
- Fabienne RAKITIC, Service de la vie universitaire, Coordinatrice de la Mission handicap
- Aline ANCEL, Direction des ressources humaines, Correspondante handicap pour les personnels

GESTION DES RESSOURCES HUMAINES

# HANDICAP : ACCOMPAGNER UN PERSONNEL EN SITUATION DE HANDICAP

#### PUBLIC

• Personnels d'encadrement, personnels concernés par l'accompagnement de personnels en situation de handicap et référents handicap des étudiants de l'université

#### PRÉREQUIS

• Avoir suivi la formation de base.

#### **OBJECTIFS**

- Comprendre les situations de handicap,
- Connaître la politique handicap à l'Unistra et les dispositifs mis en œuvre

#### CONTENU

- Dispositifs réglementaires
- Accès et maintien dans l'emploi : recrutement, aménagement de poste, reclassement
- Communication et sensibilisation
- Analyse de situations

#### DURÉE

• Une demi-journée

#### PRÉREQUIS

- 1ÈRE SESSION : JEUDI 19 AVRIL 2018 MATIN
- 2E SESSION : JEUDI 22 NOVEMBRE 2018 MATIN
- Campus de l'Esplanade

- Médecins de prévention
- Angèle PETER, Assistante sociale des personnels
- Fabienne RAKITIC, Service de la vie universitaire, Coordinatrice de la Mission handicap
- Aline ANCEL, Direction des ressources humaines, Correspondante handicap pour les personnels

GESTION DES RESSOURCES HUMAINES

# **HANDICAP ET ACCESSIBILITÉ**

# NOUVEAU

#### PUBLIC

• Personnels concernés par la mise en place du registre public d'accessibilité

#### **OBJECTIFS**

• Etre en capacité d'accueillir et d'informer les personnes en situation de handicap

#### CONTENU

- Contexte réglementaire
- Notion d'accessibilité
- Sensibilisation aux différentes situations de handicap

#### DURÉE

• Une demi-journée

#### DATES ET LIEUX

#### SESSION 1 : DATE À DÉTERMINER

• Campus de l'Esplanade

#### SESSION 2 : DATE À DÉTERMINER

• Campus d'Illkirch

- Claude GEIST, Service prévention, sécurité, environnement, Ingénieure Hygiène et sécurité
- Fabienne RAKITIC, Service de la vie universitaire, Coordinatrice de la Mission handicap
- Aline ANCEL, Direction des ressources humaines, Correspondante handicap pour les personnels

GESTION DES RESSOURCES HUMAINES

## ÉGALITÉ PROFESSIONNELLE ENTRE LES FEMMES ET LES HOMMES À L'UNIVERSITÉ ENJEUX, CONSTATS ET RÉSISTANCES : NIVEAU 1

#### PUBLIC

• Enseignants, enseignants-chercheurs et personnels BIATSS (femmes et hommes)

#### PRÉREQUIS

• Aucun PRÉREQUIS n'est demandé

#### **OBJECTIFS**

- Acquérir des outils d'analyse et de compréhension concernant la perpétuation des inégalités entre les femmes et les hommes
- Identifier ses possibilités d'actions,
- Connaître les mesures et la politique de l'Unistra

#### CONTENU

- L'atelier s'appuiera sur les échanges et questionnements suscités au sein du groupe. Les outils mobilisés seront :
- Une clarification des concepts suivant : stéréotype, préjugé, discrimination, différence, égalité, rapports sociaux
- Des analyses de situations dans la vie professionnelle, dans le contexte universitaire et dans la vie quotidienne
- L'identification des ressources et réseaux susceptibles de contribuer à la promotion de l'égalité
- Un dossier documentaire sera remis aux participant-e-s, incluant les ressources propres à l'Unistra

#### **OBSERVATIONS**

• La formation se déroulera avec un groupe compris entre 8 et 12 personnes

#### DURÉE

• 2 demi-journées

#### DATE ET LIEU

- NIVEAU 1 : MODULE DE SENSIBILISATION
- SESSION 1 : DATES À DÉTERMINER

SESSION 2 : 31 MAI ET 7 JUIN APRÈS-MIDI

• Lieu : Campus de l'Esplanade

#### INTERVENANTES

- Isabelle KRAUS, Vice-Présidente déléguée égalité-parité
- Joëlle BRAUNER, sociologue, formatrice

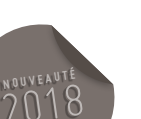

85

GESTION DES RESSOURCES HUMAINES

### ÉGALITÉ PROFESSIONNELLE ENTRE LES FEMMES ET LES HOMMES À L'UNIVERSITÉ ENJEUX, CONSTATS ET RÉSISTANCES : NIVEAU 2

#### PUBLIC

• Enseignants, enseignants-chercheurs et personnels BIATSS (femmes et hommes)

#### PRÉREQUIS

• Avoir suivi le niveau 1 de cette formation, ou avoir acquis les outils d'analyse concernant l'égalité entre les femmes et les hommes

#### **OBJECTIFS**

- Comprendre les mécanismes de résistance concernant l'égalité entre les femmes et les hommes
- Acquérir des outils d'actions face aux blocages que ces résistances engendrent, en particulier dans le cadre de la vie professionnelle

#### CONTENU

• L'atelier s'appuiera sur les souhaits d'approfondissement exprimés par les participant-e-s au niveau 1. Son contenu et les outils mobilisés seront précisés au printemps

#### **OBSERVATIONS**

• La formation se déroulera avec un groupe compris entre 8 et 12 personnes

#### DURÉE

• 2 demi-journées

#### DATE ET LIEU

#### NIVEAU 2 : MODULE D'APPROFONDISSEMENT

• Lundi 18 juin après-midi et jeudi 28 juin après-midi

- Isabelle KRAUS, Vice-Présidente déléguée égalité-parité
- Joëlle BRAUNER, sociologue, formatrice

### OFFRE DE FORMATION 2018

# BUREAUTIQUE

OFFRE DE FORMATION 2018

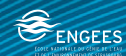

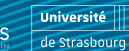

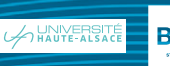

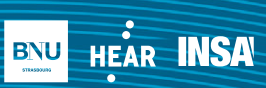

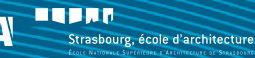

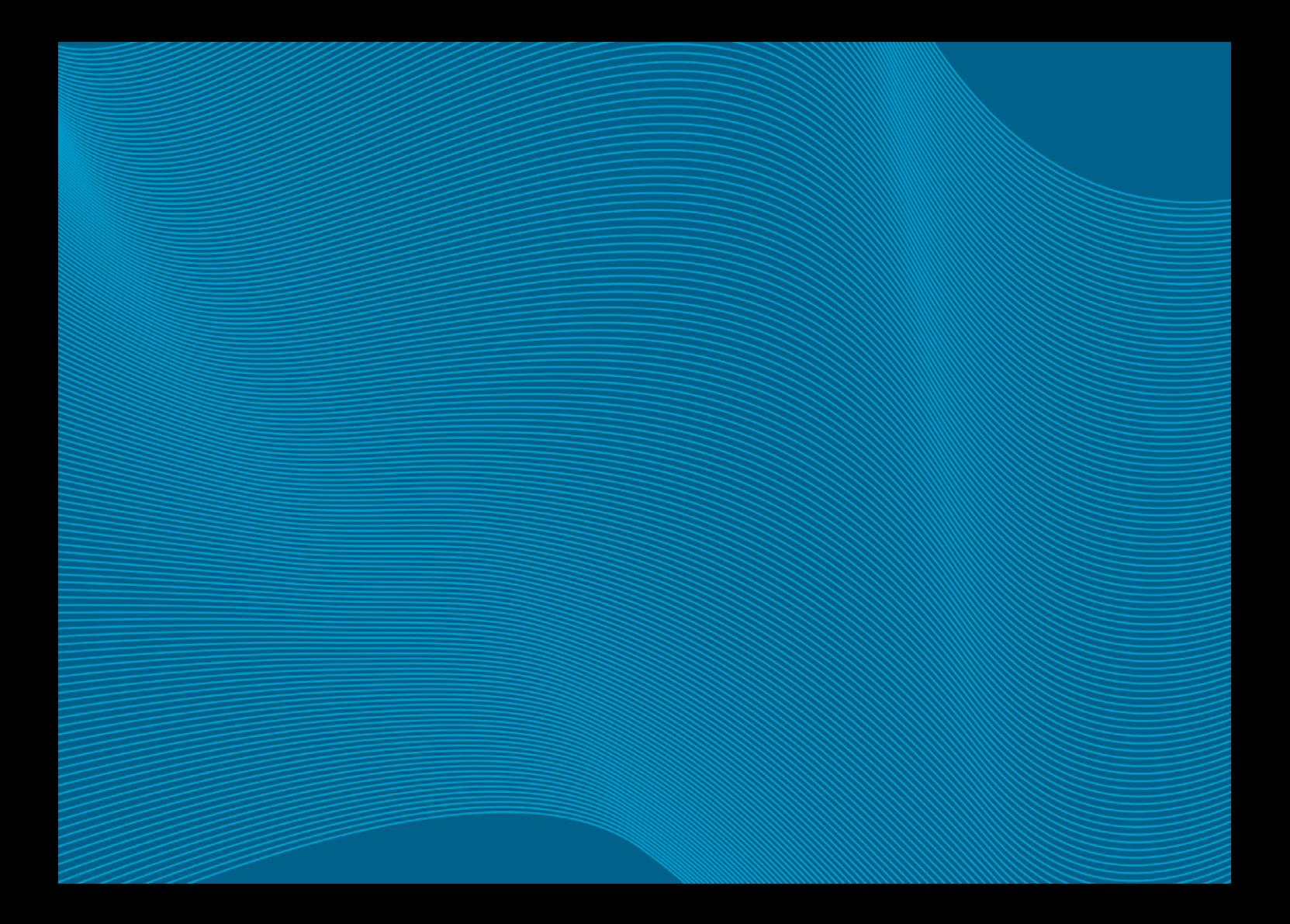

# TRAITEMENT DE TEXTE

OFFRE DE FORMATION 2018

HEAR **INSA** 

**BNU** 

**BUJAR** 

Strasbourg, école d'architecture

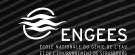

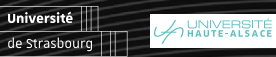

TRAITEMENT DE TEXTE

### WINDOWS 10 **BASES**

#### PUBLIC

• BIATSS, Enseignants-chercheurs et enseignants

#### **OBJECTIFS**

• Avoir une connaissance globale de Windows 10

#### CONTENU

#### INTRODUCTION À WINDOWS 10

- Introduction à Windows 10
- Avant de passer à Windows 10

#### DÉCOUVERTE DE WINDOWS 10

- Sessions Windows et comptes Microsoft
- Premiers pas avec l'assistante vocale Cortana
- Plus loin avec Cortana
- Le mode continuum, la synchronisation et la géolocalisation
- Gestion de l'écran
- Personnalisation du menu Démarrer
- Personnaliser l'écran de verrouillage

#### PERSONNALISER L'ORDINATEUR

- Comment personnaliser Windows 10
- Personnaliser l'écran
- Thèmes et sons système
- Personnaliser la barre des tâches
- Gestion des imprimantes
- Associer applications et fichiers et choisir les applications par défaut
- Gestion des comptes utilisateurs
- Personnaliser la souris
- Gestion des notifications
- Options d'ergonomie

#### STOCKAGE ET GESTION DE FICHIERS

- L'explorateur de fichiers
- Installer des applications dans Windows 10
- Restauration système et réinitialisation de l'ordinateur
- Historique des fichiers
- Fichiers, bibliothèque et réseau
- Entretenir son disque dur
- Sauvegarde des données
- La Corbeille
- Mise à jour de Windows
- Synchronisation des données sur PC, téléphone et tablette

#### INTERNET

- Se connecter à Internet
- Découverte du navigateur Microsoft Edge
- Premiers pas avec Microsoft Edge
- Personnaliser Microsoft Edge
- Techniques à connaître dans Microsoft Edge

#### MULTIMÉDIA

- Gestion des photos
- Gestion des musiques et vidéo
- Autres applications multimédia

#### SYSTÈME ET SÉCURITÉ

- Accès aux outils d'administration
- Gestionnaire des tâches
- Outils de sécurité

#### **OBSERVATIONS**

- Un nombre minimum de stagiaires étant requis, cette session peut être annulée faute de participants.
- Dossier complet remis en séance

#### DURÉE

• Une journée (8h30-16h30)

DATES ET LIEU

- SESSION 1 : 22 JANVIER
- SESSION 2 : 16 MARS

SESSION 3 : 15 MAI

SESSION 4 : 5 OCTOBRE

- SESSION 5 : 3 DÉCEMBRE
- Campus Esplanade

#### INTERVENANT

• Stéphane ROTH (Direction Informatique)

#### BUREAUTIQUE TRAITEMENT DE TEXTE

### WORD 2016 **FONDAMENTAUX**

#### PUBLIC

• BIATSS, Enseignants-chercheurs et enseignants

#### PRÉREQUIS

• Bonne connaissance de l'environnement Windows 7 ou Windows 10.

#### OBJECTIFS

• Acquérir les compétences de base pour utiliser Word 2016

#### CONTENU

- Mode Backstage
- Le ruban
- La barre d'accès rapide
- Mise en forme de paragraphe
- Les insertions
- Les tableaux
- La mise en page
- Les modèles

DOSSIER COMPLET REMIS EN SÉANCE

#### DURÉE

• 2 jours

#### DATES ET LIEU

SESSION 1 : 8 ET 9 FÉVRIER

SESSION 2 : 20 ET 21 SEPTEMBRE

• Campus Esplanade

#### INTERVENANT

• Stéphane ROTH (Direction Informatique)

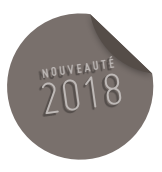

TRAITEMENT DE TEXTE

### WORD 2016 **AVANCÉ**

#### PUBLIC

• BIATSS, Enseignants-chercheurs et enseignants

#### PRÉREQUIS

• Bonne connaissance de l'environnement Windows 7 ou Windows 10 et Word fondamentaux.

#### OBJECTIFS

• Acquérir les compétences de base pour utiliser Word 2016

#### CONTENU

- Publipostages
- Révisions
- Styles

#### DURÉE

• 2 jours

DATES ET LIEU

SESSION 1 : 15 MARS

SESSION 2 : 26 JUIN

SESSION 3 : 17 OCTOBRE

• Campus Esplanade

#### INTERVENANT

• Stéphane ROTH (Direction Informatique)

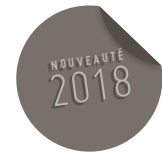

# **TABLEURS**

OFFRE DE FORMATION 2018

A UNIVERSITÉ

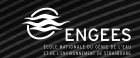

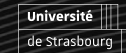

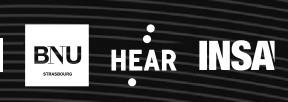

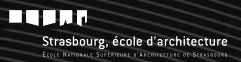

**TABLEURS** 

### EXCEL 2016 PRISE EN MAIN

#### PUBLIC

• BIATSS et enseignants souhaitant acquérir des connaissances dans la prise en main d'Excel 2010

#### **OBJECTIFS**

• Découvrir l'environnement Excel 2016

#### **CONTENU**

- Présentation d'Excel et de son interface.
- Présentation rapide des principales nouveautés entre la version 2010 et la version 2016.
- On parcourra de manière très rapide quelques fonctionnalités d'Excel. Cela permettra aux apprenants de continuer leurs cursus d'apprentissage dans le logiciel Excel en leur permettant de choisir de manière efficace les modules à approfondir.
- Le contenu de la formation s'adaptera en fonction de projets professionnels et des attentes de chacun.
- Le contenu de cette formation s'adresse à des personnes n'ayant pas où très peu de connaissances dans Excel.

#### **OBSERVATIONS**

• Un nombre minimum de stagiaires étant requis, cette session peut être annulée faute de participants.

#### DURÉE

• 1 demi-journée

#### DATES ET LIEU

- LE 2 OCTOBRE APRÈS-MIDI
- Campus de l'Esplanade

#### INTERVENANT

• Ludovic HUTIN (Direction Informatique)

#### 96 BUREAUTIQUE **TABLEURS**

### EXCEL 2016 INITIATION

#### PRÉREQUIS

• Savoir utiliser Windows ou avoir suivi la formation Initiation Windows

#### PUBLIC

• Tout utilisateur exploitant quotidiennement un ordinateur avec Excel

#### **OBJECTIFS**

• Maîtriser les fonctions de base du tableur Excel

#### CONTENU

- Présentation d'Excel
- Les fonctions indispensables
- Créer des formules de calcul simples
- Mise en forme d'un tableau
- Mise en page et impression

#### **OBSERVATIONS**

• Un nombre minimum de stagiaires étant requis, cette session peut être annulée faute de participants.

#### DURÉE

• 2 demi-journées

#### DATES ET LIEU

1<sup>ÈRE</sup> SESSION : 12 ET 13 FÉVR<u>IER 2018 MATINS</u>

2E SESSION : 3 ET 4 OCTOBRE 2018 MATINS

• Campus de Esplanade

#### INTERVENANT

• Denis MANGEL (Direction Informatique)

**TARLEURS** 

### EXCEL 2016 MODULE GRAPHIQUE

#### PRÉREQUIS

• Savoir utiliser Windows et avoir les connaissances de base d'Excel

#### PUBLIC

• Personnels enseignants et BIATSS

#### **OBJECTIFS**

- Savoir construire un graphique
- Savoir choisir le type de graphique le plus adapté à son objectif
- Savoir insérer un graphique Excel dans un document Word

#### CONTENU

- Présentation rapide des nouveautés sur les graphiques entre la version 2010 et la version 2016.
- Choisir le bon type de graphique
- Construire un graphique
- Modifier un graphique
- Mettre en forme un graphique
- Construire un modèle de graphique
- Insérer un graphique dans un document Word

#### **OBSERVATIONS**

• Un nombre minimum de stagiaires étant requis, cette session peut être annulée faute de participants.

#### DURÉE

• Une demi-journée

#### DATES ET LIEU

1ÈRE SESSION : 15 FÉVRIER 2018 APRÈS-MIDI

#### 2E SESSION : 9 OCTOBRE 2018 MATIN

• Campus de Esplanade

#### INTERVENANT

• Ludovic HUTIN

### EXCEL 2016 FORMULES ET FONCTIONS

#### PRÉREQUIS

• Avoir suivi la session Excel : formation de base

#### PUBLIC

• Personnels enseignants et BIATSS

#### OBJECTIF

• Maîtriser les formules et fonctions du tableur Excel

#### CONTENU

- Définitions de noms
- Formules de calcul avec des noms
- Principales fonctions d'Excel
- Arguments des fonctions
- Les fonctions logiques

#### **OBSERVATIONS**

• Un nombre minimum de stagiaires étant requis, cette session peut être annulée faute de participants.

#### DURÉE

• 1 jour et demi

#### DATES ET LIEU

1<sup>ÈRE</sup> SESSION : 9 ET 10 AVRIL 2018 MATIN

2E SESSION : 28 ET 29 NOVEMBRE MATIN

• Campus de Esplanade

#### INTERVENANT

• Denis MANGEL (Direction Informatique)

#### **TABLEURS**

### EXCEL 2016 GESTION LISTE DE DONNÉES

#### PRÉREQUIS

• Avoir suivi la formation « Excel 2010 : formules et fonctions »

#### PUBLIC

• Tout utilisateur amené à construire et à exploiter des listes de données (ou base de données) avec Excel

#### **OBJECTIFS**

- Savoir construire et mettre à jour une liste de données
- Connaître et savoir mettre en œuvre des fonctions d'exploitation de la liste

#### CONTENU

- Construction d'une liste
- Mise à jour de la liste
- Exploitation de la liste (sous totaux, tris et filtres, tableaux croisés dynamiques)
- Les fonctions spécifiques aux listes

#### **OBSERVATIONS**

• Apporter une clé USB si vous souhaitez garder votre fichier de travail

#### DURÉE

- 2 jours
	- DATES ET LIEU
	- 1ÈRE SESSION : 19 ET 20 MARS 2018
	- 2E SESSION : 3 ET 5 AVRIL 2018
	- 3E SESSION : 13 ET 14 SEPTEMBRE 2018
	- 4E SESSION : 23 ET 26 NOVEMBRE 2018
- Campus de Esplanade

#### INTERVENANT

• Yves-Marie BIERSOHN (Direction Informatique)

#### **BUREAUTIQUE TARLEURS**

### EXCEL 2016 DÉCOUVRIR LE VBA PAR L'EXERCICE

#### PRÉREQUIS

• Avoir suivi la formation Excel 2010 Gestion liste de données ou avoir une bonne connaissance d'Excel et des notions en VBA

#### PUBLIC

• Personnels enseignants et BIATSS souhaitant avoir des connaissances avancées en Excel et développer des macros

#### **OBJECTIFS**

- Découvrir l'environnement VBA
- Savoir enregistrer une macro
- Comprendre l'enregistrement et l'adapter aux besoins
- Apprendre à faire une fonction personnalisée
- Etre capable d'automatiser des tâches répétitives

#### CONTENU

- Introduction & Première macro
- Les sélections, les propriétés, les couleurs
- Les variables
- Les conditions
- Les boucles
- Les procédures et fonctions
- Les boîtes de dialogue
- Les événements Workbook & Worksheet
- Les formulaires et contrôles
- Les tableaux
- Utilisations des fonctions
- Création d'une fonction personnalisée
- Développer une application complexe
- Diverses astuces utiles en VBA

#### **OBSERVATIONS**

• Apporter une clé USB si vous souhaitez garder votre fichier de travail

#### DURÉE

• 2 jours

#### DATES ET LIEU

1ÈRE SESSION : 22 ET 23 MAI 2018

2E SESSION : 21 ET 22 JUIN

3E SESSION : 4 ET 8 OCTOBRE 2018

4E SESSION : 10 ET 11 DÉCEMBRE 2018

• Campus de Esplanade

#### INTERVENANT

• Yves-Marie BIERSOHN (Direction Informatique)

**TARLEURS** 

# **EXCEL COMPLÉMENT OFFICE 2016**

#### PUBLIC

• Personnels enseignants et BIATSS souhaitant avoir des connaissances avancées en Excel et développer des macros

#### PRÉREQUIS

- Avoir suivi la formation Gestion de liste et synthèse de données. OBLIGATOIRE !
- S'adresser au formateur si besoin

#### **OBJECTIFS**

- Découvrir de nouvelles astuces
- Optimiser les formules de calculs
- Maîtriser les fonctions les plus souvent utilisées

#### CONTENU

- Utilisation de l'assistant fonction
- Création de formule complexe
- Maîtriser l'affichage de plusieurs informations dans une seule cellule (texte, valeur, date & heure, etc…)
- Rappel sur les fonctions texte & date
- Relations entre formules : antécédents & dépendants
- Créer des formules conditionnelles
- Correction des erreurs & utilisation de la fenêtre Espion
- Protection des formules et du classeur
- Utilisation des formules dans la mise en forme conditionnelle
- Gestionnaire de scénarios, valeur cible et table de données
- Formules matricielles
- Création de fonctions personnalisées en VBA

#### **OBSERVATIONS**

- Apporter une clé USB si vous souhaitez garder votre fichier de travail.
- Le contenu de cette formation est non exhaustif et pourra être revu lors de la formation.

#### DURÉE

- 1 jour
	- DATES ET LIEU
	- 1<sup>ÈRE</sup> SESSION : 12 MARS 2018
	- 2E SESSION : 1ER JUIN 2018
	- 3E SESSION : 4 SEPTEMBRE 2018
	- 4E SESSION : 18 OCTOBRE 2018
- Campus de l'Esplanade

#### INTERVENANTE

• Yves-Marie BIERSOHN (Direction informatique)

NOUVEAUT

# PRÉSENTATION

OFFRE DE FORMATION 2018

**A UNIVERSITÉ** 

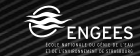

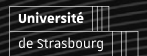

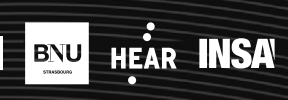

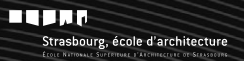

**PRÉSENTATION** 

# POWERPOINT 2016

#### PUBLIC

• Personnels enseignants et BIATSS

#### PRÉREQUIS

• Connaissance des systèmes Macintosh ou PC

#### **OBJECTIFS**

- Apprendre à maîtriser les nombreuses fonctionnalités de PowerPoint 2016.
- Gagner du temps lors de la conception de diaporama.
- Utiliser de manière efficace les thèmes et les polices imposé par l'établissement.

#### CONTENU

Au travers de nombreux exercices, on découvrira les différentes fonctionnalités d'un logiciel de création d'une présentation.

On commencera par parcourir les bases d'un diaporama :

• Une présentation rapide de l'interface et des nouveautés entre la version 2010 et 2016.

- Les différents types de diapositives et leurs organisations.
- L'insertion de contenu (images, tableaux, formes, SmartArt, etc.)
- L'insertion de contenu externe, par exemple via des graphiques générés dans Excel.
- Utilisation de fichiers sonores et vidéos
- Programmation d'un diaporama

On insistera sur les masques de diapositives (modèles de diapositives / documents). L'idée étant de passé du temps sur le contenu du document et non sur la forme.

Un autre axe de la formation sera de présenter les différentes animations possibles dans un diaporama : transition entre les diapositives, animations au sein d'une diapositive, minutages, etc.

Le contenu de la formation s'adaptera en fonction des projets professionnels et des attentes de chacun.

#### **OBSERVATIONS**

- Se munir d'un projet en cours ou d'un travail déjà réalisé
- Un nombre minimum de stagiaires étant requis, cette session peut être annulée faute de participants.

#### DURÉE

• 1 journée

#### DATES ET LIEU

- 1<sup>ÈRE</sup> SESSION : 27 MARS 2018
- 2E SESSION : 3 OCTOBRE 2018
- Campus de Esplanade

#### INTERVENANT

• Ludovic HUTIN

# TRAITEMENT DE L'IMAGE

OFFRE DE FORMATION 2018

A UNIVERSITÉ

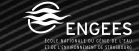

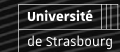

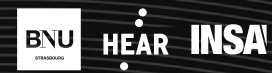

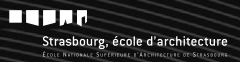

TRAITEMENT DE L'IMAGE

### **PHOTOSHOP INITIATION**

### OFFRE MUTUALISÉE **PILOTÉE PAR LA HEAR <sup>N</sup> <sup>O</sup> <sup>U</sup> <sup>V</sup> <sup>E</sup> <sup>A</sup> <sup>U</sup> <sup>T</sup> <sup>É</sup>** 2018

#### PRÉREQUIS

- Connaissance de système Macintosh ou PC
- Un lien avec l'activité professionnelle de l'agent est requis

#### PUBLIC

• Personnels Enseignants et BIATSS

#### **OBJECTIFS**

• Apprendre les bases de la retouche d'images

#### CONTENU

#### THÉORIQUE

- Présentation de Photoshop
- Présentation des formats d'images
- Modèle de représentation des couleurs
- L'environnement
- Les outils les palettes la mémoire

#### PARTIE PRATIQUE

- La retouche d'image
- Modification de contraste utilisation de quelques filtres – taille d'une image – conversion des couleurs L'impression d'une image
- Composition d'image
- Notion de calque

#### **OBSERVATIONS**

• Un nombre minimum de stagiaires étant requis, cette session peut être annulée faute de participants.

#### DURÉE

• 2 jours

#### DATES ET LIEU

3E SESSION : 8 ET 9 FÉVRIER 2018 (PILOTÉE HEAR)

• Locaux HEAR

#### INTERVENANT

• Gaëtan PICHON (IUT Robert Schuman)

#### TRAITEMENT DE L'IMAGE

# ILLUSTRATOR PILOTÉE PAR L'UNISTRA ET LA HEAR LE PAR LE PAR LE PAR LE PAR LE PAR LE PAR LE PAR LE PAR LE PAR LE

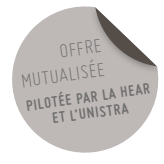

#### PUBLIC

• Bonne connaissance du système d'exploitation Windows / Mac OS (manipulation de fichiers, etc.)

#### **OBJECTIFS**

- Maîtriser le dessin et la construction vectorielle.
- Maîtriser l'aspect (couleurs, dégradés, transparence, effets,…)
- Introduire et gérer du texte.
- Introduire et gérer des images «bitmap».
- Organiser et gérer les objets.
- Gérer un fichier vectoriel (créer, modifier, exporter,…)

#### CONTENU

- 1. Introduction
- 2. Dessin et construction
- 3. Transformations
- 4. Aspect de base
- 5. Positionnement des Objets
- 6. Ensembles d'Objets
- 7. Le texte
- 8. L'aspect
- 9. Les images
- 10.Les effets
- 11.Stockage et partage

#### DURÉE

• 3 jours

#### DATES

14 AU 16 FÉVRIER

#### LIEU

• Haute école des arts du Rhin – site d'arts plastiques de Strasbourg – 1 rue de l'Académie – 67000 Strasbourg

#### INTERVENANT

• BT Formations

TRAITEMENT DE L'IMAGE

### **PHOTOSHOP** INITIATION

#### PRÉREQUIS

- Connaissance de système Macintosh ou PC
- Un lien avec l'activité professionnelle de l'agent est requis

#### PUBLIC

• Personnels Enseignants et BIATSS

#### OBJECTIFS

• Apprendre les bases de la retouche d'images

#### CONTENU

#### **THÉORIQUE**

- Présentation de Photoshop
- Présentation des formats d'images
- Modèle de représentation des couleurs
- L'environnement
- Les outils les palettes la mémoire

#### PARTIE PRATIQUE

- La retouche d'image
- Modification de contraste utilisation de quelques filtres – taille d'une image – conversion des couleurs L'impression d'une image
- Composition d'image
- Notion de calque

#### **OBSERVATIONS**

• Un nombre minimum de stagiaires étant requis, cette session peut être annulée faute de participants.

#### DURÉE

• 2 jours

#### DATES ET LIEU

- 1<sup>ÈRE</sup> SESSION : 29 ET 30 JANVIER 2018
- 2E SESSION: 24 ET 25 SEPTEMBRE 2018
- Campus de l'Esplanade

#### INTERVENANT

• Gaëtan PICHON (IUT Robert Schuman)

### **PHOTOSHOP** PERFECTIONNEMENT

#### PRÉREQUIS

- Avoir suivi le cours d'initiation ou posséder des connaissances équivalentes
- Un lien avec l'activité professionnelle de l'agent est requis

#### PUBLIC

• Personnels enseignants et BIATSS

#### **OBJECTIFS**

• Approfondir ses connaissances en retouche d'images

#### CONTENU

#### PARTIE THÉORIQUE

- Quelques astuces pour la création
- Le calibrage des couleurs

#### PARTIE PRATIQUE

- Le photomontage
- Superpositions incrustation montage détourage
- Utilisation des masques et des calques
- La notion de couche
- Utilisation des filtres
- Éclairage texture extension des filtres
- Réglages d'une image
- Histogramme
- Intégration dans un autre logiciel

#### **OBSERVATIONS**

• Un nombre minimum de stagiaires étant requis, cette session peut être annulée faute de participants.

#### DURÉE

• 2 jours

#### DATES ET LIEU

- 31 MAI ET 1ER JUIN 2018
- Campus de Esplanade

#### INTERVENANT

• Gaëtan PICHON
#### **BUREAUTIQUE**

TRAITEMENT DE L'IMAGE

# PRISE EN MAIN D'AFFINITY PHOTO ALTERNATIVE À PHOTOSHOP

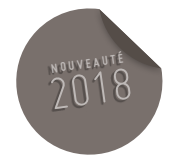

#### PUBLIC

• Débutant et intermédiaire souhaitant découvrir une véritable alternative à Photoshop.

#### PRÉREQUIS

• Utilisateurs ayant une pratique d'un logiciel de retouche d'image niveau débutant à intermédiaire ;

#### **OBJECTIFS**

- Comprendre le mode de fonctionnement du logiciel et de ses personas
- Utiliser les différents types de calques, les masques et modes associés (réglages, filtres, fusion).
- Savoir utiliser les outils de retouche, sélection, détourage et les mettre en œuvre.

### **CONTENU**

#### 1. L'INTERFACE

- 1.1 Les personas
- 1.2 La barre d'outil
- 1.3 Les calques
- 1.4 Les masques de calque
- 1.5 La sélection et le détourage
- 1.6 Les modes de fusion d'un calque
- 1.7 Les réglages
- 1.8 Les filtres

#### 2. EXERCICES D'APPLICATION, LES USAGES CRÉATIFS

- 2.1 Le détourage complexe
- 2.2 La double exposition
- 2.3 Séparation de fréquence et « dodge and burn »
- 2.4 L'incrustation d'une image dans du texte
- 2.5 Effets de lumière

#### DURÉE

• 1 jour

#### DATES ET LIEU

- DATE À DÉTERMINER
- Salle informatique Meinau

#### INTERVENANT

• Bruno DUPUIS

#### 109

#### **BUREAUTIQUE** TRAITEMENT DE L'IMAGE

### **INDESIGN** INITIATION

#### PUBLIC

• Personnels enseignants et BIATSS

#### PRÉREQUIS

• Connaissance du système Macinstosh et ou PC

#### **OBJECTIFS**

- Découvrir et maîtriser les fonctionnalités de base d'InDesign
- Acquérir des connaissances de la chaîne graphique et des contraintes de l'impression

#### CONTENU

#### PARTIE THÉORIQUE

• Adobe, le droit d'auteur, les polices de caractères, les types images (bitmap/vectorielles, formats...), les modes colorimétriques, les formats standards, le BAT

#### DÉCOUVERTE DE L'INTERFACE

• Espace de travail, raccourcis clavier, outils, navigation

#### PARTIE LUDIQUE

• L'impression, le façonnage et le papier

#### PARTIE PRATIQUE

• Créer et enregistrer un document

#### RÉALISATION D'UNE MISE EN PAGE

• Créer des blocs, réaliser des alignements et des contours, importer des images, créer et importer les couleurs, utiliser les filtres et les filets de paragraphe, mettre en forme du texte (typo, corps, interlignage…), comprendre et créer des feuilles de style, gérer un paragraphe et des colonnes, vectoriser du texte

#### EXPORT

• Contrôler son document, réaliser un assemblage, exporter en PDF, créer un bord perdu

#### **OBSERVATIONS**

• Un nombre minimum de stagiaires étant requis, cette session peut être annulée faute de participants.

#### DURÉE

• 3 jours

#### DATES ET LIEU

1ÈRE SESSION : 13,14 ET 21 MARS 2018

2E SESSION : 16,17 ET 18 AVRIL 2018

• Campus de Esplanade

#### INTERVENANT

• Sandra MILLER (Graphiste Unistra)

#### **BUREAUTIQUE**

TRAITEMENT DE L'IMAGE

### **INDESIGN AVANCÉ**

#### PUBLIC

• Personnels enseignants et BIATSS

#### PRÉREQUIS

- Connaissance du système Macintosh et ou PC
- Avoir participé à la formation Initiation InDesign ou posséder des connaissances équivalentes

#### **OBJECTIFS**

#### MAÎTRISER L'INTERFACE

- Eté capable de mettre en page un document d'une ou plusieurs pages
- Connaître les contraintes techniques (impression, export)
- Savoir créer et utiliser des styles (paragraphe, caractère…)

#### CONTENU

#### PARTIE THÉORIQUE

• Rappel rapide des bases, les règles typographiques (base), conseils pour la création, découverte de la grille de mise en page (marges, repères…)

#### PARTIE PRATIQUE

• Utiliser les gabarits, gérer les pages (ajout, suppression, déplacement), appliquer la numérotation des pages, créer et utiliser les tabulations, import avancé d'un texte à partir de word, utilisation des calques, création de tableaux et conversion d'un texte en tableau, pratique du dessin vectoriel à la plume, créer des styles d'objet, import de styles

#### PARTIE LUDIQUE

• Création libre

#### EXPORT/IMPRESSION

• Placer des repères de coupe manuellement, configurer l'impression, gérer les liens et images manquantes, création d'hyperliens

#### **OBSERVATIONS**

• Un nombre minimum de stagiaires étant requis, cette session peut être annulée faute de participants.

#### DURÉE

• 2 jours

#### DATES ET LIEU

- 28 ET 29 NOVEMBRE 2018
- Campus de l'Esplanade

#### INTERVENANT

• Sandra MILLER (Graphiste Unistra)

# **MESSAGERIE**

OFFRE DE FORMATION 2018

**A UNIVERSITÉ** 

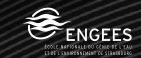

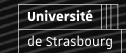

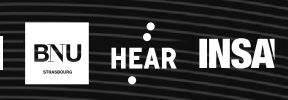

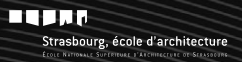

#### **BUREAUTIQUE**

**MESSAGERIE** 

### **THUNDERBIRD** CLIENT DE MESSAGERIE

#### PRÉREQUIS

• Utilisation basique d'un poste de travail informatique

#### PUBLIC

• Personnels enseignants et BIATSS

#### **OBJECTIFS**

• Maîtriser l'utilisation du client de messagerie Thunderbird et les notions importantes associées au courrier électronique et à la sécurité le concernant

#### **CONTENU**

- Paramétrage de Thunderbird en adéquation avec les besoins liés au poste de travail
- Utilisation avancée du logiciel (courrier, contacts, filtrage de messages)
- Gestion du carnet d'adresses et des signatures (une ou plusieurs)
- Utilisation de l'annuaire de l'université pour la recherche des destinataires ou des contacts
- Comment paramétrer son compte de messagerie pour trier son courrier, éliminer le courrier indésirable et mettre en place un répondeur
- Notions de sécurité et de culture informatique à l'Unistra

#### **OBSERVATIONS**

• Un nombre minimum de stagiaires étant requis, cette session peut être annulée, faute de participants

#### DURÉE

• Une demi-journée

#### DATES ET LIEU

1<sup>ÈRE</sup> SESSION : 15 JANVIER 2018

2E SESSION : 13 SEPTEMBRE 2018

• Campus de Esplanade

#### INTERVENANT

• Pascal GEOFFROY (Direction Informatique)

#### 114 BUREAUTIQUE **MESSAGERIE**

# SOGO

#### PUBLIC

• Personnels enseignants et BIATSS

#### **OBJECTIFS**

• Se familiariser avec l'agenda intégré au webmail de l'université et savoir en tirer profit dans son travail quotidien. La formation abordera des notions permettant à la fois de s'organiser et de travailler à plusieurs

#### CONTENU

#### UTILISATION SIMPLE

- Création d'un évènement ou d'une tâche
- Invitation/acceptation d'un évènement

#### UTILISATION AVANCÉE

- Gestion des droits
- Création des partages
- S'abonner à un agenda

#### **OBSERVATIONS**

• Un nombre minimum de stagiaires étant requis, cette session peut être annulée, faute de participants

#### DURÉE

• 1 demi-journée

#### DATE ET LIEUX

SESSION 1 : 15 JANVIER APRÈS-MIDI

- SESSION 2 : 17 SEPTEMBRE APRÈS-MIDI
- Campus de l'Esplanade

#### INTERVENANT

• Pascal GEOFFROY, Direction Informatique

#### entity of the state of the state of the state of the state of the state of the state of the state of the state of the state of the state of the state of the state of the state of the state of the state of the state of the

**MESSAGERIE** 

# S'ORGANISER AVEC SA MESSAGERIE **THUNDERBIRD**

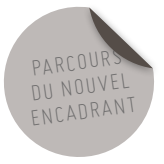

#### PUBLIC

• Tout public

#### **OBJECTIFS**

- Permettre aux participants de :
- Connaître les principes d'organisation personnelle et de gestion du temps
- Intégrer Thunderbird comme outil de construction de son organisation personnelle

#### CONTENU

GÉRER L'INFORMATION NUMÉRIQUE

(AVEC THUNDERBIRD)

ORGANISER SES INFORMATIONS

#### PRINCIPES DE GESTION DU TEMPS **THUNDERBIRD**

- Les règles d'utilisation de la messagerie
- Les Connaître et comprendre : faire aux autres ce que je voudrais qu'il me fasse
- Les appliquer

#### FAIRE FACE À LA MESSAGERIE

- Reprendre contrôle : la fin de la submersion par les mails
- Le mail : un outil à utiliser au bon moment, pour la bonne personne
- Gérer l'information numérique (avec Thunderbird) – organiser ses informations.
- Construire un classement efficace
- Retrouver rapidement ses informations
- Que garder, que jeter ?

#### DÉMARCHE PÉDAGOGIQUE

- Partant du principe que « l'adulte apprend en agissant », la démarche pédagogique proposée fait se succéder
- Approche théorique
- Exposés et démonstrations

#### DURÉE

• Une demi-journée

#### DATES ET LIEU

- LE MATIN DU 12 OCTOBRE 2018
- Campus de l'Esplanade

#### INTERVENANT

• Philippe Helmstetter (ESGM).

# OUTILS EN LIGNE

OFFRE DE FORMATION 2018

A UNIVERSITÉ

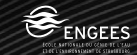

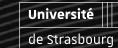

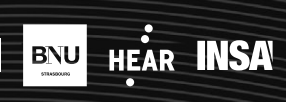

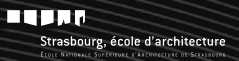

#### **BUREAUTIQUE**

#### **MESSAGERIE**

# MESSAGERIE, TRAVAIL COLLABORATIF ET LISTES DE DIFFUSION AVEC LISTE SYMPA

#### PUBLIC

• La formation s'adresse à tous les personnels des services, directions ou composantes Unistra.

#### PRÉREQUIS

• Aucun

#### **OBJECTIFS**

- À l'issue de la formation, le stagiaire saura :
- Comprendre le fonctionnement d'une liste de diffusion.
- Créer et gérer des listes de diffusion avec l'application « Sympa »

#### CONTENU

- Alternance théorie-pratique :
- Qu'est-ce qu'une liste de diffusion ?
- Création d'une liste
- Ajout et suppression de membres
- Paramétrage de base
- Utilisation de la liste
- Personnalisation avancée
- Mode de fonctionnement à l'Université de Strasbourg

#### **OBSERVATION**

• Les stagiaires devront se munir de leurs identifiants ENT

#### DURÉE

• 1 jour

DATE ET LIEU

2 OCTOBRE 2018

#### INTERVENANT

• Marc CHANTREUX

#### 117

### 118 BUREAUTIQUE

OUTILS EN LIGNE

### SEAFILE LE CLOUD UNISTRA « PRISE EN MAIN »

#### PUBLIC

• La formation s'adresse à tous les personnels administratifs ou enseignants de l'Université de Strasbourg.

#### PRÉREQUIS

• Aucun

#### OBJECTIF

- À l'issue de la formation, le stagiaire saura :
- Se connecter à Seafile (web)
- Utiliser son espace personnel
- Partager des documents avec les personnels Unistra ou des extérieurs
- Constituer des groupes de travail
- Créer des comptes « invités »
- Installer et manier l'application Seafile sur son poste de travail

#### CONTENU

- Alternance théorie-pratique
- Présentation de l'outil et du concept cloud
- Manipulations guidées en séances
- Questions-réponses

#### **OBSERVATIONS**

• Les stagiaires devront se munir de leurs identifiants ENT pour se connecter au réseau et à Seafile. La salle est équipée d'ordinateurs. Les stagiaires pourront se munir de leur poste portable professionnel si souhaité

#### DURÉE

• 3 heures

#### DATES ET LIEU

- 1<sup>ÈRE</sup> SESSION : 22 MARS 2018 MATIN
- 2E SESSION : 31 MAI 2018 MATIN
- 3E SESSION : 22 NOVEMBRE 2018 MATIN
- Campus de Esplanade

#### INTERVENANTS

• Simon PIQUARD - la Direction Informatique

#### entity of the state of the state of the state of the state of the state of the state of the state of the state of the state of the state of the state of the state of the state of the state of the state of the state of the

#### OUTILS EN LIGNE

# LES OUTILS DE WEBCONFÉRENCE UNISTRA « PRÉSENTATION, DÉMONSTRATION ET UTILISATION »

#### PUBLIC

• La formation s'adresse à tous les personnels des services, directions ou composantes Unistra. Elle est particulièrement adaptée pour celles et ceux souhaitant effectuer de l'enseignement à distance, des séminaires en ligne ou des réunions fréquentes à distance.

#### PRÉREQUIS

• Aucun

#### OBJECTIF

- À l'issue de la formation, le stagiaire saura :
- Comprendre le fonctionnement d'une web conférence et différencier les différents outils proposés à l'université
- Utiliser « rendez vous », un outil de web conférence simple et adapté pour des réunions ou échanges en petit groupe
- Utiliser « skope », un service de web conférence orienté séminaire, enseignement à distance, ou réunion à distance avec de nombreux participants

#### CONTENU

- Alternance théorie-pratique :
- Qu'est ce qu'une web conférence
- Quels sont les outils à votre disposition
- Sensibilisation à la sécurité des données professionnelles
- Cas pratiques « rendez vous »
- Cas pratiques « skope »

#### **OBSERVATIONS**

• Les stagiaires devront se munir de leurs identifiants ENT et pourront amener leur ordinateur professionnel portable s'ils le souhaitent.

#### DURÉE

• 3 heures

#### DATES ET LIEU

#### LE 12 AVRIL 2018 MATIN

• Campus de l'Esplanade – CCN - Atrium

#### INTERVENANT

• Simon PIQUARD

#### PARCOURS INDIVIDUALISES D'ACCOMPAGNEMENT DE MÉTIERS ET COMPÉTENCES

### **BUREAUTIQUE**

#### MÉTIERS INFORMATICIENS

# PRISE EN MAIN DE LIMESURVEY

#### PUBLIC

• Enseignants chercheurs, enseignants et BIATSS amenés à réaliser des questionnaires d'enquête

#### PRÉREQUIS

- Avoir activé son accès à limesurvey
- Avoir préparé un questionnaire afin de pouvoir mettre en œuvre les fonctionnalités de l'application durant la formation (cas pratique)

#### **OBJECTIFS**

- Etre capable de réaliser un questionnaire simple
- Comprendre l'architecture d'un questionnaire
- Connaître les différents types de question
- Construire un questionnaire
- Exploiter les résultats

#### CONTENU

#### INTRODUCTION À LIMESURVEY

- Les objectifs visés par la formation
- L'architecture d'un questionnaire
- L'espace de travail

#### MISE EN ŒUVRE

- Réaliser un questionnaire : les possibilités offertes par Limesurvey
- Activation d'un questionnaire : les paramètres d'activation
- Le recueil des résultats

#### CAS PRATIQUE

#### DURÉE

• Une journée

#### DATES ET LIEU

1<sup>ÈRE</sup> SESSION : LE 18 JANVIER 2018

#### 2E SESSION : LE 10 OCTOBRE 2018

• Esplanade

#### INTERVENANT

• Bruno DUPUY

#### PARCOURS INDIVIDUALISES D'ACCOMPAGNEMENT DE MÉTIERS ET COMPÉTENCES

**BUREAUTIQUE** 

MÉTIERS INFORMATICIENS

## OUTIL RT NIVEAU 1

#### PUBLIC

• Tout agent disposant d'une instance de l'outil Request Tracker déployée dans son service/ laboratoire/composante

#### OBJECTIF

• Savoir utiliser le logiciel Request Tracker

#### CONTENU

#### **INTRODUCTION**

- Les différentes fonctionnalités de Request **Tracker**
- Les différents outils de Request Tracker
- Se connecter et personnaliser sa page d'accueil
- Gérer les demandes/tickets
- Faire une recherche et créer un tableau de bord
- Bonnes pratiques

#### DURÉE

• 2 heures

#### DATES ET LIEU

#### DATE À DÉTERMINER

• Campus de l'Esplanade

#### INTERVENANT

• Direction Informatique

#### PARCOURS INDIVIDUALISES D'ACCOMPAGNEMENT DE MÉTIERS ET COMPÉTENCES

**BUREAUTIQUE** MÉTIERS INFORMATICIENS

### OUTIL RT NIVEAU 2

#### PUBLIC

• Tout agent disposant d'une instance de l'outil Request Tracker déployée dans son service/ laboratoire/composante

#### PRÉREQUIS

• Avoir suivi la formation Request Tracker de niveau 1

#### **OBJECTIF**

• Savoir réaliser des recherches avancées et créer des tableaux de bord d'exploitation

#### CONTENU

#### **INTRODUCTION**

- Rappel sur les différentes fonctionnalités de Request Tracker
- Faire des recherches avancées et comprendre et utiliser le langage RTSQL
- Créer des tableaux de bord complexes pour le suivi des demandes
- Se connecter et personnaliser sa page d'accueil
- Gérer les demandes/tickets
- Faire une recherche et créer un tableau de bord
- Bonnes pratiques

#### DURÉE

• 2 heures

#### DATES ET LIEU

DATE À DÉTERMINER

• Campus de l'Esplanade

#### INTERVENANT

• Direction Informatique

### OFFRE DE FORMATION 2018

# APPLICATIONS DE GESTION

OFFRE DE FORMATION 2018

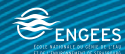

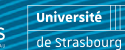

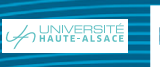

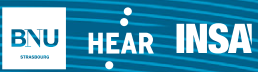

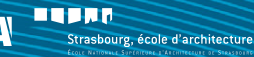

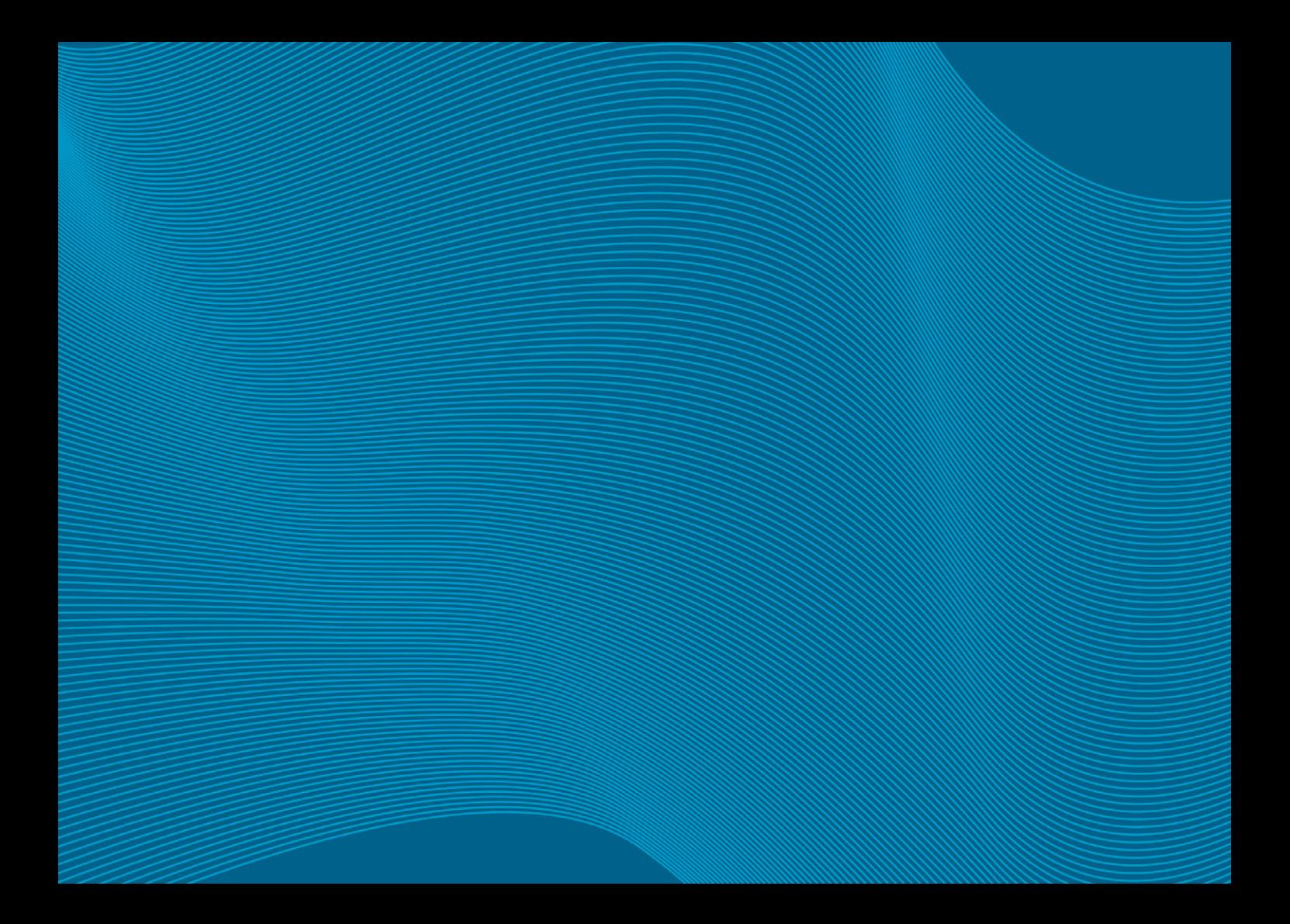

# **SOSIE**

#### PUBLIC

• Gestionnaires des services d'enseignement dans les composantes (permanents ou/et intervenants extérieurs)

#### PRÉREQUIS

• Connaître à minima le fonctionnement d'une base de données.

#### **OBJECTIFS**

- Comprendre le fonctionnement et savoir manipuler l'application Sosie.
- Connaître les règles de gestion liées aux services d'enseignement et au recrutement des intervenants extérieurs.

#### CONTENU

- Présentation de l'application Sosie : concepts clés, écrans de saisie, règles de gestion, modifications de service dû, saisie par les enseignants, liens avec les autres logiciels.
- Prise en main de l'outil via simulations de saisie.
- Références réglementaires et règles de recrutement des vacataires d'enseignement.

#### **OBSERVATIONS**

• Ramener si possible quelques dossiers d'enseignants, afin de les utiliser lors des manipulations dans l'outil.

#### DURÉE

• 4 heures

#### DATES ET LIEU

- 20 SEPTEMBRE 2018 APRÈS-MIDI
- Campus de l'Esplanade

#### INTERVENANTS

- Jocelyn KERLEAU (DI)
- Jessie PHILIPPI (DRH)
- Étienne GUIDAT (DES)

126

# APOGÉE

#### PUBLIC

• Tout personnel enseignant et BIATSS utilisant l'application ou désireux d'en connaître son utilisation.

#### **OBJECTIFS**

• Maîtriser l'utilisation des divers domaines de l'application APOGÉE

#### CONTENU

#### FORMATIONS DESTINÉES AUX UTILISATEURS

- Prise en mains d'APOGÉE
- Dossier étudiant
- Inscriptions administratives
- Inscriptions pédagogiques
- Organisation des épreuves
- Résultats
- Structures des enseignements
- Modalités de contrôle de connaissances (réservé Formation modélisateur)

#### DURÉE, DATES ET LIEU

- FORMATION MODÉLISATEUR APOGÉE
- (APOMOD + SE AVEC ÉTUDE DE CAS + MCC)

#### • 3 jours

1ÈRE SESSION : 8 JANVIER APRÈS MIDI,

9, 10 JANVIER ET 11 JANVIER MATIN

2E SESSION : 8 NOVEMBRE, 9 NOVEMBRE MATIN, 12 NOVEMBRE ET 13 NOVEMBRE MATIN

• Campus de l'Esplanade

INSCRIPTIONS ADMINISTRATIVES RAPPEL PROCÉDURES

• 1/2 journée

#### 1ÈRE SESSION : 26 JUIN 2018 MATIN

#### 2E SESSION : 28 JUIN 2018 MATIN

• Campus de l'Esplanade

#### INSCRIPTIONS ADMINISTRATIVES INITIATION

```
• 2 jours
```
1<sup>ÈRE</sup> SESSION : 6 ET 7 SEPTEMBRE 2018

2E SESSION : 10 ET 11 SEPTEMBRE 2018

#### 3E SESSION : 17 ET 18 SEPTEMBRE 2018

• Campus de l'Esplanade

INSCRIPTIONS PÉDAGOGIQUES

• 1.5 jours

1ÈRE SESSION : 27 SEPTEMBRE

ET 28 SEPTEMBRE MATIN

- 2E SESSION : 1ER OCTOBRE ET 2 OCTOBRE MATIN
- 3E SESSION : 15 OCTOBRE ET 16 OCTOBRE MATIN
- Esplanade

#### RÉSULTATS

#### • 2 jours

1<sup>ÈRE</sup> SESSION : 5 ET 6 NOVEMBRE 2018

2E SESSION : 15 ET 16 NOVEMBRE 2018

#### 3E SESSION : 19 ET 20 NOVEMBRE 2018

• Campus de l'Esplanade

#### **OBSERVATIONS**

• L'inscription s'effectue par module en fonction des besoins des stagiaires

#### INTERVENANTS

• Cellule APOGÉE

# APOGEST

#### PUBLIC

• Gestionnaires de scolarité

#### **OBJECTIFS**

• Maîtriser l'utilisation de l'application APOGEST (paramétrage des demandes de dossiers de pré-inscription à l'Université avec prise de rendez-vous pour l'inscription administrative)

#### CONTENU

ASPECTS THÉORIQUES (PRÉSENTATION DES

DIFFÉRENTES FONCTIONNALITÉS

DE L'APPLICATION)

- Sélection des versions d›étape APOGÉE autorisées à la pré-inscription
- Création du calendrier d'inscription web
- Définition du planning de convocation des étudiants
- Consultation/modification du calendrier d'inscription
- Affectation des périodes de convocation aux versions d'étapes autorisées
- Définition des paramètres de fonctionnement du centre de gestion
- Suivi de l'état d'avancement des pré-inscriptions

#### APPLICATION PRATIQUE

• Exercices

#### DURÉE

• Une demi-journée

#### DATES ET LIEU

1ÈRE SESSION : 7 JUIN 2018 DE 9H À 12H

#### 2E SESSION : 14 JUIN 2018 DE 9H À 12H

• Esplanade

#### INTERVENANT

• Armelle MATHIS (Direction Informatique)

# E-CANDIDAT

#### PUBLIC

• Tout personnel BIATSS utilisant l'application (gestionnaire de scolarité)

#### **OBJECTIFS**

- Maîtriser l'utilisation de l'application eCandidat qui permet le dépôt et le traitement de précandidature en ligne.
- Améliorer et faciliter le traitement des candidatures pour les services de scolarité.

#### CONTENU

#### 1ÈRE PARTIE

- Aspects théoriques : présentation des différentes fonctionnalités de l'application
- Traitement des candidatures
- Paramétrage de l'application

#### 2E PARTIE

- Application pratique
- Saisie de candidature
- Traitement de candidature
- Configuration de l'application

#### DURÉE

• 3 heures

DATES ET LIEU

1<sup>ÈRE</sup> SESSION : 23 JANVIER 2018 MATIN

2E SESSION : 25 JANVIER 2018 MATIN

3E SESSION : 26 JANVIER 2018 MATIN

4E SESSION : 6 FÉVRIER 2018 MATIN

5E SESSION : 13 FÉVRIER 2018 MATIN

6E SESSION : 15 FÉVRIER 2018 MATIN

7E SESSION : 21 FÉVRIER 2018 MATIN

8E SESSION : 22 FÉVRIER 2018 MATIN

• Campus de l'Esplanade

#### INTERVENANTE

- Vania GROSSMANN (Direction des Études et de la Scolarité)
- Gwladys RICHARD (Direction des Études et de la Scolarité)

130

# P STAGE

#### PUBLIC

• Gestionnaires de scolarité

#### PRÉREQUIS

- Connaître la réglementation nationale sur les stages.
- Avoir suivi la formation « Convention de stage »

#### CONTENU

- Prise en main de l'outil de gestion des conventions de stages P Stages des étudiants en licence et master de l'Unistra
- Nouvelle version 2.2.4 qui intègre l'évaluation des stages en ligne et les offres de stage.

#### DURÉE

• Une demi-journée

#### DATES ET LIEU

1ÈRE SESSION : 12 FÉVRIER 2018 APRÈS-MIDI

2E SESSION : 11 OCTOBRE 2018 APRÈS-MIDI

• Esplanade

#### INTERVENANT

• Vania GROSSMANN (Direction de la Scolarité)

# PJ WEB + EASY'ID

#### PUBLIC

• Gestionnaires de scolarité

#### PRÉREQUIS

• Connaître les procédures d'inscription administratives (IA) et leur application dans APOGÉE

#### CONTENU

Traiter les pièces justificatives déposées en ligne par les étudiants lors de leur inscription administrative :

- Traiter les pièces justificatives lors d'une inscription administrative en présentiel
- Utiliser les fonctionnalités d'ESAY ID (traitement des photos, requêtes)

#### DURÉE

• Une demi-journée

DATES ET LIEU

1ÈRE SESSION : 5 JUIN 2018 DE 9H À 12H

2E SESSION : 12 JUIN 2018 DE 9H À 12H

3E SESSION : 19 JUIN 2018 DE 9H À 12H

• Esplanade

#### INTERVENANT

• Cellule Apogée

# ROF (RÉFÉRENCES OFFRE DE FORMATION)

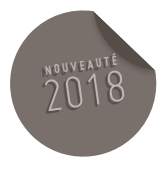

#### PUBLIC

• Formation initiale destinée à tout personnel BIATSS ou enseignant chargé de la saisie et des mises à jour des arborescences des maquettes de l'offre de formation, ainsi que de leur contenu ; ROF alimentant à la fois le moteur de recherche institutionnel et les sites des composantes.

#### PRÉREQUIS

• Il n'est pas utile d'avoir des compétences « Apogée ». En revanche, il est recommandé de connaître les maquettes de l'offre de formation de sa composante et leur construction : ECTS, mutualisation d'UE/matières, volumes horaires, type de cours, etc.

#### **OBJECTIFS**

• Maîtriser les fonctionnalités des profils ROF (« responsables » et « contributeurs ») et être en appui aux contributeurs.

#### CONTENU

- Introduction à ROF, outil de communication et de pilotage de l'accréditation 2018-2022
- Création « d'individus » pour la base
- Attribution de contributeurs
- Prise de connaissance des différentes fonctionnalités et champs, selon les profils
- Présentation de la méthodologie et des tutoriels mis à disposition
- Exercices pratiques sur les maquettes (il est recommandé de venir avec un exemple concret de maquette de diplôme).

#### DURÉE

• 4 heures

#### DATES ET LIEU

1ÈRE SESSION : 6 FÉVRIER 2018 APRÈS MIDI

2E SESSION : 9 OCTOBRE 2018 APRÈS MIDI

• Campus Esplanade

#### INTERVENANTE

• Anita ZAEGEL (DES)

# ÉTUDES EN FRANCE

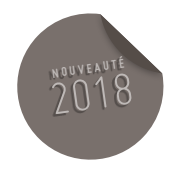

#### PUBLIC

• Les gestionnaires de scolarité en charge des admissions via l'application « Études en France » de Campus France pour les étudiants internationaux ;

#### **OBJECTIFS**

• Former les gestionnaires de scolarité à la maîtrise de l'outil

#### CONTENU

#### PROCESSUS DE CANDIDATURE

- Procédure « Études en France » vue côté candidat et conseillers Campus France.
- Les étapes
- Procédure « Études en France » vue côté universités, Examen du dossier, réponse, réorientation,
- Délais …
- Questions

#### DOSSIER COMPLET REMIS EN SÉANCE

#### DURÉE

- 3 heures
	- DATES ET LIEU
	- 1<sup>ÈRE</sup> SESSION : 16 JANVIER 2018 MATIN
	- 2E SESSION : 16 JANVIER 2018 APRÈS MIDI
- Campus Esplanade

#### INTERVENANT

• Belkacem RECHAM (DES)

## **SIFAC** NOUVEL ARRIVANT FINANCIER

#### PUBLIC

- BIATSS utilisant l'application SIFAC
- Cursus Ordonnateur
- Priorité donnée aux nouveaux arrivants

#### PRÉREQUIS

• Formation Métier en gestion financière

#### **OBJECTIFS**

• Maîtriser l'utilisation de l'application SIFAC

#### CONTENU

- Référentiels
- Budget et suivi de l'exécution budgétaire
- Suivi des contrats /conventions (EOTP)
- Missions
- Dépenses
- Recettes

#### OBSERVATIONS

- Les nouveaux arrivants devront également suivre les ateliers « mise en qualité des flux ordonnateurs » et « opérations de clôture ».
- Un nombre minimum de stagiaires étant requis, cette session peut être annulée faute de participants.

#### DURÉE

• 6 jours

#### DATES ET LIEU

#### 1<sup>ÈRE</sup> SESSION :

17, 18, 19, 24, 25 ET 26 SEPTEMBRE 2018

#### 2E SESSION :

8, 9, 10, 15, 16 ET 17 OCTOBRE 2018

#### INTERVENANT

- Direction des finances
- Direction de la Recherche

### **SIFAC** MISE EN QUALITÉ DES ELUX ORDONNATEURS

#### PUBLIC

- BIATSS utilisant l'application SIFAC
- Cursus Ordonnateur
- Priorité donnée aux nouveaux arrivants

#### PRÉREQUIS

• Maîtriser l'utilisation de l'application Sifac

#### **OBJECTIFS**

• Analyse, suivi et correction des flux ordonnateurs dans le cadre du Contrôle Interne Budgétaire

#### CONTENU

- Les engagements financiers
- Les commandes maintenues
- Les commandes en attente de service fait
- Les services faits non facturés
- Les ordres de missions non liquidés
- Les commandes de vente non soldées
- Les factures de vente non visées par l'ordonnateur
- Les factures de ventes annulées
- Les liquidations directes pré enregistrées.

#### **OBSERVATIONS**

- Obligatoire pour les nouveaux arrivants
- Un nombre minimum de stagiaires étant requis, cette session peut être annulée faute de participants.

#### DURÉE

• Une matinée

#### DATES ET LIEU

- 1<sup>ÈRE</sup> SESSION : 8 NOVEMBRE 2018 MATIN
- 2E SESSION : 15 NOVEMBRE 2018 MATIN

#### INTERVENANT

• Direction des finances

136

## **SIFAC** OPÉRATIONS DE CLÔTURE

#### PUBLIC

- BIATSS utilisant l'application SIFAC
- Cursus Ordonnateur
- Priorité donnée aux nouveaux arrivants

#### PRÉREQUIS

• Maîtriser l'utilisation de l'application Sifac

#### **OBJECTIFS**

• Maîtriser les techniques de rattachement des charges et des produits à l'exercice

#### CONTENU

• Le rattachement des charges et des produits à l'exercice est effectué en application du principe d'indépendance des exercices, ou encore du principe d'annualité. Il vise à faire apparaître dans le résultat d'un exercice donné les charges et les produits qui s'y rapportent, et ceux-là seulement.

#### **OBSERVATIONS**

- Obligatoire pour les nouveaux arrivants
- Un nombre minimum de stagiaires étant requis, cette session peut être annulée faute de participants.

#### DURÉE

• 0.5 jour

#### DATES ET LIEU

1ÈRE SESSION : 8 NOVEMBRE 2018 APRÈS-MIDI

2E SESSION : 15 NOVEMBRE 2018 APRÈS-MIDI

• Campus de l'Esplanade

#### INTERVENANT

• Direction des finances

### ADE NIVEAU 1

#### PUBLIC

• BIATSS

#### **OBJECTIFS**

• Apprendre à utiliser l'application ADE

#### CONTENU

• Initiation

• Notions de base

#### DURÉE

• 2 demi-journées

DATES ET LIEU

1<sup>ÈRE</sup> SESSION : 24 ET 25 MAI 2018 MATINS

2E SESSION : 13 ET 14 SEPTEMBRE 2018 MATINS

3E SESSION : 20 ET 21 SEPTEMBRE 2018 MATINS

4E SESSION : 18 ET 19 OCTOBRE 2018 MATINS

• Esplanade

INTERVENANT

• Carine ERNWEIN (DALI)

# ADE NIVEAU 2

#### PUBLIC

• BIATSS

#### **OBJECTIFS**

• Rappels et approfondissement de l'utilisation de l'application ADE

#### CONTENU

#### RAPPELS ET APPROFONDISSEMENT

- Gestion des activités
- Droits et profils
- Filtres
- Gestion des requêtes de recherche

#### DURÉE

• Une demi-journée

#### DATE ET LIEU

DATE À DÉTERMINER

• Esplanade

#### INTERVENANT

• Marc SCHNEIDER (IUT SCHILTIGHEIM)

### ADE NIVEAU 3

#### PUBLIC

• BIATSS

#### **OBJECTIFS**

• Approfondissement de l'utilisation de l'application ADE

#### CONTENU

- Approfondissement de la gestion des filtres et des requêtes
- Gestion des états / statistiques

#### DURÉE

• Une demi-journée

#### DATE ET LIEU

DATE À DÉTERMINER

• Esplanade

#### INTERVENANT

• Marc SCHNEIDER (IUT SCHILTIGHEIM)

# GED NIVEAU 1 : RECHERCHE ET CONSULTATION

#### PUBLIC

- La formation s'adresse aux personnels des services, directions ou composantes qui possèdent un domaine dans la GED
- Elle peut exceptionnellement concerner des personnes extérieures aux domaines existants, et qui collaborent sur un dossier ou projet commun.

#### PRÉREQUIS

- Connaissances informatiques de base : maîtrise d'un navigateur tel que Safari, Firefox ou Chrome
- L'accès à la GED peut être nomade, il n'est pas nécessaire de posséder un poste de travail personnel

#### OBJECTIFS

- À l'issue de la formation, le stagiaire saura :
- Se connecter à la GED de l'Unistra
- Utiliser son espace personnel
- Effectuer une recherche dans son domaine de rattachement et dans les publications de l'Unistra

#### CONTENU

- Méthode expositive : présentation des savoir-faire et des compétences à acquérir pour consulter les documents dans la GED.
- Questions-réponses

#### **OBSERVATIONS**

- Les stagiaires devront se munir de leurs identifiants ENT pour se connecter au réseau et à la GED
- Veuillez prendre contact avec l'intervenant pour l'organisation d'une session qui se rapprochera du bureau de la formation continue.

#### DURÉE

• 2h00 d'exposé et 30 min de questions-réponses

#### DATES ET LIEU

#### DATE À DÉTERMINER EN FONCTION DES BESOINS

• Esplanade

#### INTERVENANT

### GED NIVEAU 2 : RÉDACTION ET CONTRIBUTION

#### PUBLIC

- La formation s'adresse aux personnels des services, directions ou composantes qui possèdent un domaine dans la GED
- Elle peut exceptionnellement concerner des personnes extérieures aux domaines existants, et qui collaborent sur un dossier ou projet commun.

#### PRÉREQUIS

- Avoir suivi la formation GED Niveau 1
- Connaissances informatiques de base :
- Maîtrise d'un navigateur tel que Safari, Firefox ou Chrome.
- Maîtrise d'une suite bureautique telle que Microsoft Office, LibreOffice ou iWork
- Maîtrise de la fonction OCR sur un scanner ou copieur multifonction

#### **OBJECTIFS**

À l'issue de la formation, le stagiaire saura :

- Déposer un document dans la GED
- Renseigner les métadonnées des documents
- Partager un document au sein d'un domaine
- Publier un document au sein d'un domaine

#### CONTENU

- Méthode expositive : présentation des savoir-faire et des compétences à acquérir
- Exercices pratiques
- Questions-réponses

#### **OBSERVATIONS**

• Les stagiaires devront se munir de leurs identifiants ENT pour se connecter au réseau et à la GED

VEUILLEZ PRENDRE CONTACT AVEC LES INTERVENANTS POUR L'ORGANISATION D'UNE SESSION QUI SE RAPPROCHERONT DU BUREAU DE LA FORMATION CONTINUE.

#### DURÉE

• 3h00

#### DATES ET LIEU

- DATE À DÉTERMINER EN FONCTION DES BESOINS
- Esplanade

#### INTERVENANT

# GED NIVEAU 3 : ADMINISTRATION DE DOMAINE

#### PUBLIC

• La formation s'adresse aux personnels des services, directions ou composantes qui possèdent un domaine dans la GED et qui ont été nommés « correspondants GED » ou « administrateur de domaine »

#### PRÉREQUIS

- Avoir suivi la formation GED Niveau 1 et 2
- Connaissances informatiques de base : maîtrise d'un navigateur tel que Safari, Firefox ou Chrome.

#### **OBJECTIFS**

- À l'issue de la formation, le stagiaire saura :
- Créer des espaces de travail
- Gérer les droits des utilisateurs et des

#### groupes

- Publier un document au sein d'un domaine
- Il sera également le garant de l'application des bonnes pratiques métier et collectera les demandes d'assistance émanant des utilisateurs.

#### CONTENU

- Méthode expositive : présentation des savoir-faire et des compétences à acquérir
- Exercices pratiques
- Questions-réponses

#### **OBSERVATIONS**

• Les stagiaires devront se munir de leurs identifiants ENT pour se connecter au réseau et à la GED

#### VEUILLEZ PRENDRE CONTACT AVEC LES

- INTERVENANTS POUR L'ORGANISATION D'UNE
- SESSION QUI SE RAPPROCHERONT DU BUREAU
- DE LA FORMATION CONTINUE.

#### DURÉE

• 2h30 dont 30 min prévue pour les questions-réponses

#### DATES ET LIEU

#### DATE À DÉTERMINER EN FONCTION DES BESOINS

• Esplanade

#### INTERVENANT

# UTILISER INFO ACHATS DANS LA GED

#### PUBLIC

• Tout agent qui consulte « infos achats » dans la GED

#### PRÉREQUIS

• Maitrise de l'outil informatique et d'un navigateur Web

#### **OBJECTIFS**

• Savoir naviguer dans « infos achats » pour en extraire une information relative à un marché

#### CONTENU

- Se connecter à « infos achats » dans la GED
- Utiliser le moteur de recherche spécifique aux marchés
- Consulter les dépêches-achats
- Trouver un bordereau de prix
- Trouver le référentiel SIFAC Liste non exhaustive adaptée aux besoins des stagiaires

#### DURÉE

• 1h30 d'exercices pratiques

#### DATES ET LIEU

- DATE ET LIEU À DÉTERMINER
- LORS DE L'INSCRIPTION
- Esplanade

#### INTERVENANT

## BLENDER MODÉLISER SON PREMIER OBJET 3D (INITIATION)

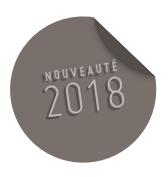

#### PUBLIC

• Tous publics désirant s'initier à la modélisation 3D

#### PRÉREQUIS

• Aucun

#### **OBJECTIFS**

- À l'issue de la formation le participant saura :
- Comprendre et utiliser l'interface Blender (niveau de base)
- Modéliser un objet simple

#### CONTENU

- Exemples de réalisations avec Blender
- Conseils pour bien débuter
- Démonstrations
- Ressources pour continuer et pratiquer seul (ressources gratuites en ligne)

#### **OBSERVATIONS**

- Blender est un logiciel puissant et versatile qui peut dérouter au début. Cet atelier a pour objectif de vous aider et vous motiver dans vos premiers pas.
- La salle est équipée avec des portables munis du logiciel Blender cependant pour une meilleur appropriation n'hésitez pas à venir avec le vôtre si vous en avez un.

#### DURÉE

• 1h30

#### DATE ET LIEU

- DATE À DÉTERMINER EN FONCTION
- DES DEMANDES
- Esplanade

#### INTERVENANT

• François SCHNELL au Centre de Culture Numérique
### TRAITEMENT DE L'IMAGE 145

### OPEN BROADCASTER SOFTWARE (OBS) CRÉER DES VIDÉOS ET DES SCREENCASTS

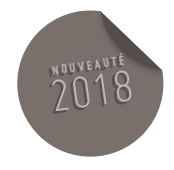

### PUBLIC

• Tous publics désirant créer des vidéos de type screencasts (enregistrement de l'écran, de la voix et d'une webcam éventuelle).

### PRÉREQUIS

• Aucun

### **OBJECTIFS**

- À l'issue de la formation le participant saura :
- Faire les bons choix techniques (son, formats…) et d'usage (présentation, durée…)
- Produire un screencast (écran + webcam ou autres sources)
- Produire éventuellement un « direct » sur les média sociaux

### CONTENU

- Présentation d'OBS (logiciel libre multi-plateforme)
- Exemples d'usages et démonstrations
- Questions / réponses

### **OBSERVATIONS**

- La salle est équipée de portables avec le logiciel préinstallé. Cependant pour une meilleure appropriation nous conseillons aux participants d'installer OBS et de venir avec leur portable s'ils en ont un.
- h[ttps://obsproject.com/](https://obsproject.com)

### DURÉE

### • 1h

- DATE ET LIEU
- DATE À DÉTERMINER EN FONCTION
- DES DEMANDES
- Esplanade

### INTERVENANT

• François SCHNELL au Centre de Culture Numérique

## RÉALISER DES CAPSULES VIDÉO AVEC SON SMARTPHONE OU TABLETTE

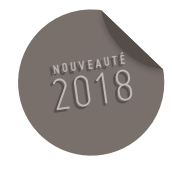

#### PUBLIC

• Tous publics

### PRÉREQUIS

• Savoir utiliser un smartphone ou tablette

### **OBJECTIFS**

À l'issue de la formation le participant saura utiliser son smartphone pour :

- Enregistrer et cadrer des clips vidéo (rushes)
- En faire un montage sur iMovie (iOS) ou KineMaster (Android) : agencer ses clips, les rogner/couper, ajouter des transitions, accélérer ou ralentir un clip, ajouter des titres, une musique…

### CONTENU

- Exemples de vidéos réalisées avec un simple smartphone
- Conseils techniques et d'usages pour réaliser des capsules vidéo ou teasers avec son smartphone
- Pratique de la prise de vue dans ou autour de l'Atrium avant montage

### **OBSERVATIONS**

• La salle est équipée de quelques tablettes iOS et Android cependant pour une meilleure appropriation nous conseillons aux participants de venir avec leurs propres appareils. **Bureautique** 

### DURÉE

• Durée 1h30

### DATE ET LIEU

DATE À DÉTERMINER EN FONCTION

### DES DEMANDES

• Esplanade

### INTERVENANT

• François SCHNELL au Centre de Culture Numérique

### TRAITEMENT DE L'IMAGE

## STOCKER, SAUVEGARDER ET **PARTAGER VOS FICHIERS**

### PUBLIC

• La formation s'adresse à tous les publics.

### PRÉREQUIS

• Connaissances informatiques de base, utilisation quotidienne d'un ordinateur quel que soit son système d'exploitation (Windows, Mac OS ou Linux)

### **OBJECTIFS**

- La formation proposée est conçue pour vous guider dans les outils et services disponibles à l'université et dans le domaine privé afin que vous puissiez facilement décider où stocker, comment sauvegarder et partager des documents.
- Vous saurez ainsi comment transposer vos bons pratiques métiers dans un cadre privé.

### CONTENU

• Les documents numériques font désormais partie de la grande majorité des données que nous produisons et que nous traitons quotidiennement. Cette généralisation de la donnée numérique a induit l'apparition de pratiques diverses. Ainsi on traitera différemment un document selon l'importance de son contenu, sa destination ou encore son usage (professionnel ou personnel). Choisir des outils en relation avec ces pratiques peut sembler difficile et parfois certains choix en la matière peuvent s'avérer contre-productifs (perte de la confidentialité des données, difficulté à y accéder, perte de données,…).

### **OBSERVATIONS**

• Vous pouvez venir avec votre propre ordinateur mais si vous n'en disposez pas nous vous en prêterons un pour la séance.

### DURÉE

• 2h00

### DATE ET LIEU

- FORMATION DISPENSÉE SUR DEMANDE
- CCN | Centre de Culture Numérique Bât. ATRIUM

### INTERVENANT

• Thomas GAZA-JACQUEMIN

147

148

### MOVEON PRISE EN MAIN

#### PUBLIC

• Utilisateurs Moveon des composantes décentralisées et de la DRI en prise de poste ou souhaitant rafraîchir leurs connaissances

### PRÉREQUIS

• Pas de PRÉREQUIS

### OBJECTIFS

• Prendre connaissance et maîtriser les fonctions de base du logiciel

### CONTENU

- Introduction sur l'application, sa place et son rôle dans la gestion des coopérations et des mobilités internationales
- Présentation des fonctionnalités de base pour une bonne prise en main

### DURÉE

• 3 heures

### DATES ET LIEU

1<sup>ÈRE</sup> SESSION : SEPTEMBRE 2018

2<sup>E</sup> SESSION : DÉCEMBRE 2018

• Esplanade

### **INTERVENANTS**

• Coordinateur MOVEON

### APPLICATIONS DE GESTION

### MOVEON **GESTION DES RELATIONS**

### PUBLIC

• Utilisateurs Moveon des composantes décentralisées et de la DRI spécifiquement chargés des relations internationales (partenariat et offre de séjour)

### PRÉREQUIS

• Bonne connaissance des fonctionnalités de base de MOVEON

### **OBJECTIFS**

- Connaître la gestion des Relations Internationales appliqués dans Moveon
- Pouvoir créer, suivre et mettre à jour les coopérations dans Moveon

### CONTENU

- Gestion des relations : consultation, création et mise à jour des relations
- Gestion des communications : documents, e-mail…
- Consultation et extraction de données

### DURÉE

- 6 heures
	- DATES ET LIEU
	- 1<sup>ÈRE</sup> SESSION : SEPTEMBRE 2018
	- 2<sup>E</sup> SESSION : DÉCEMBRE 2018
- Esplanade
- Coordinateur MOVEON

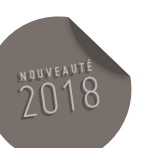

150

### MOVEON **GESTION DES MOBILITÉS**

#### PUBLIC

• Utilisateurs Moveon des composantes décentralisées et de la DRI spécifiquement chargé des mobilités entrantes et sortantes

### PRÉREQUIS

• Connaissance du fonctionnement de base de MOVEON

### **OBJECTIFS**

- Connaître la gestion de mobilités appliquées dans Moveon
- Pouvoir créer, suivre et mettre à jour les mobilités dans MOVEON

### CONTENU

- Gestion des candidatures : import, sélection..
- Gestion des séjours : import, suivi
- Gestion des logements
- Gestion des communications : publipostage, e-mail…
- Consultation, extraction de liste, statistique

### DURÉE

• 6 heures

### DATES ET LIEU

1<sup>ÈRE</sup> SESSION : SEPTEMBRE 2018

2<sup>E</sup> SESSION : DÉCEMBRE 2018

• Esplanade

### INTERVENANTS

• Coordinateur MOVEON

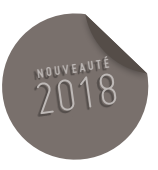

### APPLICATIONS DE GESTION

### MOVEON **GESTION FINANCIÈRE**

### PUBLIC

• Utilisateurs Moveon des composantes décentralisées et de la DRI spécifiquement chargés de la gestion des bourses

### PRÉREQUIS

• Connaissance du fonctionnement de base du logiciel MOVEON

### **OBJECTIFS**

• Gérer, suivre et mettre en paiement les allocations dans MOVEON

### CONTENU

- Gestion des statuts
- Gestion des allocations
- Mise en paiement
- Gestion des communications (publipostage, mail…)

### DURÉE

• 6 heures

DATES ET LIEU

### SEPTEMBRE 2018

### • Esplanade

### **INTERVENANTS**

• Coordinateur MOVEON

**<sup>N</sup> <sup>O</sup> <sup>U</sup> <sup>V</sup> <sup>E</sup> <sup>A</sup> <sup>U</sup> <sup>T</sup> <sup>É</sup>** 2018

### SIHAM EXPERTS RH MODE SAISIE

#### PUBLIC

Gestionnaires administratifs et de paie dans le domaine des ressources humaines

### PRÉREQUIS

- Exercer le métier de gestionnaire administratif et de paie dans le domaine des ressources humaines en service central,
- Posséder les compétences métier du domaine,
- Posséder les connaissances réglementaires en œuvre dans l'exercice du métier de gestionnaire RH

#### OBJECTIFS

• Acquérir la compétence nécessaire à la prise en main de Siham en service de gestion des ressources humaines central.

### CONTENU

### JOUR 1

- Introduction générale,
- Navigation dans Siham,
- Ergonomie
- Recherche de dossiers et exports Excel
- Structures et affectations
- Postes et emplois
- Introduction à la gestion administrative
- Le réglementaire de Siham : statuts, positions, modalités de service
- La prise en charge administrative
- La prise en charge d'un contractuel
- La prise en charge d'un hébergé
- Synthèse de la prise en charge
- Restitution : dossiers créés dans la période

### JOUR 2

- Complétude du dossier administratif : données individuelles
- Complétude du dossier administratif : décrire le parcours
- Complétude du dossier administratif : affectations fonctionnelles
- Validation et transfert de données
- Validation manuelle
- Validation par un acte
- Gestion des actes

### JOUR 3

- Gestion des contractuels : mode de gestion et mode de rémunération
- Gestion des contractuels : gestion des contrats et avenants
- Gestion de la multi-activité
- Gestion du renouvellement
- Changement de statut d'un hébergé
- Gestion individuelle des avancements

### JOUR 4

- Gestion de l'ancienneté
- La double carrière
- Congés et absences
- Prolongation et fin d'activité
- Rubriques CIR

### JOUR<sub>5</sub>

• Mise en pratique

### DURÉE

• 5 jours

DATES ET LIEU

DATE À DÉTERMINER

• Esplanade

### INTERVENANTS

• Patricia MULLER (DRH)

## LA CONSULTATION DE DONNÉES DANS LE SIRH SIHAM POUR NON SPÉCIALISTES

#### PUBLIC

• Référent RH en composante, service et structure de recherche ;

### PRÉREQUIS

- Exercer les fonctions de référent RH en composante, service, structure de recherche
- Consulter occasionnellement certaines données du SIRH de l'université relatives aux personnels de la structure d'appartenance

### **OBJECTIFS**

• Acquérir la compétence nécessaire à la consultation de certaines données dans le SIRH Siham

### CONTENU

• En cours de définition

### DURÉE

• Une demi-journée

### DATES ET LIEU

### DATES À DÉTERMINER

• Campus Esplanade

### INTERVENANTS

• Formateurs Siham de la DRH

## OFFRE DE FORMATION 2018 PRÉVENTION

# ET SÉCURITÉ

OFFRE DE FORMATION 2018

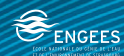

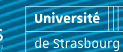

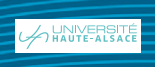

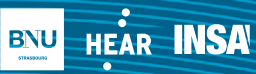

**TIPAP** Strasbourg, école d'architecture

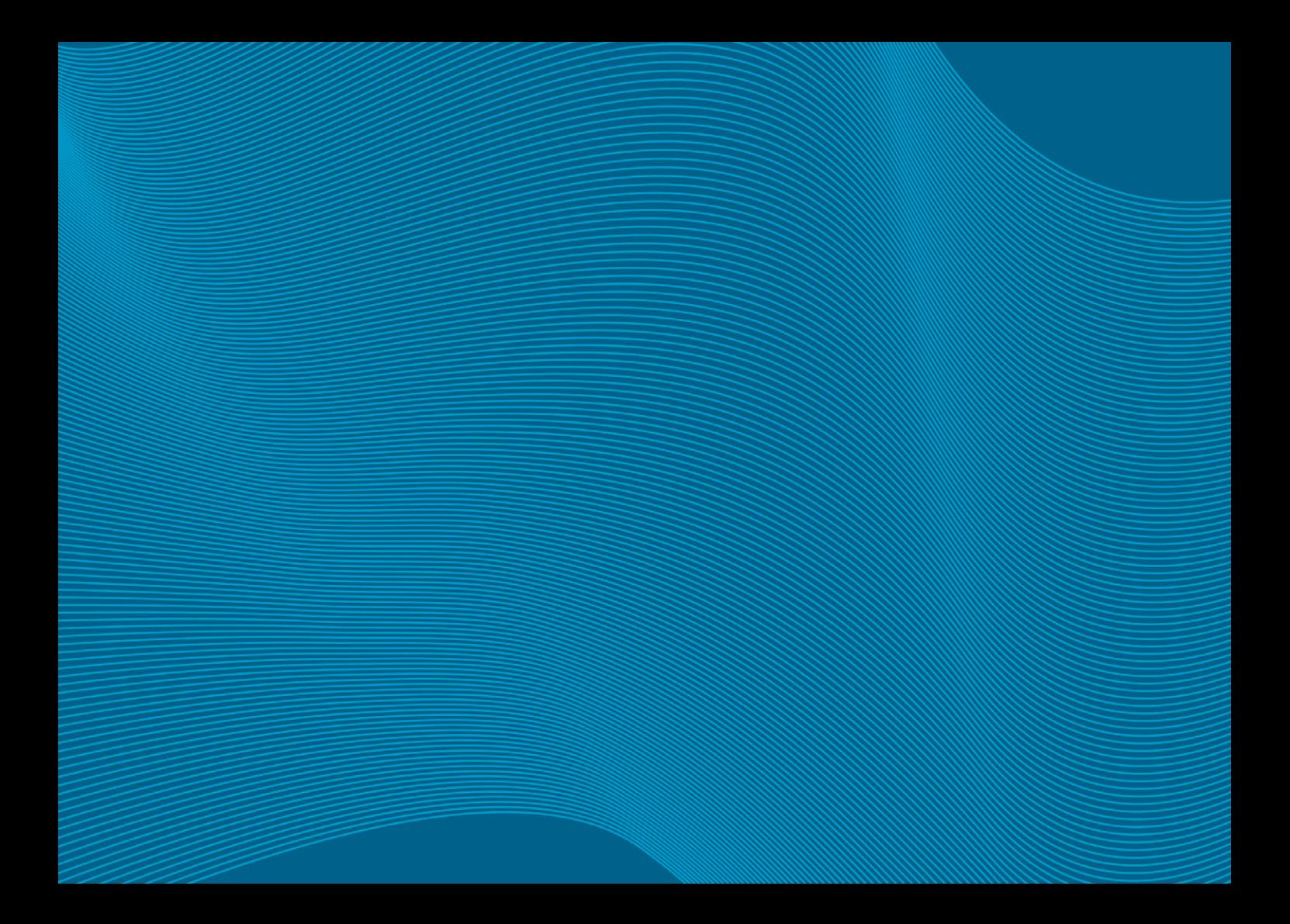

## SENSIBILISATION À LA PRÉVENTION DES RISQUES PSYCHOSOCIAUX À L'ATTENTION DES ENCADRANTS

#### PUBLIC

• Tous encadrants (directeurs de composante, directeurs d'unité de recherche, directeurs et chefs de service, chefs d'équipe, toute personne encadrant du personnel)

### OBJECTIF

• Sensibiliser les participants aux risques psychosociaux, les aider à les détecter et à y faire face

### CONTENU

- Comprendre ce que sont les risques psychosociaux (RPS) : sources et CONSÉQUENCES
- Vocabulaire du sujet des RPS
- Obligations réglementaires des RPS
- Types de RPS et facteurs de risques ainsi que les conséquences possibles sur la santé, le collectif de travail et le fonctionnement d'une organisation de travail
- Identifier les personnes ressources et orienter les personnes en difficultés : Importance de la pluridisciplinarité dans la prévention et la gestion des RPS
- L'encadrant comme acteur CLÉ de la PRÉVEN-TION et de la gestion des rps
- Place de l'encadrant dans la prévention des risques RPS
- Liens possibles entre management et RPS : dans quelle mesure l'encadrant peut aussi bien être une source de difficultés qu'une source de bien-être au travail
- Prise en compte des dimensions individuelles et collectives dans les pratiques managériales
- Sensibiliser aux indicateurs qui permettent de suspecter la présence de RPS
- Cas pratiques
- Situations auxquelles peut-être confronté un encadrant face à son équipe : sources et indicateurs de RPS.

### **OBSERVATIONS**

• Un nombre minimum de stagiaires étant requis, cette session peut être annulée faute de participants.

### DURÉE

• 1 jour

DATES ET LIEU

OFFRE MUTUALISÉE **PILOTÉE PAR L'ENSAS L'UNISTRA ET L'UHA**

SESSION À MULHOUSE (UHA)

SESSION 1 : 22 MAI 2018

SESSIONS À STRASBOURG ( UNISTRA)

PARCOUR DU NOUVEL ENCADRANT

SESSION 2 : 10 JANVIER 2018

SESSION 3 : 13 MARS 2018

SESSION  $4 \cdot 12$  JUIN 2018

SESSION 5 : 25 SEPTEMBRE 2018

SESSION 6 : 13 NOVEMBRE 2018

SESSIONS À STRASBOURG (ENSAS) SESSION 7 . 10 AVRIL 2018

### INTERVENANTE

• Charlotte PETIT Psychologue du Travail - Unistra

### SENSIBILISATION AUX GESTES ET POSTURES TRAVAIL DEVANT ÉCRAN

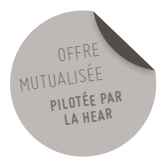

#### PUBLIC

• Personnels travaillant régulièrement sur écran (poste informatique)

### **OBJECTIFS**

- Acquérir des notions d'ergonomie
- Être en mesure d'aménager le poste de travail
- Adopter une posture ergonomique

### CONTENU

### FORMATION THÉORIQUE ET PRATIQUE

- Principes d'ergonomie
- Risques liés à l'activité du travail sur écran
- Aménagement d'un poste de travail sur écran
- Étude de poste et recherche de mesures correctives

### OBSERVATIONS

• Un nombre minimum de stagiaires étant requis, cette session peut être annulée faute de participants.

### DURÉE

• Une demi-journée

### DATES ET LIEU

### 26 JANVIER 2018 MATIN

• Haute école des arts du Rhin – site d'arts plastiques de Strasbourg – 1, rue de l'Académie 67000 Strasbourg (pilotée HEAR)

### INTERVENANT

• Intervenant à déterminer

### PRÉVENTION ET SÉCURITÉ LA LIGNE DE LA LIGNE DE LA LIGNE DE LA LIGNE DE LA LIGNE DE LA LIGNE DE LA LIGNE DE LA LIGNE DE LA LIGNE DE LA LIGNE DE LA LIGNE DE LA LIGNE DE LA LIGNE DE LA LIGNE DE LA LIGNE DE LA LIGNE DE LA LIGN

### SENSIBILISATION AUX GESTES ET POSTURES MANUTENTION DE CHARGES

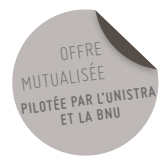

### PRÉREQUIS

• Non contre-indication à la manutention de charges

### PUBLIC

• Tout agent exposé de manière régulière à des manutentions de charges et/ou à des postures contraignantes (personnels de bibliothèque, informaticiens, personnels techniques, logistique, de laboratoire…) (hors travail sur écran pour lequel une formation spécifique est organisée)

### **OBJECTIFS**

- Identifier et caractériser les risques liés à l'activité physique
- Proposer des améliorations afin d'éviter ou réduire les risques identifiés
- Appliquer les principes de base de sécurité physique et d'économie d'effort pertinents en fonction de la situation de travail

### CONTENU

### 1ERE PARTIE (DURÉE : 6H) - FORMATION THÉO-

- Connaissances sur la mécanique humaine (notions d'anatomie, de physiologie et de pathologie)
- Accidents et maladies professionnelles
- Principes d'aménagement des postes de travail
- Principes de sécurité physique et d'économie d'effort
- Mise en situation pratique des participants au port de charges selon les principes énumérés

### 2EME PARTIE (DURÉE : 1H)

- Travail en groupe et restitution à l'ensemble des participants
- Réflexion des participants sur les mesures (organisationnelles, techniques, humaines) à apporter à leur poste de travail

### **OBSERVATIONS**

- Prévoir une tenue de travail adaptée (ne gênant pas les mouvements) ainsi qu'une paire de chaussures de sécurité
- Un nombre minimum de stagiaires étant requis, cette session peut être annulée faute de participants

### DURÉE

• 1 jour

### DATES ET LIEU

- 1ÈRE SESSION : DATE À DÉTERMINER
- Salle BNU (pilotée BNU)

### 2E SESSION : 10 AVRIL 2018

• Campus de Esplanade (pilotée Unistra)

### INTERVENANT

• NEO FORMA

## MANIPULATION D'EXTINCTEURS

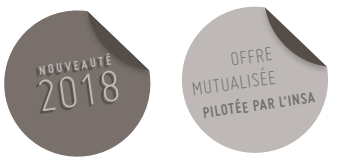

### PUBLIC

• Tout agent

### OBJECTIFS

- Les classes de feux
- Les causes d'un incendie et leurs conséquences
- Modes de propagations
- Les différents types d'extincteurs
- Consignes pour la manipulation des extincteurs

### CONTENU

- Partie théorique
- Partie pratique

### OBSERVATIONS

- Pas de tenue particulière nécessaire
- Un nombre minimum de stagiaires étant requis, cette session peut être annulée faute de participants.
- Cette formation est reconduite d'une année à l'autre

### DURÉE

• 2h à 2h30

### DATE ET LIEU

DATE ET LIEU À DÉTERMINER

### INTERVENANT

• Union départementale des sapeurs pompiers du Bas-Rhin

## FORMATION DES MEMBRES DU CHSCT

### PUBLIC

- Membres du CHSCT
- Délégués du personnel
- Dirigeants
- Responsables sécurité
- Responsables RH

### OBJECTIFS

- Connaître les principes méthodologiques d'évaluation des risques a priori en vue de leur transcription dans le plan de prévention
- Identifier les moyens d'action des CHSCT
- Etre en mesure d'informer les salariés sur leurs droits en matière de déclaration, de reconnaissance, de prise en charge et de réparation d'un accident de travail, un accident de trajet ou une maladie professionnelle

### CONTENU

• Le plan de prévention des risques professionnels

- Les étapes préalables à l'élaboration d'un plan de prévention:
- L'analyse de l'appel d'offres et la commande,
- Les réunions et visites préalables de l'entreprise utilisatrice et entreprise(s) extérieure(s) (inspection commune préalable)
- Les enjeux de la prévention des risques
- La contrainte réglementaire de sa formalisation et de sa diffusion
- Le rôle du CHSCT dans le cadre de l'élaboration du plan de prévention
- L'implication des membres du CHSCT de l'entreprise utilisatrice et de(s) l'entreprise(s) extérieure(s) dans la démarche d'évaluation des risques
- La place des salariés dans la démarche, la communication autour du plan de prévention
- Formuler un avis argumenté évitant le partage de responsabilité avec l'employeur
- Déterminer les actions appropriées auprès

des divers acteurs internes et externes de l'entreprise

**<sup>N</sup> <sup>O</sup> <sup>U</sup> <sup>V</sup> <sup>E</sup> <sup>A</sup> <sup>U</sup> <sup>T</sup> <sup>É</sup>** 2018

- Le rôle du CHSCT dans le cas d'un accident de travail, accident de trajet ou maladie professionnelle
- Les notions d'accident du travail, de trajet, de maladie et de maladie professionnelle.
- Les mécanismes de déclaration et de tarification des accidents du travail
- Les méthodes d'enquête et d'analyse des accidents du travail (l'arbre des causes, le recueil et l'analyse des données)
- La formulation de propositions

### DURÉE

• 1 jour

### DATE ET LIEU

DATE ET LIEU À DÉTERMINER

### INTERVENANT

• À déterminé

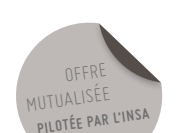

## FONCTIONNEMENT DES SYSTÈMES DE SÉCURITÉ INCENDIE (SSI)

### PUBLIC

- Toute personne dont la fonction comprend la surveillance et l'exploitation d'un SSI (système de sécurité incendie ou centrale d'alarme incendie) (par exemple : personnel logé, personnel d'accueil, personnel technique...)
- Assistant de prévention bâtiment

### **OBJECTIFS**

- Interpréter les données affichées sur la centrale incendie
- Connaître la conduite à tenir en cas de détection incendie
- Etre capable d'exploiter un SSI et d'effectuer les commandes manuelles si nécessaire

### CONTENU

- Définition et rôle du SSI
- Fonctions du SSI
- Principes de fonctionnement
- Documents, consignes relatives aux SSI
- Entretien et contrôles d'un SSI
- Textes réglementaires
- Mise en situation des stagiaires

### DURÉE

• 4h (3h de théorie et 1h de pratique sur la centrale des personnes inscrites, la partie pratique est à programmer directement avec l'intervenant à l'issue de la partie théorique).

### DATES ET LIEU

DATE À DÉTERMINER

### INTERVENANTS

• Philippe Waldhart

## MANIPULATION D'EXTINCTEURS

### PUBLIC

• Tout agent

### OBJECTIFS

- Connaître les principes élémentaires du feu, de la prévention des incendies et de l'extinction
- Être capable de réagir en cas d'incendie
- Choisir l'extincteur approprié au type de feu et savoir l'utiliser

### CONTENU

- Formation théorique et pratique
- Combustion, triangle de feu, classes de feu,
- Prévention du risque incendie
- Consignes en cas d'incendie
- Manipulation d'extincteur (eau pulvérisée, CO2) sur feu réel
- Exercices d'évacuation en zone enfumée

### **OBSERVATIONS**

- Pas de tenue particulière nécessaire
- Un nombre minimum de stagiaires étant requis, cette session peut être annulée faute de participants.
- Cette formation est reconduite d'une année à l'autre

### DURÉE

• 1h30

### DATE ET LIEU

### DATE À DÉTERMINER

• Formation dans un camion mobile situé sur le campus de l'Esplanade et d'Illkirch

### INTERVENANT

• SI2P

## RESPONSABLE D'ÉVACUATION

### PUBLIC

- Tout agent désigné comme responsable d'évacuation ou chargée d'organiser des exercices d'évacuation (responsable administratif, responsable administratif de bâtiment, responsable technique, ...)
- Assistant de prévention bâtiment

### **OBJECTIFS**

- Etre capable d'élaborer et de mettre en œuvre la procédure et les consignes d'organisation de l'évacuation
- Etre capable de constituer et animer une équipe d'évacuation
- Etre capable d'organiser et de superviser un exercice d'évacuation

### CONTENU

- Organisation générale de la sécurité incendie : alarme, alerte, signalisation, moyens de secours, personnels désignés…
- Rôle du responsable d'évacuation, des chargés d'évacuation et des personnels désignés
- Plans d'évacuation
- Repérage des itinéraires d'évacuation, des points de rassemblement
- Consignes et organisations relatives à l'évacuation en cas d'incendie
- Techniques d'évacuation
- Évacuation des personnes à mobilité réduite
- Organisation d'un exercice d'évacuation et réalisation de son analyse
- Exemple d'organisation spécifique à un bâtiment de l'université

### DURÉE

• 3h

### DATE ET LIEU

1<sup>ÈRE</sup> SESSION : DATE À DÉTERMINER

2E SESSION : DATE À DÉTERMINER

• Esplanade

### INTERVENANT

• Intervenant externe et interne

## GUIDE/CHARGE D'ÉVACUATION

### PUBLIC

- Toute personne désignée comme guide/chargé d'évacuation dans l'organisation des exercices d'évacuation
- Assistant de prévention « bâtiment » ou « activité »

### PRÉREQUIS

• Avoir suivi la formation initiale d'assistant de prévention

### **OBJECTIFS**

• Connaître et être capable d'assurer les missions d'un guide/chargé d'évacuation

### CONTENU

- Organisation générale de la sécurité incendie : alarme, alerte, signalisation, moyens de secours, personnels désignés
- Rôle du responsable d'évacuation, des guides/ chargés d'évacuation
- Plans d'évacuation
- Repérage des itinéraires d'évacuation, des points de rassemblement
- Consignes relatives à l'évacuation en cas d'incendie
- Techniques d'évacuation
- Évacuation différée des personnes à mobilité réduite (EAS – espace d'attente sécurisé)

### DURÉE

• 2h

### DATE ET LIEU

1ER ET 2E SEMESTRES

• Esplanade

### INTERVENANT

• Intervenant interne

166

## UTILISATION D'UN DÉFIBRILLATEUR

#### PUBLIC

• Tous

### PRÉREQUIS

• Aucun

### **OBJECTIFS**

• Acquérir les connaissances nécessaires pour reconnaître un arrêt cardiaque et réaliser auprès d'une victime d'un arrêt cardiaque, les gestes permettant d'augmenter ses chances de survie.

### CONTENU

- Exposé théorique sur l'arrêt cardiaque, le défibrillateur automatisé externe et les gestes de secours à effectuer en cas d'arrêt cardiaque.
- Exercice pratique sur un mannequin de secourisme avec un défibrillateur de formation.

### DURÉE

• Une heure pour un groupe de 10 à 12 personnes

### DATE ET LIEU

- DATES À CONVENIR AVEC LES SERVICES
- OU LES COMPOSANTES, QUI EN FONT

### LA DEMANDE

• Formation sur site

### INTERVENANT(S)

• Formateurs de sauvetage secourisme du travail de l'Unistra

## FORMATION INITIALE DES ASSISTANTS DE PRÉVENTION

### PUBLIC

• Tout agent désigné Assistant de prévention par son responsable de structure (composante, unité de recherche, service central)

### **OBJECTIFS**

• Acquérir les connaissances nécessaires à l'exercice des missions d'assistant de prévention

### CONTENU

### POLITIQUE - MISSIONS

- Introduction à la prévention et à la sécurité
- Acteurs de la prévention (assistant de prévention, Service Prévention Sécurité Environnement, Médecine de Prévention, Comité d'Hygiène, de Sécurité et des Conditions de Travail…) et leurs missions
- Le management de la sécurité Le livre des prescriptions
- Missions des assistants de prévention
- Réglementation applicable en hygiène, sécurité
- Évaluation des risques professionnels
- Consignes et signalisation de sécurité
- Formation en hygiène et sécurité
- Registre santé et sécurité au travail
- Accidents du travail maladie professionnelle
- Gestion des entreprises extérieures
- Vérifications et contrôles obligatoires
- L'organisation des premiers secours
- L'analyse des accidents et des incidents
- Gestion des déchets
- Signalement de danger grave et imminent
- Expérience d'un assistant de prévention
- Atelier : mise en place de la démarche de prévention au sein de la structure

### BASES RÉGLEMENTAIRES ET TECHNIQUES

- Ambiance et conditions de travail
- Ergonomie du poste de travail gestes et postures
- Les risques psychosociaux
- Le risque amiante
- Le risque incendie
- Le risque électrique
- Les formalités administratives
- Les risques liés à la manipulation des gaz
- Les atmosphères explosives
- Les rayonnements ionisants et non ionisants
- Le risque chimique
- Le risque biologique
- Les appareils à pression

### **OBSERVATIONS**

• Un nombre minimum de stagiaires étant requis, cette session peut être annulée faute de participants.

### DURÉE

• 4 jours ou 6 jours selon l'activité de la structure (respectivement activités de type tertiaire ou activités de laboratoire)

### DATE ET LIEU

### DATE À DÉTERMINER

• Campus de l'Esplanade et campus de **Cronenbourg** 

### INTERVENANTS

• Divers intervenants internes et externes

## FORMATION CONTINUE DES ASSISTANTS DE PRÉVENTION DES STRUCTURES HÉBERGÉES À L'UNIVERSITÉ

### PUBLIC

• Assistant de prévention « Activité » et assistant de prévention « Bâtiment » des structures de l'université (composantes, services centraux, équipes d'accueil de l'université) hébergées dans des bâtiments de l'Université

### **OBJECTIFS**

- Entretenir les connaissances nécessaires à l'exercice des missions d'assistant de prévention
- Approfondir les connaissances sur une thématique particulière

### CONTENU

• Programme élaboré en fonction de l'actualité réglementaire, des thématiques traitées à l'Université (procédures,…) et des questions posées par les assistants de prévention.

### **OBSERVATIONS**

• Un nombre minimum de stagiaires étant requis, cette session peut être annulée faute de participants.

### DURÉE

• 3h30

### DATE ET LIEU

- DATE À DÉTERMINER
- Campus de l'Esplanade

### INTERVENANTS

• Divers intervenants internes et externes

## CONDUITE DES APPAREILS À COUVERCLE AMOVIBLE AUTOCLAVES **RECYCLAGE**

#### PUBLIC

• Tout agent assurant la surveillance ou la conduite d'autoclaves même de façon occasionnelle

### **OBJECTIFS**

Etre capable de :

- Se prémunir des risques liés à la pression et à la température de la vapeur d'eau
- Manœuvrer un couvercle amovible en toute sécurité

### CONTENU

- Notions de pression, de température et quantité de chaleur
- Propriétés de la vapeur d'eau
- Appareils de mesure de pression et de température : différents systèmes de fermeture, principaux dispositifs de sécurité, rôle à jouer par l'opérateur pour le respect de la sécurité
- Réglementation des appareils à couvercle amovible
- Consignes d'exploitation et de sécurité
- Synthèse et contrôle des connaissances

#### **OBSERVATIONS**

- Cette formation permettra au chef de service d'établir l'habilitation à la conduite d'autoclave.
- Un nombre minimum de stagiaires étant requis, cette session peut être annulée faute de participants

### DURÉE

• 1 jour

### DATE ET LIEU

- DATE À DÉFINIR
- Campus Esplanade

### INTERVENANT

• NORM'EST PRESSION

### RISQUE AMIANTE OPÉRATEUR DE CHANTIER **INITIALE**

### PUBLIC

• Tout personnel réalisant ou amené à réaliser des interventions de maintenance sur des matériaux et produits contenant de l'amiante (personnels techniques, électriciens, chauffagistes…) dans un bâtiment connu pour abriter des matériaux et produits amiantés.

### PRÉREQUIS

• Le responsable de l'équipe doit avoir suivi la formation « personnel encadrant chantier »

### OBJECTIFS

- Connaître les risques de l'amiante pour la santé
- Acquérir les savoir-faire et méthode de travail en sécurité
- Obtenir l'attestation de compétence

### CONTENU

### THÉORIE

• Connaître les caractéristiques et propriétés de l'amiante et ses effets sur la santé

• Connaître les exigences de la réglementation (prévention du risque amiante, élimination des déchets amiantés…)

### MISE EN SITUATION SUR DES CHANTIERS ÉCOLE

- Connaître les produits et dispositifs susceptibles de contenir de l'amiante et être capable d'alerter, en cas de doute, les personnels d'encadrement de la présence éventuelle d'amiante
- Connaître et être capable d'appliquer les méthodes de travail et les procédures opératoires
- Être capable d'utiliser les équipements de protection collective selon les consignes établies
- Être capable de détecter des dysfonctionnements et d'alerter le personnel d'encadrement
- Connaître et être capable d'appliquer les consignes d'hygiène dans les bases de vie
- Être capable d'utiliser les équipements de protection individuelle selon les consignes établies
- Connaître les durées maximales d'intervention en zone confinée
- Être capable d'appliquer les procédures de conditionnement, d'étiquetage, de stockage, d'évacuation et d'élimination des déchets
- Connaître et être capable d'appliquer la conduite à tenir prévue dans les situations d'urgence ou toutes situations anormales

### **OBSERVATIONS**

• Un nombre minimum de stagiaires étant requis, cette session peut être annulée faute De participants.

### DURÉE

• 2 jours

### DATES ET LIEU

### DATE À DÉTERMINER

• Campus de l'Esplanade

### INTERVENANT

• À déterminer

### RISQUE AMIANTE OPÉRATEUR DE CHANTIER **RECYCLAGE**

### PUBLIC

• Personne ayant suivi la formation initiale « Personnel Opérateur Chantier » en 2015

### **OBJECTIFS**

- Connaître et appliquer les savoir-faire et méthode de travail en sécurité
- Connaître les opérations spécifiques de l'activité exercée pouvant Entraîner la libération de fibres d'amiante
- Obtenir le renouvellement de l'attestation de compétence

### CONTENU

- Rappel de l'enseignement théorique délivré lors de la formation initiale
- Présentation des évolutions réglementaires en vigueur depuis la formation initiale
- Mise en pratique

### **OBSERVATIONS**

• Un nombre minimum de stagiaires étant requis, cette session peut être annulée faute de participants.

### DURÉE

• 1 jour

### DATES ET LIEU

• Campus de l'Esplanade

### INTERVENANTS

• Bureau Véritas

### L'UTILISATION DE L'APPLICATION EVRP (ÉVALUATION DES RISQUES PROFESSIONNELS)

### PUBLIC

• Assistants de prévention et animateurs d'unités de travail des groupements (composantes, des services centraux et des équipes d'accueil de l'université)

### **OBJECTIFS**

- Savoir utiliser l'application EvRP pour élaborer le document unique
- Savoir réaliser l'évaluation des risques et constituer le programme d'action

### CONTENU

### PARTIE THÉORIQUE

• Présentation de la démarche d'évaluation des risques

Présentation de l'application :

- Les différents profils sur l'application
- Administration des utilisateurs, des localisations, des services et des responsables d'action
- Rédaction, saisie et cotation d'un risque
- Rédaction, saisie et cotation d'une ou plusieurs actions
- Déclaration du document unique et du programme d'action
- Mise à jour du document unique

### PARTIE PRATIQUE

• Travail de saisie et amorce de l'élaboration document unique du groupement sur l'application EvRP avec son profil utilisateur

### DURÉE

• Une demi-journée

### DATES ET LIEU

### DATE À DÉTERMINER

• Campus de l'Esplanade

### INTERVENANT

• Service Prévention Sécurité Environnement

174

## SENSIBILISATION À LA PRÉVENTION DES RISQUES POUR LES NOUVEAUX ENTRANTS

### PUBLIC

• Personnels convoquées par courrier à la session : personnels enseignants et BIATSS nouvellement nommés à l'université

### **OBJECTIFS**

- Etre sensibilisé à la prévention des risques professionnels
- Connaître l'organisation de la sécurité à l'Université
- Connaître les risques et leurs moyens de prévention

### CONTENU

### MATINÉE : 1ÈRE PARTIE

- Public : toute personne
- Notions générales et acteurs de la prévention
- Réglementation et outils de la prévention
- Les risques généraux et leur prévention : risque incendie, risque électrique, risque travail sur écran…

### APRES MIDI 2E PARTIE

- Public : toute personne concernée par les risques en laboratoires et TP expérimentaux
- Les risques en laboratoires et TP expérimentaux : risque chimique, risque biologique, radioprotection, risque laser…

• Une demi journée ou une journée selon le public (voir le contenu de la formation)

### DATE ET LIEU

DURÉE

### DATE À DÉTERMINER

• Campus de l'Esplanade

### INTERVENANTS

• Divers intervenants internes

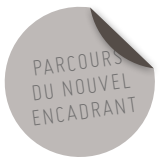

## GESTION DES DÉCHETS DANGEREUX

### PUBLIC

- Toute personne travaillant dans une structure (laboratoire, atelier…) générant des déchets dangereux (solvants usés, huiles usagées, peinture, déchets chimiques, tubes fluorescents...)
- Assistant de prévention de structures concernées par la gestion de déchets dangereux

### **OBJECTIFS**

• Connaître et appliquer les procédures de tri, d'étiquetage et de conditionnement des déchets dangereux à l'Unistra

### CONTENU

- Réglementation-définitions
- Catégories de déchets
- Transports de déchets
- Élimination des différents types de déchets dangereux à l'Université

### **OBSERVATIONS**

• Formation organisée à la demande pour les personnels d'une équipe de recherche ou d'un même bâtiment

### DURÉE

• 1h

### DATES ET LIEU

- FORMATION ORGANISÉE À LA DEMANDE
- Lieux : sur site du laboratoire ou de la composante

### INTERVENANTS

• Carole DIEFFENBACHER (Service Prévention Sécurité Environnement

### SENSIBILISATION AUX GESTES ET POSTURES TRAVAIL DEVANT ÉCRAN

#### PUBLIC

• Personnels travaillant régulièrement sur écran (poste informatique)

### OBJECTIFS

- Acquérir des notions d'ergonomie
- Être en mesure d'aménager le poste de travail
- Adopter une posture ergonomique

### CONTENU

### FORMATION THÉORIQUE ET PRATIQUE

- Principes d'ergonomie
- Risques liés à l'activité du travail sur écran
- Aménagement d'un poste de travail sur écran
- Étude de poste et recherche de mesures correctives

### OBSERVATIONS

• Un nombre minimum de stagiaires étant requis, cette session peut être annulée faute de participants.

### DURÉE

• Une demi-journée

### DATES ET LIEU

2E SESSION : 6 FÉVRIER MATIN

3E SESSION :20 NOVEMBRE MATIN

• Campus de l'Esplanade

### INTERVENANT

• Médecin de prévention

## SENSIBILISATION À LA PRÉVENTION DES RISQUES PSYCHOSOCIAUX TOUT PUBLIC

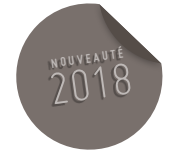

• Contenu En cours d'élaboration

## PRÉVENTION DES RISQUES CHIMIQUES

### PUBLIC

- Toute personne travaillant dans un laboratoire ou en travaux pratiques et utilisant des produits chimiques
- Assistants de prévention de structures avec laboratoires ou salles de travaux pratiques utilisant des produits chimiques

### **OBJECTIFS**

- Mieux appréhender les risques chimiques et les moyens adaptés en vue de leur maîtrise
- Définir ou améliorer les procédures et pratiques liées à la prévention des risques

### CONTENU

- Risques liés aux propriétés physico-chimiques et toxiques des produits manipulés
- Prévention du risque chimique : principe de prévention, identification des dangers : classification, étiquetage, fiche de données de sécurité ; notice de poste, formation, bonnes pratiques de laboratoire, stockage des produits, protection collective et individuelle (choix, utilisation), élimination des déchets
- Évaluation du risque chimique, présentation de l'outil FEVAR (Fichier d'évaluation du Risque chimique) et des FIE (Fiche Individuelle d'Exposition) et étude de cas
- Conduite à tenir en cas d'incident

### DURÉE

• 3 heures

### DATES ET LIEU

### 24 MARS 2018 MATIN

• Campus de l'Esplanade

### INTERVENANT

• Antoine ILTIS (Service Prévention Sécurité Environnement)

### OUTIL FEVAR FICHIER D'ÉVALUATION DU RISQUE CHIMIQUE

### PUBLIC

• Assistants de prévention et toute personne impliquée dans la démarche d'évaluation du risque chimique de structures avec du personnel exposé aux produits chimiques.

### **OBJECTIFS**

- Savoir utiliser l'outil FEVAR pour réaliser l'évaluation des risques chimiques et établir la FIE (Fiche Individuelle d'Exposition aux risques chimiques)
- Pouvoir former d'autres personnes de la structure à l'utilisation de l'outil FEVAR

### CONTENU

### PARTIE THÉORIQUE

- Contexte de l'utilisation de l'outil FEVAR
- Présentation de l'outil FEVAR, de la FIE et de la LPE (Liste du Personnel Exposé).
- Gestion des FIE et de la LPE

### PARTIE PRATIQUE

- Prise en main de l'outil FEVAR
- Recherche de FdS (Fiche de Données de Sécurité)
- Élaboration de la FIE annuelle

### DURÉE

• 2 heures

### DATES ET LIEU

- 10 AVRIL 2018 (10H-12H)
- Campus de l'Esplanade

### INTERVENANT

• Antoine Iltis (Service Prévention Sécurité Environnement)

### GESTES ET POSTURES PERSONNEL D'ENTRETIEN

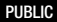

• Personnels d'entretien

### OBJECTIF

- Prévenir les risques d'apparition de maladies professionnelles et d'accidents du travail
- Appliquer les principes d'ergonomie sur les postes de travail spécifiques aux métiers de l'entretien
- Former les stagiaires à une gestuelle optimale et réflexe lors de l'utilisation du matériel d 'entretien et lors de la manipulation de charges inertes
- Améliorer les conditions de travail
- Adopter une bonne hygiène de vie

### CONTENU

- Présentation des troubles musculo-squelettiques (TMS) et état des lieux des pathologies en France
- Notions d'anatomie et biomécanique
- Facteurs de risque et pathologies du travail
- Étude des postes de travail (gestes et postures des métiers d'entretien)
- Principes d'économie et d'effort et de sécurité physique
- Entraînement aux gestes corrects et gestes à éviter :
- Attitude au poste de travail (station debout, station courbée),
- Utilisation du matériel de nettoyage,
- Manipulation du mobilier et de charges inertes lors du nettoyage
- Gestes de la vie quotidienne : la santé ne s'arrête pas au travail
- Adopter une hygiène de vie
- Présentation des notions de nutrition/lien avec la douleur
- Mise en situation les participants

### **OBSERVATIONS**

• Un nombre minimum de stagiaires étant requis, cette session peut être annulée faute de participants.

### DURÉE

• 1 jour

### DATES ET LIEU

### 19 JANVIER 2018

• Campus de l'Esplanade

### INTERVENANT

• NEO FORMA

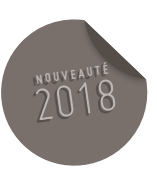
## ANIMER UNE FORMATION SÉCURITÉ POUR LES NOUVEAUX ENTRANTS

### PUBLIC

• Tout agent désigné Assistant de prévention par son responsable de structure (composante, unité de recherche, service central)

### **OBJECTIFS**

• Acquérir des techniques d'animation et des outils pour organiser et assurer les formations sécurité pour les nouveaux entrants

### CONTENU

- Les attendus de la procédure « former les nouveaux entrants à la sécurité »
- Rôle du formateur
- Concevoir une séance de formation
- Animer une formation

### **OBSERVATIONS**

• Un nombre minimum de stagiaires étant requis, cette session peut être annulée faute de participants.

### DURÉE

• 1 jour

### DATE ET LIEU

- DATE À DÉTERMINER
- Esplanade

### INTERVENANT

• Intervenant extérieur +Intervenants internes

# NOTIONS DE PREMIERS SECOURS

#### PUBLIC

• Personnels enseignants et BIATSS d'une même entité

### **OBJECTIFS**

• Connaître les conduites à tenir en cas d'accident ou d'incident sur le lieu de travail

### CONTENU

L'ORGANISATION DE LA PRISE EN CHARGE DES URGENCES

- La chaîne des secours
- Le 15, le 18 et le 112

### LE SECOURISME

- Le certificat de sauveteur secouriste du travail
- Autres formations de secourisme

### QUELQUES NOTIONS DE SECOURISME

• Protéger, examiner, alerter et secourir

### QUE FAIRE EN CAS DE

- Brûlures
- Saignement
- Corps étranger
- Malaise
- Plaie simple

### MOYENS DE SECOURS

- Armoire de 1er secours
- Défibrillateur

### **OBSERVATIONS**

• Un nombre minimum de stagiaires étant requis, cette session peut être annulée faute de participants.

### DURÉE

• 2 ou 3 heures à convenir

### DATES ET LIEU

DATE ET HORAIRE À CONVENIR AVEC

LE RESPONSABLE DE L'ENTITÉ CONCERNÉE

• Sur site : dans l'entité concernée

### INTERVENANTS

• Isabelle LEININGER (Service de Santé au Travail)

### SAUVETEUR SECOURISTE DU TRAVAIL FORMATION INITIALE

### PUBLIC

• Personnels enseignants et BIATSS

### **OBJECTIFS**

- Former des participants à la pratique des premiers secours en intégrant les risques professionnels
- La protection
- L'alerte
- Saignement
- Étouffement
- Inconscience
- Malaise
- Brûlure
- Plaie
- Situations inhérentes aux risques professionnels

### **OBSERVATIONS**

- Un certificat de sauveteur secouriste du travail sera remis à chaque participant dont le stage aura été validé par le formateur.
- Il est conseillé de porter des vêtements confortables.
- Un nombre minimum de stagiaires étant requis pour l'ouverture du stage, cette session peut être annulée le jour même faute de participants

### DURÉE

• 2 jours

### DATES ET LIEU

1ÈRE SESSION : 22 ET 23 JANVIER 2018

- 2E SESSION : 15 ET 16 FÉVRIER 2018
- 3E SESSION : 19 ET 20 MARS 2018 (ILLKIRCH)

4E SESSION : 16 ET 17 AVRIL 2018

### 5E SESSION : 16 ET 17 MAI 2018

### 6E SESSION : 28 ET 29 MAI IUT D'HAGUENAU

- 7E SESSION : 6 ET 7 JUIN 2018
- 8E SESSION : 13 ET 14 SEPTEMBRE 2018
- 9E SESSION : 18 ET 19 OCTOBRE 2018
- 10E SESSION : 22 ET 23 NOVEMBRE 2018
- 11E SESSION : 17 ET 18 DÉCEMBRE 2018
- Campus de l'Esplanade / Campus Illkirch et IUT d'Haguenau

### INTERVENANTS

- François KNAEBEL (DALI Sécurité)
- Cédric ULRICH
- Mathias BLANC (ECPM)
- Isabelle LEININGER (Service de Santé au Travail)

### SAUVETEUR SECOURISTE DU TRAVAIL **RECYCLAGE**

#### PRÉREQUIS

• Etre titulaire d'un certificat de sauveteur secouriste du travail et avoir suivi les recyclages tous les 2 ans

### PUBLIC

• Personnels enseignants et BIATSS titulaires d'un certificat de sauveteur secouriste du travail (groupe de 10 stagiaires maximum)

### OBJECTIFS

• Recyclage des gestes de premiers secours.

### CONTENU

- La protection
- L'alerte
- Saignement
- Étouffement
- Inconscience
- Malaise
- Brûlure
- Plaie
- Situations inhérentes aux risques professionnels

### **OBSERVATIONS**

- Un certificat de sauveteur secouriste du travail sera remis à chaque participant dont le stage aura été validé par le formateur.
- Il est conseillé de porter des vêtements confortables.
- Un nombre minimum de stagiaires étant requis pour l'ouverture du stage, cette session peut être annulée le jour même faute de participants

### DURÉE

• 1 jour

### DATES ET LIEUX

1<sup>ÈRE</sup> SESSION : 11 JANVIER 2018

2E SESSION : 17 JANVIER 2018

3E SESSION : 7 FÉVRIER 2018

4E SESSION : 22 FÉVRIER 2018

5E SESSION : 15 MARS 2018

6E SESSION : 28 MARS 2018

7E SESSION : 9 AVRIL 2018 ( ILLKIRCH)

8E SESSION : 11 AVRIL 2018

9E SESSION : 18 MAI 2018

#### 10E SESSION : 25 MAI 2018

11E SESSION : 8 JUIN 2018

12E SESSION : 20 JUIN 2018

13E SESSION : 12 SEPTEMBRE 2018

14E SESSION : 26 SEPTEMBRE 2018

15E SESSION : 1ER OCTOBRE 2018 (ILLKIRCH)

16E SESSION : 17 OCTOBRE 2018

17E SESSION : 8 NOVEMBRE 2018

18E SESSION : 21 NOVEMBRE 2018

19E SESSION : 3 DÉCEMBRE 2018 ( ILLKIRCH)

20E SESSION : 19 DÉCEMBRE 2018

• Campus de l'Esplanade et IUT d'Illkirch

### INTERVENANTS

- François KNAEBEL (DALI Sécurité)
- Cédric ULRICH
- Mathias BLANC (ECPM)
- Isabelle LEININGER (Service de Santé au Travail)
- J. ROOS (IUT Illkirch)

### 186 PRÉVENTION ET SÉCURITÉ

## SÉCURITÉ DES MACHINES **RÉGLEMENTATION ET CONFORMITÉ**

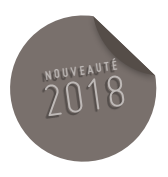

#### PUBLIC

• Toute personne chargée de l'utilisation de machines (massicot électrique, presse, scie circulaire, scie à ruban, perceuse à colonne, dégauchisseuse, touret à meuler, tour, fraiseuse…) et/ou de la gestion d'un parc machines.

### **OBJECTIFS**

- Utiliser en sécurité les machines
- Connaître les dispositions réglementaires liées à l'acquisition et à l'exploitation des machines
- Etre en mesure de proposer des solutions techniques, organisationnelles et humaines en matière de prévention des risques liés aux machines

### CONTENU

- Réglementation applicable aux machines en fonction des dates de mise en service des machines.
- Procédures de certification applicables à la machine en fonction du type de machines et acquisition de machines.
- Analyser les risques liés à l'utilisation des machines.
- Consignes d'utilisation et maintien en état de conformité
- Visite sur un site de l'Université de Strasbourg
- Dispositions spécifiques à l'Université de Strasbourg :
- Vérification de la conformité
- Élimination des machines non conformes
- Rôle des acteurs (utilisateur, gestionnaire de parc, directeur de structure …)

### DURÉE

• 1 journée

### DATE ET LIEU

DATE À DÉTERMINER

• Esplanade

### INTERVENANT

• Société Dekra

### PRÉVENTION ET SÉCURITÉ

### HABILITATION ÉLECTRIQUE B2 BC RECYCLAGE

### PRÉREQUIS

• Détenir un titre d'habilitation B2

### PUBLIC

• Personnels enseignants et BIATOS électriciens amenés à réaliser des travaux d'ordre électrique sur des installations ou des équipements électriques et/ou être chargé de consignation

### **OBJECTIFS**

- Réaliser en sécurité des travaux d'ordre électrique sur des installations ou des équipements électriques et/ou être chargé de consignation
- Renouveler son habilitation

### CONTENU

- Zones d'environnement et leurs limites
- Habilitation : principe, symboles, limites et formalisation – limites des habilitations BR et BS
- Analyse des risques et mise en œuvre des

principes généraux de prévention

- Équipements de protection collective : identifier, vérifier, utiliser
- Équipements de protection individuelle : identifier, vérifier, utiliser
- Matériels utilisés : risque, vérification, identification, utilisation
- Fonction des matériels électriques : coupure, protection, commande, séparation
- Chargé d'exploitation électrique : rôle, instructions, échange (documents, informations), respect des consignes
- Mesures de prévention à appliquer lors d'une intervention BT générale : éliminer le risque, organiser, délimiter, signaler, respecter et faire respecter
- Documents applicables lors d'une intervention : autorisation de travail…
- Etapes et documents applicables lors d'une consignation pour son propre compte
- Conduite à tenir en cas d'accident
- Évaluation théorique et pratique de chaque participant

### DURÉE

• 2 jours

### DATE ET LIEU

- DATE À DÉTERMINER
- Esplanade

### INTERVENANTS

• Intervenants externes ou internes

### HABILITATION ÉLECTRIQUE B0 **RECYCLAGE**

### PRÉREQUIS

• Détenir un titre d'habilitation B0

### **PUBLIC**

• Personnels enseignants et BIATSS non électriciens amenés à intervenir dans des locaux où il existe un risque électrique (agents techniques, agents d'entretien…)

### OBJECTIFS

- Réaliser en sécurité des travaux d'ordre non électrique (peinture, maçonnerie, nettoyage…) dans des locaux où il existe un risque électrique
- Renouveler son habilitation

### CONTENU

- Grandeurs électriques rencontrées lors des différentes opérations
- Effets du courant sur le corps humain : électrisation, électrocution, brûlure
- Ouvrages ou installations : domaines de tension, limites et reconnaissance des matériels
- Zones d'environnement et leurs limites
- Habilitation : principe, symboles, limites et formalisation – limites des habilitations BR et BS
- Prescriptions de sécurité associées aux zones d'environnement et aux opérations
- Protection collective : mesures, équipements et signalisation
- Équipements de travail utilisés : risques et mise en œuvre
- Conduite à tenir en cas d'accident
- Acteurs concernés par les travaux (rôle et fonction)
- Habilitation indice 0 : limites, analyse des risques et mesures de prévention
- Évaluation théorique et pratique de chaque participant

### DURÉE

### • Un jour

### DATES ET LIEU

DATE À DÉTERMINER

• Campus Illkirch

### INTERVENANTS

• Intervenants internes

### PRÉVENTION ET SÉCURITÉ **189**

### HABILITATION ÉLECTRIQUE BS / BE MANŒUVRE **RECYCLAGE**

### PRÉREQUIS

• Détenir un titre d'habilitation BS / BE Manœuvre

### **PUBLIC**

Personnels enseignants et BIATSS amenés :

- À réaliser des manœuvres d'exploitations d'ordre non électrique (réarmement de disjoncteurs)
- À réaliser des interventions élémentaires sur des installations et des équipements électriques : remplacement à l'identique de fusibles, d'accessoires d'éclairage, de prises de courant, d'interrupteurs, le raccordement d'éléments de matériel sur un circuit en attente et le réarmement de dispositifs de protection

### **OBJECTIFS**

- Réaliser en sécurité des manœuvres d'exploitation et des interventions élémentaires sur des installations et des équipements électriques
- Renouveler son habilitation

### CONTENU

- Zones d'environnement et leurs limites
- Habilitation : principe, symboles, limites et formalisation – limites des habilitations BR et BS
- Prescriptions de sécurité associées aux zones d'environnement et aux opérations
- Équipements de travail utilisés : risques et mise en œuvre
- Conduite à tenir en cas d'accident
- Matériels électriques dans leur environnement : fonction, caractéristiques, identification
- Équipement de protection collective : mesures, équipements et signalisation
- Équipement de protection individuelle : identifier, vérifier, utiliser
- Habilitation lettre « E » : limites « (manœuvres permises), analyse des risques et mesures de prévention
- Limite de l'habilitation BS
- Acteurs concernés par les manœuvres (chargé d'exploitation électrique et chargé de consignation), information et documents
- Instructions de sécurité spécifiques aux manœuvres
- Mise en sécurité d'un circuit : pré-identification, séparation, condamnation, VAT et remise sous tension
- Mesures de prévention à appliquer lors d'une intervention BT élémentaire
- Procédures de remplacement/raccordement et instructions de sécurité associées
- Évaluation théorique et pratique de chaque participant

### DURÉE

• 1,5 jours

### DATES ET LIEU

- DATES À DÉTERMINER
- Campus Illkirch

### INTERVENANTS

• Intervenants internes

### OFFRE DE FORMATION 2018

# FORMATIONS LINGUISTIQUES

OFFRE DE FORMATION 2018

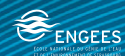

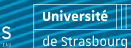

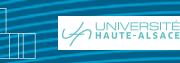

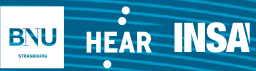

**TIPAP** Strasbourg, école d'architecture

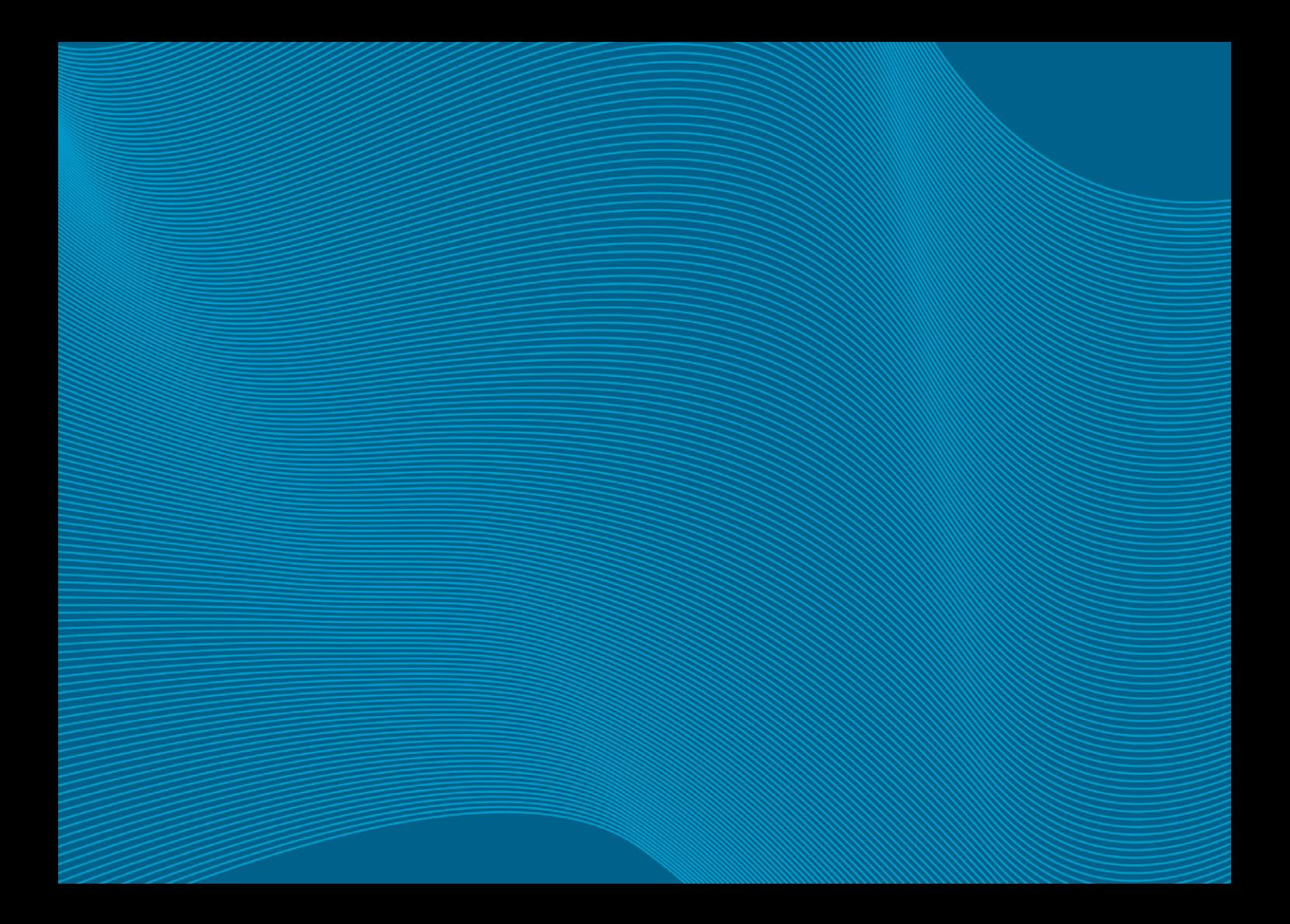

### ANGLAIS

### ANGLAIS ANNÉE COURANTE EN CENTRE DE RESSOURCES DE LANGUES

### PRÉREQUIS

- Avoir participé à la réunion d'information
- Avoir effectué l'entretien préalable avec un enseignant du Centre de Ressources de Langues

### PUBLIC

• Enseignants chercheurs, enseignants et BIATSS

### **OBJECTIFS**

- Vous cherchez à améliorer votre capacité à comprendre et communiquer en anglais au niveau professionnel ou personnel. L'université vous propose une formation en anglais assurée par une équipe d'enseignants de l'Unistra avec suivi individuel en Centre de ressources de langues.
- Cette formation permet à chaque participant de travailler selon son niveau et de prendre part régulièrement aux ateliers de conversation. Un bilan individuel sera fait en début de stage afin d'évaluer votre niveau, définir vos besoins et fixer vos objectifs. Les projets personnels des stagiaires sont à programmer en ligne.

### PRÉREQUIS

- 36h sur 18 semaines
- À déterminer
- Centre de ressources de langues de la Faculté des sciences économique (salle 216)

### **OBSERVATIONS**

- Le stagiaire s'engage à suivre les 36h de formation
- Un nombre minimum de stagiaires étant requis, ces sessions peuvent être annulées faute de participants

### INTERVENANTS

### ANGLAIS OU ALLEMAND

### COURS DE GROUPES DE NIVEAUX ANGLAIS OU ALLEMAND

### PRÉREQUIS

- Avoir participé à la réunion d'information
- Avoir effectué le test de niveau préalable avec un enseignant en langues

#### PUBLIC

• Enseignants chercheurs, enseignants et BIATSS (12 personnes maximum)

### **OBJECTIFS**

• Apprentissage de l'allemand ou de l'anglais pour tous niveaux

### CONTENU

- La formation se déroule avec un enseignant
- Elle porte sur la langue usuelle avec des applications professionnelles du contexte universitaire et privilégiera les activités de communication orale.
- La pédagogie est axée sur un entraînement à la compréhension, à l'acquisition du vocabulaire spécifique à partir d'activités basées sur l'utilisation de supports écrits, audio et vidéo
- Elle intègre des mises en situation

### **OBSERVATIONS**

- Un nombre minimum de stagiaires étant requis, cette session peut être annulées faute de participants
- Les stagiaires s'engagent à suivre la totalité des heures de formation

### **OBSERVATIONS**

- Les stagiaires s'engagent à suivre les 48 ou 36h de formation
- Un nombre minimum de stagiaires étant requis, ces sessions peuvent être annulée faute de participants

### DURÉE

- DÉBUTANT ANGLAIS ET ALLEMAND
- 48h à raison de 2h hebdomadaires

FAUX DÉBUTANT À AVANCÉ ANGLAIS

**ET ALL EMAND** 

• 36h à raison de 2h hebdomadaires

### DATES ET LIEU

DÉBUTANT ANGLAIS ET ALLEMAND : À DÉTERMINER

FAUX DÉBUTANT À AVANCE ANGLAIS

ET ALLEMAND : À DÉTERMINER

• Esplanade

### **INTERVENANTS**

• Divers intervenants de langues

### ANGLAIS

### STAGE INTENSIF ANGLAIS EN CENTRE DE RESSOURCES DE LANGUES ET PRÉPARATION AUX COLLOQUES

#### PUBLIC

• Personnels administratifs et enseignants de l'Unistra bénéficiant de la formation continue des personnels

### **OBJECTIFS**

• Vous cherchez à améliorer votre capacité à comprendre et communiquer en anglais au niveau professionnel ou personnel. L'université vous propose une formation en anglais assurée par une équipe d'enseignants de l'Unistra avec suivi en Centre de Ressources de Langues. Cette formation permet à chaque participant de travailler selon son niveau, d'accéder au site de ressources, et de prendre part régulièrement aux ateliers de conversation (par exemple : basic travel English, describing your job and workplace, singing in English, intercultural skills…), ainsi qu'à l'atelier « creative writing and performance ».

### CONTENU

• La souplesse de cet apprentissage permet au permet à chacun de travailler à son rythme, à son niveau et selon ses disponibilités. Un premier bilan sera fait afin d'évaluer votre niveau, définir vos besoins et fixer vos objectifs. Un parcours spécifique de formation « préparation aux colloques en anglais » durant le stage intensif est destiné à améliorer l'aisance des stagiaires lors des colloques et conférences en anglais. Des ateliers ciblés, prononciation, « storytelling », « fielding questions », théâtre et des présentations à l'oral devant ses pairs font partie de cette formation.

### OBSERVATIONS

- Les stagiaires s'engagent à suivre les 30h de formation
- Un nombre minimum de stagiaires étant requis, cette session peut être annulée faute de participants

### DURÉE

• Sessions de 30 heures réparties sur 2 semaines en demi-journées (3h/jour) ou sur une semaine en journée (6h/jour)

### DATES ET LIEU

### DATE À DÉTERMINER

• Centre de Ressources de Langues de la Faculté des Sciences Économiques et de Gestion (PEGE)

### INTERVENANTS

#### **ALLEMAND**

### ALLEMAND ANNÉE COURANTE EN CENTRE DE RESSOURCES DE LANGUES

### PUBLIC

- Avoir participé à la réunion d'information
- Enseignants chercheurs, enseignants et **BIATSS**

### **OBJECTIFS**

• Vous cherchez à améliorer votre capacité à comprendre et communiquer en allemand. L'université vous propose une formation en allemand en Centre de Ressources de Langues qui permet à chaque participant de travailler selon son niveau et de prendre part régulièrement aux ateliers de conversation

### CONTENU

Le travail sur l'année s'articule selon 2 axes :

- Ateliers divers expression orale, jeux divers axés sur des aspects linguistiques, jeux de rôles, échanges sur l'actualité, débats animés par l'enseignant ou un Intervenant du groupe
- Travail en autonomie avec les outils de la salle de ressources de langues – magazines, livres, CD-Roms, DVD, ouvrages spécialisés, dossiers didactisés, multimédia... – autour du projet personnel (apprentissage des bases, travail sur une thématique particulière, travail de l'écrit, préparation d'une intervention dans la langue étrangère en vue d'une mobilité, travail de lecture et de compréhension de documents plus spécialisés...).

### **OBSERVATIONS**

- Le stagiaire s'engage à suivre les 36h de formation dont 50% de temps en autonomie guidée et 50% en atelier.
- Un nombre minimum de stagiaires étant requis, cette session peut être annulée faute de participants

### DATES ET LIEU

### DATE DÉTERMINER

• Institut Le Bel - CRL, 2<sup>e</sup> étage

### INTERVENANTS

### ALLEMAND

### STAGE INTENSIE ALL EMAND EN CENTRE DE RESSOURCES DE LANGUES

### PUBLIC

• Personnels administratifs et enseignants de l'Unistra bénéficiant de la formation continue des personnels

### **OBJECTIFS**

• Vous cherchez à améliorer votre capacité à comprendre et communiquer en allemand. L'université vous propose une formation en allemand en Centre de ressources de langues qui permet à chaque participant de travailler selon son niveau et de prendre part régulièrement aux ateliers de conversation.

### CONTENU

• Durant le stage, le candidat-stagiaire rencontre l'enseignant pour faire un état des lieux des connaissances linguistiques pour connaître le parcours individuel, les intérêts et les attentes de chacun. Il sera porté une attention particulière au projet personnel du stagiaire, un projet en lien avec sa spécialité, son désir et ses intérêts.

### **OBSERVATIONS**

• Le stagiaire s'engage à effectuer les 30h de formation dont 50% de temps en autonomie guidée et 50% en atelier.

### DURÉE

• 30h réparties sur une semaine

### DATES ET LIEU

### DATE À DÉTERMINER

• Centre de Ressources de langues de l'Institut Le Bel

### INTERVENANTS

### FRANÇAIS LANGUE ÉTRANGÈRE

# FRANÇAIS LANGUE ÉTRANGÈRE (FLE)

#### PUBLIC

• Enseignants chercheurs, enseignants et BIATSS

### PRÉREQUIS

• Avoir déjà quelques connaissances en langue française

### **OBJECTIFS**

Cours de Français pour un public qui n'est pas de langue maternelle française :

- Initiation / Amélioration / Perfectionnement en français (oral et écrit)
- Améliorer les capacités à comprendre, écrire et parler le français

### CONTENU

- La compréhension du français oral et écrit,
- L'expression du français écrit et parlé,
- La grammaire,
- Le vocabulaire,
- Les expressions du français courant,
- La prononciation, l'intonation et l'articulation.

### **OBSERVATIONS**

• Formation en petit groupe

### DURÉE

• 2 heures par semaine

### DATES ET LIEU

- Dates à définir
- Lieux à définir

### INTERVENANTE

• Élodie DUVAL (Institut International d'Études Françaises)

OFFRE DE FORMATION 2018

PARCOURS DE PROMOTION PROFESSIONNELLE ET DE CONSOLIDATION DES PARCOURS **PROFESSIONNELS** 

OFFRE DE FORMATION 2018

A UNIVERSITE

**BNU** 

HEAR **INSA** 

**TESAN** 

Strasbourg, école d'architecture

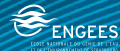

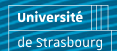

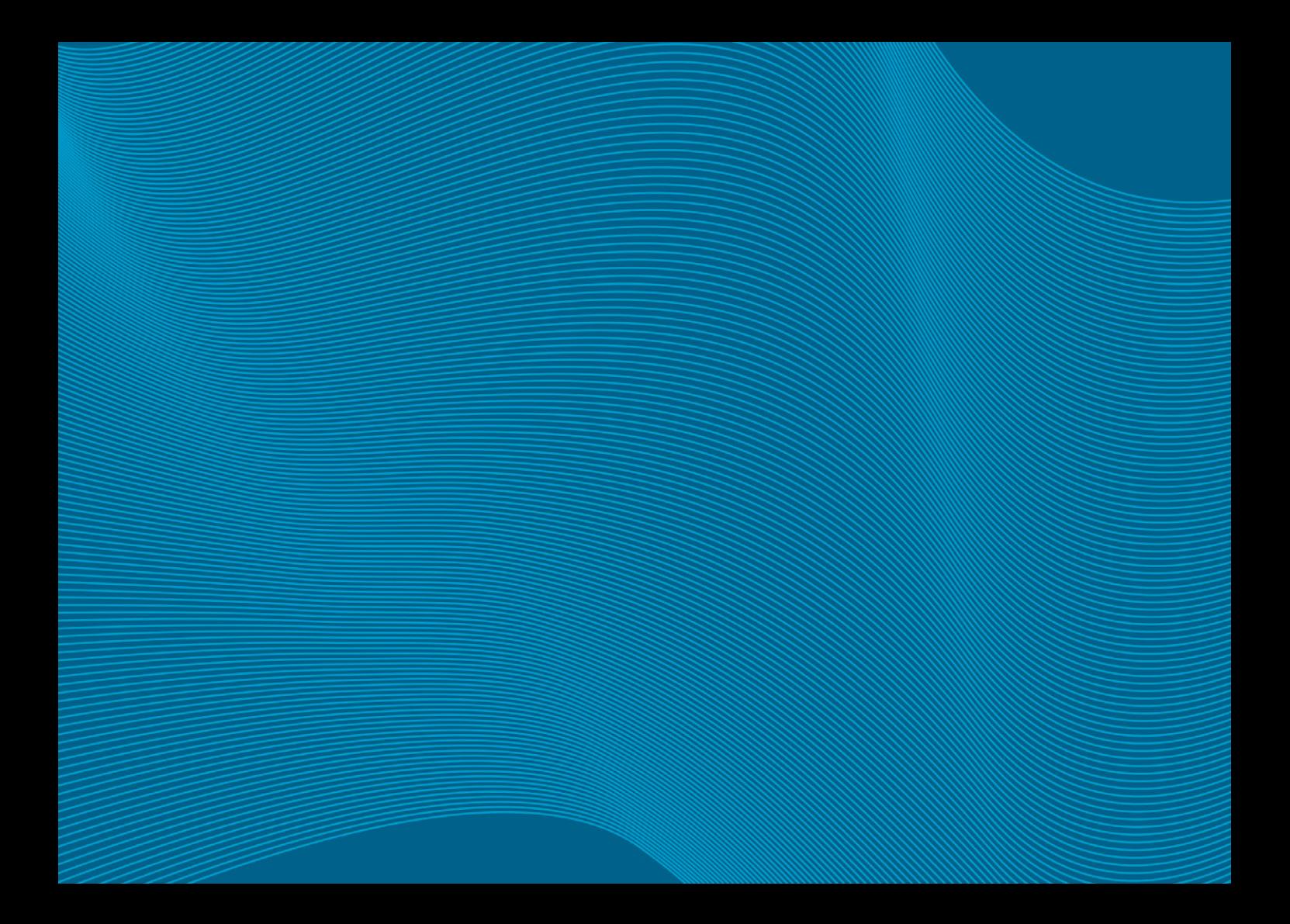

# PRÉPARATION AUX **CONCOURS**

OFFRE DE FORMATION 2018

A HAIVERSITÉ

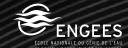

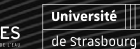

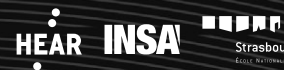

Strasbourg, école d'architecture

BNU

PRÉPARATION AUX CONCOURS

### TABLEAU DESCRIPTIF DES ÉPREUVES DES CONCOURS ET DES SESSIONS DE FORMATION

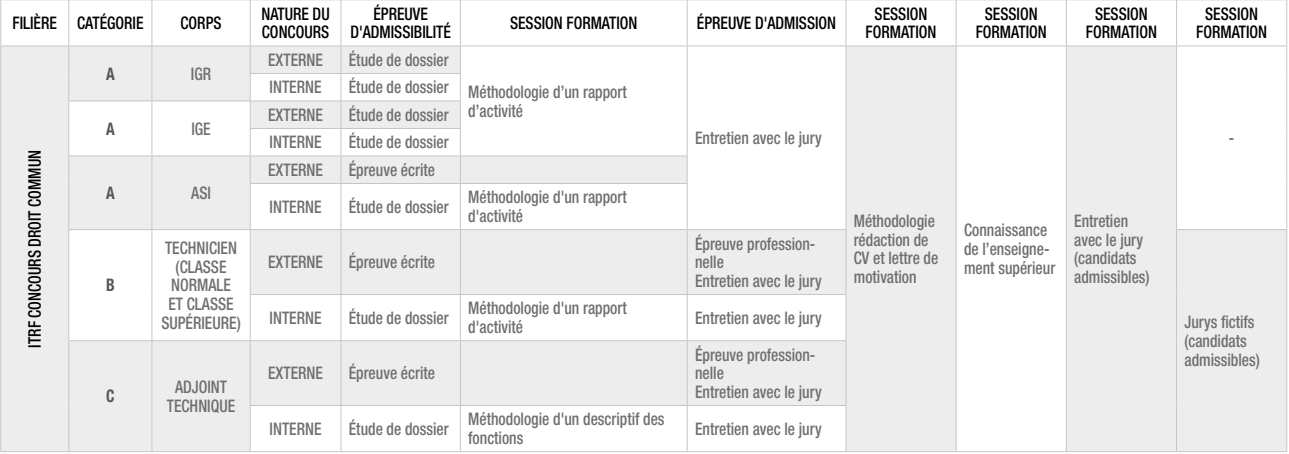

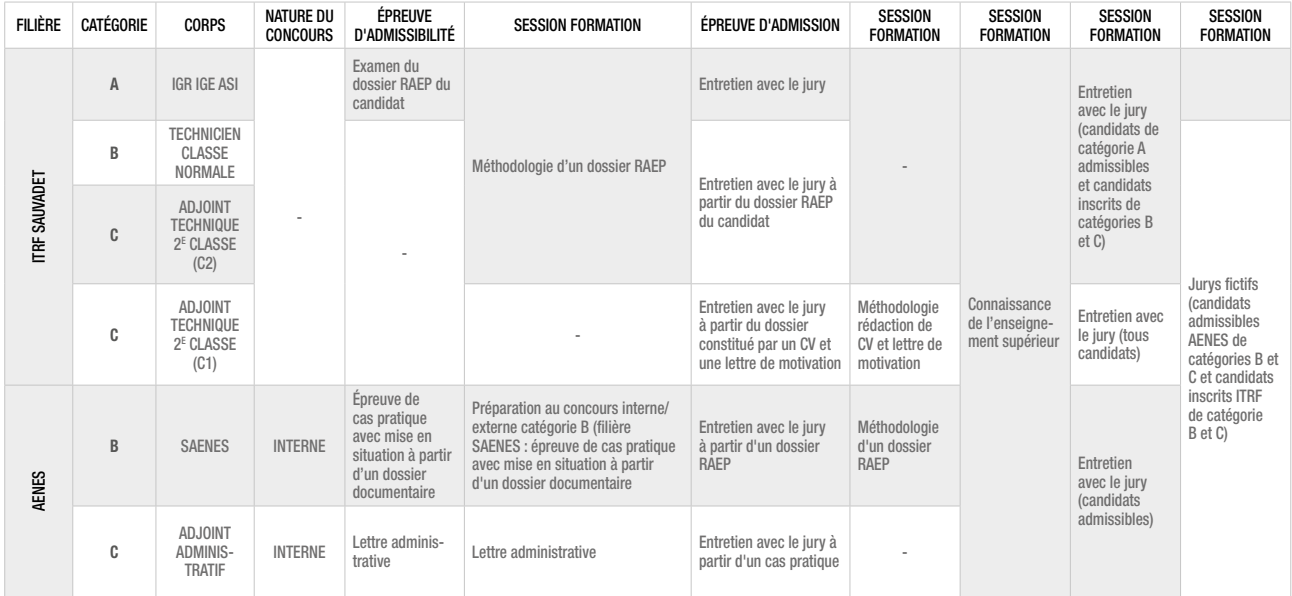

PRÉPARATION AUX CONCOURS

### PRÉPARATION AU CONCOURS INTERNE/ EXTERNE CATÉGORIE B (FILIÈRE AENES) ÉPREUVE DE CAS PRATIQUE AVEC MISE EN SITUATION À PARTIR D'UN DOSSIER DOCUMENTAIRE

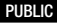

• Tout agent préparant le concours externe ou interne commun de recrutement de 1er grade de divers corps de fonctionnaires de catégorie B – (préparation à l'épreuve n°1 de ces concours)

### **OBJECTIFS**

• Apporter aux stagiaires les bases méthodologiques permettant d'appréhender au mieux l'une des épreuves d'admissibilité de ces concours

### CONTENU

- 1ÈRE SÉANCE : PRÉSENTATION DE L'ÉPREUVE (2H) 2E SÉANCE : MISE EN SITUATION ET CORRECTION (3H) 3E SÉANCE : MISE EN SITUATION ET CORRECTION (3H) 4E SÉANCE : MISE EN SITUATION ET CORRECTION (3H) 5E SÉANCE : GALOP SUR TABLE (3H) 6E SÉANCE : CORRECTION COLLECTIVE (2H) 7E SÉANCE : MISE EN SITUATION ET CORRECTION (3H) 8E SÉANCE : GALOP SUR TABLE (3H) 9E SÉANCE : CORRECTION COLLECTIVE (2H) **OBSERVATIONS**
- Un nombre minimum de stagiaires étant requis, cette session peut être annulée faute de participants.

### DURÉE

• 24 heures

### DATES ET LIEU

11 JANVIER 2018 (14H-16H)

18 JANVIER 2018 (14H-17H)

25 JANVIER2018 (14H-17H)

1ER FÉVRIER 2018 (14H-17H)

15 FÉVRIER 2018 (14H-17H)

8 MARS 2018 (14H-16H)

15 MARS 2018 (14H-17H)

22 MARS 2018 (14H-17H)

5 AVRIL 2018 (14H-16)

• Locaux de l'IPAG

### INTERVENANTE

• IPAG

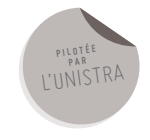

### PRÉPARATION AUX CONCOURS

# PRÉSENTATION DES CONCOURS ITRF ET DES RECRUTEMENTS RÉSERVÉS ITRF

### PUBLIC

• Tout agent souhaitant présenter un concours ITRF externe ou interne de catégorie A, B et C

### **OBJECTIFS**

• Identifier la spécificité de l'épreuve et les attentes du jury

### CONTENU

- Le recrutement : réglementation-statuts ITRF
- Modalités d'organisation
- La cartographie des emplois type
- L'identification d'un concours (type, conditions d'accès, épreuves)
- Le rapport d'activité (composition d'un dossierqu'est ce qu'un rapport d'activité ?)
- Le rapport d'aptitude et l'organigramme
- L'entretien avec le jury (présentation des épreuves- objectifs – contenu)

### DURÉE

• 2 heures

### DATES ET LIEU

RÉUNION RECRUTEMENTS RÉSERVÉS SAUVADET : 30 JANVIER 2018

RÉUNION CONCOURS ITRF DROIT COMMUN : 1ER FÉVRIER 2018

• Amphithéâtres Alain BERETZ – Campus de l'Esplanade

#### INTERVENANTS

• Christophe NEUNLIST – Julien VERET (DRH Unistra)

PRÉPARATION AUX CONCOURS

### LA LETTRE ADMINISTRATIVE DANS LE CADRE D'UN CONCOURS DE LA FILIÈRE AENES

#### PUBLIC

• Tout agent se présentant au concours interne d'ADJAENES ou tout agent souhaitant acquérir des compétences dans ce domaine

### **OBJECTIFS**

• Apporter aux stagiaires les bases méthodologiques permettant d'appréhender au mieux l'épreuve de rédaction d'une lettre administrative

### CONTENU

- Méthodologie de la lettre administrative
- Entraînement à la rédaction
- Exercices
- Examen blanc
- Correction de l'examen blanc

### **OBSERVATIONS**

• Un nombre minimum de stagiaires étant requis, cette session peut être annulée faute de participants.

### DURÉE

• 17h (séances de 3h sauf mise en situation 2h)

### DATES ET LIEU

10 JANVIER 2018 DE 14H À 17H

11 JANVIER 2018 DE 14H À 17H

19 JANVIER 2018 DE 14H À 17H

2 FÉVRIER 2018 DE 14H À 17H

5 FÉVRIER 2018 DE 14H À 16H

9 MARS 2018 DE 14H À 17H

• Campus de l'Esplanade

### INTERVENANTE

• Micheline LAHEURTE

### PRÉPARATION AUX CONCOURS

# LA RECONNAISSANCE DES ACQUIS ET DE L'EXPÉRIENCE PROFESSIONNELLE (RAEP)

### PUBLIC

• Tout agent candidat à un concours dont une des épreuves consiste au dépôt d'un dossier RAEP (ADJAENES, SAENES, recrutements réservés dits Sauvadet, candidats à un concours interne de la filière bibliothèque)

#### **OBJECTIFS**

- Comprendre la notion de RAEP
- Analyser son parcours professionnel pour mieux mettre en valeur son expérience
- Sélectionner des documents issus de sa pratique professionnelle et construire un dossier convaincant

### CONTENU

- La notion d'acquis de l'expérience professionnelle et les critères pris en compte par le jury au regard du profil recherché
- Le dossier de RAEP
- Le travail préparatoire
- La rédaction
- PROCESSUS PÉDAGOGIQUE.
- La formation s'articulera autour de 2 axes pédagogiques :
- Mise à plat de son parcours professionnel
- Rédaction du rapport d'activités

### **OBSERVATIONS**

• Un nombre minimum de stagiaires étant requis, cette session peut être annulée faute de participants.

### DURÉE

- 2 jours
- DATES ET LIEU
- 1<sup>ÈRE</sup> SESSION : 1<sup>ER</sup> ET 2 FÉVRIER 2018
- 2E SESSION : 5 ET 6 FÉVRIER 2018
- 3E SESSION : 7 ET 8 FÉVRIER 2018
- 4E SESSION : 13 ET 14 FÉVRIER 2018
- 5E SESSION : 19 ET 20 MARS 2018
- 6E SESSION : 21 ET 22 MARS 2018
- Campus de l'Esplanade

### INTERVENANTE

• Sylvia POLIN (GALIAD Formation)

PRÉPARATION AUX CONCOURS

# MÉTHODOLOGIE DU RAPPORT D'ACTIVITÉ

### PRÉREQUIS

• Avoir assisté à la réunion d'information sur les concours ITRF

### PUBLIC

- Tout agent de catégorie A ou B candidat à un concours ITRF
- (Groupes de 12 stagiaires maximum)

### **OBJECTIFS**

• Acquérir une méthode pour rédiger son rapport d'activité

### **CONTENU**

- Mettre à plat son parcours professionnel
- Comprendre comment son expertise est mise au service des missions de l'institution
- Mettre en forme son rapport

### PROCESSUS PÉDAGOGIQUE

• Conseils méthodologiques relatifs à la structuration du rapport d'activité ainsi qu'à sa rédaction et sa présentation formelle

### **OBSERVATIONS**

• Un nombre minimum de stagiaires étant requis, cette session peut être annulée faute de participants.

### DURÉE

### • Un jour

### DATES ET LIEU

1ÈRE SESSION : 28 MARS 2018

### 2E SESSION : 29 MARS 2018

• Campus de l'Esplanade

### INTERVENANTS

• Sylvia Polin (Galiad Formation)

### PRÉPARATION AUX CONCOURS

# MÉTHODOLOGIE DU DESCRIPTIF DES FONCTIONS

### PRÉREQUIS

• Avoir assisté à la réunion d'information sur les concours ITRF

### PUBLIC

- Tout agent de catégorie C candidat à un concours ITRF
- Groupes de 12 stagiaires maximum

### **OBJECTIFS**

• Acquérir une méthode pour rédiger son descriptif des fonctions

### **CONTENU**

- Mettre à plat son parcours professionnel
- Comprendre comment son expertise est mise au service des missions de l'institution
- Mettre en forme son descriptif de fonctions

### PROCESSUS PÉDAGOGIQUE

• Conseils méthodologiques relatifs à la structuration du descriptif de fonctions ainsi qu'à sa rédaction et sa présentation formelle

### OBSERVATIONS

• Un nombre minimum de stagiaires étant requis, cette session peut être annulée faute de participants.

### DURÉE

### • Un jour

### DATES ET LIEU

1ÈRE SESSION : 15 MARS 2018

2E SESSION : 16 MARS 2018

- 3E SESSION : 26 MARS 2018
- 4E SESSION : 27 MARS 2018
- Campus de l'Esplanade

### INTERVENANTS

• Sylvia Polin (Galiad Formation)

PRÉPARATION AUX CONCOURS

### RÉDACTION DE CV ET LETTRE DE MOTIVATION DANS LE CADRE D'UN CONCOURS ITRF

### PUBLIC

• Cette session s'adresse aux admissibles aux concours ITRF internes ou externes

### **OBJECTIFS**

### METTRE DE LA COHÉRENCE DANS SON PARCOURS PROFESSIONNEL EN FONCTION DU POSTE VISÉ

- Faire l'inventaire de ses connaissances, missions, fonctions et compétences
- Identifier les temps forts de son parcours professionnel
- Nommer ses réalisations

### PRENDRE LE TEMPS D'ANALYSER SON PARCOURS POUR MIEUX CONCILIER COMPÉTENCES ET ASPIRATIONS PROFESSIONNELLES

- Repérer ses domaines d'expertise
- Identifier le degré de responsabilité(s) atteint

• Définir ses qualités personnelles et ses atouts

### CONTENU

MIEUX SE CONNAÎTRE POUR MIEUX SE PRÉSENTER

• Analyser son profil, faire le bilan de ses compétences et réfléchir à sa personnalité (bilans scolaire, professionnel, personnel)

### LES 4 C OU LES 4 CRITÈRES DU BON CV

• Créatif, clair, cohérent et convaincant

### LE CONTENU D'UN CV

• Objectif, rubriques et réalisations

### LA MISE EN FORME

• Longueur, typographie et harmonisation

LES ERREURS À ÉVITER

### **OBSERVATIONS**

• Un nombre minimum de stagiaires étant requis, cette session peut être annulée faute de participants.

### DURÉE

• Un jour

### DATES ET LIEU

1ÈRE SESSION : 18 MAI 2018

- 2E SESSION : DATE À DÉTERMINER
- 3E SESSION : DATE À DÉTERMINER
- Campus de l'Esplanade

### INTERVENANT

• Sylvia POLIN -Galiad Formation

PRÉPARATION AUX CONCOURS

## PRÉPARATION À L'ÉPREUVE D'ENTRETIEN AVEC LE JURY CONCOURS TOUTES CATÉGORIES

### PUBLIC

• Tout agent admissible à un concours ITRF externe ou interne, ou au concours interne de SAENES – tout agent préparant un recrutement réservé Sauvadet

### **OBJECTIFS**

- Identifier les spécificités de l'épreuve et les attentes du jury
- Améliorer son discours et présenter clairement ses idées dans le but de valoriser son parcours et son expérience professionnelle
- Gérer les différentes phases de l'entretien avec le jury
- Établir avec le jury une relation positive

### CONTENU

- Nature de l'épreuve et attentes du jury
- Méthodologie de l'élaboration d'un exposé (sélectionner les idées, structuration, conclusion)
- Improvisation pendant la discussion avec le jury : les différents types de questions possibles
- Message verbal et non verbal
- Contenu et relation
- Écoute et reformulation
- Le comportement positif face au jury : l'affirmation de soi dans le respect de ses interlocuteurs
- La gestion du trac et des émotions pendant l'épreuve

### **OBSERVATIONS**

• Un nombre minimum de stagiaires étant requis, cette session peut être annulée faute de participants.

### DURÉE

- 2 jours
- DATES ET LIEU
- 1ÈRE SESSION : 16 ET 17 MAI 2018
- 2E SESSION : 22 ET 24 MAI 2018
- 3E SESSION : 23 ET 25 MAI 2018
- 4E SESSION : 29 MAI ET 6 JUIN 2018
- 5E SESSION : 28 MAI ET 5 JUIN 2018
- 6E SESSION : 4 ET 7 JUIN 2018
- 7E SESSION : 11 ET 14 JUIN 2018
- 8E SESSION : 13 ET 18 JUIN 2018
- 9E SESSION : 12 ET 19 JUIN 2018
- 10E SESSION : 6 ET 7 SEPTEMBRE 2018
- Campus de l'Esplanade

### INTERVENANTE

• Sylvia POLIN -Galiad Formation

### PRÉPARATION AUX CONCOURS

# PRÉPARATION À L'ÉPREUVE D'ENTRETIEN AVEC LE JURY RECRUTEMENT SAUVADET

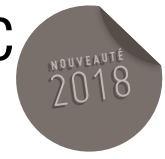

### PUBLIC

• Tout agent préparant un recrutement Sauvadet inscrit en 2017 mais non admis

### **OBJECTIFS**

- Identifier les spécificités de l'épreuve et les attentes du jury
- Améliorer son discours et présenter clairement ses idées dans le but de valoriser son parcours et son expérience professionnelle
- Gérer les différentes phases de l'entretien avec le jury
- Établir avec le jury une relation positive

### CONTENU

- Nature de l'épreuve et attentes du jury
- Méthodologie de l'élaboration d'un exposé (sélectionner les idées, structuration, conclusion)
- Improvisation pendant la discussion avec le jury : les différents types de questions possibles
- Message verbal et non verbal
- Contenu et relation
- Écoute et reformulation
- Le comportement positif face au jury : l'affirmation de soi dans le respect de ses interlocuteurs
- La gestion du trac et des émotions pendant l'épreuve

### **OBSERVATIONS**

• Un nombre minimum de stagiaires étant requis, cette session peut être annulée faute de participants.

#### DURÉE

### • 1 jour

### DATES ET LIEU

1<sup>ÈRE</sup> SESSION : 14 MAI 2018

#### 2E SESSION : 15 MAI 2018

• Esplanade

### INTERVENANTS

• Sylvia POLIN (Galiad Formation)

### PRÉPARATION AUX CONCOURS

### PRÉPARATION À L'ÉPREUVE D'ENTRETIEN AVEC LE JURY CONCOURS CATÉGORIE B (MISE EN SITUATION D'ÉPREUVE)

### PUBLIC

• Tout agent admissible à un concours ITRF ou AENES interne, de catégorie B

### **OBJECTIFS**

- Identifier les spécificités de l'épreuve et les attentes du jury
- Améliorer son discours et présenter clairement ses idées dans le but de valoriser son parcours et son expérience professionnelle
- Gérer les différentes phases de l'entretien avec le jury
- Établir avec le jury une relation positive

### CONTENU

• Mise en situation professionnelle de chaque candidat en présence d'un jury fictif

### **OBSERVATIONS**

• Un nombre minimum de stagiaires étant requis, cette session peut être annulée faute de participants.

### DATES ET LIEU

- NOMBRE DE SESSIONS À DÉTERMINER
- EN FONCTION DU NOMBRE DE CANDIDATS
- ADMISSIBLES
- Campus de l'Esplanade

### INTERVENANTS

• Formateurs internes

### PRÉPARATION AUX CONCOURS

## PRÉPARATION À L'ÉPREUVE D'ENTRETIEN AVEC LE JURY CONCOURS CATÉGORIE C (MISE EN SITUATION D'ÉPREUVE)

### PUBLIC

• Tout agent admissible à un concours ITRF ou AENES interne, de catégorie C

### **OBJECTIFS**

- Identifier les spécificités de l'épreuve et les attentes du jury
- Améliorer son discours et présenter clairement ses idées dans le but de valoriser son parcours et son expérience professionnelle
- Gérer les différentes phases de l'entretien avec le jury
- Établir avec le jury une relation positive

### CONTENU

• Mise en situation professionnelle de chaque candidat en présence d'un jury fictif

### **OBSERVATIONS**

• Un nombre minimum de stagiaires étant requis, cette session peut être annulée faute de participants.

### DATES ET LIEU

- NOMBRE DE SESSIONS À DÉTERMINER
- EN FONCTION DU NOMBRE DE CANDIDATS
- ADMISSIBLES
- Campus de l'Esplanade

### INTERVENANTS

• Formateurs internes

### PRÉPARATION AUX CONCOURS

## PRÉPARATION À TEMPS RÉDUIT AUX CONCOURS DE CATÉGORIE A IPAG

### PUBLIC

• Titulaires ou non titulaires, y compris les titulaires de « contrats aidés » sont admis à s'inscrire à cette préparation au terme d'une sélection sur dossier

### OBJECTIFS

• Préparer les candidats aux différents épreuves d'admissibilité et d'admission des concours administratifs externes et internes entre autres IRA, AAENES

### CONTENU

- La formation s'articule autour des matières qui sont habituellement au programme des concours administratifs de catégorie A (concours internes) : droit administratif, économie, institutions politiques, finances publiques, note de synthèse. Néanmoins, s'agissant d'une préparation à temps réduit 194 heures), certaines matières ne font pas l'objet d'un cours complet. L'agent est alors invité à compléter le cours à l'aide de supports tels que les manuels ou les cours du CNED. Toutes les matières font l'objet d'entraînements sur table.
- Des séances d'entraînement à l'épreuve de conversation avec le jury (grand oral) sont organisées.

### **OBSERVATIONS**

• Cette formation peut être suivie dans le cadre d'un congé de formation professionnelle (campagne annuelle en février de chaque année

### DATES ET LIEU

### LES COURS SE DÉROULENT CHAQUE JEUDI, DE 9H À 18H, DE LA MI SEPTEMBRE À FIN MARS

- Institut de Préparation à l'Administration Générale – Unistra 47, avenue de la Foret Noire 67082 Strasbourg Cedex courriel : IPAG@Unistra.fr site web : IPAG Unistra fr
- Plaquette de présentation : http://IPAG.Unistra.fr/prepa-concours/prepa-atemps-reduit/presentation/

# CONNAISSANCE DE L'ENSEIGNEMENT SUPÉRIEUR

OFFRE DE FORMATION 2018

A UNIVERSITÉ

BNU

PARCOUR! DU NOUVEL ENCADRANT

HEAR **INSA** 

**BUJAN** 

Strasbourg, école d'architecture

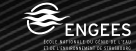

**Université** 

de Strasbourg
### PARCOURS DE PROMOTION PROFESSIONNELLE ET DE CONSOLIDATION DES PARCOURS PROFESSIONNELS 217

CONNAISSANCE DE L'ENSEIGNEMENT SUPÉRIEUR

# CONNAISSANCE DE L'ENSEIGNEMENT SUPÉRIEUR

### PUBLIC

- Tout agent souhaitant préparer un concours interne ou un examen professionnel
- Tout agent souhaitant développer sa professionnalisation
- Tout agent souhaitant préparer le diplôme d'université « certification d'un parcours de formation professionnelle et générale à l'université »

### **OBJECTIFS**

- Apporter une bonne connaissance du système éducatif et plus particulièrement de l'enseignement supérieur
- Apporter une connaissance de l'environnement professionnel et des règles qui régissent le fonctionnement des établissements supérieurs ainsi que les responsabilités élargies dans le cadre de la loi LRU

### CONTENU

### MODULE 1

• Le régime juridique et organisation de l'université

### MODULE 2

• Organisation de l'administration centrale du Ministère et des principaux services extérieurs

### MODULE 3

• Modernisation des établissements d'enseignement supérieur

### MODULE 4

• Organisation de la recherche

### MODULE 5

• Relations usagers et administration

### MODULE 6

• Organisation des enseignements supérieurs : cycles, réglementation nationale et autonomie pédagogique

### MODULE 7

• Gestion des risques professionnels et de la protection de l'environnement à l'Unistra

### MODULE 8

• Budget et régime financier des établissements publics à caractère scientifique, culturel et professionnel

#### MODULE 9

• Les Personnels de l'Enseignement Supérieur : Droits et obligations des Fonctionnaires ; Statuts de la Fonction Publique

### MODULE 10

• Mission et fonctionnement du service commun de la documentation

### MODULE 11

• Fonctionnement des composantes

### **OBSERVATIONS**

• Un nombre minimum de stagiaires étant requis, cette session peut être annulée faute de participants.

### DURÉE

• 2 à 6 heures

### DATES ET LIEU

- MODULE 1 : 12 JANVIER 2018 (10H-12H)
- MODULE 2 : 9 JANVIER 2018 (10H-12H)
- MODULE 3 : 11 JANVIER 2018 (10H-12H)
- MODULE 4 : 16 JANVIER 2018 (9H-11H)
- MODULE 5 : 25 JANVIER 2018 (10H-12H)
- MODULE 6 : 19 DÉCEMBRE 2017 (10H-12H)
- MODULE 7 : 6 FÉVRIER 2018 (9H-12H)
- MODULE 8 : 15 JANVIER 2018 (9H-12H)
- MODULE 9 : 18 JANVIER (9H-12H) ET 1ER FÉVRIER (14H-17H)
- MODULE 10 : 5 FÉVRIER 2018 (9H-1H)
- MODULE 11 : 26 JANVIER 2018 (10H-12H)
- Campus de l'Esplanade

### INTERVENANTS

• Responsables de service ou de domaines d'activité

### OFFRE DE FORMATION 2018

# ACCOMPAGNEMENT DES DIRECTIONS ET SERVICES

OFFRE DE FORMATION 2018

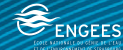

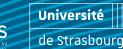

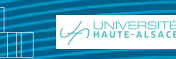

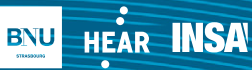

**TESAN** Strasbourg, école d'architecture

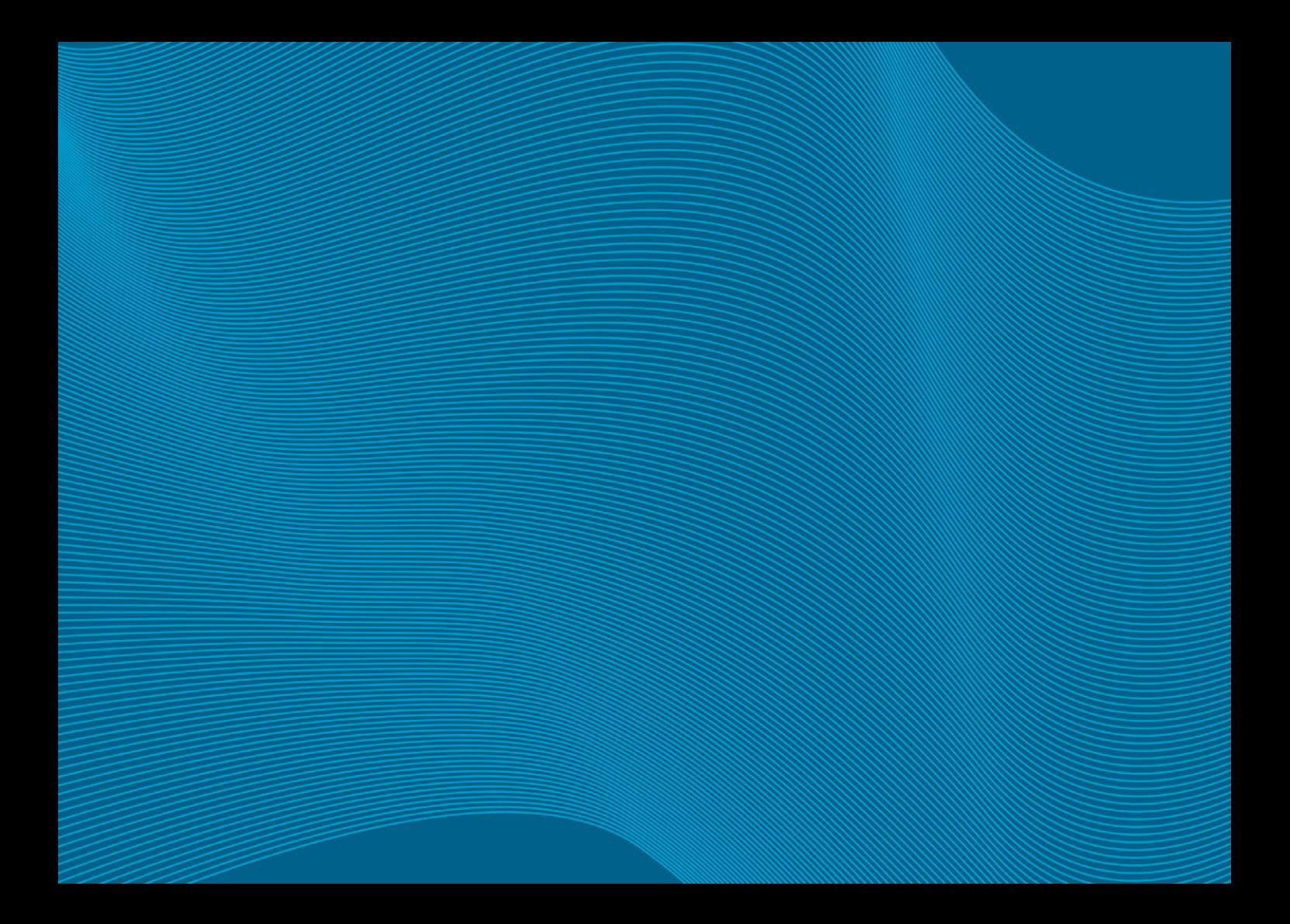

# ESPACE AVENIR

OFFRE DE FORMATION 2018

/<br>HAUTE-ALSACE

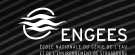

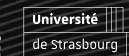

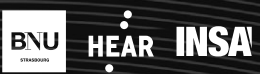

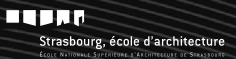

MÉTIERS DE L'ORIENTATION ET DE L'INSERTION PROFESSIONNELLE

# DÉVELOPPER SES COMPÉTENCES D'ACCUEIL DES USAGERS ESPACE AVENIR

### PURLIC.

222

• Personnels assurant l'accueil physique et téléphonique d'Espace Avenir

### PRÉREQUIS

- Assurer des missions d'accueil (physique et téléphonique) au centre de ressources d'Espace Avenir.
- Connaître les publics rencontrés dans un service d'aide à l'orientation et à l'insertion professionnelle
- Savoir diagnostiquer sa fonction accueil au regard des enjeux de la Charte Marianne.
- Connaître les bonnes pratiques d'accueil et de relations avec les usagers du service (les différentes phases de l'accueil, comprendre le besoin de l'usager : écoute active/objective, reformulation, questionnement)

### **OBJECTIFS**

Développer ses compétences à l'accueil :

• S'entraîner aux situations professionnelles

• Adapter son comportement aux situations imprévisibles et s'entraîner en particulier aux situations difficiles

### CONTENU

- Savoir dire STOP
- Faire face à des situations délicates : canaliser les bavards, maîtriser l'agressivité, l'impatience
- Appréhender les différents types d'interlocuteurs (par exemple, les parents accompagnateurs de lycéens ou d'étudiants) et leurs besoins psychologiques
- Prévenir et gérer les conflits ou les situations difficiles (par exemple, énervement si l'information n'est pas disponible ou si l'on doit renvoyer vers un autre interlocuteur extérieur)
- Supporter l'agressivité en gardant son calme
- Trouver comment reprendre son calme rapidement après une interaction difficile
- Travailler la compétence vocale : travail sur la voix, comprendre son fonctionnement, ses possibilités, maîtriser son débit de parole
- Maîtriser la notion d'assertivité (affirmation de soi)
- Apprendre les méthodes pour gérer son stress, ses émotions et se protéger OBSERVATIONS

### DURÉE

• 2 jours

### DATES ET LIEU

MAI-JUIN 2018

• Campus de l'Esplanade

### INTERVENANT

• Intervenant à déterminer

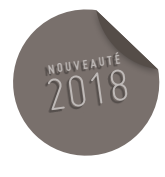

# DIRECTION DE LA RECHERCHE

OFFRE DE FORMATION 2018

A HAIVERSITÉ

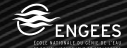

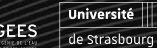

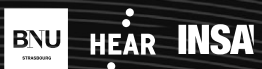

**LUMP** 

Strasbourg, école d'architecture

### ACCOMPAGNEMENT DES DIRECTIONS ET SERVICES

DIRECTION DE LA RECHERCHE

# SENSIBILISATION À L'INTELLIGENCE ÉCONOMIQUE ET INTRODUCTION À LA SÉCURISATION DU SYSTÈME D'INFORMATION (SSI)

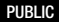

• Tout agent effectuant des missions de recherche au sein d'un laboratoire : enseignants-chercheurs, chercheurs, ingénieurs, chercheurs postdoctoraux, etc.

### **OBJECTIFS**

- Comprendre ce qu'est l'intelligence économique aujourd'hui et quels en sont les enjeux dans la recherche publique.
- Identifier les risques liés à l'intelligence économique.
- Protéger ses données de recherche.

### CONTENU

### I. CONTEXTE ET ENJEUX

- Cadre légal et éthique
- Propriété intellectuelle
- Politique de sécurité des SI

### II. MÉTHODES D'APPROCHE

- Le risque informatique
- Le risque humain
- La nécessaire communication

### III. COMMENT SE PROTÉGER

- Sécurité physique
- Sécurité de l'information
- Outils de sensibilisation

### **OBSERVATIONS**

• Introduction par Philippe CELET, adjoint au fonctionnaire Sécurité-Défense.

### DURÉE

• 3 heures

### DATES ET LIEU

### 10 AVRIL 2018 MATIN

• Campus Esplanade

### INTERVENANTS

• Pierre MEMHELD, responsable pédagogique du Master Intelligence économique et gestion du développement international, Itiri, Unistra.

**<sup>N</sup> <sup>O</sup> <sup>U</sup> <sup>V</sup> <sup>E</sup> <sup>A</sup> <sup>U</sup> <sup>T</sup> <sup>É</sup>** 2018

• Guy BRAND, responsable de la sécurité des systèmes d'information, Unistra.

# **DIRECTION** INFORMATIQUE

OFFRE DE FORMATION 2018

A HAIVERSITÉ

BNU

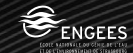

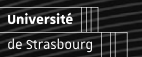

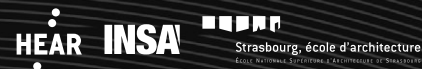

### ACCOMPAGNEMENT DES DIRECTIONS ET SERVICES

DIRECTION INFORMATIQUE

# $DOCKER$  **AVANCÉ**

# 2018

### PUBLIC

• Administrateur système ou développeur d'application

### PRÉREQUIS

- Bases d'utilisation de la ligne de commande Linux
- Bases d'administration système
- Avoir suivi le module Docker initiation

### **OBJECTIFS**

- Utiliser Docker Machine pour déployer et gérer ses hôtes Docker
- Se familiariser avec les concepts de l'orchestration et l'outil Kubernetes
- Utiliser des réseaux multi-hosts
- Mettre en œuvre du load-balancing

### CONTENU

- Utilisation de l'outil d'orchestration Kubernetes
- Déployer des applications sur une plateforme Kubernetes
- Etre capable d'utiliser Kubernetes au quotidien pour gérer vos conteneurs en production
- Avoir les bons réflexes en cas de problèmes
- Savoir déployer une application clusterisée
- Introduction sur l'architecture de Docker
- Docker Machine : provisionner une machine, principales actions, ….
- Drivers de volumes
- Docker Swarm : les concepts de l'orchestration, mise en place d'un cluster swarm, …
- Réseau : des réseaux multi-hosts, la gestion du load-balancing interne dans swarm, …
- Load-balancing externe
- Docker compose : Gérer une application multi-conteneurEléments de contexte
- Dossier complet remis en séance

### DURÉE

• 3 jours

### DATES ET LIEU

1<sup>ÈRE</sup> SESSION : DATES À DÉTERMINER

2ÈME SESSION : DATES À DÉTERMINER

• Lieux à déterminer

### INTERVENANT

• Intervenant à déterminer

### ACCOMPAGNEMENT DES DIRECTIONS ET SERVICES 227

DIRECTION INFORMATIQUE

# PANORAMA DES MÉTHODES AGILES (DONT SCRUM)

#### PUBLIC

- DSI
- Chefs de projets
- Développeurs

### PRÉREQUIS

• Notions de gestion de projet

### **OBJECTIFS**

- Acquérir des concepts permettant de maîtriser les délais, les coûts et la production des projets informatiques
- Mettre en place la méthode "Scrum" au sein des projets

### CONTENU

### **INTRODUCTION**

- Démarche de développement
- Définition et principes de l'agilité
- Contexte d'utilisation de méthodes agiles
- Présentation des méthodes : Crystal Clear, XP,

Scrum, FDD, DSDM, RAD, ASD

• Critères de sélection d'une méthode

### EXTREME PROGRAMMING

- Présentation des principes/bonnes pratiques
- Modèle incrémental
- Détail du processus projet : conception, validation et intégration
- Pilotage par les tests (planification par les scénarios clients)
- Estimation de la charge et des délais
- Rôles des acteurs du projet
- Introduction des user stories et planification

### **SCRUM**

- Composantes de la méthode, rôles des acteurs
- Collecte des fonctions essentielles (features / backlog de produit)
- Vie du backlog et produits dérivés
- Évaluation de la taille des stories : le planning poker. Évaluation de la charge
- Planification d'une release/sprint
- Burndown chart de release, de sprint : outils de suivi
- Tests de validation

### RAD (RAPID APPLICATION DEVELOPMENT)

- Origine et concepts
- Gestion des délais (time box) et des intervenants
- Présentation de la méthode DSDM

### RUP (RATIONAL UNIFIED PROCESS)

- Introduction, historique et concepts
- Détail des phases et des bonnes pratiques
- Axes de modélisation UML

### RAPPELS SCRUM

- Cycle SCRUM
- Artefacts
- Cérémonials
- Rôles

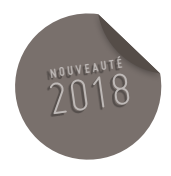

### LE SCRUMMASTER ET L'ÉQUIPE

- Responsabilités (artefacts, cérémonials, livrables)
- Compétences souhaitées
- Choisir le ScrumMaster d'une équipe

### LES RÉUNIONS SCRUM

- Remaniement du Backlog
- Élaboration et affinage du backlog de produit
- Techniques d'estimation
- Techniques de priorisation
- Techniques de planification
- Plan de release et BurnUp chart

### PLANIFICATION DE SPRINT

- Etapes de la réunion de planification
- Plan de Sprint et BurnDown chart

### LE SCRUM QUOTIDIEN

• Production des artefacts Scrum : Tableau des

### tâches, Burndown chart

• Atelier : réunion quotidienne

### LA REVUE DE SPRINT (DÉMO)

- La rétrospective de Sprint
- Atelier : rétrospective

### LES INDICATEURS DE SUIVI

- Indicateurs de suivi du Sprint
- Indicateurs de suivi du produit
- Indicateurs de suivi de la Release

### LES OUTILS DE PILOTAGE DE PROJETS SCRUM

- IceScrum
- VersionOne
- Jira Agile

### MISE EN ŒUVRE DE SCRUM

Phasage du projet :

- Visioning et contrat agile :
- Phase de lancement

### - Phase opérationnelle

- Phase de finalisation
- Pilotage de la prestation
- Transition en douceur vers l'agilité

### DURÉE

• 3 jours

### DATES ET LIEU

- DATES À DÉTERMINER
- Lieu à déterminer

### INTERVENANT

• Intervenant à déterminer

### OFFRE DE FORMATION 2018

# PARCOURS INDIVIDUALISÉ D'ACCOMPAGNEMENT DES MÉTIERS ET **COMPÉTENCES**

OFFRE DE FORMATION 2018

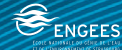

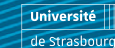

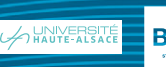

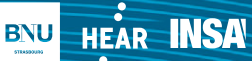

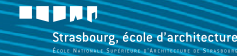

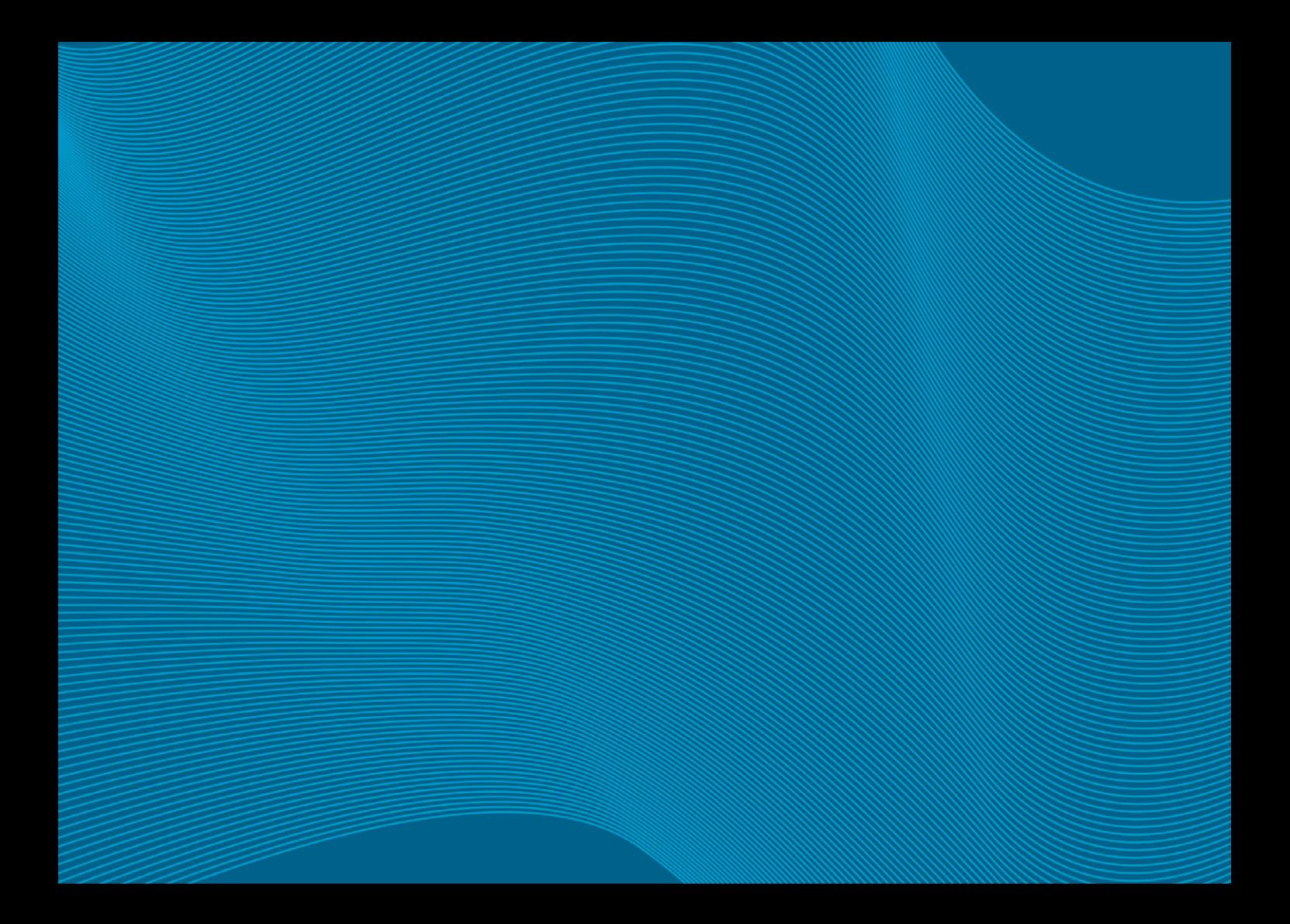

# PARCOURS DE FORMATIONS DES ENSEIGNANTS-CHERCHEURS ET ENSEIGNANTS

OFFRE DE FORMATION 2018

**INIVERSIT** 

 $BNU$ 

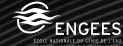

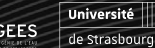

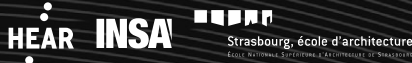

PARCOURS DE FORMATIONS DES ENSEIGNANTS-CHERCHEURS ET ENSEIGNANTS

ATELIERS OUTILS NUMÉRIQUES

### ENT DÉCOUVERTE ET PRISE EN MAIN DE L'ENVIRONNEMENT NUMÉRIQUE DE TRAVAIL

### PUBLIC

• Enseignants et BIATSS

### OBJECTIFS

- Activer son compte utilisateur (si besoin)
- Maîtriser les outils et services adaptés à son profil utilisateur
- Personnaliser son ENT

### CONTENU

- Présentation de l'organisation de l'ENT:
- Découpage (accès non authentifié et accès authentifié profilé)
- Mode de navigation (onglets et rubriques pour affichage des contenus)
- Contenus et services mis à disposition par profil utilisateur
- Options de personnalisation
- Aides disponibles

### DATES ET LIEU

- DATES À DÉTERMINER
- Campus central, Salle de formation RDC bâtiment Atrium, 16 rue René Descartes

### INTERVENANT

• Équipe DUN IPM

### INSCRIPTIONS

• Inscriptions sur le site des services numériques :

[https://services-numeriques.Unistra.fr/forma](https://services-numeriques.unistra.fr/formations/formations-aux-outils-pedagogiques/les-ateliers-thematiques.html)[tions/formations-aux-outils-pedagogiques/](https://services-numeriques.unistra.fr/formations/formations-aux-outils-pedagogiques/les-ateliers-thematiques.html) [les-ateliers-thematiques.html](https://services-numeriques.unistra.fr/formations/formations-aux-outils-pedagogiques/les-ateliers-thematiques.html)

PARCOURS DE FORMATIONS DES ENSEIGNANTS-CHERCHEURS ET ENSEIGNANTS

ATELIERS OUTILS NUMÉRIQUES

### MOODLE DÉCOUVERTE ET PRISE EN MAIN DE LA PLATE -FORME PÉDAGOGIQUE

### PUBLIC

• Enseignants et BIATSS

### PRÉREQUIS

- Connaître ses identifiants ENT et avoir activé son compte
- Disposer d'un accès à Moodle
- Connaître les principes de base de la gestion de fichiers et de la navigation sur internet.

### **OBJECTIFS**

• Être autonome dans la création d'un espace de cours simple dans Moodle

### CONTENU

### PRESENTATION DE LA PLATEFORME

ET EXPLICATION DU VOCABULAIRE MOODLE

### CRÉATION D'UN ESPACE DE COURS SIMPLE

- Mise en page de l'espace
- Modalités d'inscription des étudiants
- Ajout de ressources
- Ajout d'activités simples
- Chacun pourra adapter l'espace à son besoin : d'un espace très simple pour mettre quelques ressources à disposition jusqu'à un espace permettant de l'interactivité et des échanges entre étudiants.

### DATES ET LIEU

### DATES À DÉTERMINER

• Campus central, Salle de formation RDC bâtiment Atrium, 16 rue René Descartes

#### INTERVENANT

• Équipe DUN IPM

### INSCRIPTIONS

• Inscriptions sur le site des services numériques : [https://services-numeriques.Unistra.fr/forma-](https://services-numeriques.unistra.fr/formations/formations-aux-outils-pedagogiques/les-ateliers-autour-de-moodle.html)

[tions/formations-aux-outils-pedagogiques/](https://services-numeriques.unistra.fr/formations/formations-aux-outils-pedagogiques/les-ateliers-autour-de-moodle.html) [les-ateliers-autour-de-moodle.html](https://services-numeriques.unistra.fr/formations/formations-aux-outils-pedagogiques/les-ateliers-autour-de-moodle.html)

### **OBSERVATION**

• Groupe de 10 stagiaires maximum

PARCOURS DE FORMATIONS DES ENSEIGNANTS-CHERCHEURS ET ENSEIGNANTS

ATELIERS OUTILS NUMÉRIQUES

### MOODLE GESTION DES UTILISATEURS

### PUBLIC

• Enseignants et BIATSS

### PRÉREQUIS

• Savoir créer un espace de cours Moodle

### **OBJECTIFS**

- Connaître les différentes méthodes d'inscription des utilisateurs et savoir les mettre en pratique
- Savoir créer et gérer des groupes dans Moodle

### CONTENU

- Présentation des différentes méthodes d'inscription dans un espace de cours
- Présentation et création de groupes
- Découverte des différentes possibilités liées à l'usage des groupes et des groupements.

### **OBSERVATION**

• Groupe de 10 stagiaires maximum

### INSCRIPTIONS

• Inscriptions sur le site des services numériques :

[https://services-numeriques.Unistra.fr/forma-](https://services-numeriques.unistra.fr/formations/formations-aux-outils-pedagogiques/les-ateliers-autour-de-moodle.html)

[tions/formations-aux-outils-pedagogiques/](https://services-numeriques.unistra.fr/formations/formations-aux-outils-pedagogiques/les-ateliers-autour-de-moodle.html)

[les-ateliers-autour-de-moodle.html](https://services-numeriques.unistra.fr/formations/formations-aux-outils-pedagogiques/les-ateliers-autour-de-moodle.html)

### DATES ET LIEU

- DATES À DÉTERMINER
- Campus central, Salle de formation RDC bâtiment Atrium, 16 rue René Descartes

### INTERVENANT

• Équipe DUN IPM

PARCOURS DE FORMATIONS DES ENSEIGNANTS-CHERCHEURS ET ENSEIGNANTS

ATELIERS OUTILS NUMÉRIQUES

### MOODLE GESTION DES RESSOURCES

### PUBLIC

• Enseignants et BIATSS

### PRÉREQUIS

• Savoir créer un espace de cours.

### **OBJECTIFS**

• Connaître les différents types de ressources et les différentes manières de les mettre à disposition.

### CONTENU

- Découverte des différents types de ressources (podcasts, fichiers, contenus en ligne…)
- Mise à disposition de ressources
- Utiliser son Google Drive, Wikimédia et YouTube dans un cours

### **OBSERVATION**

• Groupe de 10 stagiaires maximum

### INSCRIPTIONS

• Inscriptions sur le site des services numériques :

[https://services-numeriques.Unistra.fr/forma](https://services-numeriques.unistra.fr/formations/formations-aux-outils-pedagogiques/les-ateliers-autour-de-moodle.html)[tions/formations-aux-outils-pedagogiques/](https://services-numeriques.unistra.fr/formations/formations-aux-outils-pedagogiques/les-ateliers-autour-de-moodle.html)

[les-ateliers-autour-de-moodle.html](https://services-numeriques.unistra.fr/formations/formations-aux-outils-pedagogiques/les-ateliers-autour-de-moodle.html)

### DATES ET LIEU

### DATES À DÉTERMINER

• Campus central, Salle de formation RDC bâtiment Atrium, 16 rue René Descartes

### INTERVENANT

• Équipe DUN IPM

PARCOURS DE FORMATIONS DES ENSEIGNANTS-CHERCHEURS ET ENSEIGNANTS

ATELIERS OUTILS NUMÉRIQUES

### MOODLE MISE EN PLACE DE TESTS

### PUBLIC

• Enseignants et BIATSS

### PRÉREQUIS

• Savoir créer un espace de cours

### **OBJECTIFS**

• Savoir créer un test dans Moodle

### CONTENU

- Découverte des différents types de questions
- Gestion de la banque de questions
- Mise en place et paramétrage d'un test

### **OBSERVATION**

• Groupe de 10 stagiaires maximum

### DATES ET LIEU

- DATES À DÉTERMINER
- Campus central, Salle de formation RDC bâtiment Atrium, 16 rue René Descartes

### INTERVENANT

• Équipe DUN IPM

### INSCRIPTIONS

• Inscriptions sur le site des services numériques :

[https://services-numeriques.Unistra.fr/forma](https://services-numeriques.unistra.fr/formations/formations-aux-outils-pedagogiques/les-ateliers-autour-de-moodle.html)[tions/formations-aux-outils-pedagogiques/](https://services-numeriques.unistra.fr/formations/formations-aux-outils-pedagogiques/les-ateliers-autour-de-moodle.html) [les-ateliers-autour-de-moodle.html](https://services-numeriques.unistra.fr/formations/formations-aux-outils-pedagogiques/les-ateliers-autour-de-moodle.html)

PARCOURS DE FORMATIONS DES ENSEIGNANTS-CHERCHEURS ET ENSEIGNANTS

ATELIERS OUTILS NUMÉRIQUES

### MOODLE MISE EN PLACE D'UNE ACTIVITÉ « DEVOIR »

### PUBLIC

• Enseignants et BIATSS

### PRÉREQUIS

• Savoir créer un espace de cours

### **OBJECTIFS**

• Savoir utiliser l'activité « Devoir »

### CONTENU

- Découverte des différents types de « devoirs »
- Découverte des modalités de rendu
- Téléchargement et renvoi des copies et des feedback
- Découverte des modalités d'évaluation
- Mise en place de modes d'évaluation avancés (grille et guide d'évaluation)

### OBSERVATION

• Groupe de 10 stagiaires maximum

### DATES ET LIEU

### DATES À DÉTERMINER

• Campus central, Salle de formation RDC bâtiment Atrium, 16 rue René Descartes

### INTERVENANT

• Équipe DUN IPM

### INSCRIPTIONS

• Inscriptions sur le site des services numériques : [https://services-numeriques.Unistra.fr/forma](https://services-numeriques.unistra.fr/formations/formations-aux-outils-pedagogiques/les-ateliers-autour-de-moodle.html)[tions/formations-aux-outils-pedagogiques/](https://services-numeriques.unistra.fr/formations/formations-aux-outils-pedagogiques/les-ateliers-autour-de-moodle.html)

[les-ateliers-autour-de-moodle.html](https://services-numeriques.unistra.fr/formations/formations-aux-outils-pedagogiques/les-ateliers-autour-de-moodle.html)

PARCOURS DE FORMATIONS DES ENSEIGNANTS-CHERCHEURS ET ENSEIGNANTS

ATELIERS OUTILS NUMÉRIQUES

### MOODLE PARTAGE DE TRAVAUX ENTRE ÉTUDIANTS

#### PUBLIC

• Enseignants et BIATSS

### PRÉREQUIS

• Savoir créer un espace de cours

### **OBJECTIFS**

• Créer une activité pour permettre à ses étudiants de partager des travaux.

### CONTENU

- Découverte et utilisation de modèles prédéfinis simples pour créer l'activité et permettre le partage de documents entre étudiants
- Explication des différentes options
- Utilisation des options avancées pour créer une activité personnalisée

### **OBSERVATION**

• Groupe de 10 stagiaires maximum

### DATES ET LIEU

- DATES À DÉTERMINER
- Campus central, Salle de formation RDC bâtiment Atrium, 16 rue René Descartes

### INTERVENANT

• Équipe DUN IPM

### INSCRIPTIONS

• Inscriptions sur le site des services numériques :

[https://services-numeriques.Unistra.fr/forma](https://services-numeriques.unistra.fr/formations/formations-aux-outils-pedagogiques/les-ateliers-autour-de-moodle.html)[tions/formations-aux-outils-pedagogiques/](https://services-numeriques.unistra.fr/formations/formations-aux-outils-pedagogiques/les-ateliers-autour-de-moodle.html) [les-ateliers-autour-de-moodle.html](https://services-numeriques.unistra.fr/formations/formations-aux-outils-pedagogiques/les-ateliers-autour-de-moodle.html)

PARCOURS DE FORMATIONS DES ENSEIGNANTS-CHERCHEURS ET ENSEIGNANTS

ATELIERS OUTILS NUMÉRIQUES

### MOODLE GESTION DES NOTES

### PUBLIC

• Enseignants et BIATSS

### PRÉREQUIS

• Savoir créer un espace de cours

### **OBJECTIFS**

• Savoir paramétrer et utiliser le carnet de notes

### CONTENU

- Découverte du carnet de notes.
- Gestion de l'affichage du carnet de notes.
- Gestion des éléments du carnet de notes (éléments d'évaluations hors Moodle, coefficients, moyennes…)

### **OBSERVATION**

• Groupe de 10 stagiaires maximum

### DATES ET LIEU

### DATES À DÉTERMINER

• Campus central, Salle de formation RDC bâtiment Atrium, 16 rue René Descartes

### INTERVENANT

• Équipe DUN IPM

### **INSCRIPTIONS**

• Inscriptions sur le site des services numériques : [https://services-numeriques.Unistra.fr/forma-](https://services-numeriques.unistra.fr/formations/formations-aux-outils-pedagogiques/les-ateliers-autour-de-moodle.html)

[tions/formations-aux-outils-pedagogiques/](https://services-numeriques.unistra.fr/formations/formations-aux-outils-pedagogiques/les-ateliers-autour-de-moodle.html)

[les-ateliers-autour-de-moodle.html](https://services-numeriques.unistra.fr/formations/formations-aux-outils-pedagogiques/les-ateliers-autour-de-moodle.html)

PARCOURS DE FORMATIONS DES ENSEIGNANTS-CHERCHEURS ET ENSEIGNANTS

ATELIERS OUTILS NUMÉRIQUES

### MOODLE INDIVIDUALISATION DE PARCOURS ET SUIVI DES ÉTUDIANTS

### PUBLIC

• Enseignants et BIATSS

### PRÉREQUIS

• Savoir créer un espace de cours

### **OBJECTIFS**

• Comprendre et utiliser l'accès conditionnel et le suivi d'achèvement

### CONTENU

- Présentation de ces fonctionnalités
- Mise en place des paramètres de restriction pour une section du cours, pour une activité ou pour une ressource
- Découverte des critères de restriction
- Mise en place du suivi d'achèvement d'une activité
- Visualisation du tableau de synthèse
- Combinaison de la restriction et de l'achèvement

#### **OBSERVATION**

• Groupe de 10 stagiaires maximum

### DATES ET LIEU

### DATES À DÉTERMINER

• Campus central, Salle de formation RDC bâtiment Atrium, 16 rue René Descartes

### INTERVENANT

• Équipe DUN IPM

### INSCRIPTIONS

• Inscriptions sur le site des services numériques :

[https://services-numeriques.Unistra.fr/forma](https://services-numeriques.unistra.fr/formations/formations-aux-outils-pedagogiques/les-ateliers-autour-de-moodle.html)[tions/formations-aux-outils-pedagogiques/](https://services-numeriques.unistra.fr/formations/formations-aux-outils-pedagogiques/les-ateliers-autour-de-moodle.html) [les-ateliers-autour-de-moodle.html](https://services-numeriques.unistra.fr/formations/formations-aux-outils-pedagogiques/les-ateliers-autour-de-moodle.html)

PARCOURS DE FORMATIONS DES ENSEIGNANTS-CHERCHEURS ET ENSEIGNANTS

ATELIERS OUTILS NUMÉRIQUES

### MOODLE ÉVALUATION DES ENSEIGNEMENTS PAR LES ÉTUDIANTS (EEE)

#### PUBLIC

• Enseignants

### OBJECTIFS

• Mettre en place l'évaluation de ses enseignements en utilisant Moodle

### CONTENU

- Créer un cours dans Moodle (uniquement le strict nécessaire pour mettre en place l'évaluation)
- Ajouter un questionnaire d'évaluation
- Modifier le questionnaire
- Consulter les résultats, les exporter

### **OBSERVATION**

• Groupe de 10 stagiaires maximum

### DATES ET LIEU

### DATES À DÉTERMINER

• Campus central, Salle de formation RDC bâtiment Atrium, 16 rue René Descartes

#### INTERVENANT

• Équipe DUN IPM

### INSCRIPTIONS

• Inscriptions sur le site des services numériques : [https://services-numeriques.Unistra.fr/forma](https://services-numeriques.unistra.fr/formations/formations-aux-outils-pedagogiques/les-ateliers-autour-de-moodle.html)[tions/formations-aux-outils-pedagogiques/](https://services-numeriques.unistra.fr/formations/formations-aux-outils-pedagogiques/les-ateliers-autour-de-moodle.html)

[les-ateliers-autour-de-moodle.html](https://services-numeriques.unistra.fr/formations/formations-aux-outils-pedagogiques/les-ateliers-autour-de-moodle.html)

PARCOURS DE FORMATIONS DES ENSEIGNANTS-CHERCHEURS ET ENSEIGNANTS

ATELIERS OUTILS NUMÉRIQUES

### MOODLE RÉUTILISER UN ESPACE MOODLE DE L'ANNÉE PRÉCÉDENTE

#### PUBLIC

• Enseignants et BIATSS

### PRÉREQUIS

• Disposer d'au moins un espace de cours dans la version archivée de la plateforme Moodle

#### **OBJECTIFS**

• Savoir recycler un espace de cours et gérer les utilisateurs et leurs données d'une année à l'autre

### CONTENU

- Description de la procédure
- Mise en application pendant l'atelier

### **OBSERVATION**

• Groupe de 10 stagiaires maximum

### DATES ET LIEU

- DATES À DÉTERMINER
- Campus central, Salle de formation RDC bâtiment Atrium, 16 rue René Descartes

### INTERVENANT

• Équipe DUN IPM

### INSCRIPTIONS

• Inscriptions sur le site des services numériques :

[https://services-numeriques.Unistra.fr/forma](https://services-numeriques.unistra.fr/formations/formations-aux-outils-pedagogiques/les-ateliers-autour-de-moodle.html)[tions/formations-aux-outils-pedagogiques/](https://services-numeriques.unistra.fr/formations/formations-aux-outils-pedagogiques/les-ateliers-autour-de-moodle.html) [les-ateliers-autour-de-moodle.html](https://services-numeriques.unistra.fr/formations/formations-aux-outils-pedagogiques/les-ateliers-autour-de-moodle.html)

PARCOURS DE FORMATIONS DES ENSEIGNANTS-CHERCHEURS ET ENSEIGNANTS

ATELIERS OUTILS NUMÉRIQUES

### MOODLE ÉVALUATION PAR LES PAIRS

#### PUBLIC

• Enseignants

### PRÉREQUIS

• Avoir suivi une formation prise en main Moodle

### **OBJECTIFS**

• Permettre aux étudiants de s'autoévaluer et d'évaluer leurs pairs selon des critères fournis par l'enseignant

### CONTENU

- Mise en place de l'activité « atelier »
- Description des différentes phases de l'activité : le dépôt ou la rédaction par l'étudiant, l'évaluation, la notation de l'évaluation

### **OBSERVATION**

• Groupe de 10 stagiaires maximum

### DURÉE

### DATES À DÉTERMINER

• Campus central, Salle de formation RDC bâtiment Atrium, 16 rue René Descartes

#### INTERVENANT

• Équipe DUN IPM

### INSCRIPTIONS

• Inscriptions sur le site des services numériques : [https://services-numeriques.Unistra.fr/forma-](https://services-numeriques.unistra.fr/formations/formations-aux-outils-pedagogiques/les-ateliers-autour-de-moodle.html)

[tions/formations-aux-outils-pedagogiques/](https://services-numeriques.unistra.fr/formations/formations-aux-outils-pedagogiques/les-ateliers-autour-de-moodle.html) [les-ateliers-autour-de-moodle.html](https://services-numeriques.unistra.fr/formations/formations-aux-outils-pedagogiques/les-ateliers-autour-de-moodle.html)

PARCOURS DE FORMATIONS DES ENSEIGNANTS-CHERCHEURS ET ENSEIGNANTS

ATELIERS OUTILS NUMÉRIQUES

### MOODLE CONSTRUIRE UN PARCOURS D'APPRENTISSAGE

### PUBLIC

• Enseignants

### PRÉREQUIS

• Avoir suivi une formation prise en main Moodle

### **OBJECTIFS**

### 2 FORMULATIONS AU CHOIX

• Appréhender l'activité « leçon » de Moodle, qui consiste en la mise en place d'un parcours pédagogique : ce parcours sera découpé en différents contenus qui amèneront l'étudiant à faire des choix, et orienteront ainsi son parcours

### CONTENU

- Mise en place de l'activité « leçon »
- Description de son fonctionnement par page
- Présentation d'un exemple concret d'une étude de cas

### **OBSERVATION**

• Groupe de 10 stagiaires maximum

### DATES ET LIEU

### DATES À DÉTERMINER

• Campus central, Salle de formation RDC bâtiment Atrium, 16 rue René Descartes

### INTERVENANT

• Équipe DUN IPM

### INSCRIPTIONS

• Inscriptions sur le site des services numériques :

[https://services-numeriques.Unistra.fr/forma](https://services-numeriques.unistra.fr/formations/formations-aux-outils-pedagogiques/les-ateliers-autour-de-moodle.html)[tions/formations-aux-outils-pedagogiques/](https://services-numeriques.unistra.fr/formations/formations-aux-outils-pedagogiques/les-ateliers-autour-de-moodle.html) [les-ateliers-autour-de-moodle.html](https://services-numeriques.unistra.fr/formations/formations-aux-outils-pedagogiques/les-ateliers-autour-de-moodle.html)

PARCOURS DE FORMATIONS DES ENSEIGNANTS-CHERCHEURS ET ENSEIGNANTS

ATELIERS OUTILS NUMÉRIQUES

### MOODLE LES BADGES

#### PUBLIC

• Enseignants

### PRÉREQUIS

• Avoir suivi une formation prise en main de Moodle

### **OBJECTIFS**

• Savoir utiliser les badges dans Moodle

### CONTENU

- Découvrir le concept de badge
- Créer un badge
- Paramétrer les conditions pour décerner un badge
- Découvrir l'usage des badges sur les réseaux sociaux et les portfolios

### DURÉE

• 2 sessions de 1h

### DATES ET LIEU

### DATES À DÉTERMINER

• Campus central, Salle de formation RDC bâtiment Atrium, 16 rue René Descartes

### INTERVENANT

• Équipe DUN IPM

### INSCRIPTIONS

PARCOURS DE FORMATIONS DES ENSEIGNANTS-CHERCHEURS ET ENSEIGNANTS

ATELIERS OUTILS NUMÉRIQUES

### TBI UTILISER UN TABLEAU BLANC INTERACTIF

### PUBLIC

• Enseignant et BIATSS

### PRÉREQUIS

- Avoir un TBI à disposition
- Si vous souhaitez une simple démonstration de ce qu'est un TBI ou si vous souhaitez une formation sur votre propre TBI (formation sur site, merci de prendre rendez vous avec nous – contact : Julie Dittel

### **OBJECTIFS**

• Découvrir les différentes manières d'utiliser un TBI

### CONTENU

- Présentation du TBI, les différents niveaux d'utilisation (simple manipulation de la souris, annotation au tableau, interaction avec le logiciel du TBI)
- Les avantages du TBI SMART avec le logiciel Notebook (possibilité de découvrir Open Sankoré)
- Exemples d'utilisation

### **OBSERVATION**

• Groupe de 10 stagiaires maximum

### DATES ET LIEU

- DATES À DÉTERMINER
- Campus central, Salle de formation RDC bâtiment Atrium, 16 rue René Descartes

### INTERVENANT

• Équipe DUN IPM

### INSCRIPTIONS

PARCOURS DE FORMATIONS DES ENSEIGNANTS-CHERCHEURS ET ENSEIGNANTS

ATELIERS OUTILS NUMÉRIQUES

### **OPALE** CRÉER DES RESSOURCES PÉDAGOGIQUES MULTIMÉDIAS

#### PUBLIC

• Enseignant

### PRÉREQUIS

• Se munir d'un exemple concret de cours ou de module de formation

### **OBJECTIFS**

• Découvrir et utiliser une chaîne éditoriale (Opale) pour la création et la déclinaison de ressources pédagogiques sur différents supports (papier, Web)

#### CONTENU

- Présentation des concepts de la chaîne éditoriale
- Installation des outils
- Description de l'interface
- Fonctionnement du logiciel
- Exercice pratique : création d'un module de formation

### **OBSERVATION**

• Groupe de 10 stagiaires maximum

### DATES ET LIEU

### DATES À DÉTERMINER

• Campus central, Salle de formation RDC bâtiment Atrium, 16 rue René Descartes

### INTERVENANT

• Équipe DUN IPM

### INSCRIPTIONS

• Inscriptions sur le site des services numériques : [https://services-numeriques.Unistra.fr/forma-](https://services-numeriques.unistra.fr/formations/formations-aux-outils-pedagogiques/les-ateliers-thematiques.html)

[tions/formations-aux-outils-pedagogiques/](https://services-numeriques.unistra.fr/formations/formations-aux-outils-pedagogiques/les-ateliers-thematiques.html) [les-ateliers-thematiques.html](https://services-numeriques.unistra.fr/formations/formations-aux-outils-pedagogiques/les-ateliers-thematiques.html)

PARCOURS DE FORMATIONS DES ENSEIGNANTS-CHERCHEURS ET ENSEIGNANTS

ATELIERS OUTILS NUMÉRIQUES

### PREZI CRÉATION DE PRÉSENTATIONS DYNAMIQUES

### PUBLIC

• Enseignants et BIATSS

### **OBJECTIFS**

• Être capable de réaliser une présentation Prezi en y intégrant des éléments simples

### CONTENU

- Connexion au compte Prezi
- L'interface de l'application (profil personnel, recherche…)
- Créer son premier Prezi
- L'interface de conception (les menus, le canevas…)
- Insérer des éléments (texte, images, icônes, vidéos…)
- Créer l'animation entre les éléments
- Importer un Powerpoint dans Prezi
- Le partage de son Prezi (paramètres, collaboration…)
- Intégrer son Prezi à Moodle
- Quelques idées d'exploitation pédagogique

### **OBSERVATION**

• Groupe de 10 stagiaires maximum

### DATES ET LIEU

- DATES À DÉTERMINER
- Campus central, Salle de formation RDC bâtiment Atrium, 16 rue René Descartes

### INTERVENANT

• Équipe DUN IPM

### INSCRIPTIONS

PARCOURS DE FORMATIONS DES ENSEIGNANTS-CHERCHEURS ET ENSEIGNANTS

ATELIERS OUTILS NUMÉRIQUES

### PLAGIAT PRISE EN MAIN DU LOGICIEL DE DÉTECTION DE SIMILITUDES (COMPILATIO)

### PUBLIC

• Enseignants et BIATSS

### PRÉREQUIS

• Connaître ses identifiants et avoir activé son compte ENT

### **OBJECTIFS**

• Découvrir les modalités d'accès et le fonctionnement du logiciel de détection de similitudes Compilatio

### CONTENU

### PLAGIAT : DÉFINITION ET CHIFFRES CLÉS

### PRESENTATION DU LOGICIEL

- Principes de fonctionnement
- Moyens d'accès (ENT, Moodle)
- Moyens de dépôt
- Types de paramétrages
- Bibliothèque de référence

### **OBSERVATION**

• Groupe de 10 stagiaires maximum

### DATES ET LIEU

### DATES À DÉTERMINER

• Campus central, Salle de formation RDC bâtiment Atrium, 16 rue René Descartes

#### INTERVENANT

• Équipe DUN IPM

### INSCRIPTIONS

PARCOURS DE FORMATIONS DES ENSEIGNANTS-CHERCHEURS ET ENSEIGNANTS

ATELIERS OUTILS NUMÉRIQUES

### PLAGIAT LES RÉSULTATS D'UN RAPPORT D'ANALYSE COMPILATIO

### PUBLIC

• Enseignants et BIATSS

### PRÉREQUIS

• Connaître ses identifiants et avoir activité son compte ENT

### OBJECTIFS

• Interpréter les résultats d'un rapport d'analyse Compilatio

### CONTENU

### TRAITEMENT DES RÉSULTATS :

- Paramétrage des seuils
- Gestion des sources
- Les résultats et leur exploitation

ETAT DE L'ART EN MATIÈRE DE LUTTE CONTRE LE PLAGIAT À L'UNIVERSITÉ DE STRASBOURG

### **OBSERVATION**

• Groupe de 10 stagiaires maximum

### DATES ET LIEU

### DATES À DÉTERMINER

• Campus central, Salle de formation RDC bâtiment Atrium, 16 rue René Descartes

### INTERVENANT

• Équipe DUN IPM

### INSCRIPTIONS

PARCOURS DE FORMATIONS DES ENSEIGNANTS-CHERCHEURS ET ENSEIGNANTS

### ATELIERS OUTILS NUMÉRIQUES

## LES LICENCES CREATIVE COMMONS

### PUBLIC

• Enseignants et BIATSS

### **OBJECTIFS**

• Découvrir et apprendre à bien utiliser les licences Creative Commons

### CONTENU

- Présentation des 6 licences Creative Commons
- Ce que me permet de faire chaque contrat CC
- Comment choisir la bonne licence CC ?
- Mise en pratique : intégrer une licence CC à ses différents documents
- Aller plus loin : et les droits d'auteurs ?

### **OBSERVATION**

• Groupe de 10 personnes maximum

### DATES ET LIEU

### DATES À DÉTERMINER

• Campus central, Salle de formation RDC bâtiment Atrium, 16 rue René Descartes

#### INTERVENANT

• Équipe DUN IPM

### INSCRIPTIONS

PARCOURS DE FORMATIONS DES ENSEIGNANTS-CHERCHEURS ET ENSEIGNANTS

ATELIERS OUTILS NUMÉRIQUES

# BIBLIOTHÈQUES D'IMAGES LIBRES DE DROITS

### PUBLIC

• Enseignants et BIATSS

### **OBJECTIFS**

• Découvrir et apprendre à exploiter des banques d'images gratuites libres de droit

### CONTENU

- QUE SIGNIFIE « LIBRES DE DROIT » ?
- TOUR D'HORIZON DES BANQUES D'IMAGES

### **GRATUITES**

- Stockvault
- Photl
- Everystockphoto
- Flickr
- Wikimedia Commons (licences Creative Commons)

ALLER PLUS LOIN : LE SON ET L'IMAGE

### **OBSERVATION**

• Groupe de 10 stagiaires maximum

### DATES ET LIEU

- DATES À DÉTERMINER
- Campus central, Salle de formation RDC bâtiment Atrium, 16 rue René Descartes

### INTERVENANT

• Équipe DUN IPM

### INSCRIPTIONS
PARCOURS DE FORMATIONS DES ENSEIGNANTS-CHERCHEURS ET ENSEIGNANTS

#### ATELIERS OUTILS NUMÉRIQUES

# LES CARTES CONCEPTUELLES

#### PUBLIC

• Enseignants et BIATSS

#### **OBJECTIFS**

- Apprendre à organiser son questionnement et sa pensée et à faciliter l'appropriation de concepts grâce à l'utilisation de cartes conceptuelles.
- Apprendre à maîtriser un outil technique de représentation des connaissances.

#### CONTENU

- Découverte des cartes conceptuelles (intérêt dans l'organisation des idées, l'appropriation des savoirs et le travail collaboratif) et applications possibles en cours
- Prise en main d'outils techniques de création de cartes conceptuelles
- Création de cartes conceptuelles

#### **OBSERVATION**

• Groupe de 10 stagiaires maximum

## DATES ET LIEU

# DATES À DÉTERMINER

• Campus central, Salle de formation RDC bâtiment Atrium, 16 rue René Descartes

#### INTERVENANT

• Équipe DUN IPM

#### INSCRIPTIONS

• Inscriptions sur le site des services numériques : [https://services-numeriques.Unistra.](https://services-numeriques.unistra.fr/formations/formations-aux-outils-pedagogiques/les-ateliers-thematiques.html) [fr/formations/formations-aux-outils-pedago](https://services-numeriques.unistra.fr/formations/formations-aux-outils-pedagogiques/les-ateliers-thematiques.html)[giques/les-ateliers-thematiques.html](https://services-numeriques.unistra.fr/formations/formations-aux-outils-pedagogiques/les-ateliers-thematiques.html)

# PÔLE UNIQUE D'INGÉNIERIE

# 8 MODULES EN PARTENARIAT AVEC LE CNRS

OFFRE DE FORMATION 2018

A UNIVERSITÉ

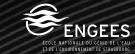

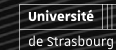

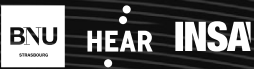

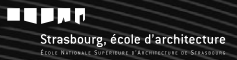

PÔLE UNIQUE D'INGÉNIERIE

MONTER MON PROJET

# MODULE 1 INITIATION AUX FINANCEMENTS EUROPÉENS

#### PUBLIC

- Enseignants, enseignants-chercheurs, chercheurs
- Personnels administratifs
- Toute personne souhaitant acquérir des compétences dans ce domaine
- Référents du PUI dans les composantes et unités de recherche

#### **OBJECTIFS**

- Comprendre la philosophie et la typologie des financements européens : programmes sectoriels, fonds structurels et d'investissement…
- Identifier l'architecture des programmes de financement 2014-2020
- Connaître les règles de base de fonctionnement et de participation aux programmes

#### CONTENU

# PANORAMA DES FINANCEMENTS EUROPÉENS

- Les fonds structurels et d'investissement : fonds social européen, fonds européen de développement régional&
- Les programmes sectoriels : Horizon 2020 pour la recherche et l'innovation, Erasmus + pour les projets de formation, Life pour l'environnement et le climat&
- Exemples de projets financés par l'Union européenne
- B.A.BA sur le fonctionnement des financements européens
- Le rôle des services supports à l'université (PUI) et au CNRS (SPV)
- Chargées d'affaires du CNRS et du Pôle unique d'ingénierie de l'université : Chloé Mousset (CNRS), Delphine Reminiac (Unistra) et Caroline Carlot-Schmitt (Unistra).

# DURÉE

• 3 heures

#### DATES

11 OCTOBRE 2018 MATIN

#### INTERVENANTS

Chargé d'affaires du CNRS et du Pôle unique d'ingénierie de l'université :

- Chloé MOUSSET (CNRS)
- Delphine REMINIAC (Unistra)
- Caroline CARLOT-SCHMITT (Unistra)

# PÔLE UNIQUE D'INGÉNIERIE

MONTER MON PROJET

# MODULE 2 MONTER UN PROJET ANR (AGENCE NATIONALE DE LA RECHERCHE)

#### PUBLIC

- Enseignants-chercheurs, enseignants, chercheur
- Toute personne souhaitant acquérir des compétences dans ce domaine

#### CONTENU

CONSTRUIRE ET RÉDIGER UNE PROPOSITION ANR COMPÉTITIVE

- Présentation de l'appel ANR
- Les étapes clés du montage de projet ANR
- La soumission et l'évaluation d'une Pré-proposition
- La soumission et l'évaluation des propositions
- Cas pratiques

GÉRER UN PROJET ANR : FOCUS SUR LA GESTION ET LA JUSTIFICATION

#### DURÉE

• 3 Heures

#### DATES ET LIEU

1ÈRE SESSION : 15 FÉVRIER 2018 DE 9H À 12H

2E SESSION : 28 SEPTEMBRE 2018 DE 9H À 12H

• CNRS

# INTERVENANTS

Chargés d'affaires du CNRS et du Pôle unique d'ingénierie de l'université :

- Antoine ROUGIER (CNRS, à confirmer)
- Christian ROUX (CNRS, à confirmer)
- Moïse KABIKISSA (Unistra)
- Valérie FRANCK (Unistra)

PÔLE UNIQUE D'INGÉNIERIE

MONTER MON PROJET

# MODULE 3 CONSTRUIRE ET RÉDIGER UN PROJET EUROPÉEN (ERASMUS+, HORIZON 2020)

#### PUBLIC

- Enseignants, enseignants-chercheurs, chercheurs
- Toute personne souhaitant acquérir des compétences dans ce domaine

## PRÉREQUIS

• Avoir suivi la formation « initiation aux financements européens » ou avoir déjà identifié un appel à propositions avec une chargée d'affaires du Pôle unique d'ingénierie ou du CNRS.

# **OBJECTIFS**

• Disposer d'outils théoriques et pratiques permettant le développement et l'écriture de projets compétitifs

## CONTENU

- Matinée dédiée aux apports théoriques :
- · Localiser l'information et les contacts
- · Construire et formaliser un consortium
- · Les étapes clés du montage dune proposition
- · La rédaction dune proposition
- · La préparation du budget
- · La soumission de la proposition
- · Le processus dévaluation et les critères de sélection
- · Exemples de projets financés par l'Union européenne
- Après-midi consacrée à des ateliers de mise en pratique

# DURÉE

• 6 heures

## DATES

- 1<sup>ÈRE</sup> SESSION : 24 MAI 2018
- Campus de l'Esplanade

## INTERVENANTS

Chargées d'affaires du CNRS et du Pôle unique d'ingénierie de l'université :

- Priscilla BARBIER (CNRS)
- Marie-Ange MOSER (Unistra)
- Caroline CARLOT-SCHMITT (Unistra)

# PÔLE UNIQUE D'INGÉNIERIE

MONTER MON PROJET

# MODULE 4 MONTER UN PROJET DE COOPÉRATION TRANSFRONTALIÈRE INTERREG V OU OFFENSIVE SCIENCES

#### PUBLIC

- Enseignants, enseignants-chercheurs, chercheurs
- Toute personne souhaitant acquérir des compétences sur ce programme

#### **OBJECTIFS**

• Disposer d'outils théoriques et pratiques permettant le développement et l'écriture de projets compétitifs Interreg V Rhin supérieur ou « Offensive Sciences »

#### CONTENU

- Les opportunités de financement du programme Interreg V Rhin supérieur et les spécificités de l'appel « Offensive Sciences » organisé par la Région Métropolitaine Trinationale du Rhin supérieur (RMT).
- Les règles de participation et de financement
- Construire et rédiger une proposition compétitive :
- Construire un bon consortium
- Les étapes clés du montage de projet
- La rédaction dune proposition
- La préparation du budget
- La soumission et l'évaluation des propositions
- Cas pratiques

#### DURÉE

• 3 heures

#### DATES ET LIEU

# 6 FÉVRIER 2018 DE 9H À 12H

• Campus de l'Esplanade

# INTERVENANTS

Chargées d'affaires du CNRS et du Pôle unique d'ingénierie de l'université :

- Priscilla BARBIER (CNRS)
- Vanessa STOEHR (Unistra).

PÔLE UNIQUE D'INGÉNIERIE

#### MONTER MON PROJET

# MODULE 5 MONTER UN PROJET ERASMUS+

#### PUBLIC

- Enseignants, enseignants-chercheurs, chercheurs
- Correspondants relations-internationales (CO-RI)
- Toute personne souhaitant acquérir des compétences dans ce domaine

#### **OBJECTIFS**

- Identifier les différentes opportunités de financements du programme Erasmus +
- Construire et rédiger une proposition compétitive
- Avoir quelques notions de base pour une gestion saine de ce type de contrats

#### CONTENU

Les opportunités de financements Erasmus +

- Les masters Erasmus Mundus
- Les partenariats Stratégiques
- Les alliances de la connaissance
- Le renforcement des capacités, pour collaborer avec des pays non européens (sauf pays industrialisés)
- Les actions Jean Monnet sur les questions européennes
- La construction d'une proposition compétitive (avec un cas pratique)
- Les questions clefs à se poser avant la rédaction
- Les différentes parties du dossier
- La construction du budget
- La soumission du dossier
- L'évaluation des propositions
- La gestion d'un projet Erasmus +
- Les caractéristiques de ce type de contrats
- Le versement de la subvention
- Le suivi des dépenses et leurs justificatifs

#### DURÉE

• 6 heures

#### DATE ET LIEU

### 22 NOVEMBRE 2018

• Campus de l'Esplanade

### **INTERVENANTS**

- Chargées d'affaires du Pôle unique d'ingénierie de l'université :
- Caroline CARLOT-SCHMITT

# PÔLE UNIQUE D'INGÉNIERIE

GÉRER MON PROJET

# MODULE 6 RÉUSSIR LE MANAGEMENT DE SON PROJET ANR OU EUROPÉEN

#### PUBLIC

- Enseignants, enseignants-chercheurs, chercheurs qui sont porteurs de projets ANR ou européens
- Toute personne souhaitant acquérir des compétences dans ce domaine

#### PRÉREQUIS

• Avoir suivi la formation « initiation aux financements européens » ou avoir un projet ANR ou européen en cours

#### **OBJECTIFS**

• Acquérir des connaissances de base sur la gestion des financements et avoir des outils pratiques permettant une gestion saine d'un projet

#### CONTENU

- La phase de négociation / contractualisation avec l'agence de financement concernée (ANR, ERC, EACEA…)
- Principales obligations administratives liées aux projets bénéficiant de financements extérieurs (ANR, UE…)
- Conseils sur la communication au sein d'un consortium
- Présentation de bonnes pratiques pour le suivi du projet, notamment grâce à des outils informatiques de gestion
- Les rapports techniques/scientifiques et financiers

#### DURÉE

• 3 heures

#### DATES

6 DÉCEMBRE 2018 DE 9H-12H

#### INTERVENANTS

Chargées d'affaires du CNRS et du Pôle unique d'ingénierie de l'université :

- Chloé MOUSSET (CNRS)
- Sandrine SCHOTT-CARRIÈRE (Unistra)
- Valérie FRANCK

PÔLE UNIQUE D'INGÉNIERIE

GÉRER MON PROJET

# MODULE 7 GESTION FINANCIÈRE ET ADMINISTRATIVE DES CONTRATS

#### PUBLIC

- Gestionnaires financiers et comptables des composantes, unités de recherche, des pôles de gestion et centres de gestion de proximité
- Référents PUI dans les unités de recherche et composantes
- Tout agent souhaitant acquérir des compétences dans ce domaine

#### OBJECTIFS

- Disposer d'outils théoriques et pratiques permettant une gestion optimale des contrats
- Connaître les principaux types de contrats européens et contrats de recherche
- Identifier les particularités de la gestion financière de chacun de ces contrats
- Connaître les procédures au sein des établissements

#### CONTENU

#### I ER JOUR : LES CONTRATS INDUSTRIELS ET LES ANR

#### LES CONTRATS INDUSTRIELS (1/2 J)

- Caractéristiques et montage d'un budget
- Impact sur les ressources propres du labo
- Modalités pratiques de gestion

### L'ANR (1/2J)

- Caractéristiques des contrats
- Atelier budget (les dépenses éligibles)
- Suivi financier et justification : mise en place des crédits ; accord de consortium ; pièces justificatives ; préparation des justificatifs

#### 2E JOUR : LES CONTRATS EUROPÉENS

#### **INTERREG**

- Caractéristiques des contrats
- Atelier budget
- Suivi financier et justifications

#### HORIZON 2020

- Les différents types de contrats
- Atelier budget
- Suivi financier et justifications

#### ERASMUS + :

- Les différents types de contrats
- Atelier budget
- Suivi financier et justifications

#### DURÉE

• 2 jours

#### DATES

- 7 JUIN 2018 (PARTIE CONTRATS INDUSTRIELS
- ET ANR) ET 21 JUIN 2018 (PARTIE CONTRATS EUROPÉENS)

## INTERVENANTS

- Pour la partie sur les contrats industriels : Ayman SALMAN (SPV CNRS) + Virginie VALANCE (SFC CNRS)
- Pour la partie ANR : Ayman SALMAN (SPV CNRS – à confirmer) et Moïse KABIKISSA (DIREV Unistra) + Valérie FRANCK (DIREV Unistra)
- Pour la partie contrats européens : Chloé MOUSSET (SPV CNRS) + Thomas GASHI (SPV CNRS) + Virginie VALANCE (SFC CNRS) + Kévin Jeanpert (CNRS) et Vanessa STOEHR (DIREV Unistra) + Sandrine Schott-CARRIÈRE (DIREV Unistra)

## PÔLE UNIQUE D'INGÉNIERIE

#### GÉRER MON PROJET

# MODULE 8 ANTICIPER L'IMPORTANCE DES ASPECTS RH DANS VOS PROJETS DE FORMATION ET DE RECHERCHE LES NOUVEAUTÉS À CONNAÎTRE

#### PUBLIC

- Chercheurs et enseignants chercheurs, gestionnaires financiers et comptables des composantes, unités de recherche, des pôles de gestion et centres de gestion de proximité
- Référents PUI dans les unités de recherche et composantes
- Tout agent souhaitant acquérir des compétences dans ce domaine

#### **OBJECTIFS**

- Bien connaître les questions RH à prendre en compte du montage de projet à la fin du contrat.
- Connaître les procédures au sein des établissements

#### CONTENU

L'importance des aspects RH dans les projets et contrats :

- Dans la phase de montage de projets
- Obligations RH des financeurs selon les typologies de projets / Quels types de personnels peuvent participer aux projets ?
- Les principales questions à se poser lors du montage
- La valorisation financière des personnels et l'équilibre budgétaire des projets

Dans la phase de gestion des contrats :

- Les recrutements et la détermination du montant des salaires
- La justification du temps de travail des personnels (contractuels et permanents/Enregistrement des temps) et l'anticipation des audits.
- Bonnes pratiques et procédures au sein des établissements

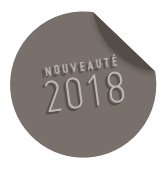

## DURÉE

• 3 heures

#### DATES

16 OCTOBRE 2018 DE 14H À 17H

#### INTERVENANTS

Chargée d'affaires du Pôle unique d'ingénierie de l'Unistra :

- Sandrine SCHOTT-CARRIÈRE (Unistra)
- Doris PFULMIO (CNRS)
- Personnels de la DRH de l'Unistra

# MÉTIER DE **QUALITICIEN**

OFFRE DE FORMATION 2018

A HAIVERSITÉ

**BNU** 

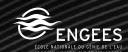

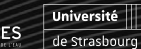

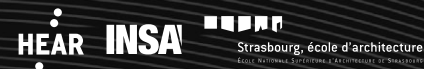

# MÉTIER DE QUALITICIEN

# SENSIBILISATION À LA DÉMARCHE QUALITÉ

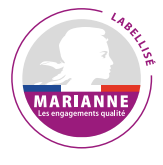

#### PUBLIC

• Enseignants chercheurs et BIATSS - tout agent voué à être dans une structure impliquée dans un label Marianne

#### **OBJECTIFS**

- Connaître les intérêts individuels et collectifs de la qualité
- Trouver sa place dans une démarche qualité
- S'initier au langage qualité
- Déterminer les clés du succès d'une démarche qualité

#### CONTENU

# INTRODUCTION À LA QUALITÉ

- Qu'est-ce que la qualité ?
- Qui est concerné ?

# SYSTÈME DE MANAGEMENT DE LA QUALITÉ

- Depuis quand existe la qualité ?
- Pourquoi parlons-nous de démarche ?
- Qu'est-ce qu'un système ?
- Qu'est-ce que l'amélioration continue ?
- QUALICERT, ISO 9001 … QU'EST-CE QUE C'EST ?
- Présentation des normes qualité
- L'ISO 9001 et ses exigences
- Quelle influence aura la qualité sur mon travail ?

# « LA QUALITÉ, C'EST DU PAPIER ! »

- Stop aux idées reçues sur la qualité
- Exercice pratique : Échange questions/réponses (brainstorming)

#### PRESENTATION D'UN SYSTÈME DE MANAGEMENT

• Exercice : étude de cas

# S'IMPLIQUER DÈS À PRÉSENT DANS LA DÉ-

- En quoi mon établissement est-il concerné ?
- Exercice pratique : éléments pour une charte qualité (brainstorming)

## **OBSERVATIONS**

• Un nombre minimum de stagiaires étant requis, cette session peut être annulée faute de participants.

#### DURÉE

• 1 jour

# DATE ET LIEU

# 15 OCTOBRE 2018

• Campus de l'Esplanade

# INTERVENANT

• Maité LUDWIG, Responsable qualité (IUT Louis Pasteur)

MÉTIER DE QUALITICIEN

# ÊTRE AUDITEUR QUALITÉ INTERNE

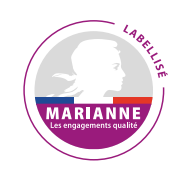

#### PUBLIC

• Personnels BIATSS et enseignants toute personne vouée à être dans une structure impliquée dans un label Marianne

#### **OBJECTIFS**

- Etre capable de préparer les documents nécessaires à la réalisation d'un audit : programme d'audit, plan d'audit, mandatement ;
- Etre capable de rédiger un compte-rendu d'audit précisant les écarts à la norme, selon les bonnes pratiques ;
- Connaître les différents types et techniques d'audits.

#### CONTENU

# LES DÉFINITIONS

- Brainstorming autour du vocabulaire clé en qualité et spécifiquement lié à l'audit
- Apport d'exemples concrets (documents ou expériences du formateur)

### LES PRINCIPES DE L'AUDIT

- Brainstorming autour des qualités humaines et organisationnelles d'un auditeur
- Présentation du chapitre et échange autour des mots clés (diligence, déontologie, indépendance…)

#### LE PROGRAMME D'AUDIT

- Présentation du logigramme pour le management d'un programme d'audit selon la roue de Deming
- Étude de cas : présentation d'un programme d'audit

## LA RÉALISATION D'UN AUDIT

- Jeux de rôles : faire une réunion d'ouverture
- Présentation des différents types de constatations d'audit : point fort, piste de progrès, point sensible, non-conformité mineure et non-conformité majeure
- Présentation du processus depuis le recueil d'informations jusqu'aux conclusions d'audit

# LES COMPÉTENCES ET L'ÉVALUATION

## DES AUDITEURS

- Brainstorming autour du comportement, des connaissances et aptitudes d'un auditeur
- Présentation des méthodes d'évaluation possibles
- Étude de cas : réaliser une grille d'évaluation d'un auditeur
- Jeux de rôles : évaluer un auditeur grâce à la grille créée lors d'une simulation de situation d'audit

# LES OUTILS

- Réaliser une bonne prise de poste lors d'un audit afin de produire un rapport précis et factuel
- Étude de cas complète : comment optimiser la préparation d'un programme selon les objectifs

# **OBSERVATIONS**

• Un nombre minimum de stagiaires étant requis, cette session peut être annulée faute de participants. Selon les chapitres de la norme ISO 19011 vs 2012 – Lignes directrices pour l'audit des systèmes de management.

# DURÉE

• 2 jours

## DATES ET LIEU

- 14 ET 15 NOVEMBRE 2018
- Campus de l'Esplanade

# INTERVENANT

• Maité LUDWIG– Responsable qualité – IUT Louis PASTEUR

MÉTIER DE QUALITICIEN

# ÊTRE PILOTE DE PROCESSUS

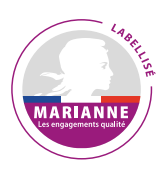

#### PUBLIC

• BIATSS et enseignants – tout agent voué à être dans une structure impliquée dans un label Marianne

#### **OBJECTIFS**

- Connaître les différents acteurs de la qualité
- Devenir pilote de la démarche qualité
- Avoir une boite à outils pour démarrer

#### CONTENU

# INTRODUCTION À LA QUALITÉ

- Qu'est-ce que la qualité ?
- Qui est concerné ?

# DEVENIR ACTEUR DE LA QUALITÉ

Quelle peut être mon implication ?

- Auditeur interne
- Pilote de processus
- Chef de projet
- Membre du comité de pilotage

# COMMENT METTRE EN PLACE LA DÉMARCHE

- Exercice pratique : la boucle de la qualité et ses 4 phases
- Le point de départ d'une démarche
- Le rôle et la responsabilité de chacun
- Les procédures documentées

#### LA CARTOGRAPHIE DES PROCESSUS

- Comment est-elle créée ?
- Exercice pratique : faire une fiche descriptive d'un processus
- Exercice pratique : créer une cartographie d'interaction de processus

# ETRE ACTEUR DE LA QUALITÉ

• Comment piloter une démarche qualité

#### **OBSERVATIONS**

• Un nombre minimum de stagiaires étant requis, cette session peut être annulée faute de participants

#### DURÉE

• 1 jour

#### DATE ET LIEU

# 18 OCTOBRE 2018

• Campus de l'Esplanade

#### INTERVENANTS

• Maité LUDWIG– Responsable qualité – IUT Louis Pasteur

# MÉTIERS DE L'INSERTION PROFESSIONNELLE

OFFRE DE FORMATION 2018

HEAR **INSA** 

**BNU** 

A UNIVERSITÉ

**BUSHP** 

Strasbourg, école d'architecture

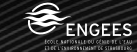

**Université** 

de Strasbourg

MÉTIERS DE L'ORIENTATION ET DE L'INSERTION PROFESSIONNELLE

# COMPÉTENCES LES IDENTIFIER, LES VALORISER : VOLET 1

### PUBLIC

• Enseignants ou BIATSS, chargés d'orientation et d'insertion professionnelle ou tout agent de l'Unistra impliquées dans l'accompagnement du projet professionnel de l'étudiant.

#### **OBJECTIFS**

• Notamment dans la partie « Bilan » du TD Choisir-valoriser, permettre aux intervenants d'appréhender la notion de compétence et ses différentes dimensions (savoir, savoir-faire, savoir-être).

#### DIVERSIFIER LES OUTILS

# DES INTERVENANTS POUR PERMETTRE AUX ÉTUDIANTS DE REPÉRER ET D'ANALYSER LEURS COMPÉTENCES.

• Introduire la notion de transférabilité des compétences.

#### CONTENU

1) POURQUOI ET COMMENT ANALYSER SES **COMPÉTENCES** 

- Le contexte des TD
- Une approche différenciée selon la taille des groupes

# 2) LA NOTION DE COMPÉTENCE :

# SAVOIR, SAVOIR-FAIRE, SAVOIR-ÊTRE

- Des exercices pour comprendre ce qu'est une compétence ; sensibiliser les étudiants à la notion de compétence :
- cartes d'action ;
- Shiva.

# 3) L'ANALYSE DE SES EXPÉRIENCES : IDENTIFIER SES RESSOURCES, SES ATOUTS

- Le modèle « classique » utilisé dans les TD : comment l'exploiter au mieux pour faire prendre conscience de leurs atouts aux étudiants
- Comment introduire et leur faire comprendre la notion de transférabilité des compétences
- Mise en situation : à partir de la liste d'expériences que vous aurez pré-établie

• Autre(s) exercice(s), selon le temps imparti, tirés de l'ouvrage : Compétences /Sylvie DARRE, M-Claude MOUILLET – Éditions qui plus est, mai 2007

#### OBSERVATIONS

- Un nombre minimum de stagiaires étant requis, cette session peut être annulée faute de participants.
- Les inscriptions s'effectuent auprès de patricia.demorieux@Unistra.fr

#### DURÉE

• 1 demi-journée

#### DATE ET LIEUX

# 22 MARS 2018 DE 14H00 À 17H30

• Esplanade

#### INTERVENANT

- Delphine GOUSSAULT, conseillère d'orientation-psychologue, Espace Avenir
- Patricia DÉMORIEUX, chargée d'orientation et d'insertion professionnelle, Espace Avenir

MÉTIERS DE L'ORIENTATION ET DE L'INSERTION PROFESSIONNELLE

# COMPÉTENCES ET CANDIDATURES REGARDS CROISES ENSEIGNANTS/RECRUTEURS : VOLET 2

#### PUBLIC

• Enseignants ou BIATSS, chargés d'orientation et d'insertion professionnelle ou tout agent de l'Unistra impliquées dans l'accompagnement du projet professionnel de l'étudiant.

#### **OBJECTIFS**

• Permettre aux participants d'approfondir leurs compétences en vue d'améliorer leurs interventions dans l'UE de projet professionnel de l'étudiant

#### CONTENU

# COMPÉTENCES : PARLE-T-ON LE MÊME LANGAGE ?

• Exercice autour des savoir/savoir-faire/savoir-être : partage des points de vue entre les enseignants participants à cette formation et les représentants des entreprises invitées

#### ÉTUDES DE CAS D'UN RECRUTEMENT

- Se mettre à la place d'un recruteur pour identifier les modes de recrutement
- Se mettre à la place d'un recruteur pour sélectionner des candidats

### FOCUS CV/LETTRE DE MOTIVATION/ENTRETIEN

• Exercice permettant un débat autour des questions que se posent encore les enseignants sur les CV et lettre de motivation et sur l'entretien de recrutement

#### **OBSERVATIONS**

- Un nombre minimum de stagiaires étant requis, cette session peut être annulée faute de participants.
- Les inscriptions s'effectuent auprès de patricia.demorieux@Unistra.fr

#### DURÉE

• 1 demi-journée

#### DATE ET LIEUX

AVRIL 2018 - DATE À DÉTERMINER

• Esplanade

## INTERVENANTS

- Grégory BRUN, conseillère d'orientation-psychologue, Espace Avenir
- Patricia DÉMORIEUX, chargée d'orientation et d'insertion professionnelle, Espace Avenir

MÉTIERS DE L'ORIENTATION ET DE L'INSERTION PROFESSIONNELLE

# DÉCOUVERTE DE RESSOURCES DOCUMENTAIRES DOMAINE ORIENTATION FT INSERTION PROFESSIONNELLE

#### PUBLIC

• Tout agent de l'Unistra impliqué dans l'accompagnement du projet professionnel de l'étudiant.

#### **OBJECTIFS**

• Permettre aux intervenants des UE d'accompagnement du projet de l'étudiant de découvrir les ressources documentaires d'Espace Avenir et du Service Commun de Documentation dans le domaine de l'orientation et de l'insertion professionnelle, afin de soutenir leurs interventions dans le cadre des TD : accompagnement des étudiants dans leurs recherches d'informations sur les métiers, les fonctions, les secteurs d'activité, l'état du marché de l'emploi, le panel des formations existantes, les outils de technique de recherche d'emploi.

#### CONTENU

# LES RESSOURCES DU SERVICE COMMUN DE **DOCUMENTATION**

- Présentation générale de l'offre documentaire
- Présentation d'outils de recherche d'information : Factiva, Europresse, Scolarvox, Kompass…

# LES RESSOURCES D'ESPACE AVENIR POUR COMPLÉTER LE PANORAMA

- Doc@venir base de données documentaires
- Le centre de documentation du Nouveau Patio et ses principaux partenaires documentaires : CIDJ, ONISEP, APEC…
- Web@venir des portails thématiques de veille documentaire
- Les autres productions documentaires d'Espace Avenir : "Repérez pour vous", collection "Repères", fiches "après des études de…"

#### DURÉE

• 2 heures

## DATE ET LIEUX

#### DATE À DÉTERMINER

• Esplanade

#### INTERVENANTS

- Bénédicte ELIAS, documentaliste à Espace Avenir
- Damien LAPLANCHE, responsable du service de la formation des usagers au SCD

MÉTIERS DE L'ORIENTATION ET DE L'INSERTION PROFESSIONNELLE

# ATELIER ÉCHANGES DE PRATIQUES PERFECTIONNEMENT D'INTERVENTIONS EN UE DE PROJET PROFESSIONNEL

#### PUBLIC

• Tout agent de l'Unistra impliqué dans l'accompagnement du projet professionnel de l'étudiant.

#### **OBJECTIFS**

• Permettre aux stagiaires d'approfondir leurs connaissances en vue d'améliorer leurs interventions dans les UE de projet professionnel de l'étudiant

#### CONTENU

- Échanger sur la pertinence de tel ou tel outil proposé par Espace Avenir
- S'interroger sur la posture adaptée (enseignant ou personne ressource/animateur) afin de mettre un groupe au travail
- Analyser l'effet sur l'étudiant de la notion de « projet professionnel »
- Trouver la bonne distance entre interrogation personnelle de l'étudiant et méthodologie de groupe

#### DURÉE

• 2 heures

# **OBSERVATIONS**

- Un nombre minimum de stagiaires étant requis, cette session peut être annulée faute de participants.
- Les inscriptions s'effectuent auprès de patricia.demorieux@Unistra.fr

#### DATE ET LIEUX

# 16 MAI 2018

• Esplanade

# INTERVENANT

- Élisabeth ZVER MUNSCH, conseillère d'orientation psychologue
- Patricia DÉMORIEUX, chargée d'orientation et d'insertion professionnelle, Espace Avenir

# MÉTIERS DU **SECRÉTARIAT**

OFFRE DE FORMATION 2018

A UNIVERSITÉ

BNU

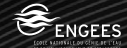

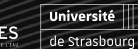

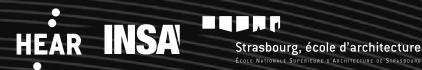

MÉTIERS DU SECRÉTARIAT

# SAVOIR GÉRER SON TEMPS ET SES PRIORITÉS

#### PUBLIC.

- Personnels assurant des tâches de secrétariat
- Tout personnel souhaitant acquérir ou développer des compétences dans ce domaine

#### **OBJECTIFS**

- Améliorer les performances personnelles par l'acquisition de nouveaux réflexes
- Mettre en pratique une organisation logique et dynamique de l'information
- Définir les objectifs et les choix qui s'imposent
- Initier une évolution de comportement aboutissant à une meilleure anticipation des évènements pour une meilleure maitrise de son temps

#### CONTENU

# LE PREMIER OUTIL DE LA GESTION DU TEMPS : L'AGENDA

- À quoi sert un agenda
- Comment l'utiliser

#### PLANIFIER LES TACHES

- Les principes de base d'une bonne organisation
- Le plan de journée

# ORGANISER SON ESPACE DE TRAVAIL

- Choisir les outils de classement
- Canaliser et maîtriser les flux d'information

## GÉRER LES INTERRUPTIONS

- Les auto interruptions
- S'affirmer pour protéger son organisation
- Savoir dire « plus tard »
- Le téléphone
- Urgent ! Vous avez dit urgent !

# ORGANISER L'INFORMATION NUMÉRIQUE

- Les principes de stockage de l'information numérique
- La messagerie
- Les bonnes pratiques de la messagerie
- Trucs et astuces

#### OBJECTIFS ET PRIORITÉS

- La théorie ABC des tâches
- L'urgent et l'important

#### **OBSERVATIONS**

- L'inscription à cette session complétée par une inscription au module relatif à la qualité de l'accueil en face à face et au téléphone
- Un nombre minimum de stagiaires étant requis, cette session peut être annulée faute de participants.

#### DURÉE

• 2 jours

### DATES ET LIEU

1ÈRE SESSION : 8 ET 9 FÉVRIER 2018

#### 2E SESSION : 10 ET 11 OCTOBRE 2018

• Campus de l'Esplanade

#### INTERVENANT

• ESGM

# CORRESPONDANTS CICF

OFFRE DE FORMATION 2018

A WINDERSITE

HEAR **INSA** 

**BNU** 

**BUJIE** 

Strasbourg, école d'architecture

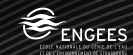

Université

de Strasbourg

#### CORRESPONDANTS CICF

# PRINCIPES ET MÉTHODES DU CONTRÔLE INTERNE (CICF)

#### PUBLIC

- Agents ayant des fonctions en lien avec le contrôle interne (qu'il soit comptable et financier ou non) ou la démarche qualité. À ce titre, elle concerne notamment les « correspondants CICF » de chaque direction, ainsi que les membres du « comité de pilotage des risques et du CICF ».
- Responsables (« propriétaires ») de processus soucieux de la maîtrise des risques du ou des processus qu'ils pilotent.
- Tout agent souhaitant se former au contrôle interne

#### OBJECTIFS

- Connaître et comprendre les grands principes du contrôle interne (maitrise des risques)
- Connaître et savoir mettre en œuvre les principaux outils et leviers du contrôle interne (cartographie des processus, cartographie des risques, dispositifs de maîtrise : organisation – documentation- traçabilité)
- Connaître et savoir exploiter les outils d'évaluation de la maitrise des risques

#### CONTENU

- L'université est engagée dans une démarche de développement du contrôle interne, notamment dans le domaine comptable et financier.
- Le contrôle interne est destiné à maîtriser les risques et donner une assurance raisonnable que les objectifs définis seront atteints.
- Différents intervenants, principalement internes à l'établissement, spécialistes du contrôle interne notamment dans le domaine comptable et financier, exposeront les éléments théoriques et opérationnels du contrôle interne, sur la base de leur expérience et des outils qu'ils mettent en œuvre quotidiennement.
- Des spécialistes externes (DGFiP et autres organismes publics) interviendront également
- Pour apporter leur expertise et témoigner de la mise en œuvre du contrôle interne dans d'autres institutions.
- Une place importante sera dédiée à l'interaction entre les participants et avec les intervenants, pour permettre l'échange d'expériences et renforcer le caractère opérationnel des principes et outils présentés.

#### **OBSERVATIONS**

# CETTE FORMATION EST RECOMMANDÉE POUR

#### LES « CORRESPONDANTS CICF »

• Un nombre minimum de stagiaires étant requis, cette session peut être annulée faute de participants

#### DURÉE

#### • 2 jours

#### DATES ET LIEU

DATE À DÉTERMINER

• Campus Esplanade

### INTERVENANT

• Service d'aide au pilotage

# MÉTIERS DE **LABORATOIRE**

OFFRE DE FORMATION 2018

A HAIVERSITÉ

**BNU** 

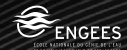

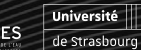

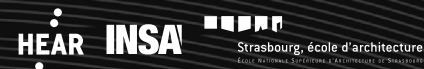

MÉTIERS DE LABORATOIRE

# RISQUES EN ANIMALERIE

#### PUBLIC

• Zootechniciens, adjoints techniques, ingénieurs et chercheurs travaillant au contact d'animaux

#### **OBJECTIFS**

• Appréhender les expositions professionnelles et les moyens de prévention liés au travail en animalerie afin de réduire les risques pour la santé

# CONTENU

- Risques physiques (bruit, chaleur, travail debout …), TMS, organisation du travail, travail en laverie
- Risques biologiques
- Éthique
- Allergies
- Risque chimique (poussières de bois, anesthésiques, produits d'entretien, Co2, détergents…)
- Suivi médical, prévention (EPI, EPC), conduites à tenir (morsures, griffures, exposition aux produits biologiques,…), AT/ MP

#### DURÉE

• 2 demi-journées

#### DATES ET LIEU

1<sup>ÈRE</sup> SESSION : 20 ET 27 MARS MATINS

2E SESSION : 6 ET 13 NOVEMBRE MATINS

• Campus de l'Esplanade

# INTERVENANTS

• Médecins de prévention du CNRS, Inserm, Unistra, vétérinaire d'une animalerie

# **OBSERVATIONS**

• Cette session peut accueillir jusqu'à 20 stagiaires

# MÉTIERS DE LA SCOLARITÉ

OFFRE DE FORMATION 2018

A HAIVERSITÉ

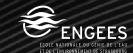

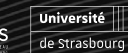

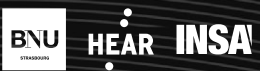

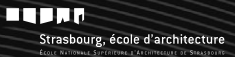

#### MÉTIERS DE LA SCOLARITÉ

# ÉTUDES ET SCOLARITÉ ORGANISATION DE LA POLITIQUE FORMATION

#### PUBLIC

- Directeurs de composante
- Responsables administratifs de composante
- Personnels de la Direction des Études et de la Scolarité
- Personnels des services de scolarité en composantes
- Tout agent souhaitant acquérir des connaissances dans ce domaine

### **OBJECTIFS**

- Aborder l'ensemble des actes juridiques des métiers de la scolarité et appréhender les nouvelles législations et réglementations ;
- Disposer d'outils théoriques et pratiques permettant la réalisation des missions liées à la gestion de scolarité ;
- Acquérir ou compléter ses connaissances en matière de gestion de scolarité.

#### CONTENU

MODULE 1 : LA DÉFINITION ET L'ORGANISATION DE LA POLITIQUE DE FORMATION

- Les grands chiffres de la formation à l'Unistra
- L'offre de formation de l'Unistra
- Les principes du LMD
- L'évaluation (AERES) et l'habilitation (DEGESIP) des formations
- L'évaluation interne (coût des formations, enquêtes)
- Le rôle du CEVU

# MODULE 2 : LA GESTION DE LA SCOLARITÉ : L'INSCRIPTION ADMINISTRATIVE ET PÉDAGOGIQUE DE L'ÉTUDIANT

L'inscription administrative de l'étudiant :

• Règles d'admission, règles d'inscription (calendrier-modalités) – certificat de scolarité, carte étudiant – la tentative de fraude à l'inscription.

Le paiement des droits d'inscriptions :

- Détermination des droits applicables la sécurité sociale étudiante – règles d'exonération
- le cas particulier des diplômes d'université
- les modalités de paiement.

Les inscriptions pédagogiques :

- Les règles des inscriptions pédagogiques
- Contrôle d'assiduité et régimes spéciaux

# MODULE 3 : ACCUEIL DES PUBLICS EN REPRISE D'ÉTUDES

- Identification des publics relevant de la formation continue
- Panorama des financements possibles
- Articulation entre les UFR et le Service de Formation Continue : rôles et responsabilités
- Intérêt pour les UFR de développer la formation continue

# MODULE 4 : LA GESTION DE LA SCOLARITÉ : LES EXAMENS, LES JURYS ET LA DIPLÔMATION

- Les modalités de contrôle des connaissances – les jurys – la convocation aux épreuves – le déroulement des examens – le traitement des incidents – les règles à suivre lors du constat de fraude ou tentative de fraude aux examens et durant la procédure disciplinaire – corrections, délibérations et communication des résultats – règles de conservation des copies
- L'évaluation continue des connaissances
- La délivrance des diplômes

# MODULE 5 : LES CONVENTIONS DE STAGE

- Le contexte législatif et réglementaire du stage
- La typologie des stages
- Les droits et obligations des parties

# MODULE 6 : SCOLARITÉ ET PROCÉDURE

# **DISCIPLINAIRE**

- L'inscription administrative : la tentative de fraude à l'inscription
- Les examens : la fraude ou tentative de fraude lors des examens
- Les conséquences de la sanction disciplinaire pour les étudiants

#### **OBSERVATIONS**

- Les modules peuvent être suivis individuellement ou dans leur totalité.
- Il est vivement conseillé de suivre la totalité de la formation dans le cas d'une prise de poste en scolarité.
- Un nombre minimum de stagiaires étant requis, cette session peut être annulée faute de participants.

## DURÉE

• 16 heures

# DATES ET LIEU

- MODULE 1 : 5 OCTOBRE 2018 MATIN
- MODULE 2 : 4 OCTOBRE 2018 MATIN
- MODULE 3 : 12 OCTOBRE 2018 MATIN
- MODULE 4 : 4 OCTOBRE 2018 APRÈS-MIDI
- MODULE 5 : 12 FÉVRIER MATIN
- ET 11 OCTOBRE MATIN
- MODULE 6 : À DÉFINIR
- Campus de l'Esplanade

#### INTERVENANTS

- Vania GROSSMANN
- Étienne GUIDAT
- Jean Paul de la RICA (Direction des Études et de la Scolarité)
- Carole MAILLIER (Service de Formation Continue)

# MÉTIER DE DIRECTEUR D'UNITÉ DE RECHERCHE

OFFRE DE FORMATION 2018

HEAR **INSA** 

**BNU** 

. UNIVERSITÉ

**BUSHP** 

Strasbourg, école d'architecture

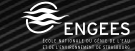

**Université** 

de Strasbourg

MÉTIERS DE DIRECTEUR D'UNITÉ

# GESTION DU TEMPS POUR LES DIRECTEURS D'UNITÉS

#### PUBLIC

• Directeurs d'unités

#### **OBJECTIFS**

- Analyser, comprendre et améliorer l'utilisation de son temps et celui de son équipe
- Élaborer et mettre en œuvre un plan de progrès visant à une amélioration et une rationalisation de l'organisation et des méthodes de travail de sa structure
- Responsabiliser ses collaborateurs dans l'optique d'une autonomie progressive et contractuelle
- Sensibiliser aux effets de la charge de travail non maîtrisée et/ou organisée sur le bien-être au travail des personnels

## CONTENU

# LES GRANDS PRINCIPES DE LA GESTION DU TEMPS

- Les particularités du « temps » de toute personne en situation d'encadrement
- Les différentes lois du temps :
- loi de Pareto,
- loi des séquences homogènes,
- loi de Parkinson,
- loi de Murphy,
- loi de Laborit
- Le temps spontané et le temps réfléchi
- Le principe du choix ou du sablier et la définition des missions principales et des activités qui en découlent
- Les premières réponses : méthodes et outils

#### LE TEMPS ET SOI

- Comment agissez-vous ? Votre « chronotype » d'action ?
- Qui vous guide ? Vos pilotes clandestins
- L'urgent et l'important
- Se remettre au clair avec ses missions, hiérarchiser ses priorités, se fixer des objectifs
- Activités à haut rendement : les définir
- Principes de la planification : méthodes et outils
- Utilisation de l'agenda

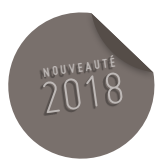

# LE TEMPS ET SES COLLABORATEURS

- Identification des principaux « chronophages » ou « voleurs de temps » et recherche de solutions individuelles et collectives à mettre en place
- Impact de l'organisation et du fonctionnement sur la charge mentale du travail de chacun et du bien-être au travail
- Amélioration de l'organisation et des méthodes de travail de l'équipe (accueil et secrétariat, simplification de procédures, rééquilibrage des charges de travail…)
- analyse des situations de travail
- élaboration du diagnostic du fonctionnement de l'équipe et de l'implication des personnels - mise en place d'outils pour un meilleur fonctionnement collectif
- accompagnement des personnes impliquées dans le changement
- Élaboration et conduite du projet de progrès et d'amélioration de l'unité.
- Développer l'autonomie de chacun :
- définitions et enjeux de la délégation
- l'entretien et le contrat de délégation

# CONCLUSION-ACTION

- Processus d'amélioration personnelle
- Plan de progrès d'amélioration du fonctionnement collectif

# MÉTHODES PÉDAGOGIQUES ENVISAGÉES

- Exposés conceptuels et méthodologiques suivis d'exercices systématiques d'application aux situations professionnelles réelles des participants.
- Formation réalisée autour de la problématique de chaque responsable pouvant inclure un travail réalisé avec les collaborateurs sur l'amélioration du fonctionnement de son unité (plan de progrès avec suivi et conseils par messagerie électronique).

#### **OBSERVATIONS**

• 12 à 14 participants par session maximum afin de favoriser les interrelations nécessaires à l'analyse et la construction de solutions à partir de cas proposés par les participants.

#### DURÉE

• 1 jour

# DATE ET LIEU

1ER FÉVIER 2018

# INTERVENANT

• Christine SCHMELTZ

# MÉTIERS DU NUMÉRIQUE

OFFRE DE FORMATION 2018

A HAIVERSITÉ

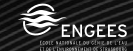

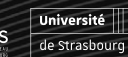

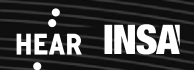

BNU

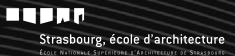

#### MÉTIERS DU NUMÉRIQUE

# ACCOMPAGNER AU CHANGEMENT DES SERVICES SUITE AUX INSTALLATIONS DE NOUVEAUX LOGICIELS

#### PURLIC.

• Personnes amenées à installer de nouveaux logiciels dans les services.

#### OBJECTIFS

- Établir une stratégie de conduite du changement
- Choisir, justifier et organiser un mode de déploiement
- Organiser les opérations de migration
- Identifier les effectifs à former et organiser leur montée en compétence
- Monter le plan de communication du projet

#### CONTENU

# PROBLÉMATIQUE

- Définition et origine de la gestion du changement.
- Acteurs, résistances au changement. Modèle d'acceptation technologique (TAM).
- Acteurs de la conduite du changement.
- Leviers du changement (communication, participation, expérimentation, migration, diffusion, documentation, formation).
- Stratégie. Objectifs. Facteurs de risque/succès.

#### LA COMMUNICATION

- Définir la stratégie. Décrire les objectifs.
- Déterminer le cadencement des actions. Planifier les actions de communication.
- Construire le plan de communication. Le réaliser, le suivre, le faire évoluer.
- Identifier et impliquer les différentes parties prenantes.
- Ajuster en fonction de l'avancement du projet.
- Coordonner la communication au cycle de vie du projet. Les erreurs à éviter.
- Indicateurs de suivi et tableau de bord.

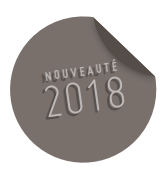

#### **PARTICIPATION**

- Impliquer les utilisateurs pour faciliter l'appropriation.
- Utilisation d'UML comme support à la formation et à la documentation utilisateur.
- Démarche participative. Technique JRP. La simulation en grandeur réelle.

# EXPÉRIMENTATION

- Vérifier l'adéquation aux besoins, le bon fonctionnement, la fiabilité. Les objectifs de l'expérimentation.
- Mise en œuvre : acteurs et rôles, sites pilotes...
- Mesurer les résultats de l'étude.

# **MIGRATION**

- Données nécessaires au démarrage. Problématique. Les actions à réaliser. Stratégie.
- Définir, planifier, exécuter et suivre le plan de migration.

# **DIFFUSION**

- Stratégies et assistance au déploiement. Planification et suivi.
- Impact sur la formation et sur la migration.

# LA DOCUMENTATION UTILISATEUR

- Le mode opératoire. Rédaction, contenu. L'aide en ligne.
- Concevoir et réaliser l'aide.

# DURÉE

• 2 jours

DATES ET LIEU

DATES ET LIEUX À DÉTERMINER

# INTERVENANTE

• Intervenant à déterminer

# MÉTIERS INFORMATICIEN

OFFRE DE FORMATION 2018

A UNIVERSITÉ

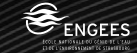

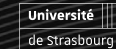

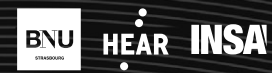

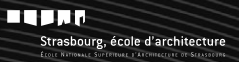
MÉTIERS INFORMATICIENS

# PYTHON LES BASES

# PUBLIC

• Informaticiens

# PRÉREQUIS

• Notions de programmation

# **OBJECTIFS**

• Apprendre les bases de la programmation dans le langage Python

# CONTENU

- Introduction : Pourquoi Python ?
- Les outils de base de la distribution standard
- Les outils utilisés au cours de la formation
- Prise en main de l'interpréteur
- Types de base
- Les types numériques
- Les chaînes de caractères
- Structures de données
- Tuples

#### • Listes

- Dictionnaires
- Éléments syntaxiques
- L'indentation
- Structures conditionnelles
- Boucles
- Fonctions et manipulation de fichiers
- Passage d'arguments et appel de fonctions
- Les « magics »
- Portée des variables
- Fonctions anonymes
- Fichiers lecture et écriture
- Modules et classes
- Les packages et modules
- Importation et espace de nommage
- Les classes
- Héritage
- Opérateurs
- Structures de données avancées et itérateurs
- Listes en compréhension
- Dictionnaires en compréhension
- Générateurs et itérateurs
- Gestion et créations d'exceptions

#### DURÉE

• 3 jours

#### DATES ET LIEU

- DATE À DÉTERMINER
- Esplanade

#### INTERVENANT

• Arnaud GRAUSEM, Responsable du pôle de développement de la Direction Informatique

MÉTIERS INFORMATICIENS

# DÉCOUVERTE DE LINUX

#### PUBLIC

• Toute personne souhaitant disposer des connaissances suffisantes pour installer et paramétrer graphiquement une station de travail Linux (Debian) et avoir les bases nécessaires à l'utilisation des « outils en ligne de commande » ou « terminal »

# CONTENU

- Le système d'exploitation : but et organisation générale (kernel, filesystems, droits, processus, syscall, file handlers...)
- Les systèmes d'exploitation UNIX (similarités techniques, standards, origines)
- Les distributions Linux : différentes solutions pour différents besoins
- Installation et découverte de debian (via une machine virtuelle)
- Organisation des fichiers
- Organisation des paquets logiciels

#### DURÉE

• 3 jours

#### DATES ET LIEU

LES BASES : 19 AU 21 MARS 2018

AVANCÉ : 4 AU 6 AVRIL 2018

• Campus Esplanade

# INTERVENANTE

• Marc CHANTREUX (Direction Informatique)

MÉTIERS INFORMATICIENS

# ACCESSIBILITÉ NUMÉRIQUE SENSIBILISATION ET DÉCOUVERTE DE L'ACCESSIBILITÉ NUMÉRIQUE

#### PUBLIC

• Tout public Intervenant dans la conception et le développement de solutions numériques, ou la rédaction de contenus numériques

### **OBJECTIFS**

- Comprendre les problèmes rencontrés par les personnes handicapées lorsqu'elles naviguent sur internet.
- Comprendre le concept de l'accessibilité et son intérêt.
- Échanger sur son projet internet et obtenir des réponses aux questions que l'on se pose.

#### CONTENU

# INTRODUCTION À L'ACCESSIBILITÉ (1H)

- Définition de l'accessibilité
- Enjeux et intérêts de l'accessibilité pour tous

# TENDANCES ET PRISE EN COMPTE DE

L'ACCESSIBILITÉ DANS LE SECTEUR PUBLIC ET PRIVÉ, PAR SECTEUR D'ACTIVITÉ

• Présentation du cadre réglementaire en France et à l'étranger

# VISION UTILISATEUR DE L'ACCESSIBILITÉ ET DÉMONSTRATIONS (1H)

- Sensibilisation aux différents types de handicap, présentation des difficultés de navigation et de consultation rencontrés par les personnes handicapées
- Présentation et démonstrations d'aides techniques de navigation par type de handicap, des fonctions et outils de personnalisation de l'affichage
- Démonstration du fonctionnement d'un lecteur d'écran (synthèse vocale / plage braille).

# L'ACCESSIBILITÉ DANS LA GESTION D'UN PROJET WEB (1H)

- Présentation des référentiels d'accessibilité (WCAG, RGAA, AccessiWeb…)
- Présentation des actions à mener à chaque étape de conception d'un projet web
- Questions / réponses et de discussions autour des projets des participant

#### DURÉE

• Une demi-journée

#### DATE ET LIEUX

25 JANVIER 2018 APRÈS-MIDI

# INTERVENANT

• ATALAN

MÉTIERS INFORMATICIENS

# HACKING ET SÉCURITÉ AVANCÉ V6

#### PUBLIC

• Consultants en sécurité, administrateurs systèmes/réseaux, développeurs

### **OBJECTIFS**

- Disposer des compétences techniques nécessaires à la réalisation d'audits de sécurité (tests de pénétration) en jugeant par soi-même de la criticité et de l'impact réel des vulnérabilités découvertes sur le SI Comprendre et détecter les attaques sur un SI
- Définir l'impact et la portée d'une vulnérabilité
- Réaliser un test de pénétration
- Corriger les vulnérabilités
- Sécuriser un réseau, et intégrer des outils de sécurité adéquats

# CONTENU

# JOUR 1

- Introduction
- Rappel TCP/IP/réseau matériel
- Portos/OSI-adressage IP
- Introduction à la veille
- Vocabulaire
- BDD de vulnérabilités et exploits
- Informations générales
- Prise d'informations
- Informations publiques
- Moteur de recherche
- Prise d'information active
- Scan et prise d'empreinte
- Énumération des machines
- Scan de ports
- Prise d'empreinte du système d'exploitation
- Prise d'empreinte des services

### JOUR 2

- Vulnérabilités réseaux
- Idle Host Scanning
- Sniffing réseau
- Spotting réseau
- Hijacking
- Attaque des protocoles sécurisés
- Dénis de service
- Firewalling
- Anti port scan
- Vulnérabilités clients
- Modes et signes d'infection
- Vulnérabilités courantes
- Introduction à Metasploit
- Conception de malwares
- Types de malwares
- Méthodes de détection

### JOUR 3

- Vulnérabilités Web
- Cartographie du site et identification des fuites d'information
- Failles PHP (include, fopen, upload, etc…)
- Injections SQL
- Cross Site Scripting (XSS)
- Cross Site Resquest Forgery (CSRF)

# JOUR 4

- Vulnérabilités applicatives
- Escape shell
- Buffer overflow
- Étude de méthodologies d'attaques avancées en local et prise de contrôle du statut administration
- Racer condition
- Vulnérabilités système
- Backdooring et prise de position d'un système

#### suite à une intrusion et maintien des accès

- Élévation de privilèges
- Le fichier passws d'Unix
- Le fichier SAM de Windows
- Service d'authentification
- Espionnage du système
- Systèmes de détection d'intrusion
- Cryptographie
- Intégrité système

# JOUR 5

- Challenge finam
- Mise en pratique des connaissances acquises durant la semaine sur un TP final

# DURÉE

• 5 jours

# DATES ET LIEU

# DATE À DÉTERMINER

• Esplanade

# INTERVENANT

• Sysdream IT Sécurity Services

MÉTIERS INFORMATICIENS

# **DOCKER INITIATION**

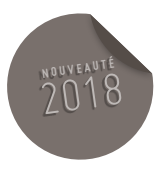

#### PUBLIC

• Administrateur système ou développeur d'application

#### PRÉREQUIS

• Bonne connaissance de Linux

# **OBJECTIFS**

- Utiliser et gérer les conteneurs dans Docker
- Faire fonctionner une application dans un conteneur Docker
- Tirer parti des facilités de déploiement de Docker en production

# CONTENU

- Fonctionnement et architecture de Docker , Premiers pas avec Docker, gestion des images, gestion des volumes de données, liens entre conteneurs
- Docker en production, dockeriser sa propre application, utilisation avancée (création d'une image de base personnalisée, utiliser Docker Inspect, …)

# DURÉE

• 2 jours

# DATES ET LIEU

DATES À DÉTERMINER

• Lieux à déterminer

# INTERVENANT

• Intervenant à déterminer

294

MÉTIERS INFORMATICIENS

# $DOCKER$  AVANCÉ

# 2018

#### PUBLIC

• Administrateur système ou développeur d'application

#### PRÉREQUIS

- Bases d'utilisation de la ligne de commande Linux
- Bases d'administration système
- Avoir suivi le module Docker initiation

### **OBJECTIFS**

- Utiliser Docker Machine pour déployer et gérer ses hôtes Docker
- Se familiariser avec les concepts de l'orchestration et l'outil Kubernetes
- Utiliser des réseaux multi-hosts
- Mettre en œuvre du load-balancing

#### CONTENU

- Utilisation de l'outil d'orchestration Kubernetes
- Déployer des applications sur une plateforme Kubernetes
- Etre capable d'utiliser Kubernetes au quotidien pour gérer vos conteneurs en production
- Avoir les bons réflexes en cas de problèmes
- Savoir déployer une application clusterisée
- Introduction sur l'architecture de Docker
- Docker Machine : provisionner une machine, principales actions, ….
- Drivers de volumes
- Docker Swarm : les concepts de l'orchestration, mise en place d'un cluster swarm, …
- Réseau : des réseaux multi-hosts, la gestion du load-balancing interne dans swarm, …
- Load-balancing externe
- Docker compose : Gérer une application multi-conteneurEléments de contexte

• Dossier complet remis en séance

# DURÉE

• 3 jours

#### DATES ET LIEU

- 1ÈRE SESSION : DATES À DÉTERMINER
- 2ÈME SESSION : DATES À DÉTERMINER
- Lieux à déterminer

#### INTERVENANT

• Intervenant à déterminer

MÉTIERS INFORMATICIENS

# SÉCURITÉ WINDOWS 10

#### PUBLIC

• Administrateur système

# PRÉREQUIS

- Etre familiarisé avec le système d'exploitation Windows.
- Avoir des connaissances de base en sécurité des systèmes d'information

# OBJECTIF

• Connaître les principales fonctions de sécurité de Windows 10

# CONTENU

- Les différentes versions de Windows 10
- Le déploiement du système et sécurisation des postes de travail : tour d'horizon des paramètres pour protéger sa vie privée, désinstallation des applications préinstallées, …
- La protection des connexions réseaux
- Les sauvegardes et point de restauration
- Les outils d'analyse

#### DURÉE

• 3 jours

# DATES ET LIEU

- Dates à déterminer
- Lieux à déterminer

### INTERVENANT

• Intervenant à déterminer

# OFFRE DE FORMATION UHA

OFFRE DE FORMATION 2018

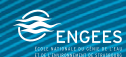

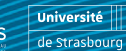

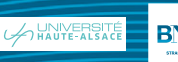

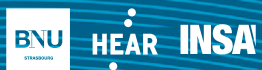

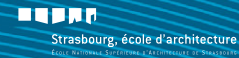

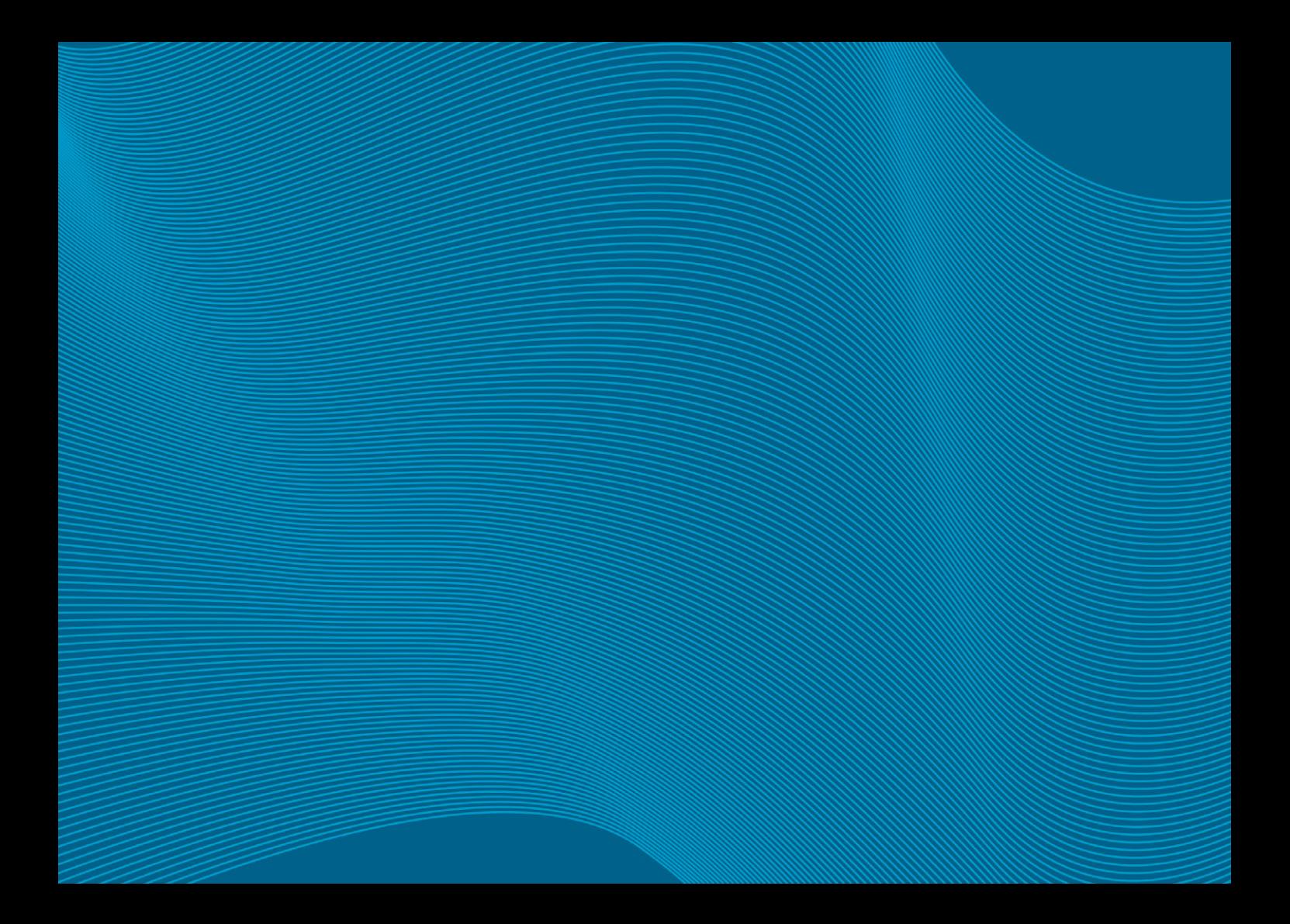

# PARCOURS D'ADAPTATION À L'EMPLOI OU D'ACCOMPAGNEMENT À LA CONDUITE DU CHANGEMENT

OFFRE DE FORMATION 2018

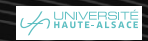

#### 300 PARCOURS D'ADAPTATION À L'EMPLOI OU D'ACCOMPAGNEMENT À LA CONDUITE DU CHANGEMENT

#### ADAPTATION À L'EMPLOI

# STRUCTURES ET FONCTIONNEMENT DE L'UNIVERSITÉ ACCUEIL DES NOUVEAUX PERSONNELS

#### PUBLIC

• Personnels BIATSS (AENES, ITRF, bibliothèque, contractuel) et personnels enseignants nouvellement arrivés à l'Université

### **OBJECTIFS**

• Acquérir une première connaissance du fonctionnement d'ensemble de l'UHA

#### CONTENU

- Présentation de l'équipe présidentielle
- Présentation de l'université et les grands dossiers de l'année universitaire
- Présentation des missions des Ressources Humaines
- L'essentiel du numérique à l'Université : la charte informatique, recommandations sécurité, informatique et liberté
- La sécurité des personnels et des étudiants : colis, procédures
- Visite de stands et échange avec les responsables de services/directions

### **OBSERVATIONS**

• Les personnels nouvellement arrivés à l'Université par voie de mutation et/ou de concours sont convoqués directement par les services généraux.

### DURÉE

• Une demi-journée

#### DATES ET LIEUX

# SEPTEMBRE 2018

- Université de Haute-Alsace
- Campus Illberg

- La Présidente
- Les Directeurs de composantes, services centraux et communs

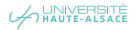

OFFRE DE FORMATION 2018

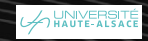

# ATELIERS ET FORMATIONS AUX OUTILS ET TECHNIQUES PÉDAGOGIQUES

OFFRE DE FORMATION 2018

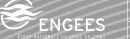

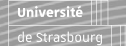

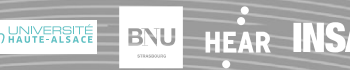

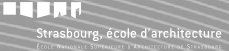

#### **BUREAUTIQUE**

# TBI – DÉCOUVERTE DU TABLEAU BLANC INTERACTIF

#### PUBLIC

• Enseignants et BIATSS

### **OBJECTIFS**

• Savoir utiliser un Tableau Blanc Interactif (TBI) dans son usage basique

# CONTENU

- Prendre en main un Tableau Blanc Interactif avec un exemple de Brainstorming
- Avantages et inconvénients du Tableau Blanc Interactif
- Découverte de différents usages
- Paramétrages du Tableau Blanc Interactif :
- Connexion
- Calibrage
- Options des stylets

# **OBSERVATIONS**

- Pas de nombre minimum de participants requis
- Toutes les formations de la DNum peuvent être réalisées à la demande, à d'autres dates. Le contenu et le lieu peuvent être adaptés. Contact : [http://www.numerique.uha.fr/](http://www.numerique.uha.fr/contactez-nous/) [contactez-nous/](http://www.numerique.uha.fr/contactez-nous/)

# INSCRIPTIONS

• Inscriptions sur le site du numérique à l'UHA : <http://www.numerique.uha.fr/formation/>

#### DURÉE

• 2 h

# LIEUX

- Université de Haute-Alsace
- ENSISA Lumières
- Lab numérique

- Direction du Numérique (DNum)
- Pôle des Usages Numériques

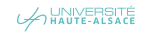

#### MOBILITÉ

# SMARTPHONES ET TABLETTES TACTILES : DÉCOUVERTE DES OUTILS ET DES MEILLEURES APPLICATIONS

#### PUBLIC

• Enseignants et BIATSS

### PRÉREQUIS

• Avoir un smartphone ou une tablette tactile

#### **OBJECTIFS**

• Maîtriser son smartphone ou sa tablette tactile dans un environnement professionnel

# CONTENU

PRÉSENTATION DES TERMINAUX ET DE LEURS CARACTÉRISTIQUES (IPAD ET GALAXY TAB) DÉMONSTRATION DE CONFIGURATION SOUS IOS ET/OU ANDROID

- Se connecter au réseau eduroam de l'Université
- Recevoir et synchroniser ses mails professionnels et personnels
- Synchroniser son agenda et ses contacts

# PRÉSENTATION D'APPLICATIONS

#### INCONTOURNABLES

- Evernote
- Dropbox
- Hootsuite
- Autres selon les besoins des participants

# **OBSERVATIONS**

- Pas de nombre minimum de participants requis
- Toutes les formations de la DNum peuvent être réalisées à la demande, à d'autres dates. Le contenu et le lieu peuvent être adaptés. Contact : [http://www.numerique.uha.fr/](http://www.numerique.uha.fr/contactez-nous/) [contactez-nous/](http://www.numerique.uha.fr/contactez-nous/)

### INSCRIPTIONS

• Inscriptions sur le site du numérique à l'UHA : <http://www.numerique.uha.fr/formation/>

#### DURÉE

• 1 h

# LIEUX

- Université de Haute-Alsace
- ENSISA Lumières
- Lab numérique

# INTERVENANT

- Direction du Numérique (DNum)
- Pôle des Usages Numériques

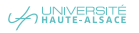

304

MOODLE

# MOODLE : CRÉER SON PREMIER COURS EN LIGNE

#### PUBLIC

• Enseignants et BIATSS

### OBJECTIFS

• Savoir créer un cours simple dans MOODLE

### CONTENU

- Prendre en main la plateforme MOODLE
- Créer et paramétrer son cours
- Ajouter du texte et des ressources
- Inscrire les étudiants
- Créer une activité au choix (forum, devoir, etc.)

#### **OBSERVATIONS**

- Pas de nombre minimum de participants requis
- Toutes les formations de la DNum peuvent être réalisées à la demande, à d'autres dates. Le contenu et le lieu peuvent être adaptés. Contact : [http://www.numerique.uha.fr/](http://www.numerique.uha.fr/contactez-nous/) [contactez-nous/](http://www.numerique.uha.fr/contactez-nous/)

# INSCRIPTIONS

• Inscriptions sur le site du numérique à l'UHA : <http://www.numerique.uha.fr/formation/>

#### DURÉE

• 2 h 30

### LIEUX

- Université de Haute-Alsace
- ENSISA Lumières
- Lab numérique

- Direction du Numérique (DNum)
- Pôle des Usages Numériques

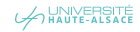

MOODLE

306

# MOODLE : RENDU DES FICHIERS ÉTUDIANTS

#### PUBLIC

• Enseignants et BIATSS

#### PRÉREQUIS

• Connaître les fonctionnalités de base de MOO-DLE (créer un cours, inscrire des étudiants, créer des ressources/activités)

# **OBJECTIFS**

• Savoir créer une activité pour le rendu des travaux des étudiants

#### CONTENU

# DIFFÉRENTES MANIÈRES POUR UN ÉTUDIANT DE DÉPOSER DES TRAVAUX

- Rendu individuel pour un enseignant (activité devoir)
- Partage de ressources entre étudiants (activité base de données)

# ÉTUDE, EN PARTICULIER,

DES DIFFÉRENTES MANIÈRES DE PARAMÉTRER UN DEVOIR

- Remise de documents
- Rédaction en ligne
- Enregistrement de son

# **OBSERVATIONS**

- Pas de nombre minimum de participants requis
- Toutes les formations de la DNum peuvent être réalisées à la demande, à d'autres dates. Le contenu et le lieu peuvent être adaptés. Contact : [http://www.numerique.uha.fr/](http://www.numerique.uha.fr/contactez-nous/) [contactez-nous/](http://www.numerique.uha.fr/contactez-nous/)

# **INSCRIPTIONS**

• Inscriptions sur le site du numérique à l'UHA : <http://www.numerique.uha.fr/formation/>

#### DURÉE

#### • 1 h

#### LIEUX

- Université de Haute-Alsace
- ENSISA Lumières
- Lab numérique

- Direction du Numérique (DNum)
- Pôle des Usages Numériques

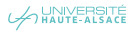

MOODLE

# MOODLE : CONCEVOIR UN TEST

#### PUBLIC

• Enseignants

# PRÉREQUIS

• Connaître les fonctionnalités de base de MOO-DLE (créer un cours, inscrire des étudiants, créer des ressources/activités)

# **OBJECTIFS**

• Savoir créer un test dans MOODLE

# CONTENU

CRÉATION DE DIVERS TESTS DANS MOODLE

#### OCM<sub></sub>

- Appariement
- Textes à trous

### SUBTILITÉS DES PARAMÉTRAGES

- Retour de l'enseignant à l'étudiant
- Gérer la banque de données de questions
- Afficher des réponses ou non
- Enchaîner les activités, etc.

#### **OBSERVATIONS**

- Pas de nombre minimum de participants requis
- Toutes les formations de la DNum peuvent être réalisées à la demande, à d'autres dates. Le contenu et le lieu peuvent être adaptés. Contact : [http://www.numerique.uha.fr/](http://www.numerique.uha.fr/contactez-nous/) [contactez-nous/](http://www.numerique.uha.fr/contactez-nous/)

### INSCRIPTIONS

• Inscriptions sur le site du numérique à l'UHA : <http://www.numerique.uha.fr/formation/>

# DURÉE

• 1 h 30

#### LIEUX

- Université de Haute-Alsace
- ENSISA Lumières
- Lab numérique

- Direction du Numérique (DNum)
- Pôle des Usages Numériques

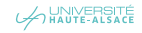

MOODLE

308

# MOODLE : GESTION DES GROUPES

#### PUBLIC

• Enseignants

#### PRÉREQUIS

• Connaître les fonctionnalités de base de MOO-DLE (créer un cours, inscrire des étudiants, créer des ressources/activités)

### **OBJECTIFS**

• Savoir créer des groupes et groupements et y inscrire des étudiants et gérer des activités/ ressources en groupes

#### CONTENU

- Présenter des notions de groupe et groupement
- Créer des groupes et groupements dans un cours
- Inscrire des étudiants manuellement/automatiquement à un groupe
- Présenter des Activités « choix du groupe » pour laisser l'étudiant s'inscrire à un groupe
- Gérer les activités en groupe visible et en groupe séparé
- Restreindre une ressource à un groupe

### **OBSERVATIONS**

- Pas de nombre minimum de participants requis
- Toutes les formations de la DNum peuvent être réalisées à la demande, à d'autres dates. Le contenu et le lieu peuvent être adaptés. Contact : [http://www.numerique.uha.fr/](http://www.numerique.uha.fr/contactez-nous/) [contactez-nous/](http://www.numerique.uha.fr/contactez-nous/)

#### INSCRIPTIONS

• Inscriptions sur le site du numérique à l'UHA : <http://www.numerique.uha.fr/formation/>

#### DURÉE

• 1 h

#### LIEUX

- Université de Haute-Alsace
- ENSISA Lumières
- Lab numérique

- Direction du Numérique (DNum)
- Pôle des Usages Numériques

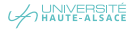

#### MOODLE

# MOODLE : GESTION DES NOTES

#### PUBLIC

• Enseignants

# PRÉREQUIS

• Connaître les fonctionnalités de base de MOO-DLE (créer un cours, inscrire des étudiants, créer des ressources/activités)

# **OBJECTIFS**

• Savoir évaluer à l'aide des activités de MOODLE

#### CONTENU

- Faire un tour d'horizon des activités les plus adaptées à l'évaluation
- Gérer les notes dans le carnet de notes
- Créer des barèmes
- Apercevoir des possibilités d'évaluation par compétences (formation spécifique)

# **OBSERVATIONS**

- Pas de nombre minimum de participants requis
- Toutes les formations de la DNum peuvent être réalisées à la demande, à d'autres dates. Le contenu et le lieu peuvent être adaptés. Contact : [http://www.numerique.uha.fr/](http://www.numerique.uha.fr/contactez-nous/) [contactez-nous/](http://www.numerique.uha.fr/contactez-nous/)

# **INSCRIPTIONS**

• Inscriptions sur le site du numérique à l'UHA : <http://www.numerique.uha.fr/formation/>

#### DURÉE

• 1 h

### LIEUX

- Université de Haute-Alsace
- ENSISA Lumières
- Lab numérique

- Direction du Numérique (DNum)
- Pôle des Usages Numériques

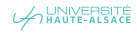

MOODLE

# MOODLE : ÉVALUATION PAR COMPÉTENCES

#### PUBLIC

• Enseignants

#### PRÉREQUIS

• Connaître les fonctionnalités de base de MOO-DLE (créer un cours, inscrire des étudiants, créer des ressources/activités)

### **OBJECTIFS**

• Mettre en place une évaluation par compétences avec MOODLE

#### CONTENU

- Paramétrer un devoir pour évaluer par compétences
- Créer une grille de compétences
- Évaluer les travaux des étudiants

#### **OBSERVATIONS**

- Pas de nombre minimum de participants requis
- Toutes les formations de la DNum peuvent être réalisées à la demande, à d'autres dates. Le contenu et le lieu peuvent être adaptés. Contact : [http://www.numerique.uha.fr/](http://www.numerique.uha.fr/contactez-nous/) [contactez-nous/](http://www.numerique.uha.fr/contactez-nous/)

### INSCRIPTIONS

• Inscriptions sur le site du numérique à l'UHA : <http://www.numerique.uha.fr/formation/>

#### DURÉE

• 1 h

#### LIEUX

- Université de Haute-Alsace
- ENSISA Lumières
- Lab numérique

- Direction du Numérique (DNum)
- Pôle des Usages Numériques

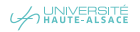

#### MOODLE

# MOODLE : PARTAGE DE TRAVAUX AVEC L'ACTIVITÉ BASE DE DONNÉES

#### PUBLIC

• Enseignants et BIATSS

# PRÉREQUIS

• Connaître les fonctionnalités de base de MOO-DLE (créer un cours, inscrire des étudiants, créer des ressources/activités)

# **OBJECTIFS**

• Savoir utiliser l'activité « base de données » en détail

#### CONTENU

- Exemples de base de données :
- Créer une bibliographie
- Déposer des fichiers
- Créer une galerie d'images
- Créer les champs de la base de données

# • Créer des modèles de fiche

#### **OBSERVATIONS**

- Pas de nombre minimum de participants requis
- Toutes les formations de la DNum peuvent être réalisées à la demande, à d'autres dates. Le contenu et le lieu peuvent être adaptés. Contact : [http://www.numerique.uha.fr/](http://www.numerique.uha.fr/contactez-nous/) [contactez-nous/](http://www.numerique.uha.fr/contactez-nous/)

# INSCRIPTIONS

• Inscriptions sur le site du numérique à l'UHA : <http://www.numerique.uha.fr/formation/>

#### DURÉE

• 1 h 30

### LIEUX

- Université de Haute-Alsace
- ENSISA Lumières
- Lab numérique

- Direction du Numérique (DNum)
- Pôle des Usages Numériques

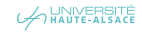

MOODLE

# MOODLE : ACTIVITÉS CONDITIONNELLES

### PUBLIC

• Enseignants

### PRÉREQUIS :

• Connaître les fonctionnalités de base de MOO-DLE (créer un cours, inscrire des étudiants, créer des ressources/activités)

# **OBJECTIFS**

• Créer des activités dépendantes du résultat d'autres activités

#### CONTENU

- Paramétrer des conditions dans l'affichage d'une activité
- Afficher un état d'achèvement d'une activité et d'un cours
- Présenter un exemple d'enchaînement d'activités

# **OBSERVATIONS**

- Pas de nombre minimum de participants requis
- Toutes les formations de la DNum peuvent être réalisées à la demande, à d'autres dates. Le contenu et le lieu peuvent être adaptés. Contact : [http://www.numerique.uha.fr/](http://www.numerique.uha.fr/contactez-nous/) [contactez-nous/](http://www.numerique.uha.fr/contactez-nous/)

# **INSCRIPTIONS**

• Inscriptions sur le site du numérique à l'UHA : <http://www.numerique.uha.fr/formation/>

#### DURÉE

#### • 1 h

#### LIEUX

- Université de Haute-Alsace
- ENSISA Lumières
- Lab numérique

- Direction du Numérique (DNum)
- Pôle des Usages Numériques

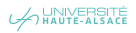

MOODLE

# MOODLE : BADGES

#### PUBLIC

• Enseignants

# PRÉREQUIS

• Connaître les fonctionnalités de base de MOO-DLE (créer un cours, inscrire des étudiants, créer des ressources/activités)

# **OBJECTIFS**

• Créer des badges pour certifier des acquisitions de compétences

# CONTENU

- Définir et présenter l'utilité des OpenBadges
- Créer des badges dans MOODLE
- Attribuer des badges selon les activités réalisées
- Certifier des acquisitions de compétences

# **OBSERVATIONS**

- Pas de nombre minimum de participants requis
- Toutes les formations de la DNum peuvent être réalisées à la demande, à d'autres dates. Le contenu et le lieu peuvent être adaptés. Contact : [http://www.numerique.uha.fr/](http://www.numerique.uha.fr/contactez-nous/) [contactez-nous/](http://www.numerique.uha.fr/contactez-nous/)

#### **INSCRIPTIONS**

• Inscriptions sur le site du numérique à l'UHA : <http://www.numerique.uha.fr/formation/>

#### DURÉE

• 1 h

### LIEUX

- Université de Haute-Alsace
- ENSISA Lumières
- Lab numérique

- Direction du Numérique (DNum)
- Pôle des Usages Numériques

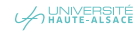

MOODLE

314

# MOODLE : EXEMPLES D'USAGES PÉDAGOGIQUES

#### PUBLIC

• Enseignants

#### **OBJECTIFS**

• Découvrir les usages possibles de MOODLE

#### CONTENU

- À travers quelques exemples d'usages pédagogiques de MOODLE, démonstration des différentes manières d'utiliser la plateforme
- De la simple mise à disposition de documents au cours entièrement à distance, démonstration de la variété d'usages possibles :
- Partager un plan du cours
- Présenter les activités collaboratives
- Accompagner à distance un projet
- Évaluer à partir d'un QCM
- Présenter une Classe inversée

#### **OBSERVATIONS**

- Pas de nombre minimum de participants requis
- Toutes les formations de la DNum peuvent être réalisées à la demande, à d'autres dates. Le contenu et le lieu peuvent être adaptés. Contact : [http://www.numerique.uha.fr/](http://www.numerique.uha.fr/contactez-nous/) [contactez-nous/](http://www.numerique.uha.fr/contactez-nous/)

#### INSCRIPTIONS

• Inscriptions sur le site du numérique à l'UHA : <http://www.numerique.uha.fr/formation/>

#### DURÉE

• 1 h

#### LIEUX

- Université de Haute-Alsace
- ENSISA Lumières
- Lab numérique

- Direction du Numérique (DNum)
- Pôle des Usages Numériques

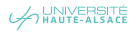

#### MOODLE

# MOODLE : CLASSE INVERSÉE

#### PUBLIC

• Enseignants/BIATSS

# PRÉREQUIS

• Être en situation d'animer des formations

#### OBJECTIF

• Créer des activités pédagogiques dans le cadre d'une classe inversée avec Moodle

# CONTENU

EXEMPLES DE COURS QUI UTILISENT

UNE MODALITÉ DE CLASSE INVERSÉE

COMMENT UTILISER MOODLE

DANS LE CADRE D'UNE CLASSE INVERSÉE

- Déposer des vidéos
- Créer des QCM
- Suivre le travail des étudiants
- Faire des activités collaboratives

# **OBSERVATIONS**

- Pas de nombre minimum de participants requis
- Toutes les formations de la DNum peuvent être réalisées à la demande, à d'autres dates. Le contenu et le lieu peuvent être adaptés. Contact : [http://www.numerique.uha.fr/](http://www.numerique.uha.fr/contactez-nous/) [contactez-nous/](http://www.numerique.uha.fr/contactez-nous/)

# INSCRIPTIONS

• Inscriptions sur le site du numérique à l'UHA : <http://www.numerique.uha.fr/formation/>

# DURÉE

• 2 h

# LIEUX

- Université de Haute-Alsace
- ENSISA Lumières
- Lab numérique

- Direction du Numérique (DNum)
- Pôle des Usages Numériques

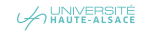

OUTILS EN LIGNE

# CRÉER DES QUESTIONNAIRES EN TEMPS RÉEL

#### PUBLIC

• Enseignants

#### OBJECTIFS

• Créer un questionnaire en temps réel (type boitier de vote) et analyser les résultats

#### CONTENU

- Simulation de boîtiers de vote avec un smartphone, une tablette ou un ordinateur
- Prise en main d'un logiciel en ligne selon le choix des participants :
- SOCRATIVE pour la gestion des questions
- L'activité « test en temps réel » dans MOODLE
- PLICKERS pour obtenir la réaction des apprenants sans appareil numérique !

#### **OBSERVATIONS**

- Pas de nombre minimum de participants requis
- Toutes les formations de la DNum peuvent être réalisées à la demande, à d'autres dates. Le contenu et le lieu peuvent être adaptés. Contact : [http://www.numerique.uha.fr/](http://www.numerique.uha.fr/contactez-nous/) [contactez-nous/](http://www.numerique.uha.fr/contactez-nous/)

### INSCRIPTIONS

• Inscriptions sur le site du numérique à l'UHA : <http://www.numerique.uha.fr/formation/>

#### DURÉE

• 1 h

#### LIEUX

- Université de Haute-Alsace
- ENSISA Lumières
- Lab numérique

- Direction du Numérique (DNum)
- Pôle des Usages Numériques

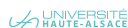

OUTILS EN LIGNE

# CRÉER UNE ENQUÊTE EN LIGNE

#### PUBLIC

• Enseignants et BIATSS

# OBJECTIFS

• Créer une enquête en ligne

# CONTENU

- Prise en main de l'outil d'enquête en ligne LIMESURVEY :
	- Créer un questionnaire
	- Paramétrer
	- Traiter les résultats

# **OBSERVATIONS**

- Pas de nombre minimum de participants requis
- Toutes les formations de la DNum peuvent être réalisées à la demande, à d'autres dates. Le contenu et le lieu peuvent être adaptés. Contact : [http://www.numerique.uha.fr/](http://www.numerique.uha.fr/contactez-nous/) [contactez-nous/](http://www.numerique.uha.fr/contactez-nous/)

# INSCRIPTIONS

• Inscriptions sur le site du numérique à l'UHA : <http://www.numerique.uha.fr/formation/>

# DURÉE

• 1 h 30

### LIEUX

- Université de Haute-Alsace
- ENSISA Lumières
- Lab numérique

- Direction du Numérique (DNum)
- Pôle des Usages Numériques

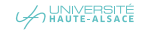

OUTILS EN LIGNE

# CARTES CONCEPTUELLES

#### PUBLIC

• Enseignants et BIATSS

#### OBJECTIFS

• Organiser ses idées dans une carte conceptuelle

# CONTENU

- Exemples d'utilisation
- Prendre en main un logiciel en ligne de création de carte conceptuelle (WISEMAPPING)

### **OBSERVATIONS**

- Pas de nombre minimum de participants requis
- Toutes les formations de la DNum peuvent être réalisées à la demande, à d'autres dates. Le contenu et le lieu peuvent être adaptés. Contact : [http://www.numerique.uha.fr/](http://www.numerique.uha.fr/contactez-nous/) [contactez-nous/](http://www.numerique.uha.fr/contactez-nous/)

# **INSCRIPTIONS**

• Inscriptions sur le site du numérique à l'UHA : <http://www.numerique.uha.fr/formation/>

#### DURÉE

• 1 h

#### LIEUX

- Université de Haute-Alsace
- ENSISA Lumières
- Lab numérique

- Direction du Numérique (DNum)
- Pôle des Usages Numériques

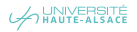

#### OUTILS EN LIGNE

# CONSTRUIRE SON ENVIRONNEMENT PERSONNEL D'APPRENTISSAGE

#### PUBLIC

• Enseignants et BIATSS

### **OBJECTIFS**

• Organiser son environnement numérique pour favoriser les apprentissages et les échanges entre pairs

# CONTENU

CRÉER UN ENVIRONNEMENT PERSONNEL

D'APPRENTISSAGE (EPA) QUI PERMET DE

- Partager les trouvailles
- Suivre les personnes compétentes dans le domaine d'apprentissage souhaité

# TOUR DES OUTILS NUMÉRIQUES QUI

# PERMETTENT DE :

- Rechercher
- Collaborer
- Partager
- Produire
- Communiquer

# **OBSERVATIONS**

- Pas de nombre minimum de participants requis
- Toutes les formations de la DNum peuvent être réalisées à la demande, à d'autres dates. Le contenu et le lieu peuvent être adaptés. Contact : [http://www.numerique.uha.fr/](http://www.numerique.uha.fr/contactez-nous/) [contactez-nous/](http://www.numerique.uha.fr/contactez-nous/)

# **INSCRIPTIONS**

• Inscriptions sur le site du numérique à l'UHA : <http://www.numerique.uha.fr/formation/>

#### DURÉE

• 2 h

# LIEUX

- Université de Haute-Alsace
- ENSISA Lumières
- Lab numérique

#### INTERVENANT

- Direction du Numérique (DNum)
- Pôle des Usages Numériques

319

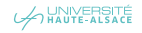

VIDÉO

320

# RÉALISER FACILEMENT DES CAPSULES VIDÉOS

#### PUBLIC

• Enseignants

#### OBJECTIFS

• Utiliser un logiciel de Screencast pour créer de court(e)s démonstrations/tutoriels vidéos

### CONTENU

CRÉER DES CAPSULES VIDÉOS POUR GUIDER LES ÉTUDIANTS DANS

LEURS APPRENTISSAGES

# **EXEMPLES**

- Notion théoriques à assimiler avant le cours
- Premiers pas dans un cours
- Consignes pour rendre un travail
- Pas à pas pour l'utilisation d'un logiciel

# PRÉSENTATION DE DIFFÉRENTS

# OUTILS À LA PHILOSOPHIE DIFFÉRENTE

- AudioVideoCast
- Active Presenter
- OBS

PRISE EN MAIN DU LOGICIEL « ACTIVE PRESEN-

# **OBSERVATIONS**

- Pas de nombre minimum de participants requis
- Toutes les formations de la DNum peuvent être réalisées à la demande, à d'autres dates. Le contenu et le lieu peuvent être adaptés. Contact : [http://www.numerique.uha.fr/](http://www.numerique.uha.fr/contactez-nous/) [contactez-nous/](http://www.numerique.uha.fr/contactez-nous/)

# INSCRIPTIONS

• Inscriptions sur le site du numérique à l'UHA : <http://www.numerique.uha.fr/formation/>

#### DURÉE

• 2 h

#### LIEUX

- Université de Haute-Alsace
- ENSISA Lumières
- Lab numérique

- Direction du Numérique (DNum)
- Pôle des Usages Numériques

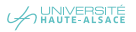

VIDÉO

# PRISE DE VUE ET MONTAGE VIDÉO

#### PUBLIC

• Enseignants

### OBJECTIFS

• Créer de courtes vidéos en respectant des règles de prise de vue

# CONTENU

- Réaliser des concept de base avec de courtes vidéos à destination des étudiants et pour introduire des notions de cours
- Mettre en ligne sur Youtube ou un espace institutionnel
- Utiliser une caméra et/ou une caméra d'un smartphone

# **OBSERVATIONS**

- Pas de nombre minimum de participants requis
- Toutes les formations de la DNum peuvent être réalisées à la demande, à d'autres dates. Le contenu et le lieu peuvent être adaptés. Contact : [http://www.numerique.uha.fr/](http://www.numerique.uha.fr/contactez-nous/) [contactez-nous/](http://www.numerique.uha.fr/contactez-nous/)

# INSCRIPTIONS

• Inscriptions sur le site du numérique à l'UHA : <http://www.numerique.uha.fr/formation/>

# DURÉE

• 2 h

# LIEUX

- Université de Haute-Alsace
- ENSISA Lumières
- Lab numérique

- Direction du Numérique (DNum)
- Pôle des Usages Numériques

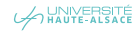

# ATELIERS ET FORMATIONS AUX PÉDAGOGIES UNIVERSITAIRES DU SUP

OFFRE DE FORMATION 2018

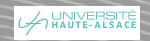

ATELIERS ET FORMATIONS AUX PÉDAGOGIES UNIVERSITAIRES DU SUP

# COMMENT FORMULER LES OBJECTIFS D'APPRENTISSAGE ?

#### PUBLIC

• Tout public chargé d'enseignement, de formation.

#### OBJECTIF

• Expliciter ses intentions d'enseignement sous la forme d'objectifs à faire apprendre par les étudiants.

### CONTENU

- Étudier l'objectif d'apprentissage comme ressource d'une compétence
- Étudier l'opérationnalisation des objectifs d'apprentissage
- Connaître l'évaluation des objectifs opérationnels
- Connaître les niveaux taxonomiques

# **OBSERVATIONS**

• Le SUP peut intervenir à la demande d'une équipe, dès 4 à 5 personnes. Il peut aussi proposer des formations individuelles sur rendez-vous.

#### INSCRIPTIONS

• Les inscriptions se font auprès du Service Universitaire de Pédagogie [\(sup@UHA.fr](mailto:(sup@uha.fr))

# DURÉE

• 3 heures

#### INTERVENANT

• Service Universitaire de Pédagogie

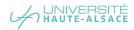

ATELIERS ET FORMATIONS AUX PÉDAGOGIES UNIVERSITAIRES DU SUP

# COMMENT ALIGNER OBJECTIFS / ACTIVITÉS / ÉVALUATION ?

#### PUBLIC

• Tout public chargé d'enseignement, de formation

#### OBJECTIF

• Donner de la cohérence à un dispositif d'apprentissage, des objectifs à leur évaluation en passant par les activités des étudiants

#### CONTENU

- Connaître l'importance de l'évaluation des apprentissages
- Rendre ses objectifs évaluables
- Associer consignes et supports
- Mettre les étudiants en situation d'activité

### **OBSERVATIONS**

• Le SUP peut intervenir à la demande d'une équipe, dès 4 à 5 personnes. Il peut aussi proposer des formations individuelles sur rendez-vous.

#### INSCRIPTIONS

• Les inscriptions se font auprès du Service Universitaire de Pédagogie : [sup@UHA.fr](mailto:sup@uha.fr)

#### DURÉE

• 3 heures

# INTERVENANT

• Service Universitaire de Pédagogie

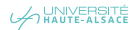
ATELIERS ET FORMATIONS AUX PÉDAGOGIES UNIVERSITAIRES DU SUP

# COMMENT ÉVALUER DES COMPÉTENCES ?

#### PUBLIC

• Tout public chargé d'enseignement, de formation.

#### OBJECTIF

• Construire des situations propices à l'évaluation de compétences.

#### CONTENU

- Notion de compétence comme système organisé de ressources
- Processus d'intégration des ressources d'une compétence
- Évaluation analytique de la compétence
- Évaluation synthétique de la compétence
- Construire des situations d'évaluation d'une compétence

# **OBSERVATIONS**

• Le SUP peut intervenir à la demande d'une équipe, dès 4 à 5 personnes. Il peut aussi proposer des formations individuelles sur rendez-vous.

#### **INSCRIPTIONS**

• Les inscriptions se font auprès du Service Universitaire de Pédagogie [\(sup@UHA.fr](mailto:(sup@uha.fr))

## DURÉE

• 3 heures

# INTERVENANT

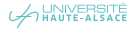

ATELIERS ET FORMATIONS AUX PÉDAGOGIES UNIVERSITAIRES DU SUP

# COMMENT INTRODUIRE L'APPROCHE PAR PROBLÈME DANS SON ENSEIGNEMENT ?

#### PUBLIC

• Tout public chargé d'enseignement, de formation

#### OBJECTIF

• Réfléchir à un dispositif permettant de construire un apprentissage disciplinaire indispensable pour résoudre un problème disciplinaire ou professionnel

#### CONTENU

- Déroulement et principes d'un enseignement en Approche Par Problème
- L'enseignant tuteur ?
- Construire un exemple
- Intérêts et inconvénients d'un tel dispositif pédagogique

#### **OBSERVATIONS**

• Le SUP peut intervenir à la demande d'une équipe, dès 4 à 5 personnes. Il peut aussi proposer des formations individuelles sur rendez-vous.

#### INSCRIPTIONS

• Les inscriptions se font auprès du Service Universitaire de Pédagogie [\(sup@UHA.fr](mailto:(sup@uha.fr))

#### DURÉE

• 3 heures

### INTERVENANT

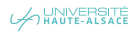

# ATELIERS ET FORMATIONS AUX PÉDAGOGIES UNIVERSITAIRES DU SUP

# COMMENT INTRODUIRE L'APPROCHE PAR PROJET DANS SON ENSEIGNEMENT ?

#### PUBLIC

• Tout public chargé d'enseignement, de formation

#### OBJECTIF

• Réfléchir à un dispositif d'apprentissage interdisciplinaire à long terme centré sur les réalisations des étudiants et leur validation sociale

#### CONTENU

- Déroulement et principes d'un enseignement en Approche Par Projet
- L'enseignant tuteur ?
- Travailler sur le livret du dispositif qui comprendra le sujet, les différentes étapes du projet sur la période de temps qui lui est consacrée, les objectifs d'apprentissage, les livrables, l'évaluation (sur plusieurs niveaux).
- Intérêts et inconvénients d'un tel dispositif pédagogique

#### **OBSERVATIONS**

• Le SUP peut intervenir à la demande d'une équipe, dès 4 à 5 personnes. Il peut aussi proposer des formations individuelles sur rendez-vous.

#### INSCRIPTIONS

• Les inscriptions se font auprès du Service Universitaire de Pédagogie [\(sup@UHA.fr](mailto:(sup@uha.fr))

## DURÉE

• 3 heures

#### INTERVENANT

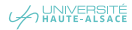

ATELIERS ET FORMATIONS AUX PÉDAGOGIES UNIVERSITAIRES DU SUP

# COMMENT UTILISER LES CARTES HEURISTIQUES DANS SON ENSEIGNEMENT ?

#### PUBLIC

• Tout public chargé d'enseignement, de formation

#### OBJECTIF

• Découvrir les différents usages possibles des cartes heuristiques pour les utiliser dans un enseignement

#### CONTENU

Construire, préparer, présenter un cours avec un outil multidisciplinaire, transposable à l'envi par l'étudiant pour :

- Gérer un projet
- Prendre des notes
- Réaliser un exposé
- Comprendre un texte
- Résoudre un problème de mathématiques
- Faire une recherche documentaire et bien d'autres objectifs possibles

#### **OBSERVATIONS**

• Le SUP peut intervenir à la demande d'une équipe, dès 4 à 5 personnes. Il peut aussi proposer des formations individuelles sur rendez-vous

#### INSCRIPTIONS

• Les inscriptions se font auprès du Service Universitaire de Pédagogie [\(sup@UHA.fr](mailto:(sup@uha.fr))

#### DURÉE

• 3 heures

### INTERVENANT

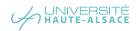

ATELIERS ET FORMATIONS AUX PÉDAGOGIES UNIVERSITAIRES DU SUP

# COMMENT INTRODUIRE LES PÉDAGOGIES ACTIVES DANS SON ENSEIGNEMENT ?

#### PUBLIC

• Tout public chargé d'enseignement, de formation

#### OBJECTIF

• Construire des dispositifs de pédagogie active adaptés à son enseignement et (re)défini son rôle d'enseignant

#### CONTENU

- Apprendre par l'activité et avec autrui
- Présenter des exemples de méthodes actives (APP…)
- Préparer des dispositifs nécessitant l'activité de l'apprenant
- Insérer des moments de pédagogie active dans l'ensemble du cours

#### **OBSERVATIONS**

• Le SUP peut intervenir à la demande d'une équipe, dès 4 à 5 personnes. Il peut aussi proposer des formations individuelles sur rendez-vous

#### INSCRIPTIONS

• Les inscriptions se font auprès du Service Universitaire de Pédagogie [\(sup@UHA.fr](mailto:(sup@uha.fr))

## DURÉE

• 3 heures

#### INTERVENANT

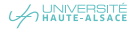

ATELIERS ET FORMATIONS AUX PÉDAGOGIES UNIVERSITAIRES DU SUP

# COMMENT MONTER UN PROJET TUTEURÉ ?

#### PUBLIC

• Tout public chargé d'enseignement, de formation

#### OBJECTIF

• Construire un dispositif de projet tuteuré dans une logique d'apprentissage actif de l'étudiant

#### CONTENU

- Spécificités du projet tuteuré
- Objectifs d'apprentissage du projet tuteuré
- Différents acteurs mobilisés
- Organiser le projet tuteuré
- Évaluer le du projet tuteuré
- Outils méthodologiques pouvant être proposés aux étudiants
- Travailler éventuellement sur l'établissement d'une déclaration d'intention de projet ou d'une grille d'évaluation de projet

#### **OBSERVATIONS**

• Le SUP peut intervenir à la demande d'une équipe, dès 4 à 5 personnes. Il peut aussi proposer des formations individuelles sur rendez-vous

#### INSCRIPTIONS

• Les inscriptions se font auprès du Service Universitaire de Pédagogie [\(sup@UHA.fr](mailto:(sup@uha.fr))

# DURÉE

• 3 heures

# INTERVENANT

• Service Universitaire de Pédagogie

330

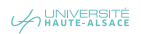

# ATELIERS ET FORMATIONS AUX PÉDAGOGIES UNIVERSITAIRES DU SUP

# COMMENT MONTER UN COURS ASSOCIANT ENSEIGNANTS ET SERVICES COMMUN ?

#### PUBLIC

• Tout public chargé d'enseignement, de formation

#### OBJECTIF

• Construire un cours associant enseignants et formateurs des services communs autour de compétences communes

#### CONTENU

- Choisir un thème disciplinaire
- Prendre en compte des propositions du SIO ou du SCD
- Contextualiser cette offre selon le contenu disciplinaire retenu
- Concevoir collégialement la situation d'évaluation

### **OBSERVATIONS**

• Le SUP peut intervenir à la demande d'une équipe, dès 4 à 5 personnes. Il peut aussi proposer des formations individuelles sur rendez-vous

#### **INSCRIPTIONS**

• Les inscriptions se font auprès du Service Universitaire de Pédagogie [\(sup@UHA.fr](mailto:(sup@uha.fr))

## DURÉE

• 3 heures

#### INTERVENANT

• Service Universitaire de Pédagogie

#### 331

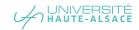

ATELIERS ET FORMATIONS AUX PÉDAGOGIES UNIVERSITAIRES DU SUP

# COMMENT DYNAMISER UN ENSEIGNEMENT EN AMPHITHÉÂTRE ?

#### PUBLIC

• Tout public chargé d'enseignement, de formation

#### OBJECTIF

• Favoriser l'attention et la motivation des étudiants en grand auditoire.

#### CONTENU

- Recueillir les pratiques existantes
- Découvrir et expérimenter les applis et autres outils pour dynamiser un enseignement en amphithéâtre
- Fabriquer des questions : avant, pendant, après le cours

#### **OBSERVATIONS**

• Le SUP peut intervenir à la demande d'une équipe, dès 4 à 5 personnes. Il peut aussi proposer des formations individuelles sur rendez-vous.

#### INSCRIPTIONS

• Les inscriptions se font auprès du Service Universitaire de Pédagogie [\(sup@UHA.fr](mailto:(sup@uha.fr))

# DURÉE

• 3 heures

# INTERVENANT

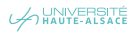

ATELIERS ET FORMATIONS AUX PÉDAGOGIES UNIVERSITAIRES DU SUP

# DIY U COMMENT FAIRE PARTICIPER LES ÉTUDIANTS À LA CRÉATION DE SON COURS ?

#### PUBLIC

• Tout public chargé d'enseignement, de formation

#### OBJECTIF

• Penser un dispositif pédagogique engageant les étudiants dans la création active du cours auquel ils assistent

#### CONTENU

- Découvrir le concept de DIY à l'université
- Expérimenter un dispositif en DIY
- Retour d'expérience : rôle des enseignants et incontournables de la méthode

# **OBSERVATIONS**

• Le SUP peut intervenir à la demande d'une équipe, dès 4 à 5 personnes. Il peut aussi proposer des formations individuelles sur rendez-vous.

#### **INSCRIPTIONS**

• Les inscriptions se font auprès du Service Universitaire de Pédagogie [\(sup@UHA.fr](mailto:(sup@uha.fr))

# DURÉE

• 3 heures

# INTERVENANT

• Service Universitaire de Pédagogie

#### 333

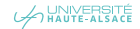

ATELIERS ET FORMATIONS AUX PÉDAGOGIES UNIVERSITAIRES DU SUP

# COMMENT ÉVALUER DES APPRENTISSAGES RÉALISÉS EN AUTONOMIE AU LEARNING CENTER ?

#### PUBLIC

• Tout public chargé d'enseignement, de formation

#### OBJECTIF

• Concevoir et évaluer des apprentissages réalisés hors présentiel

#### CONTENU

- Situations d'apprentissage formelles / non-formelles
- Définition des objectifs d'apprentissage
- Apprentissage autonome
- Organiser le travail autonome des étudiants
- Évaluer les apprentissages

## **OBSERVATIONS**

• Le SUP peut intervenir à la demande d'une équipe, dès 4 à 5 personnes. Il peut aussi proposer des formations individuelles sur rendez-vous.

#### INSCRIPTIONS

• Les inscriptions se font auprès du Service Universitaire de Pédagogie [\(sup@UHA.fr](mailto:(sup@uha.fr))

#### DURÉE

• 3 heures

### INTERVENANT

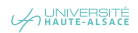

ATELIERS ET FORMATIONS AUX PÉDAGOGIES UNIVERSITAIRES DU SUP

# COMMENT METTRE EN PLACE UN SUPPLÉMENT AU DIPLÔME ?

#### PUBLIC

• Tout public chargé d'enseignement, de formation

#### OBJECTIF

• Connaître les spécificités et l'organisation du supplément au diplôme afin de le mettre en place pour sa formation

#### CONTENU

- Définition et utilité du supplément au diplôme
- Mettre en place le supplément au diplôme
- Organiser le document
- Exemples rédigés

#### **OBSERVATIONS**

• Le SUP peut intervenir à la demande d'une équipe, dès 4 à 5 personnes. Il peut aussi proposer des formations individuelles sur rendez-vous.

#### **INSCRIPTIONS**

• Les inscriptions se font auprès du Service Universitaire de Pédagogie [\(sup@UHA.fr](mailto:(sup@uha.fr))

# DURÉE

• 3 heures

# INTERVENANT

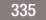

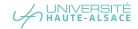

ATELIERS ET FORMATIONS AUX PÉDAGOGIES UNIVERSITAIRES DU SUP

# COMMENT RÉGULER LES TRAVAUX DE GROUPES DES ÉTUDIANTS ?

#### PUBLIC

• Tout public chargé d'enseignement, de formation

#### OBJECTIF

• Accompagner et réguler les travaux de groupes pour favoriser les apprentissages dans le cadre d'une pédagogie active

#### CONTENU

- Définir le rôle de tuteur
- Modèle CQFD
- Définir la place de l'enseignant dans le groupe
- Gérer le groupe et les points de vigilance relatifs à la pédagogie de groupe

#### **OBSERVATIONS**

• Le SUP peut intervenir à la demande d'une équipe, dès 4 à 5 personnes. Il peut aussi proposer des formations individuelles sur rendez-vous.

#### INSCRIPTIONS

• Les inscriptions se font auprès du Service Universitaire de Pédagogie [\(sup@UHA.fr](mailto:(sup@uha.fr))

#### DURÉE

• 3 heures

### INTERVENANT

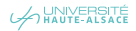

# ENVIRONNEMENT PROFESSIONNEL

OFFRE DE FORMATION 2018

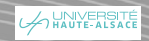

DÉVELOPPEMENT DES CAPACITÉS PROFESSIONNELLES

# INTÉGRITÉ SCIENTIFIQUE LA PROBLÉMATIQUE DES LIENS D'INTÉRÊT DANS LES ACTIVITÉS DE LA RECHERCHE

#### PUBLIC

• Enseignants-chercheurs

### OBJECTIF

- Sensibiliser aux conflits d'intérêts
- Évaluer le risque pénal
- Sensibiliser au respect du droit d'auteur

#### CONTENU

# PRISE ILLÉGALE D'INTÉRÊT

- Étudier le délit de prise illégale d'intérêt : les sanctions encourues par un agent public dans la prise d'un intérêt direct ou indirect dans une entreprise dont il a charge
- Connaître le devoir de probité dans la fonction publique
- Examiner : la transparence, les incompatibilités et la déclaration d'intérêt
- Analyser les caractéristiques de l'infraction (qualité de l'auteur, éléments constitutifs)
- Analyser le régime de répression (sanctions pénales et disciplinaires, action publique)

### LE PLAGIAT

- Présentation de la notion de plagiat qui en réalité est de la contrefaçon de droit d'auteur
- Étudier les sanctions encourues tant au regard du droit pénal que du droit disciplinaire

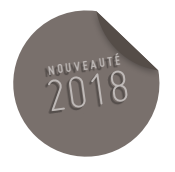

• Démontrer comment les auteurs victimes d'un plagiat peuvent obtenir réparation

#### **OBSERVATIONS**

- 12 stagiaires maximum
- Un nombre minimum de stagiaires étant requis, cette session peut être annulée faute de participants.

# DURÉE

• 4 heures

#### DATES ET LIEU

# À DÉFINIR

• Université de Haute-Alsace (UHA)

- Madeleine LOBE LOBAS, Maître de Conférences
- Philippe SCHULTZ, Maître de Conférences

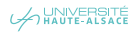

# PARCOURS DE FORMATION DES ENSEIGNANTS **339** 339

DÉVELOPPEMENT DES CAPACITÉS PROFESSIONNELLES

# INTÉGRITÉ SCIENTIFIQUE LE STATUT JURIDIQUE DES DONNÉES DE RECHERCHE

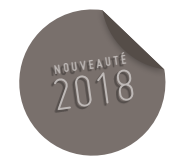

#### PUBLIC

• Formation destinée à des enseignants-chercheurs.

#### OBJECTIF

• Les programmes de financement de l'Union Européenne (Horizon 2020) recommandent la diffusion des données de la recherche en libre accès. Mais en pratique il faut définir quels sont les droits et obligations des chercheurs face à l'utilisation de ces données et aux exigences de l'Union Européenne. Ce stage a donc pour but de donner au chercheur des éléments de réponses qui l'aideront à prendre en compte les nouvelles directives européennes relatives à la valorisation des données de la recherche.

#### CONTENU

- Quel est le régime juridique applicable à ces données qui sont collectées, utilisées et traitées dans le cadre de la recherche ?
- Quels droits s'appliquent aux données de la recherche ?
- Quelles sont les obligations du chercheur ?
- Comment utiliser des données personnelles ?
- Sous quelle forme peut-on rendre accessible ces données ?
- Quelles sont les limites de cette diffusion ?
- Cas pratiques

#### **OBSERVATIONS**

- 12 stagiaires maximum
- Un nombre minimum de stagiaires étant requis, cette session peut être annulée faute de participants.

# DURÉE

• 1 jour

### DATES ET LIEU

#### 4 JUIN 2018

• Université de Haute-Alsace (UHA)

#### INTERVENANT

• Émilie Masson, Juriste au CNRS

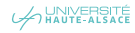

# MANAGEMENT ET GESTION DES RESSOURCES HUMAINES

OFFRE DE FORMATION 2018

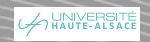

MANAGEMENT ET GESTION DES RESSOURCES HUMAINES

# ENCADRANTS DE THÈSE MÉTHODOLOGIE DE L'ACCOMPAGNEMENT DOCTORAL

#### PUBLIC

- Directeurs de thèse titulaire de l'Habilitation à Diriger des Recherches (HDR)
- Candidats à l'Habilitation à Diriger des Recherches (HDR)

### **OBJECTIFS**

• Maîtriser la nouvelle réglementation sur le doctorat.

#### CONTENU

CADRE NATIONAL DE LA FORMATION ET LES MODALITÉS CONDUISANT À LA DÉLIVRANCE DU DIPLÔME NATIONAL DE DOCTORAT

• Arrêté du 25 mai 2016

# CONTRAT DOCTORAL ET MISSIONS

**COMPLÉMENTAIRES** 

• Arrêté du 29 août 2016

ÉVOLUTIONS DU CADRE RÉGLEMENTAIRE

## DU DOCTORAT

• Circulaire du 18 juillet 2016

#### **OBSERVATION**

• Un nombre minimum de stagiaires étant requis, cette session peut être annulée faute de participants

### DURÉE

• 3 heures

# DATE ET LIEU 12 FÉVRIER 2018

• Université de Haute-Alsace

#### INTERVENANT

• Loïc CHALMEL, Directeur du laboratoire interuniversitaire des sciences de l'éducation et de la communication

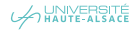

MANAGEMENT ET GESTION DES RESSOURCES HUMAINES

# ENCADRANTS DE THÈSE RELATION ENCADRANT – DOCTORANT : DIFFÉRENTS MODÈLES ET DYNAMIQUES RELATIONNELLES

#### PUBLIC

- Directeurs de thèse titulaire de l'Habilitation à Diriger des Recherches (HDR)
- Candidats à l'Habilitation à Diriger des Recherches (HDR)

#### **OBJECTIFS**

• Permettre aux participants, à travers les échanges d'expériences, de situer leur propre style d'encadrement ainsi que leur capacité d'action

#### CONTENU

# DÉCOUVRIR LES 4 MODÈLES RELATIONNELS

- L'ami critique
- Le partenaire
- Le mentor
- Le compagnonnage cognitif

### **OBSERVATIONS**

• Un nombre minimum de stagiaires étant requis, cette session peut être annulée faute de participants.

#### DURÉE

• 3 heures

#### DATE ET LIEU

### 17 MAI 2018

• Université de Haute-Alsace

# INTERVENANT

• Christian SAUTER, Institut de développement et d'innovation pédagogique de l'Unistra

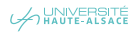

OFFRE DE FORMATION 2018

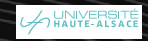

# MÉTIER DE LA COMPTABILITÉ ET DES FINANCES

OFFRE DE FORMATION 2018

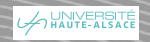

GESTION DE LA COMPTABILITÉ ET DES FINANCES

# **GESTION COMPTABLE**

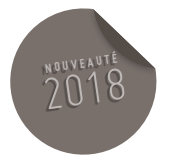

• En cours d'élaboration

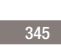

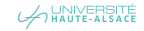

GESTION DE LA COMPTABILITÉ ET DES FINANCES

# LA FONCTION FINANCIÈRE À L'UNIVERSITÉ POUR FINANCIER

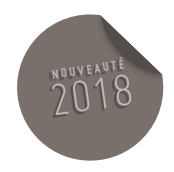

• En cours d'élaboration

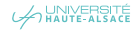

346

GESTION DE LA COMPTABILITÉ ET DES FINANCES

# LA FONCTION FINANCIÈRE À L'UNIVERSITÉ POUR NON FINANCIER

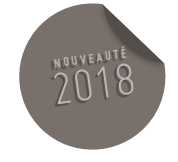

• En cours d'élaboration

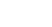

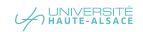

# MÉTIER DE LA **SCOLARITÉ**

OFFRE DE FORMATION 2018

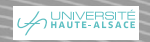

SCOLARITÉ

# SCOLARITÉ DÉFINITION ET ORGANISATION DE LA POLITIQUE DE FORMATION

#### PUBLIC

• Directeur de composante, responsable administratifs de composante, personnels des services de scolarité et tout agent souhaitant acquérir des compétences dans ce domaine

#### CONTENU

• Processus de Bologne et Espace européen de l'enseignement supérieur

- Déclinaison française de ce processus
- Fonctionnement institutionnel des universités en matière d'offre de formation

# **OBSERVATIONS**

• Un nombre minimum de stagiaires étant requis, cette session peut être annulée faute de participants.

# DURÉE

• 3 h

# DATES ET LIEU

05 FÉVRIER 2018

- Étienne GUIDAT
- Direction des études et de la scolarité
- Université de Strasbourg

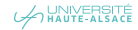

#### SCOLARITÉ

# SCOLARITÉ GESTION DE LA SCOLARITÉ – INSCRIPTION ADMINISTRATIVE ET PÉDAGOGIQUE DE L'ÉTUDIANT

#### PUBLIC

• Directeur de composante, responsable administratifs de composante, personnels des services de scolarité et tout agent souhaitant acquérir des compétences dans ce domaine

#### CONTENU

# INSCRIPTION ADMINISTRATIVE DE L'ÉTUDIANT

- Règles d'admission
- Règles d'inscription (calendrier-modalités)
- Certificats de scolarité, cartes étudiant
- Tentatives de fraude à l'inscription

#### PAIEMENT DES DROITS D'INSCRIPTION

- Déterminer les droits applicables
- Sécurité sociale étudiante
- Règles d'exonération
- Cas particulier des diplômes d'université
- Modalités de paiement

#### INSCRIPTIONS PÉDAGOGIQUES

- Règles des inscriptions pédagogiques
- Contrôle d'assiduité et régimes spéciaux

#### **OBSERVATIONS**

• Un nombre minimum de stagiaires étant requis, cette session peut être annulée faute de participants.

# DURÉE

• 3 h

#### DATES ET LIEU

08 FÉVRIER 2018

• Université de Haute-Alsace

#### INTERVENANT

• Jean-Paul DE LA RICA, Direction des études et de la scolarité, Université de Strasbourg

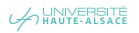

350

#### SCOLARITÉ

# SCOLARITÉ GESTION DE LA SCOLARITÉ – EXAMENS, JURYS ET DIPLÔMATION

#### PUBLIC

• Directeur de composante, responsable administratifs de composante, personnels des services de scolarité et tout agent souhaitant acquérir des compétences dans ce domaine

#### CONTENU

# MODALITÉS DE CONTRÔLE DES CONNAISSANCES

- Jurys
- Convocations aux épreuves
- Déroulement des examens
- Traiter les incidents
- Règles à suivre lors du constat de fraude ou tentative de fraude aux examens et durant la procédure disciplinaire
- Corrections, délibérations et communication des résultats
- Règles de conservation des copies

# ÉVALUATION CONTINUE DES COMPÉTENCES

### DÉLIVRANCE DES DIPLÔMES

#### **OBSERVATIONS**

• Un nombre minimum de stagiaires étant requis, cette session peut être annulée faute de participants.

### DURÉE

• 3 h

# DATES ET LIEU

- 08 FÉVRIER 2018
- Université de Haute-Alsace

#### INTERVENANT

• Jean-Paul DE LA RICA, Direction des études et de la scolarité, Université de Strasbourg

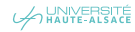

#### SCOLARITÉ

# SCOLARITÉ GESTION DE LA SCOLARITÉ EN ILIT

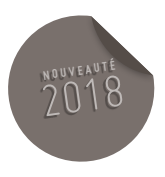

#### PUBLIC

• Directeur de composante, responsable administratifs, personnels des services de scolarité d'IUT et tout agent souhaitant acquérir des compétences dans ce domaine

#### **OBJECTIF**

• Présenter le cadre juridique des études et de la scolarité en IUT en insistant notamment sur les particularités de l'arrêté du 3 août 2005 relatif au diplôme universitaire de technologie dans l'Espace européen de l'enseignement supérieur.

# CONTENU

# OPÉRATIONS ADMINISTRATIVES

• Admissions et les inscriptions

# OPÉRATIONS PÉDAGOGIQUES

- Déroulement des examens
- Jury
- Stages

# **OBSERVATIONS**

• Un nombre minimum de stagiaires étant requis, cette session peut être annulée faute de participants.

# DURÉE

• 3 h

#### DATES ET LIEU

SESSION À MULHOUSE : 13 FÉVRIER 2018 MATIN

SESSION À COLMAR : 13 FÉVRIER 2018

#### APRÈS-MIDI

# INTERVENANT

• Jean-Paul DE LA RICA, Direction des études et de la scolarité, Université de Strasbourg

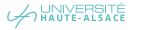

SCOLARITÉ

# SCOLARITÉ PROCÉDURES DISCIPLINAIRES

#### PUBLIC

• Directeur de composante, responsable administratifs de composante, personnels des services de scolarité et tout agent souhaitant acquérir des compétences dans ce domaine

### CONTENU

# PRÉSENTATION DE LA SECTION DISCIPLINAIRE

- Cadre juridique
- Missions
- Composition
- Présidence

# PROCÉDURE DEVANT LA SECTION DISCIPLINAIRE

- Saisine : comment ? Par qui ? Pourquoi ?
- Commission d'instruction
- Commission de jugement
- Sanctions et leurs conséquences
- Recours contre une décision de la section disciplinaire

PROCÉDURE À RESPECTER EN CAS DE FRAUDE LORS D'UN EXAMEN COMMENT MONTER UN BON DOSSIER DISCIPLINAIRE ?

#### **OBSERVATIONS**

• Un nombre minimum de stagiaires étant requis, cette session peut être annulée faute de participants.

### DURÉE

• 3 h

## DATES ET LIEU

SESSION 1 : 11 OCTOBRE 2018 (MATIN)

SESSION 2 : 11 OCTOBRE 2018 (APRÈS-MIDI)

#### INTERVENANT

• Gwladys BORDIN, Responsable du service des affaires juridiques et institutionnelles, Université de Haute-Alsace

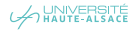

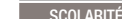

354

# SCOLARITÉ : DROITS ET OBLIGATIONS DES AGENTS DE LA SCOLARITÉ

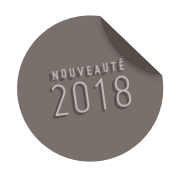

• En cours d'élaboration

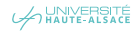

# PARCOURS DE PROFESSIONNALISATION DES AGENTS

OFFRE DE FORMATION 2018

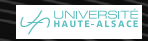

# ENVIRONNEMENT PROFESSIONNEL

OFFRE DE FORMATION 2018

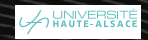

#### PARCOURS DE PROFESSIONNALISATION DES AGENTS 357

ÉCRITS PROFESSIONNELS

# AMÉLIORER SES ÉCRITS PROFESSIONNELS

#### PUBLIC

• Toute personne ayant à rédiger des écrits professionnels

#### OBJECTIF

• Connaître ses atouts et savoir apprécier ce qui est à améliorer

## CONTENU

### LA CONCEPTION DU MESSAGE

- Comprendre la situation de communication
- Apprendre les notions de codes
- Apprendre les différents types de texte
- Se mettre dans la peau du lecteur
- Connaître les sept qualités d'un texte professionnel pour le lecteur
- Connaître la chronologie du lecteur et celle du rédacteur

# LES SEPT ÉTAPES DES 3R :

#### RÉFLEXION - RÉDACTION - RÉVISION

- Définir son objectif en fonction de la situation de communication
- Rechercher des idées : les outils pour explorer un sujet (3QOCP, cartes mentales, papillons)
- Structurer ses idées : choisir un plan en fonction de l'objectif et des publics à atteindre
- Libérer son écriture et améliorer son style : favoriser l'écriture spontanée lors du premier-jet, trouver les mots justes et précis, construire des phrases courtes et aller à l'essentiel, utiliser les mots de liaison à bon escient, rédiger dans un style actuel, varier et élargir son vocabulaire, utiliser les bonnes formules de politesse
- Corriger de façon logique : retravailler son écriture en fonction des critères de lisibilité, corriger son orthographe, sa grammaire et sa syntaxe, moduler le ton de son texte, nuancer ses idées, mettre en avant la logique du texte, vérifier la cohérence des paragraphes, introduction et conclusion
- Choisir sa présentation pour être lisible : mettre en page pour faciliter la lecture, titrer et utiliser les procédés graphiques (typographie et autres outils) pour mettre en avant le plan et les idées clés
- Se relire dans la peau du lecteur

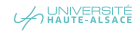

# LES SPÉCIFICITÉS DES DIFFÉRENTS ÉCRITS PROFESSIONNELS : QUELS TYPES D'ÉCRITS POUR QUELS OBJECTIFS ?

# • Le mémo/post-it

- 
- L'e-mail
- La lettre
- La note
- Le compte-rendu

### MISE EN SITUATION DE PRODUCTION D'UN ÉCRIT

# **OBSERVATIONS**

• Un nombre minimum de stagiaires étant requis, cette session peut être annulée faute de participants.

# DURÉE

• 2 jours

# DATES ET LIEU

15 ET 16 OCTOBRE 2018

- Université de Haute-Alsace
- SERFA

- SERFA
- Formateur spécialisé dans le domaine de la communication

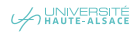

# PARCOURS DE PROFESSIONNALISATION DES AGENTS 359

ÉCRITS PROFESSIONNELS

# ÉCRIRE SANS FAUTES

#### PUBLIC

• Tout public

# OBJECTIFS

• Corriger ses erreurs en orthographe, grammaire et conjugaison dans la rédaction d'un document

# CONTENU

- Connaître les confusions basiques en orthographe
- Apprendre le vocabulaire courant d'un courrier ou d'un document
- Utiliser le bon auxiliaire
- Accorder le verbe
- Connaître les terminaisons spécifiques
- Accorder un nom : règle générale et particularités
- Accorder l'adjectif : règle générales et particularités
- Accorder le participe passé : règle générales et particularités

#### **OBSERVATIONS**

• Un nombre minimum de stagiaires étant requis, cette session peut être annulée faute de participants.

### DURÉE

• 2 jours

# DATES ET LIEU

- 5 ET 6 NOVEMBRE 2018
- Université de Haute-Alsace
- SERFA

- SERFA
- Formateur spécialisé dans le domaine

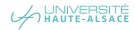

### PARCOURS DE PROFESSIONNALISATION DES AGENTS

# ÉCRITS PROFESSIONNELS

# PRENDRE DES NOTES POUR ALLER À L'ESSENTIEL

#### PUBLIC

• Toute personne amenée à restituer de l'information de manière complète, synthétique et efficace

#### **OBJECTIFS**

• Être capable de noter et dégager l'essentiel d'une réunion, d'un document

#### **CONTENU**

#### PRENDRE DES NOTES EN VUE DE RÉDIGER

# UN COMPTE RENDU

- Pourquoi ? Pour quoi faire ? Quels sont les objectifs des destinataires ?
- Adapter sa prise de notes et son compte rendu aux différents types de réunions ou d'événements

#### AVANT LA RÉUNION

- Faire préciser les besoins des destinataires
- Préparer son support de prise de notes

### PENDANT LA RÉUNION

- Saisir l'essentiel et abréger
- Prendre des notes dans un cadre structuré
- Choisir une méthode de prise de notes personnelles

# RÉDIGER UN COMPTE RENDU

- Structurer l'information reçue
- Définir une mise en page
- Faciliter la lecture et la compréhension

#### **OBSERVATIONS**

• Un nombre minimum de stagiaires étant requis, cette session peut être annulée faute de participants.

### DURÉE

• 2 jours

#### DATES ET LIEU

- 1ER ET 2 OCTOBRE 2018
- Université de Haute-Alsace
- SERFA

- SERFA
- Formateur spécialisé dans le domaine de la communication

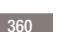

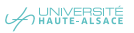
DÉVELOPPEMENT DES CAPACITÉS PROFESSIONNELLES

# AMÉLIORER LA QUALITÉ RELATIONNELLE ET GÉRER LES SITUATIONS DIFFICILES AU SEIN DES ORGANISATIONS

#### PUBLIC

• Tout public

#### **OBJECTIFS**

- Accroître son savoir-faire relationnel
- Développer sa capacité à gérer les conflits
- Acquérir des méthodes et outils de communication opérationnels
- Expérimenter une première pratique de leur mise en œuvre

# CONTENU

# POSER LE CADRE ET FAIRE CONNAISSANCE

• Élaborer en commun des règles : un contrat pour la formation

### ANALYSER SA PRATIQUE,

#### ET EXPRIMER SES ATTENTES

- Acquis et connaissances sur la communication et la gestion des conflits
- Attentes spécifiques et objectifs personnels

#### COMPRENDRE LES COMPORTEMENTS

- Identifier les comportements qui empêchent la communication
- Repérer les comportements qui facilitent la communication
- Qualité relationnelle et la dynamique de coopération

# CONNAÎTRE LES BASES DE LA COMMUNICATION NON VIOLENTE

- Principes de base de la CNV
- Présentation du processus

# DÉCOUVRIR LES PREMIER PAS AVEC LA COMMUNICATION NON VIOLENTE

- Quatre étapes du processus de CNV
- Apprendre à distinguer observations et interprétations
- Apprendre à distinguer ressenti et évaluation
- Savoir identifier son ressenti

# ÉVITER LES « BOULETTES RELATIONNELLES »

• Identifier les boulettes relationnelles dans le cadre du travail

**<sup>N</sup> <sup>O</sup> <sup>U</sup> <sup>V</sup> <sup>E</sup> <sup>A</sup> <sup>U</sup> <sup>T</sup> <sup>É</sup>** 2018

• Transformer ces boulettes tout en augmentant leur impact

# APPROFONDIR LA COMMUNICATION NON VIOLENT

- Comprendre la notion de besoin fondamental
- Apprendre à distinguer les besoins fondamentaux des moyens utilisés pour les satisfaire
- Apprendre à se mettre en lien avec ses besoins
- Oser dire, s'affirmer et se positionner

# AMÉLIORER SA PRATIQUE RELATIONNELLE AU **QUOTIDIEN**

- Apprendre à transformer ses propres jugements, critiques ou préjugés en expression de besoins et de demandes
- Apprendre à exprimer son insatisfaction de façon constructive
- Apprendre à faire une demande négociable

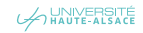

#### APPLICATION DE CAS CONCRETS

- Application sur des cas amenés par les participants
- Travail en ateliers
- Partage en grand groupe

### **OBSERVATIONS**

- 12 stagiaires maximum
- Un nombre minimum de stagiaires étant requis, cette session peut être annulée faute de participants

# DURÉE

• 2 jours

# DATES ET LIEU

SESSION À MULHOUSE : 19 ET 20 MARS 2018

• Université de Haute-Alsace (UHA)

# SESSION À STRASBOURG

• Université de Strasbourg (Unistra)

- Équipe et Développement
- Éric ROHMER, Formateur spécialisé dans le domaine de la communication et du management

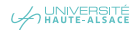

DÉVELOPPEMENT DES CAPACITÉS PROFESSIONNELLES

# COMMUNIQUER AVEC AISANCE GRÂCE À LA PROGRAMMATION NEUROLINGUISTIQUE (PNL) ET L'ANALYSE TRANSACTIONNELLE (AT)

#### PUBLIC

• Toute personne souhaitant enrichir sa capacité relationnelle et son aptitude à la communication, afin d'établir des relations constructives.

#### OBJECTIF

À l'aide des outils de la programmation neurolinguistique (PNL) et de l'analyse transactionnelle (AT) les stagiaires pourront :

- Découvrir les fondements de l'efficacité de la communication
- Acquérir les techniques de base de la communication efficace
- Maintenir avec son interlocuteur une relation basée sur la confiance et le respect

#### CONTENU

- La programmation neurolinguistique (PNL) est une approche pragmatique de la communication et des relations humaines. Elle s'intéresse davantage au « comment », c'est-à-dire aux modes d'emploi de la réussite, plutôt qu'au « pourquoi », c'est-à-dire aux explications des échecs.
- L'analyse transactionnelle (AT) permet de mieux comprendre les situations de communication, afin d'aborder de façon positive et responsable toute situation relationnelle.

COMPRENDRE LES PRINCIPES DE BASE DE LA

COMMUNICATION EFFICACE ET DE SES

APPLICATIONS À LA COMMUNICATION

PERSONNELLE ET PROFESSIONNELLE

RÉALISER UN AUTO DIAGNOSTIC DE SA PROPRE COMMUNICATION (EGOGRAMME, MESSAGES NÉGATIFS, RELATIONS AUX AUTRE, ETC.) :

• Qualités

- Points à améliorer
- Développer ses capacités de communication efficace :
- Écoute active
- Émotions
- Stress

363

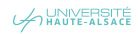

# ACQUÉRIR LES TECHNIQUES DE BASE DE LA COMMUNICATION EFFICACE :

- Reformulation
- Expression et questionnement,
- Recadrage
- Stratégie d'objectif
- Canaux de communications efficaces : « les transactions »

### **OBSERVATIONS**

• Un nombre minimum de stagiaires étant requis, cette session peut être annulée faute de participants.

# DURÉE

• 3 jours

# DATES ET LIEU

21, 22 ET 23 NOVEMBRE 2018

- Université de Haute-Alsace
- SERFA

- SERFA
- Formateur spécialisé dans le domaine de la communication

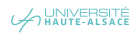

DÉVELOPPEMENT DES CAPACITÉS PROFESSIONNELLES

# ACCUEIL DES PERSONNES EN SITUATION DE HANDICAP

#### PUBLIC

• Tout personnel en charge de l'accueil

#### **OBJECTIFS**

- Aider les agents à changer leur représentation face au handicap et les sensibiliser aux types de handicaps qu'ils sont susceptibles de rencontrer
- Donner des outils de communication qui permettront d'améliorer l'accueil d'un usager en situation de handicap

#### CONTENU

- Changer sa représentation face au handicap
- Comprendre le vécu de la personne handicapée
- Adapter son mode de communication à la spécificité du handicap
- Mobiliser les ressources disponibles pour faciliter les démarches de la personne handicapée

### **OBSERVATIONS**

- 12 stagiaires maximum
- Un nombre minimum de stagiaires étant requis, cette session peut être annulée faute de participants.

### DURÉE

• 1 jour

### DATES ET LIEU

# 13 JUIN 2018

• Université de Haute-Alsace

#### INTERVENANT

- Conseil Public
- Formateur spécialisé dans le domaine

**NOUVEAU** ጸ

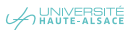

DÉVELOPPEMENT DES CAPACITÉS PROFESSIONNELLES

# **ES CLÉS DE L'ACCUEIL**

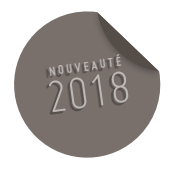

• En cours d'élaboration

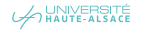

# **MANAGEMENT** ET GESTION DES RESSOURCES **HUMAINES**

OFFRE DE FORMATION 2018

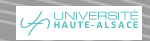

MANAGEMENT ET GESTION DES RESSOURCES HUMAINES

# ANTICIPER ET GÉRER LES CONFLITS EN MILIEU PROFESSIONNELS

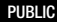

• Responsables hiérarchiques (groupe de 12 personnes maximum)

#### **OBJECTIFS**

- Comprendre les mécanismes du conflit et les résistances face à la résolution
- Analyser les situations conflictuelles
- Élaborer les situations adaptées à chaque conflit
- Acquérir des outils pratiques et des compétences relationnelles pour les résoudre
- Mettre en place des procédures de prévention des conflits

#### CONTENU

- Comprendre les conflits
- Traiter les conflits
- Construction d'un plan de progrès

#### **OBSERVATIONS**

- Un nombre minimum de stagiaires étant requis, cette session peut être annulée faute de participants.
- 12 stagiaires maximum

#### DURÉE

• 2 jours

#### DATES ET LIEU

**1<sup>ÈRE</sup> SESSION (PILOTÉE UNISTRA)** 

• Esplanade

2E SESSION : 30 ET 31 JANVIER 2018 (PILOTÉE UHA)

OFFRE MUTUALISÉE **PILOTÉE PAR L'UHA ET L'UNISTRA**

• Mulhouse

- Christine SCHMELTZ-OSCABY (Consultante et formatrice en ressources humaines) pour l'UHA
- Équipe et développement pour l'Unistra

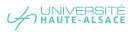

MANAGEMENT ET GESTION DES RESSOURCES HUMAINES

# GÉRER UNE ÉQUIPE ET FAIRE TRAVAILLER ENSEMBLE

#### PUBLIC

• Encadrement intermédiaire (chefs de bureau, chefs d'équipe)

#### **OBJECTIFS**

- Savoir se positionner en tant qu'encadrant intermédiaire
- Pouvoir s'approprier les dimensions du management et savoir choisir les leviers d'actions

#### CONTENU

# LE POSITIONNEMENT ENTRE LA HIÉRARCHIE ET L'ÉQUIPE

- Clarifier sa fonction, les objectifs, les axes de priorité, définition des moyens nécessaires
- Abandonner son attitude de technicien pour devenir capable d'orchestrer un ensemble de compétences

# LA DÉLÉGATION ET L'ORGANISATION DU TEMPS DE TRAVAIL

- Savoir gérer les priorités
- Savoir coordonner l'action collective et fixer des objectifs adaptés à chacun
- Faire évoluer ses collègues en autonomie par la délégation progressive de responsabilités – savoir donner du sens à la délégation
- Savoir gérer les difficultés du quotidien, les périodes critiques de l'activité ou de l'équipe (absences cumulées -charge de travail supplémentaire)

#### ADAPTER SON MANAGEMENT

- Savoir mesurer l'impact de sa personnalité pour développer et corriger son style managérial
- Identifier le profil de personnalité de chacun de ses collaborateurs pour pouvoir s'y appuyer pour les motiver
- Savoir rassembler et créer une cohésion d'équipe
- Savoir recadrer un collaborateur (remettre en cause une façon de travailler ; refuser un congé sans blesser)
- Savoir dénouer les conflits par une communication non violente
- Savoir motiver (règles du jeu claires valeurs collectives)
- Savoir construire la confiance
- Savoir gérer les situations d'opposition (jeux de pouvoir, compétition personnelle)

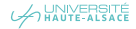

# APAISER LES TENSIONS PERSONNELLES ET ORGANISER SON EQUILIBRE PERSONNEL

- Conserver la maitrise de soi et dominer ses émotions
- Savoir se protéger sans activer les mécanismes de défense de son interlocuteur
- Savoir prendre du recul
- Organiser son espace-temps
- Savoir se protéger (oser dire stop aux jeux de rôles épuisants)
- Savoir se rendre indisponible

# DURÉE

• 2 jours

# DATE ET LIEU

1ÈRE SESSION : 29 ET 30 MAI 2018

# (PILOTÉE PAR L'UHA)

• Mulhouse

2E SESSION : 19 ET 20 JUIN 2018

(PILOTÉE UNISTRA)

• Campus de l'Esplanade

3E SESSION : 5 ET 6 NOVEMBRE 2018

(PILOTÉE UNISTRA)

• Campus de l'Esplanade

### INTERVENANT

• Christine SCHMELTZ-OSCABY (consultante et formatrice en ressources humaines)

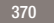

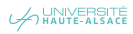

MANAGEMENT ET GESTION DES RESSOURCES HUMAINES

# $\Gamma$  **CONDUIRE DES ENTRETIENS**

#### PUBLIC

• Tous les responsables de service

#### **OBJECTIFS**

- Connaître les concepts, méthodes et outils requis pour la préparation et la conduite d'entretien
- Comprendre le sens et l'utilité de deux types d'entretiens (entretien professionnel et entretien de recadrage ou de motivation) et s'entraîner à les mener

#### CONTENU

#### ENTRETIEN PROFESSIONNEL

- Définir le sens et la pertinence de l'entretien professionnel et de formation ; ses finalités, son contenu et ses principales étapes
- Comprendre le lien entre le projet d'une unité, l'accompagnement du changement et l'entretien professionnel
- Déterminer les objectifs collectifs de l'unité et

déterminer les objectifs individuels de contribution aux objectifs collectifs : les différents types d'objectifs, les critères de qualité d'un objectif, la formulation d'un objectif, etc.

- Développer sa capacité à accompagner le travail des agents jusqu'à l'atteinte des résultats
- Préparer l'entretien et élaborer la fiche de poste (canevas et contenu)
- Comprendre les étapes et les points clés de l'entretien professionnel et de formation
- Élaborer un compte rendu

#### ENTRETIEN DE RECADRAGE ET DE MOTIVATION

- Préparer et structurer l'entretien : savoir communiquer, écouter et prendre des décisions
- Connaître les techniques d'assertivité pour s'exprimer dans les cas difficiles
- Assimiler la dimension relationnelle des entretiens : les techniques et les outils

#### **OBSERVATIONS**

- 12 stagiaires maximum
- Un nombre minimum de stagiaires étant requis, cette session peut être annulée faute de participants.

NOUVEAUT

#### DURÉE

• 2 jours

#### DATES ET LIEU

#### 22 ET 23 MARS 2018

• Université de Haute-Alsace

#### INTERVENANT

• Christine SCHMELTZ-OSCABY, Consultante et formatrice en ressources humaines

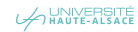

MANAGEMENT ET GESTION DES RESSOURCES HUMAINES

# RECONNAISSANCE AU TRAVAIL PRATIQUE ESSENTIELLE DANS LA MOBILISATION D'UNE ÉQUIPE

#### PUBLIC

• Tout personnel encadrant

#### **OBJECTIFS**

- Appréhender les différentes formes de reconnaissance au travail
- Prendre conscience de son importance dans la mobilisation de ses collaborateurs
- Savoir mettre en pratique dans ses actions quotidiennes

#### CONTENU

# LA RECONNAISSANCE AU TRAVAIL

- Définir la reconnaissance au travail et ses formes
- Distinguer la motivation et la mobilisation
- Différencier reconnaissance au et du travail
- Comprendre le cycle de la reconnaissance au travail
- Situer la reconnaissance

# LES COURANTS THÉORIQUES

- Comprendre la perspective éthique
- Étudier la conception humaniste et existentielle
- Découvrir l'école de la psychodynamique du travail
- Connaître l'approche comportementaliste

# **<sup>N</sup> <sup>O</sup> <sup>U</sup> <sup>V</sup> <sup>E</sup> <sup>A</sup> <sup>U</sup> <sup>T</sup> <sup>É</sup>** 2018

#### **OBSERVATIONS**

- 12 stagiaires maximum
- Un nombre minimum de stagiaires étant requis, cette session peut être annulée faute de participants.

#### DURÉE

• 2 jours

#### DATES ET LIEU

# 4 ET 5 OCTOBRE 2018

• Université de Haute-Alsace

#### INTERVENANT

- Formateur spécialisé dans le domaine de la communication
- Yannick DAENES, Médiatrice Conférencière

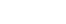

A UNIVERSITÉ

MANAGEMENT ET GESTION DES RESSOURCES HUMAINES

# SENSIBILISATION À LA PRÉVENTION DES RISQUES PSYCHO-SOCIAUX À L'ATTENTION DES ENCADRANTS

#### PURLIC.

• Tous encadrants (directeurs de composante, directeurs d'unité de recherche, directeurs et chefs de service, chefs d'équipe, toute personne encadrant du personnel)

#### OBJECTIF

• Sensibiliser les participants aux risques psycho-sociaux, les aider à les détecter et à y faire face

#### CONTENU

COMPRENDRE CE QUE SONT LES RISQUES PSYCHO-SOCIAUX (RPS) : SOURCES ET CONSÉQUENCES

- Vocabulaire du sujet des RPS
- Obligations réglementaires des RPS
- Types de RPS et facteurs de risques ainsi que les conséquences possibles sur la santé, le collectif de travail et le fonctionnement d'une organisation de travail

• Identifier les personnes ressources et orienter les personnes en difficultés : Importance de la pluridisciplinarité dans la prévention et la gestion des RPS

# L'ENCADRANT COMME ACTEUR CLÉ DE LA PRÉVENTION ET DE LA GESTION DES RPS

- Place de l'encadrant dans la prévention des risques RPS
- Liens possibles entre management et RPS : dans quelle mesure l'encadrant peut aussi bien être une source de difficultés qu'une source de bien-être au travail
- Prise en compte des dimensions individuelles et collectives dans les pratiques managériales
- Sensibiliser aux indicateurs qui permettent de suspecter la présence de RPS

#### CAS PRATIQUES

• Situations auxquelles peut-être confronté un encadrant face à son équipe : sources et indicateurs de RPS

#### **OBSERVATIONS**

• Un nombre minimum de stagiaires étant requis, cette session peut être annulée faute de participants

#### DURÉE

• 1 jour

#### DATES ET LIEU

SESSION 1 : 22 MAI 2018

• Session à Mulhouse

SESSION 2 : À DÉTERMINER

SESSION 3 : À DÉTERMINER

SESSION 4 : À DÉTERMINER

SESSION 5 : À DÉTERMINER

- SESSION 6 : À DÉTERMINER
- Sessions à Strasbourg

### INTERVENANT

• Charlotte PETIT, Psychologue du Travail - Unistra

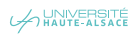

MANAGEMENT ET GESTION DES RESSOURCES HUMAINES

# DÉPLOYER ET ACCOMPAGNER LE CHANGEMENT

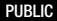

• Toute personne amenée à déployer des changements

#### **OBJECTIFS**

• Permettre aux participants de piloter les changements : préparer le changement, anticiper les résistances, communiquer et déployer le changement

#### CONTENU

#### PRÉPARER LE CHANGEMENT

- Prendre conscience des enjeux des changements
- Définir avec précision le périmètre du changement
- Distinguer les différents types de changement

#### ANTICIPER LES RÉSISTANCES

- Identifier les 3 niveaux d'analyses d'un projet de changement
- Repérer les résistances potentielles
- $\neq$  Prévoir, le cas échéant, les solutions possibles

pour atténuer ou éliminer les résistances

#### COMMUNIQUER ET DÉPLOYER LE CHANGEMENT

- Adopter les 10 règles de bases pour réussir le changement
- Préparer une communication efficace
- Respecter les 3 étapes clés du déploiement d'un changement

# ACCOMPAGNER LE CHANGEMENT

# AVEC ASSERTIVITÉ

- Faire face aux émotions
- Développer une attitude d'écoute
- Conduire un entretien d'aide
- Gérer les situations tendues liées au changement

#### **OBSERVATIONS**

- 12 stagiaires maximum
- Un nombre minimum de stagiaires étant requis, cette session peut être annulée faute de participants.

#### DURÉE

• 1 jour

#### DATES ET LIEU

#### 6 FÉVRIER 2018

• Université de Haute-Alsace

- AFPI Nord Franche Comté
- Formateur spécialisé dans le domaine

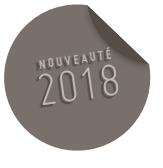

MANAGEMENT ET GESTION DES RESSOURCES HUMAINES

# CONDUIRE UNE RÉUNION AVEC SUCCÈS

#### PUBLIC

• Toute personne souhaitant développer sa capacité organisationnelle et relationnelle afin de conduire une réunion efficacement dans divers contextes

#### **OBJECTIFS**

- Préparer et mener une réunion de manière efficace
- Gérer la dynamique de groupe et les participants de différents styles
- Maîtriser les techniques d'animation d'une réunion

#### CONTENU

# PRÉPARER LA RÉUNION

- Définir l'objectif de la réunion
- Mettre en place la stratégie adéquate par rapport à l'objectif
- Préparer l'organisation matérielle de la réunion

### PILOTER LA RÉUNION AFIN D'ATTEINDRE SON

#### OBJECTIF

- Pratiquer un lancement réussi de la réunion
- Définir les différents rôles de l'animateur
- Clôturer et assurer le suivi de la réunion

### ANIMER UN GROUPE

- Analyser les phénomènes de groupe
- Exploiter la richesse du groupe
- Choisir les techniques d'animation adéquates

#### **OBSERVATIONS**

• Un nombre minimum de stagiaires étant requis, cette session peut être annulée faute de participants.

#### DURÉE

• 2 jours

#### DATES ET LIEU

# 22 ET 23 NOVEMBRE 2018

- Université de Haute-Alsace
- SERFA

- SERFA
- Formateur spécialisé dans le domaine de la communication

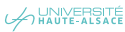

MANAGEMENT ET GESTION DES RESSOURCES HUMAINES

# CONDUITE DE PROJETS

#### PUBLIC

• Toute personne chargée de la mise en œuvre opérationnelle d'un projet au sein de l'entreprise ou amenée à assumer cette fonction

#### **OBJECTIFS**

- Analyser et représenter le déroulement d'un projet
- Planifier sa réalisation
- Mesurer l'importance du rôle du facteur humain dans la mise en œuvre de projets

#### CONTENU

# INTRODUCTION À LA GESTION DE PROJETS

- De l'idée au projet
- Cycle de vie d'un projet
- Principales difficultés

# PHASE DE DÉFINITION

- Énoncé du projet
- Objectifs

#### **OBJECTIFS**

- Fractionnement des tâches
- Besoins en ressources
- Cahier des charges

#### PHASE DE PLANIFICATION

- Partage des responsabilités
- Planification, méthodologie PERT
- Analyse des problèmes potentiels
- Analyse des opportunités potentielles
- Calendrier des ressources

# PHASE DE RÉALISATION

- Surveillance et pilotage du projet
- Gestion des modifications du projet
- Clôture et évaluation
- Facteurs d'échecs et de réussite
- Conclusion

#### DOCUMENTS PROJETS

• Documents utiles pour la gestion de projets

#### **OBSERVATIONS**

- 12 stagiaires maximum
- Un nombre minimum de stagiaires étant requis, cette session peut être annulée faute de participants.

#### DURÉE

• 3 jours

#### DATES ET LIEU

# 3, 4 ET 5 AVRIL 2018

- Université de Haute-Alsace
- SERFA

- SERFA
- Jean-Louis SCHOTT
- Maître de conférences associé à l'Université de Haute-Alsace

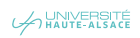

MANAGEMENT ET GESTION DES RESSOURCES HUMAINES

# $\bullet$  **SEER LES INTERLOCUTEURS DIFFICILES**

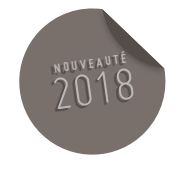

#### PUBLIC

• Tout public

#### OBJECTIFS

• Permettre aux participants de mieux gérer leurs relations avec des interlocuteurs difficiles

#### CONTENU

#### ANALYSER LES ENJEUX RELATIONNELS

- Identifier son degré d'affirmation et ses comportements refuges
- Comprendre le fonctionnement des transactions et des jeux psychologiques

### FAIRE FACE À L'« AGRESSIVITÉ » DE SES INTERLOCUTEURS

- Reconnaître ses émotions dominantes et apprendre à les gérer.
- Utiliser des techniques de communication adaptées : le sphinx, le disque rayé, l'édredon

#### PRATIQUER LA COMMUNICATION NON VIOLENTE

- Répondre aux propos désobligeants et aux critiques injustifiées
- Exprimer ses besoins, formuler une demande de changement
- Éviter et/ou sortir des jeux psychologiques

# **OBSERVATIONS**

- 6 stagiaires maximum
- Un nombre minimum de stagiaires étant requis, cette session peut être annulée faute de participants.

### DURÉE

• 1 jour

#### DATES ET LIEU

#### 7 JUIN 2018

• Université de Haute-Alsace

- AFPI Nord Franche Comté
- Formateur spécialisé dans le domaine

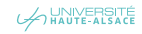

MANAGEMENT ET GESTION DES RESSOURCES HUMAINES

# GÉRER EFFICACEMENT SON TEMPS

#### PUBLIC

• Toute personne souhaitant améliorer son efficacité par une optimisation de son temps

#### **OBJECTIFS**

- Comprendre et mettre en œuvre des outils et des méthodes de gestion efficace du temps
- Comprendre et savoir gérer les facteurs humains de perte de temps
- Savoir établir ses priorités professionnelles

#### CONTENU

# PRINCIPES DE LA GESTION DU TEMPS

- Connaître les différentes lois qui régissent le temps
- Apprendre à utiliser son temps en utilisant ces principes

#### FACTEUR HUMAIN

- Diagnostiquer sa propre gestion du temps
- Identifier les voleurs de temps et leurs solutions A HAUTE-ALSACE
- Identifier son propre style avec ses avantages et ses points à améliorer
- Prendre en compte l'impact du stress sur la gestion du temps
- Comprendre les mécanismes du stress physique et psychique
- Développer sa concentration et redevenir acteur de son temps

# MÉTHODES D'ORGANISATION DU TRAVAIL

- Fixer et hiérarchiser les objectifs
- Gérer les priorités, actions à court, moyen et long terme
- Planifier
- Savoir faire des choix : anticiper, dégager l'essentiel, partager les rôles et les tâches

# PRISE EN COMPTE DE SON ENVIRONNEMENT

- Gérer les imprévus
- Formuler des demandes d'aide
- Déléguer
- Négocier et planifier

#### **OBSERVATIONS**

• Un nombre minimum de stagiaires étant requis, cette session peut être annulée faute de participants.

#### DURÉE

• 3 jours

#### DATES ET LIEU

# 7, 8 ET 9 NOVEMBRE 2018

- Université de Haute-Alsace
- SERFA

- SERFA
- Formateur spécialisé dans le domaine de la communication

MANAGEMENT ET GESTION DES RESSOURCES HUMAINES

# AFFIRMATION DE SOI

#### PUBLIC

• Toute personne désirant s'affirmer et adapter son mode de communication interpersonnelle aux situations rencontrées

#### **OBJECTIFS**

- Apprendre à faire face aux situations difficiles
- Prendre et assurer ses responsabilités
- Savoir revendiquer ses droits et accorder aux autres les leurs
- S'entraîner à la communication affirmative

#### CONTENU

# COMPRENDRE ET ANALYSER LES SITUATIONS LES PLUS COURAMMENT RENCONTRÉES

- Explorer des situations les plus courantes rencontrées chez les participants
- Diagnostiquer son comportement personnel
- Connaître ses drivers, comportements subtils auxquels nous réagissions automatiquement en situation de stress

#### BASES DE L'AFFIRMATION DE SOI

- Étudier les quatre attitudes possibles face à chaque situation
- Comprendre les conséquences des quatre attitudes pour soi et les autres
- Exprimer ses sentiments
- Définir et clarifier vos droits et vos devoirs

# APPLICATION DES PRINCIPES DE L'AFFIRMATION DE SOI

- Se préparer à changer :
- Prendre conscience de ses pensées automatiques dans les différentes situations rencontrées
- Prendre en compte les émotions associées aux différentes situations
- Générer des pensées constructives
- Apprendre à faire des demandes
- Apprendre à faire des refus
- Apprendre à répondre à des critiques
- Apprendre à faire des critiques constructives
- Apprendre à faire des compliments et y répondre
- Apprendre à négocier en cas de désaccords

#### **OBSERVATIONS**

• Un nombre minimum de stagiaires étant requis, cette session peut être annulée faute de participants.

#### DURÉE

#### • 2 jours

#### DATES ET LIEU

#### 19 ET 20 AVRIL 2018

- Université de Haute-Alsace
- SERFA

- SERFA
- Formateur spécialisé dans le domaine de la communication

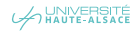

MANAGEMENT ET GESTION DES RESSOURCES HUMAINES

# ENTRAÎNER ET DÉVELOPPER SA MÉMOIRE POUR ÊTRE PLUS EFFICACE

#### PUBLIC

• Toute personne qui souhaite comprendre le fonctionnement de sa mémoire et améliorer ses capacités de mémorisation et de restitution des informations mémorisées

#### **OBJECTIFS**

- Comprendre le fonctionnement de sa mémoire
- Accroître les performances de sa mémoire en situation professionnelle et dans la vie de tous les jours
- Acquérir des méthodes pour retenir les informations utiles et essentielles

#### CONTENU

# COMPRÉHENSION DES MÉCANISMES DE LA MÉMOIRE

- Découvrir le fonctionnement du cerveau
- Connaître les 3 phases de la mémorisation
- Développer les mémoires utiles à la vie quotidienne ou à la vie professionnelle

# S'ENTRAÎNER ET DÉVELOPPER SES CAPACITÉS DE MÉMORISATION ET DE RESTITUTION

- Développer sa concentration
- Identifier et enrichir ses techniques de mémorisation et de traitement
- Optimiser ses techniques de restitutions
- Mémoriser ses lectures
- Mémoriser l'oral, les visages et les noms
- Apprendre plus efficacement apprendre à apprendre

#### **OBSERVATIONS**

• Un nombre minimum de stagiaires étant requis, cette session peut être annulée faute de participants.

#### DURÉE

• 2 jours

# DATES ET LIEU

#### 8 ET 9 FÉVRIER 2018

- Université de Haute-Alsace
- SERFA

- SERFA
- Formateur spécialisé dans le domaine

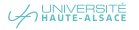

MANAGEMENT ET GESTION DES RESSOURCES HUMAINES

# MIEUX GÉRER SES ÉMOTIONS POUR ÊTRE PLUS EFFICACE

#### PUBLIC

• Tout membre d'équipe ou manager souhaitant développer sa capacité à gérer ses émotions pour mieux vivre et travailler ensemble

#### OBJECTIFS

- Prendre conscience de ses émotions pour mieux les vivre
- Comprendre celles des autres et interagir
- Se débarrasser définitivement de ses émotions indésirables
- Gagner en confiance et en aisance relationnelle
- Appréhender les conflits et mieux communiquer

#### CONTENU

- L'impact des émotions
- Déterminer l'utilité des émotions
- Comprendre l'impact des émotions sur nos vies
- Savoir exprimer ses émotions au travail
- Comprendre les notions d'intelligence émotionnelle
- Connaître les quatre compétences émotionnelles de base

# RÉVEILLER SON POTENTIEL D'INTELLIGENCE ÉMOTIONNELLE

- Identifier ses émotions
- Exprimer ses émotions

#### COMPRENDRE SES ÉMOTIONS

- Apprendre à se libérer de ses émotions indésirables
- Repérer les situations stressantes et les émotions perturbatrices ou comportements indésirables
- Apprendre, grâce à la technique Tipi, à réguler définitivement, ses perturbations émotionnelles (peur, angoisse, phobie, blocage, inhibition, agressivité, état dépressif)
- Élaborer son propre guide d'autonomie et son plan d'action personnalisé

#### APPRENDRE À RÉGULER SES PROPRES ÉMOTIONS

- Reconnaître et accueillir ses émotions et sentiments
- Prendre soin de ses besoins
- Gérer ses pensées, interprétations et croyances
- Confectionner sa boite à outils pour solliciter ses propres ressources internes

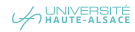

# COMMUNIQUER AVEC INTELLIGENCE ÉMOTIONNELLE EN SITUATION PROFESSIONNELLE

- Exprimer clairement ses propres émotions
- Écouter et accueillir les émotions de l'autre avec empathie
- Gérer les situations difficiles avec intelligence émotionnelle
- Élaborer son plan d'engagement pour communiquer avec ses émotions

# RÉUSSIR ENSEMBLE EN UTILISANT SES ÉMOTIONS À BON ESCIENT

- Prendre sa place
- Donner envie de coopérer
- Cultiver les émotions positives ou agréables dans l'équipe
- Élaborer son plan d'engagement pour développer son leadership

#### **OBSERVATIONS**

- 12 stagiaires maximum
- Un nombre minimum de stagiaires étant requis, cette session peut être annulée faute de participants

# DURÉE

• 3 jours

### DATES ET LIEU

# 21, 22 MARS ET 4 AVRIL 2018

• Université de Haute-Alsace

- SERFA
- Formateur spécialisé dans le domaine

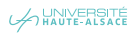

MANAGEMENT ET GESTION DES RESSOURCES HUMAINES

# DEVENIR ACTEUR DE SON BIEN-ÊTRE AU TRAVAIL

#### PUBLIC

• Toute personne souhaitant acquérir une meilleure compréhension de son fonctionnement et de son environnement pour améliorer son bien-être au travail peut participer à la formation

#### **OBJECTIFS**

- Comprendre son fonctionnement et son impact
- Comprendre et réguler les émotions et le stress
- Développer des relations efficaces et harmonieuses
- Agir en respectant ses besoins et ceux des autres
- Développer une attitude proactive et collaborative au travail

#### CONTENU

#### SATISFAIRE SES BESOINS FONDAMENTAUX AU TRAVAIL

- Redonner confiance, reconnaissance et sécurité
- Donner du sens à son action
- Créer du lien

# LA CONSTRUCTION DE NOTRE RÉALITÉ INDIVIDUELLE

- Comprendre notre vision des choses, nos références socioculturelles et personnelles
- Comprendre nos interprétations, représentations, convictions, valeurs et comportement
- Définir notre rôle et positionnement dans l'organisation
- Réguler les émotions et le stress

# NOS ÉMOTIONS ET NOS ÉTATS INTERNES

• Comprendre et reconsidérer les expériences

# de références

- Comprendre le rôle de nos valeurs et de nos croyances
- Identifier les états ressources et les états limitatifs
- Faire la différence entre identité, identité de rôle et comportement
- Se situer avec les niveaux logiques de la pensée et du changement

# DÉVELOPPER DES RELATIONS CONSTRUCTIVES ET HARMONIEUSES

- Identifier le rapport que nous entretenons avec nous même et les autres
- Prendre conscience de notre impact dans le système
- Installer une relation positive et respectueuse
- Savoir reformuler
- Savoir poser les bonnes questions
- Savoir formuler une demande

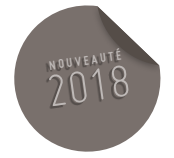

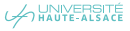

- Apprendre à donner du feedback (retour d'information) constructif et positif
- Adopter des postulats positifs

#### GÉRER LES SITUATIONS DIFFICILES

- Dissocier le déclencheur de la réaction
- Accepter le conflit et le désaccord pour évoluer
- Identifier la cause et le niveau du problème perçu
- Savoir s'associer à ses émotions pour comprendre
- Savoir se dissocier pour prendre de la hauteur
- Savoir utiliser le recadrage de sens et de contexte
- Tenir compte de l'émotion et du ressenti lié à l'expérience

#### DÉVELOPPER SON EFFICACITÉ PROFESSIONNELLE

• Harmoniser ses objectifs personnels et professionnels

- Savoir passer d'un état non satisfaisant à un état ressource
- Améliorer son environnement de travail
- Gérer les priorités et l'urgence
- Développer une attitude de coopération

# DISPOSER DES RESSOURCES UTILES EN TOUTES **CIRCONSTANCES**

- S'affirmer en se respectant et en respectant l'autre
- Changer de position de perception pour élargir le champ des réponses possibles
- Renforcer estime et confiance en soi pour favoriser son bien-être au travail

### **OBSERVATIONS**

• Un nombre minimum de stagiaires étant requis, cette session peut être annulée faute de participants

#### DURÉE

• 3 jours

#### DATES ET LIEU

# 15, 16 ET 23 MARS 2018

- Université de Haute-Alsace
- SERFA

- SERFA
- Formateur spécialisé dans le domaine

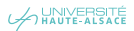

MANAGEMENT ET GESTION DES RESSOURCES HUMAINES

# OSER CHANGER DE CAP

#### PUBLIC

• Toute personne qui souhaite faire le point sur sa vie professionnelle et privée afin d'envisager de nouveaux horizons

#### **OBJECTIFS**

• Apprendre à regarder autrement ce qu'on sait faire pour oser aller de l'avant dans sa vie professionnelle et/ou personnelle

#### CONTENU

PRENDRE DU RECUL : FAIRE UN BILAN DE SA SITUATION PROFESSIONNELLE ET PERSONNELLE **ACTUELLE** 

- Faire le point de son parcours professionnel
- Analyser sa situation personnelle

#### SE RESSOURCER : DÉCOUVRIR SON POTENTIEL

- Mettre à jour ce que l'on sait faire, aime faire, n'aime pas/plus faire
- Prendre conscience de ses talents mais aussi de ses inconforts
- Dessiner son profil d'intérêts professionnels
- Mettre à jour ses goûts, ses aspirations, ses valeurs, etc.

# CHANGER DE REGARD : EXPLOITER SON

# POTENTIEL

- Découvrir les particularités de son profil
- Mettre à jour les points clés qui permettent une éventuelle transférabilité vers d'autres postes, d'autres missions, d'autres métiers
- Analyser les réalisations dans son parcours professionnels et les compétences et capacités développées
- Établir des passerelles avec des métiers ciblés et clarifier les représentations
- Faire les liens entre compétences, motivations et métiers et les formuler
- Mesurer les écarts et mettre en place un plan d'action réaliste et réalisable
- Apprendre à visualiser de manière positive vers le futur

#### **OBSERVATIONS**

• Un nombre minimum de stagiaires étant requis, cette session peut être annulée faute de participants.

#### DURÉE

• 3 jours

# DATES ET LIEU 9, 10 ET 11 AVRIL 2018

- 
- Université de Haute-Alsace
- SERFA

- SERFA
- Formateur spécialisé dans le domaine

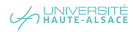

# BUREAUTIQUE

OFFRE DE FORMATION 2018

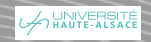

TABLEUR

# EXCEL FONCTIONS DE BASE

#### PUBLIC

• Tout public

### PRÉREQUIS

• Maîtriser l'environnement WINDOWS

#### **OBJECTIFS**

- Maîtriser les différents modes de sélection, de saisie et de duplication
- Savoir mettre en forme un tableau
- Savoir gérer les classeurs Excel et préparer leur impression
- Maîtriser les formules de calcul simples

# **CONTENU**

# DÉCOUVERTE

- Découvrir l'écran, les menus, la barre d'outils et les boites de dialogue, les rubans
- Comprendre les raccourcis clavier et la souris
- Comprendre la saisie de texte et de valeurs : leur affichage
- Sélectionner les cellules et se déplacer dans la feuille

# MISE EN FORME DES CELLULES

- Mettre en forme les nombres
- Faire des alignements (texte et nombre)
- Comprendre la police des caractères
- Encadrer les tableaux et fond des cellules

#### CLASSEURS ET FEUILLES – IMPRESSION

- Réaliser un nouveau document, ouverture et enregistrement
- Gérer les feuilles notion d'onglet
- Mettre en page : en-tête, pied de page, zone d'impression, etc.
- Imprimer

#### ÉDITION

- Couper / copier / coller
- Recopier vers le bas ou à droite la recopie incrémentée
- Rechercher et remplacer
- Reproduire la mise en forme

### ÉLABORATION DE FORMULES DE CALCUL SIMPLES

- 
- Réaliser quatre opérations
- Découvrir les formulaires : sommes, moyennes, minimum et maximum
- Découvrir les notions de référence absolue et/ ou relative

#### CRÉATION DE GRAPHIQUE

• Créer un graphique

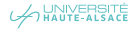

- Découvrir les différents types et leur usage
- Comprendre les options, mise en forme et modification
- Intégrer le graphique dans une feuille

#### DÉCOUVERTE DES BASES DE DONNÉES

- Découvrir la saisie et les sous-totaux
- Comprendre les tris, filtres automatiques et filtres personnalisés

ÉLABORATION D'UN CAS CONCRET

COMPLET EN UTILISANT TOUTES LES FONCTIONS ÉTUDIÉES

### **OBSERVATIONS**

• Un nombre minimum de stagiaires étant requis, cette session peut être annulée faute de participants.

# DURÉE

• 3 jours

#### DATES ET LIEU

# 15,22 ET 29 JANVIER 2018

- Université de Haute-Alsace
- SERFA

- SERFA
- Alain GENETAY, Responsable informatique au SERFA

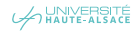

TABLEUR

# EXCEL FONCTIONS AVANCÉES

#### PUBLIC

• Toute personne maîtrisant impérativement les fonctions de base du tableur Excel.

#### **OBJECTIFS**

- Maîtriser le paramétrage du classeur et ses feuilles
- Savoir concevoir des formules de calcul avancées
- Savoir relier les feuilles de calcul entre elles
- Comprendre et savoir exploiter les bases de données sous Excel

#### CONTENU

#### RAPPELS

• Élaborer un cas concret faisant appel à toutes les fonctions du niveau débutant

### CONFIGURATION ET PARAMÉTRAGE

- Menu « Option »
- Barres d'outils
- Créer des modèles
- Insérer des éléments externes

#### FORMULES AVANCÉES

- Formules conditionnelles : conception, utilisation et modification (SI)
- Rechercher dans les tables (RECHERCHEV, RECHERCHEH)
- Quelques fonctions accessoires (ENT, DATE, TEXTE, etc.)
- Concaténation
- Quelques fonctions spécifiques en fonction de la demande

# LIAISONS ENTRE FEUILLE DE CALCUL

- Appeler le résultat d'une cellule dans une autre
- Relation entre deux feuilles d'un même classeur (feuilles liées)
- Feuilles de détail et feuilles récapitulatives
- Mise à jour automatique

# BASES DE DONNÉES

- Révision des concepts de base
- « Validation des données »
- Tableaux croisés dynamiques
- Graphiques croisés
- Imprimer de « grands » tableaux et mise en page associée

#### ÉTUDE DE CAS PRATIQUES SPÉCIFIQUES ADAPTÉS

#### **OBSERVATIONS**

• Un nombre minimum de stagiaires étant requis, cette session peut être annulée faute de participants

#### DURÉE

• 3 jours

#### DATES ET LIEU

#### 28 MAI, 4 ET 11 JUIN 2018

- Université de Haute-Alsace
- SERFA

- SERFA
- Alain GENETAY, Responsable informatique au SERFA

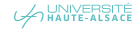

# TARI FIIF

# EXCEL BASE DE DONNÉES

#### PUBLIC

• Toute personne souhaitant maîtriser les outils de base de données d'Excel

#### PRÉREQUIS

• Maîtriser les fonctions de base du tableur Excel

#### **OBJECTIFS**

- Savoir construire une base de données
- Maîtriser les outils de tri et de filtre disponibles
- Savoir élaborer un tableau de synthèse avec les tableaux et graphiques croisés dynamique

#### CONTENU

# BASES DE DONNÉES

- Structurer une base de données
- Encadrer la saisie des données dans une base de données
- Mettre sous forme de tableaux
- Appliquer une mise en forme conditionnelle
- Trier et filtrer sur le contenu et les couleurs
- Ajouter la ligne de total

# $\mathcal{A}_{\text{Hau}(\text{FEM})}$   $\mathbb{R}$  ajouter une colonne calculée

- Utiliser les sous-totaux
- Supprimer les doublons
- Annuler le mode tableau

# SAVOIR EXPLOITER LES TABLEAUX CROISÉS DYNAMIQUES

- Créer un tableau croisé dynamique à plusieurs dimensions
- Mettre en forme les nombres et les tableaux croisés dynamiques
- Appliquer un style
- Modifier la disposition
- Faire des calculs statistiques
- Afficher les valeurs sous forme de pourcentage
- Ajouter des sous-totaux et des totaux généraux
- Ajouter un champ calculé
- Effectuer des regroupements par date ou par catégories
- Utiliser les segments
- Générer un tableau croisé dynamique
- Actualiser un tableau croisé dynamique

### IMPORT DE DONNÉES EXTERNES

- Importer un fichier texte
- Convertir un texte en colonne

#### **OBSERVATIONS**

• Un nombre minimum de stagiaires étant requis, cette session peut être annulée faute de participants.

#### DURÉE

• 1 jour

#### DATES ET LIEU

# 26 MARS 2018

- Université de Haute-Alsace
- SERFA

- SERFA
- Formateur spécialisé en bureautique

#### TABLEUR

# EXCEL CRÉER DES GRAPHIQUES EFFICACES

#### PUBLIC

• Toute personne souhaitant mettre en forme des données à l'aide de graphiques efficaces

#### PRÉREQUIS

• Maîtriser les fonctions de base du tableur Excel

#### OBJECTIFS

• Être capable de créer et manipuler des graphiques efficaces avec Excel

#### CONTENU

#### CRÉER UN GRAPHIQUE EFFICACE

- Définir l'objectif du graphique
- Faire passer une information importante
- Savoir qui est le destinataire du graphique

### CONSTRUIRE UN GRAPHIQUE

- Mettre la source de données sous forme de tableau de données
- Créer un graphique
- Changer l'emplacement du graphique
- Inverser les données du graphique
- Modifier la source de données
- Ajouter une série au graphique
- Modifier l'ordre des séries
- Appliquer une disposition au graphique
- Appliquer un style prédéfini
- Modifier les options de disposition et de mise en forme
- Appliquer un format numérique sur les valeurs du graphique
- Ajouter des titres et une légende au graphique
- Modifier un élément du graphique
- Modifier les options d'axes et les échelles
- Ajouter une courbe de tendance
- Agrémenter le graphique à l'aide de formes, flèches ou zones de texte

### QUELQUES GRAPHIQUES PARTICULIERS

- Créer un graphique en 3D
- Combiner plusieurs graphiques
- Créer une pyramide des âges
- Construire un diagramme de Pareto
- Faire un graphique Sparkline

#### **OBSERVATIONS**

• Un nombre minimum de stagiaires étant requis, cette session peut être annulée faute de participants.

#### DURÉE

• 1 jour

# DATES ET LIEU

#### 19 MARS 2018

- Université de Haute-Alsace
- SERFA

- SERFA
- Formateur spécialisé en bureautique

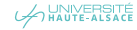

#### TRAITEMENT DE TEXTE

# WORD FONCTIONS DE BASE

#### PUBLIC

• Toute personne souhaitant utiliser le traitement de texte WORD

#### **OBJECTIFS**

- Maîtriser les différents modes de sélection, de saisie et de duplication
- Savoir mettre en forme un texte et gérer la mise en page
- Comprendre l'utilisation des styles rapides et savoir les appliquer

#### CONTENU

#### MÉTHODE ET FONCTIONNALITÉS

- Comprendre la nouvelle ergonomie de l'écran **WORD**
- Adapter son environnement à ses besoins
- Procéder par méthode pour créer un document
- Utiliser les raccourcis pour plus d'efficacité

#### CRÉER UN DOCUMENT

- Saisir et modifier un texte
- Afficher / masquer les caractères d'écran
- Utiliser les vérificateurs d'orthographe et grammaire et dictionnaires des synonymes
- Exploiter les options de correction automatique
- Insérer la date automatique et les caractères spéciaux
- Enregistrer un document et l'exporter au format PDF
- Comprendre la compatibilité entre les différentes versions de WORD

#### PRÉSENTER UN DOCUMENT

- Appliquer une police ou toute autre mise en forme de caractère : gras, italique, etc.
- Gérer les alignements, retraits, interlignes et espacement entre les paragraphes
- Créer une bordure de titre
- Créer des listes à puces et des listes numérotées
- Utiliser la galerie des styles rapides

# EXPLOITER DES OUTILS DE MISE EN PAGE ET D'IMPRESSION

- Appliquer un thème
- Modifier les marges et l'orientation des pages
- Ajouter une page de garde à un rapport
- Insérer des sauts de page
- Ajouter une bordure de page
- Exploiter les en-têtes et les pieds de page
- Accéder à l'aperçu avant impression et définir les options d'impression

# QUELQUES FONCTIONNALITÉS BIEN PRATIQUES

- Rechercher et remplacer un texte par un autre
- Couper / copier / coller
- Utiliser les blocs de construction

# ILLUSTRER UN DOCUMENT PAR L'INCORPORATION D'OBJETS

- Créer et modifier un tableau
- Insérer et positionner une image
- Utiliser les effets WordArt
- Insérer un schéma SmartArt

# **OBSERVATIONS**

• Un nombre minimum de stagiaires étant requis, cette session peut être annulée faute de participants

# DURÉE

• 3 jours

# DATES ET LIEU

- 14, 15 ET 21 JUIN 2018
- Université de Haute-Alsace
- SERFA

- SERFA
- Formateur spécialisé en bureautique

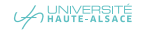

TRAITEMENT DE TEXTE

# WORD DOCUMENT LONG

#### PUBLIC.

• Toute personne ayant à gérer des documents longs dans le cadre de son travail.

#### PRÉREQUIS

• Maîtriser les fonctions de base de WORD.

#### OBJECTIFS

• Créer et mettre en page des rapports, comptes rendus, etc.

#### CONTENU

# GÉRER UN DOCUMENT LONG

- Construire un document structuré à l'aide des styles
- Numéroter les titres
- Insérer la table des matières
- Utiliser et personnaliser les thèmes
- Ajouter une page de garde
- Définir les en-têtes et les pieds de pages
- Gérer les sauts de page
- Gérer les sauts de sections

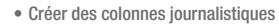

- Insérer des notes de bas de page ou de fin
- Insérer une bibliographie
- Insérer des images, des objets WordArt
- Ajouter des zones de texte, des graphiques SmartArt

# OUTILS COLLABORATIFS

- Activer ou désactiver le suivi des modifications
- Accepter ou refuser les modifications
- Ajouter un commentaire

# **OBSERVATIONS**

• Un nombre minimum de stagiaires étant requis, cette session peut être annulée faute de participants.

#### DURÉE

• 1 jour

# DATES ET LIEU

# 2 FÉVRIER 2018

- Université de Haute-Alsace
- SERFA

- SERFA
- Formateur spécialisé en bureautique

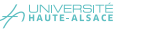

TRAITEMENT DE TEXTE

# **WORD** MAILING FT FORMULAIRES

#### PUBLIC

• Toute personne connaissant les fonctions de base du logiciel WORD

#### **OBJECTIFS**

- Personnaliser et automatiser l'utilisation de **WORD**
- Construire des tableaux élaborés
- Utiliser des formulaires et les exploiter
- Réaliser un publipostage

#### CONTENU

#### EXPLOITER EFFICACEMENT DES TABLEAUX

- Créer, modifier des tableaux élaborés
- Utiliser l'outil tableau pour positionner des informations en colonne
- Utiliser les styles de tableaux
- Insérer un tableau Excel

# MODÈLES DOTX

- Comprendre le rôle des modèles
- Enregistrer un document en modèle
- Modifier et utiliser un modèle
- Définir la police, la langue et les marges par défaut
- Utiliser et personnaliser les blocs de construction

#### FORMULAIRES

- Savoir utiliser les contrôles de formulaires pour créer des zones de saisie variable
- Insérer des contrôles texte, calendrier, case à cocher, image et liste déroulante
- Protéger le formulaire
- Enregistrer le formulaire en modèle pour le rendre disponible aux autres utilisateurs

#### **CHAMPS**

- Comprendre le rôle des champs
- Découvrir les principaux champs utiles
- Insérer, modifier et mettre à jour un champ
- Mailing et e-mailing
- Préparer le document principal et le fichier de données
- Réaliser la fusion
- Trier et filtrer un publipostage selon des critères
- Insérer des champs conditionnels
- Personnaliser le mailing par l'utilisation des champs « Demander » ou « Remplir »

#### AUTRE EXPLOITATION DE LA FONCTION

#### « MAILING »

- Utiliser la fonction « Mailing » pour l'édition de contrats
- Imprimer des étiquettes et enveloppes personnalisées
- Créer un document de type répertoire

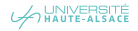

#### **OBSERVATIONS**

• Un nombre minimum de stagiaires étant requis, cette session peut être annulée faute de participants

# DURÉE

• 2 jours

# DATES ET LIEU

28 ET 29 JUIN 2018

- Université de Haute-Alsace
- SERFA

- SERFA
- Formateur spécialisé en bureautique

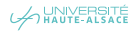
# APPLICATIONS DE GESTION

OFFRE DE FORMATION 2018

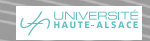

APPLICATIONS DE GESTION

### APOGÉE MODULE 1 INITIATION – INTRODUCTION À L'OUTIL

#### PUBLIC

• Toute personne nouvellement nommée et qui n'a jamais utilisé APOGÉE

#### PRÉREQUIS

• Maîtriser l'environnement WINDOWS et Connaître les outils bureautiques

#### **OBJECTIFS**

- Découvrir l'outil APOGÉE et ses fonctionnalités
- Sa familiariser avec les différents domaines

#### CONTENU

#### PRÉSENTATION D'APOGÉE

- Vue d'ensemble des différents domaines proposés par le logiciel
- Présentation de base pour utiliser l'application
- Fonctionnalités

#### DIFFÉRENTES DÉMARCHES À EFFECTUER AFIN DE POUVOIR UTILISER LES FONCTIONNALITÉS

#### • Structure des enseignements

- Modalités de collectes
- Inscription pédagogique
- Saisir les notes
- Résultat (règles de calculs)
- Créer et éditer un procès-verbal d'examen
- Délibérations
- Créer et éditer un relevé de notes
- Organiser la seconde session

#### **OBSERVATIONS**

- 12 stagiaires maximum
- Un nombre minimum de stagiaires étant requis, cette session peut être annulée faute de participants.

#### DURÉE

• 2,5 jours

#### DATES ET LIEU

#### DATES À DÉFINIR

• Université de Haute-Alsace

#### INTERVENANT

- Cécile GUTLEBEN, Secrétaire de scolarité
- Sophie HAAS, Responsable de scolarité

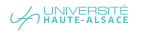

APPLICATIONS DE GESTION

### APOGÉE MODULE 2 INITIATION – STRUCTURES DES ENSEIGNEMENTS, MODALITÉS DE CONTRÔLE DES CONNAISSANCES, RÉSULTATS ET ANNEXES DESCRIPTIVES

#### PUBLIC

• Nouveaux utilisateurs et « faux » débutants

#### PRÉREQUIS

• Maîtriser l'environnement WINDOWS, Connaître les outils bureautiques et avoir suivi la formation « APOGÉE – Module 1 » ou Connaître le logiciel

#### **OBJECTIFS**

- Maîtriser les structures des enseignements (création, modélisation, mise à jour des structures)
- Comprendre les modalités de contrôle des connaissances (modalités de collectes, règles de calculs, etc.)
- Modéliser une structure d'enseignement sur APOGÉE
- Diffuser les résultats et créer et éditer une annexe descriptive au diplôme

#### CONTENU

#### VUE D'ENSEMBLE DES DIFFÉRENTS DOMAINES

- Modéliser et mettre en forme une structure d'enseignement à partir des modalités de contrôle des connaissances
- Mettre en place des règles de calcul simples (notes et résultats)
- Préparer les délibérations des jurys
- Réaliser des inscriptions pédagogiques
- Créer et éditer une annexe descriptive au diplôme

#### STRUCTURE DES ENSEIGNEMENTS

- Créer les différents éléments fonctionnels (période, UE, matières, épreuves, listes)
- Structurer les enseignements

#### MODALITÉS DE CONTRÔLE : INITIATION

- Saisir les modalités de collectes
- Créer des règles de calcul simples (notes et résultats)

#### **RÉSULTATS**

- Créer et éditer une maquette de procès-verbal d'élément, version d'étape de diplôme
- Créer et éditer un relevé de notes
- Consulter la situation des crédits d'un étudiant
- Délibérations : clôturer une session d'examen

#### INSCRIPTIONS PÉDAGOGIQUES

- Apprendre à saisir les validations d'acquis (décisions commissions)
- Réaliser les opérations d'inscription aux différents éléments pédagogiques (obligatoire et à choix)

#### ÉLABORER ET ÉDITER UNE ANNEXE DESCRIPTIVE AU DIPLÔME

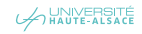

#### **OBSERVATIONS**

- 12 stagiaires maximum
- Un nombre minimum de stagiaires étant requis, cette session peut être annulée faute de participants.

#### DURÉE

• 3 jours

#### DATES ET LIEU

À DÉFINIR

• Université de Haute-Alsace

#### INTERVENANT

• À définir

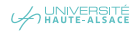

APPLICATIONS DE GESTION

### APOGÉE MODULE 3 PERFECTIONNEMENT

#### PUBLIC

• Tout utilisateur d'APOGÉE ayant besoin de compléter ses connaissances

#### PRÉREQUIS

• Maîtriser l'environnement WINDOWS, Connaître les outils bureautiques et maîtriser les bases de l'outil APOGÉE (avoir suivi les formations « APOGÉE – Module 1 & 2 »)

#### **OBJECTIFS**

- Approfondir les structures des enseignements et les modalités de contrôle des connaissances
- Maîtriser les fonctionnalités supplémentaires d'APOGÉE

#### CONTENU

- Approfondir APOGÉE et la modélisation
- Cas particuliers

#### OBSERVATIONS

- 12 stagiaires maximum
- Un nombre minimum de stagiaires étant requis, cette session peut être annulée faute de participants

#### DURÉE

• 2,5 jours

#### DATES ET LIEU

- 26, 27 (MATIN) ET 29 NOVEMBRE 2018
- Université de Haute-Alsace

#### INTERVENANT

• Corinne CONDAMINE, Chargée opérationnelle de la paramétrisation et de l'exploitation, fonctionnelle du progiciel APOGÉE

401

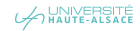

APPLICATIONS DE GESTION

# APOGÉE INSCRIPTIONS ADMINISTRATIVES

#### PUBLIC

• Toute personne utilisant l'application APOGÉE

#### PRÉREQUIS

• Être utilisateur d'APOGÉE

#### **OBJECTIFS**

• Rappels et découverte des nouveautés

#### CONTENU

- Réaliser des inscriptions administratives
- Étudier les dossiers étudiants
- Analyser le cursus externe

#### OBSERVATIONS

- 12 stagiaires maximum
- Un nombre minimum de stagiaires étant requis, cette session peut être annulée faute de participants

#### DURÉE

• 3 heures

#### DATES ET LIEU

#### 16 AVRIL 2018

• Université de Haute-Alsace

#### INTERVENANT

- Mélanie GAUGLER
- Direction des Études et de la Vie Universitaire

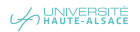

APPLICATIONS DE GESTION

### ADE V6 PLANIFICATEURS - NIVEAU DÉBUTANT

#### PUBLIC

• Toute personne exerçant dans les scolarités et les secrétariats de département

#### PRÉREQUIS

• Maîtriser l'environnement WINDOWS et Connaître les outils bureautiques

#### **OBJECTIFS**

• Savoir utiliser la logiciel ADE en tant que planificateur

#### CONTENU

- Gérer l'affichage et la création de configurations multiples
- Réaliser des changements dans la planification (séances annulée, changement de ressource)
- Modifier la durée d'une activité
- Ajouter des commentaires spécifiques
- Notifier par e-mail aux Intervenants
- Créer une activité depuis les plannings

#### OBSERVATIONS

- 8 stagiaires maximum
- Un nombre minimum de stagiaires étant requis, cette session peut être annulée faute de participants.

#### DURÉE

• 2 jours

#### DATES ET LIEU

#### À DÉFINIR

• Université de Haute-Alsace

#### INTERVENANT

• À définir

**NOUVEAUT**  $\varphi$  403

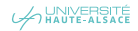

APPLICATIONS DE GESTION

### ADE V6 PLANIFICATEURS - NIVEAU AVANCÉ

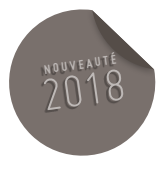

#### PUBLIC

404

• Toute personne exerçant dans les scolarités et les secrétariats de département

#### PRÉREQUIS

• Maîtriser l'environnement WINDOWS et Connaître les outils bureautiques

#### **OBJECTIFS**

• Approfondir l'utilisation de l'application ADE en tant que planificateur

#### CONTENU

- Rappel des étapes de la planification
- Découvrir les nouveautés de la Version 6
- Présentation des principales associations
- Gérer les priorités d'affection des salles

#### **OBSERVATIONS**

- 8 stagiaires maximum
- Un nombre minimum de stagiaires étant requis, cette session peut être annulée faute de participants

#### DURÉE

• 1 jour

#### DATES ET LIEU

#### À DÉFINIR

• Université de Haute-Alsace

#### INTERVENANT

• À définir

APPLICATIONS DE GESTION

### ADE V6 **EXPLOITANTS**

# **<sup>N</sup> <sup>O</sup> <sup>U</sup> <sup>V</sup> <sup>E</sup> <sup>A</sup> <sup>U</sup> <sup>T</sup> <sup>É</sup>** 2018

#### PUBLIC

• Toute personne exerçant dans les scolarités et les secrétariats de département

#### PRÉREQUIS

• Maîtriser l'environnement WINDOWS et Connaître les outils bureautiques.

#### OBJECTIFS

• Savoir exploiter le logiciel ADE

#### CONTENU

- Découvrir les différentes configurations d'affichage (taux d'occupation, taux de charge)
- Exploiter le planning en mode tableau
- Utiliser l'onglet placement (choix des colonnes affichées, récupération sous Excel)
- Connaître le module « ADE Report »

#### **OBSERVATIONS**

- 8 stagiaires maximum
- Un nombre minimum de stagiaires étant requis, cette session peut être annulée faute de participants.

#### DURÉE

• 3 h 30

#### DATES ET LIEU

#### À DÉFINIR

• Université de Haute-Alsace

#### INTERVENANT

• À définir

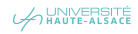

APPLICATIONS DE GESTION

### **GFC MODULE DÉPENSES I ES BONNES PRATIQUES**

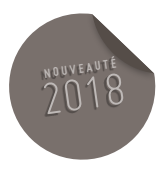

#### PUBLIC

• Gestionnaires et responsables financiers

#### PRÉREQUIS

• Connaître la réglementation financière et comptable des Établissements Publics à caractère Scientifique, Culturel et Professionnel (EPSCP).

#### **OBJECTIFS**

• Maîtriser l'utilisation de GFC – Dépenses et savoir s'adapter en cas de difficulté.

#### CONTENU

- Contexte : Suite à la mise en place de la nouvelle suite du logiciel en janvier 2017, les applications évoluent régulièrement et donc leur bonne utilisation également.
- Rappeler les bonnes pratiques du logiciel dans l'établissement
- Effectuer des cas pratiques sur les modifications d'engagements juridiques, de services faits, de factures ou de demandes de paiements
- Rappeler le mode de fonctionnement de Chorus
- Échanger sur les difficultés rencontrées et les différentes manières de les aborder

#### **OBSERVATIONS**

- 12 stagiaires maximum
- Un nombre minimum de stagiaires étant requis, cette session peut être annulée faute de participants.

#### DURÉE

• 3 heures

#### DATES ET LIEU

SESSION 1 : 8 JANVIER 2018 MATIN

SESSION 2 : 9 JANVIER 2018 MATIN

SESSION 3 : 10 JANVIER 2018 MATIN

• Université de Haute-Alsace

#### INTERVENANT

• Servan BOLL, Adjoint en gestion financière

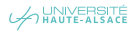

APPLICATIONS DE GESTION

### GFC MODULE MISSION, RECETTE ET SITUATION BONNE UTILISATION DES EXTRACTIONS

#### PUBLIC

• Gestionnaires et responsables financiers

#### PRÉREQUIS

• Connaître la réglementation financière et comptable des Établissements Publics à caractère Scientifique, Culturel et Professionnel

#### **OBJECTIFS**

• Maîtriser l'utilisation de GFC-Missions, GFC-Recettes et savoir ou chercher l'information financière sur GFC-Situations

#### CONTENU

- Contexte : Suite à la mise en place de la nouvelle suite du logiciel en janvier 2017, les applications évoluent régulièrement et donc leur bonne utilisation également
- Connaître les bonnes pratiques dans GFC-Missions
- Connaître les bonnes pratiques dans GFC-Recettes
- Trouver les extractions qui mènent aux informations
- Savoir regrouper les informations lorsque c'est possible

#### **OBSERVATIONS**

- 12 stagiaires maximum
- Un nombre minimum de stagiaires étant requis, cette session peut être annulée faute de participants.

#### DURÉE

• 2,5 heures

#### DATES ET LIEU

SESSION 1 : 8 JANVIER 2018 APRÈS-MIDI

SESSION 2 : 9 JANVIER 2018 APRÈS-MIDI

SESSION 3 : 10 JANVIER 2018 APRÈS-MIDI

• Université de Haute-Alsace

#### INTERVENANT

• Servan BOLL, Adjoint en gestion financière

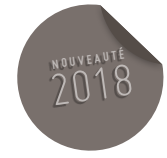

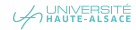

APPLICATIONS DE GESTION

# $\bf ABYLA$

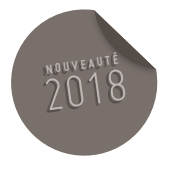

#### PUBLIC

- Responsables administratifs
- Responsable techniques
- Techniciens de sites
- Responsables logistiques

#### PRÉREQUIS

• Maîtriser l'environnement informatique

#### **OBJECTIFS**

- Connaître le système d'information du Patrimoine immobilier
- Découvrir la Structure du Système
- Utiliser le logiciel en consultation
- Rechercher et extraire des informations
- Utiliser l'éditeur de plan de bâtiments

#### CONTENU

- Découvrir le logiciel
- Définir le rôle du système d'information
- Comprendre la structure de la description du patrimoine
- Décrire l'arborescence
- Consulter les différentes informations
- Utiliser des filtres de recherche
- Créer des profils d'affichage en fonction des besoins
- Imprimer des plans

#### **OBSERVATIONS**

- Un questionnaire préalable sera adressé aux stagiaires
- 12 stagiaires maximum
- Un nombre minimum de stagiaires étant requis, cette session peut être annulée faute de participants.

#### DURÉE

• 1,5 jour

#### DATES ET LIEU

- 24 ET 25 MAI 2018
- Université de Haute-Alsace

#### INTERVENANT

• Sébastien BAHLS, Direction de Patrimoine de l'Immobilier (Unistra)

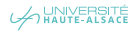

# PRÉVENTION ET SÉCURITÉ

OFFRE DE FORMATION 2018

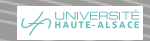

PRÉVENTION ET SÉCURITÉ

### MEMBRES DU CHSCT LA GESTION DES CONFLITS

#### PUBLIC

- Membres du CHSCT en priorité
- Membres des CLHSCT en fonction des places disponibles

#### **OBJECTIFS**

Informer les représentants du personnel au CHSCT sur :

- La définition du conflit et les mécanismes de son apparition
- La prévention des conflits dans les services
- Les outils de gestion et de résolution des conflits (médiation, etc.)
- Le positionnement du représentant du CHSCT dans le processus de gestion des situations de mal-être au travail

#### CONTENU

- Définitions et mécanismes d'apparition des conflits
- Processus de prévention des conflits
- Conduire un entretien avec une personne en situation de conflits
- Exercice pratique : conduite d'entretien
- Définition et cadrage du harcèlement moral
- Positionnement des représentants du personnel dans le processus de l'UHA

#### **OBSERVATIONS**

• Un nombre minimum de stagiaires étant requis, cette session peut être annulée faute de participants.

#### DURÉE

• 1 jour

#### DATES ET LIEU

#### 1ER FÉVRIER 2018

• Université de Haute-Alsace

#### INTERVENANT

- Christine SCHMELTZ-OSCABY
- Consultante et formatrice en ressources humaines

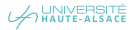

410

PRÉVENTION ET SÉCURITÉ

### SAUVETEUR SECOURISTE DU TRAVAIL (SST) FORMATION DE BASE

#### PUBLIC

#### • Tout public

#### **OBJECTIFS**

• Être capable de porter secours à tout moment à toute victime d'un accident du travail, dans l'attente de l'arrivée des secours spécialisés

#### CONTENU

Le sauveteur doit apprendre à

- Faire alerter les secours spécialisés, et leur transmettre les informations nécessaires et suffisantes pour qu'ils puissent organiser leur intervention
- Agir de la façon la plus appropriée à la situation d'accident et à l'état de la victime, après avoir examiné la victime
- Pratiquer les gestes d'urgence capables d'éviter une aggravation de son état, voire même de l'améliorer

#### **OBSERVATIONS**

- 8 stagiaires maximum
- Un nombre minimum de stagiaires étant requis, cette session peut être annulée faute de participants

#### DURÉE

• 2 jours

#### DATES ET LIEU

- SESSION 1 : 19 ET 20 FÉVRIER 2018
- SESSION 2 : 22 ET 28 MAI 2018
- SESSION 3 : 11 ET 12 JUILLET 2018

SESSION 4 : 15 ET 22 OCTOBRE 2018

- Université de Haute-Alsace
- ENSISA Werner

#### INTERVENANT

- Catherine JORDAN, Maître de conférences en chimie des matériaux
- Benjamin ZUSSY, Ingénieur en Hygiène et Sécurité

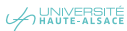

PRÉVENTION ET SÉCURITÉ

### MAINTENIR ET ACTUALISER SES COMPÉTENCES DE SAUVETEUR SECOURISTE DU TRAVAIL (SST) RECYCLAGE

#### PURLIC.

- Personnels ayant obtenu le diplôme de Sauveteur Secouriste du Travail (SST) lors de la formation de base.
- Pour les personnels ayant obtenu leur diplôme avant d'arriver à l'UHA, merci de vous faire Connaître auprès du service Emplois, Compétences et Relations Sociales de la DRH.

#### PRÉREQUIS

• Être titulaire du diplôme de Sauveteur Secouriste du Travail (SST) valide ou d'une formation aux premiers secours de type PSC1.

#### **OBJECTIFS**

- Remettre à niveau les connaissances du Sauveteur Secouriste du Travail (SST) acquises lors de la formation de base et/ou des recyclages précédents.
- Mise à jour obligatoire pour conserver la validité du diplôme obtenu.

#### **CONTENU**

Le sauveteur doit être en mesure de

- Faire alerter les secours spécialisés, et leur transmettre les informations nécessaires et suffisantes pour qu'ils puissent organiser leur intervention
- Agir de la façon la plus appropriée à la situation d'accident et à l'état de la victime, après avoir examiné la victime
- Pratiquer les gestes d'urgence capables d'éviter une aggravation de son état, voire même de l'améliorer

#### **OBSERVATIONS**

- 8 stagiaires maximum
- Un nombre minimum de stagiaires étant requis, cette session peut être annulée faute de participants.

#### DURÉE

• 1 jour

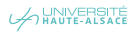

#### DATES ET LIEU

#### SESSIONS À MULHOUSE

SESSION 1 : 06 FÉVRIER 2018

SESSION 2 : 27 MARS 2018

SESSION 3 : 17 AVRIL 2018

SESSION 4 : 14 MAI 2018

SESSION 5 : 19 JUIN 2018

SESSION 6 : 01 OCTOBRE 2018

SESSION 7 : 13 NOVEMBRE 2018

• Université de Haute-Alsace

• ENSISA Werner

#### SESSIONS À COLMAR

SESSION 8 : 15 MAI 2018

SESSION 9 : À DÉFINIR

#### SESSION 10 : À DÉFINIR

- Université de Haute-Alsace
- IUT de Colmar

#### INTERVENANT

- Catherine JORDAN, Maître de conférences en chimie des matériaux
- Isabelle TURQUIER, Infirmière
- Benjamin ZUSSY, Conseiller de prévention

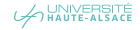

PRÉVENTION ET SÉCURITÉ

# SENSIBILISATION AUX PREMIERS SECOURS **<sup>N</sup> <sup>O</sup> <sup>U</sup> <sup>V</sup> <sup>E</sup> <sup>A</sup> <sup>U</sup> <sup>T</sup> <sup>É</sup>**

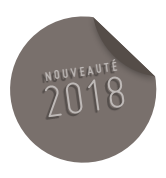

#### PUBLIC

• Tout public

#### **OBJECTIF**

- Connaître les gestes de premiers secours pour sauver des vies
- Connaître mieux les bons réflexes à avoir dans une situation exceptionnelle

#### **CONTENU**

- Alerter les secours
- Faire un massage cardiaque
- Utiliser un défibrillateur cardiaque
- Arrêter une hémorragie
- Dégager une victime
- Mettre en position d'attente d'une victime

#### **OBSERVATION**

- 10 stagiaires maximum
- Un nombre minimum de stagiaires étant requis, cette session peut être annulée faute de participants

#### DURÉE

• 2 heures

#### DATES ET LIEU

À DÉFINIR

#### INTERVENANT

• Benjamin ZUSSY, Conseiller de prévention

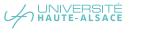

PRÉVENTION ET SÉCURITÉ

# MANIPULATION D'EXTINCTEURS

#### PUBLIC

• Tout public

#### **OBJECTIFS**

Être capable de

- Agir face à un départ de feu
- Adopter une conduite sûre face aux fumées
- Manipuler un extincteur à pression auxiliaire ou à pression permanente

#### **CONTENU**

#### PRÉSENTATION DES MOYENS DE PREMIERS **SECOURS**

- Extincteur : principes et fonctionnement
- Agents extincteurs : avantages et inconvénients
- Classes de feu
- RIA : principes de fonctionnement

#### COMMENT ÉTEINDRE UN DÉPART DE FEU

#### FEU DE LIQUIDE ET EXTINCTEUR À C02

- Démonstration de l'utilisation d'un extincteur à C02 par le formateur sur un feu de liquide
- Utilisation de l'extincteur à C02 par les stagiaires sur un feu de liquide

#### FEU DE FRITEUSE ET ÉTOUFFEMENT

- Démonstration de l'extinction d'un feu de friteuse par le formateur
- Extinction d'un feu de friteuse par étouffement par les stagiaires

#### FEU DE GAZ

- Démonstration de l'extinction d'un feu de gaz par le formateur
- Extinction d'un feu de gaz en coupant l'arrivée du gaz par les stagiaires

#### FEU DE CORBEILLE À PAPIER ET EXTINCTEUR À EAU PULVÉRISÉE

• Démonstration de l'utilisation d'un extincteur à eau pulvérisée par le formateur sur un feu de corbeille à papier

• Utilisation de l'extincteur à eau pulvérisée par les stagiaires sur un feu de corbeille à papier

#### **OBSERVATIONS**

- 10 stagiaires maximum
- Un nombre minimum de stagiaires étant requis, cette session peut être annulée faute de participants.

#### DURÉE

• 1 h 30

#### DATES ET LIEU

- 2 SESSIONS : 7 JUIN 2018 (MATIN)
- Campus Illberg

#### 2 SESSIONS : 7 JUIN 2018 (APRÈS-MIDI)

• Campus Fonderie

2 SESSIONS : 8 JUIN 2018 (MATIN)

• Campus Biopôle

#### INTERVENANT

• SI2P

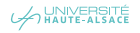

PRÉVENTION ET SÉCURITÉ

### HABILITATION ÉLECTRIQUE HO **FXÉCUTANT**

#### PUBLIC

• Toute personne non électriciens Intervenant dans des locaux où il existe un risque électrique.

#### **OBJECTIF**

- Réaliser en toute sécurité des travaux d'ordre non électrique dans un environnement présentant des risques électriques
- Repérer les environnements ou locaux présentant un électrique
- Se déplacer, évoluer et manipuler du matériel et outillage de façon adaptée en fonction des risques de cet environnement
- Rendre compte de son activité

#### CONTENU

#### PARTIE THÉORIQUE

- Grandeurs électriques
- Effets du courant sur le corps
- Zones d'environnement
- Titres d'habilitation
- Équipements de protection
- Conduite à tenir en cas d'accident

#### PARTIE PRATIQUE

- Exercices sur :
- Le repérage des environnements ou locaux à risques
- Le déplacement et l'évolution dans cet environnement
- Le comportement adapté en fonction des risques
- La manipulation du matériel et outillage et le compte rendu de son activité

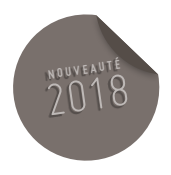

#### OBSERVATIONS

• Un nombre minimum de stagiaires étant requis, cette session peut être annulée faute de participants.

#### DURÉE

• 1 jour

#### DATES ET LIEU

#### DATES À DÉFINIR

• Université de Haute-Alsace

#### INTERVENANT

• SOCOTEC

416

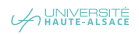

PRÉVENTION ET SÉCURITÉ

### HABILITATION ÉLECTRIQUE BE MANŒUVRE

#### PUBLIC

• Toute personne chargée d'accomplir des manœuvres sur des installations et des équipements électriques.

#### **OBJECTIFS**

- Acquérir une connaissance de la réglementation en matière d'électricité et des risques présentés par les installations et les équipements
- Appliquer les consignes de sécurité liées aux travaux hors tension effectués sur des installations et des équipements électriques

#### CONTENU

#### CONNAISSANCE DE L'ÉLECTRICITÉ

#### ET DE SES DANGERS

- Grandeurs électriques
- Effet du courant électrique sur le corps humain
- Mesures de sécurité électrique
- Appareillages électriques
- Incendies électriques

#### PRÉPARATION À L'HABILITATION ÉLECTRIQUE

- Consignes de sécurité électrique (distances de voisinage électrique)
- Niveaux d'habilitation
- Équipements de protection individuelle et collective
- Gestes qui sauvent

#### **OBSERVATIONS**

• Un nombre minimum de stagiaires étant requis, cette session peut être annulée faute de participants

#### DURÉE

• 10 h

#### DATES ET LIEU

#### 29 ET 30 JANVIER 2018

- Université de Haute-Alsace
- IUT de Mulhouse
- Département GEII

#### INTERVENANT

• Frédéric STEGER, Enseignant en électrotechnique

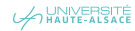

PRÉVENTION ET SÉCURITÉ

### HABILITATION ÉLECTRIQUE BS **RECYCLAGE**

#### PUBLIC

- Toute personne électricien ou non chargée d'accomplir des interventions élémentaires sur des installations et des équipements électriques
- L'habilitation est obligatoire pour toute intervention sur une installation électrique quel que soit le domaine de tension et le travail effectué (remplacement à l'identique d'un matériel, changement d'ampoules, raccordement d'une nouvelle application terminale)

#### PRÉREQUIS

• Avoir une connaissance des règles élémentaires de l'électricité et Connaître les techniques de remplacement et de raccordement sur les INSTALLATIONS et MATÉRIELS sur lesquels il doit intervenir

#### **OBJECTIFS**

• Acquérir une connaissance de la réglementation en matière d'électricité et des risques présentés par les installations et les équipements

- Appliquer les consignes de sécurité liées aux travaux hors tension effectuées sur des installations et équipements électriques.
- Permettre à l'employeur de délivrer un titre d'habilitation

#### CONTENU

#### CONNAISSANCE DE L'ÉLECTRICITÉ ET DE SES **DANGERS**

- Grandeurs électriques
- Effets du courant électrique sur le corps humain
- Mesures de sécurité électriques
- Appareillages électriques
- Incendies électriques

#### PRÉPARATION À L'HABILITATION ÉLECTRIQUE

- Consignes de sécurité électrique (distances de voisinage électrique)
- Niveaux d'habilitation
- Équipements de protection individuelle et

#### collective

- Gestes qui sauvent
- Rôle du chargé d'intervention élémentaire
- Déroulement des travaux hors tension
- Déroulement des interventions élémentaires
- Déroulement d'une procédure de mise hors tension

#### TRAVAUX PRATIQUES

VALIDATION DE LA FORMATION PAR UN CONTRÔLE DES CONNAISSANCES ACQUISES

#### **OBSERVATIONS**

• Un nombre minimum de stagiaires étant requis, cette session peut être annulée faute de participants

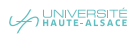

#### 419

#### DURÉE

#### • 12 h

#### DATES ET LIEU

19 ET 20 FÉVRIER 2018

- Université de Haute-Alsace
- IUT de Mulhouse
- Département GEII

#### INTERVENANT

• Frédéric STEGER, Enseignant en électrotech nique

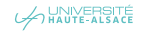

#### PRÉVENTION ET SÉCURITÉ

### HABILITATION ÉLECTRIQUE B2V, BR, BC **RECYCLAGE**

#### PUBLIC.

Tous les personnels électriciens de l'Université chargés :

- Accomplir des interventions sur des installations et des équipements électriques
- Exécuter des travaux électriques hors tension ou au voisinage
- Réaliser des manœuvres autorisées

#### **OBJECTIF**

- Actualiser les connaissances et savoir-faire.
- Sensibiliser les participants aux dangers du courant électrique.
- Connaître les méthodes et procédures à mettre en œuvre pour intervenir sur les installations électriques et équipements Basse Tension dans le respect des prescriptions de la NF C18-510.

#### CONTENU

- La formation est initiée par un retour d'expérience
- Zones d'environnement et leurs limites
- Réaliser les opérations correspondant à son titre d'habilitation
- Principes généraux de prévention appliquée au cours d'une opération d'ordre électrique
- Analyser une situation vis-à-vis du risque et prévoir les mesures de protection
- Équipements de protection collective et leur fonction
- Moyens de protection individuelle (épi)
- Opérations de la consignation et les documents associes
- Identifier les ouvrages ou les installations et les zones d'environnement objet des opérations
- Principes d'induction et de couplage capacitif et les risques associes
- Conduite à tenir en cas d'accident corporel conformément à l'article 13
- Conduite à tenir en cas d'incendie dans un environnement électrique
- Travaux pratiques

#### **OBSERVATIONS**

• Un nombre minimum de stagiaires étant requis, cette session peut être annulée faute de participants.

#### DURÉE

• 12 h

#### DATES ET LIEU

#### 2, 3 ET 4 JUILLET 2018

- Université de Haute-Alsace
- IUT de Mulhouse
- Département GEII

#### INTERVENANT

• Salvatore STRAFELLA, Enseignant en sciences industrielles de l'ingénieur, option énergie

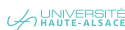

#### PRÉVENTION ET SÉCURITÉ

# HABILITATION ÉLECTRIQUE B2V, BR, BC ET HAUTE TENSION RECYCLAGE

#### PUBLIC

• Personnel électricien chargé en BT et HT d'exécuter des interventions générales et/ou des essais, mesures et vérifications

#### **OBJECTIF**

- Réactualiser sa connaissance et sa maîtrise des prescriptions de sécurité électrique selon la tâche qui lui a été confiée
- Intégrer les principales modifications de la norme NF C 18-510
- Réactualiser et renouveler le titre d'habilitation électrique

#### CONTENU

#### ENSEIGNEMENT THÉORIQUE

- Retour d'expérience
- Nouvelles dispositions réglementaires
- Évaluation des risques
- Limites, zones et opérations liées
- Équipements de protection
- Rôles et titres d'habilitation
- Procédure en cas d'accident
- Procédure en cas d'incendie électrique
- Rôles et opérations concernant : le chargé de travaux, le chargé de consignation, le chargé d'intervention, le chargé d'opérations spécifiques.

#### TRAVAUX PRATIQUES SUR

#### DES INSTALLATIONS PÉDAGOGIQUES

#### **OBSERVATIONS**

• Un nombre minimum de stagiaires étant requis, cette session peut être annulée faute de participants.

#### DURÉE

• 14 h

#### DATES ET LIEU

#### DATES À DÉFINIR

• Université de Haute-Alsace

#### INTERVENANT

• Bureau Véritas

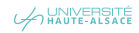

PRÉVENTION ET SÉCURITÉ

# TRANSPORTS DE MATIÈRES DANGEREUSES

#### PUBLIC

• Personnels assurant le conditionnement, le chargement, l'expédition ou la réception de marchandises dangereuses dans le cadre du transport par route

#### **OBJECTIFS**

- Sensibiliser les personnels aux risques présentés par les marchandises dangereuses et développer un esprit de sécurité et de prévention
- Respecter et appliquer la réglementation des transports de matières dangereuses

#### CONTENU

- L'identification des risques
- Conditionnement et emballage
- Marquage et étiquetage des colis
- Interdiction de chargement en commun
- Signalisation orange et placardage des véhicules
- Les exemptions partielles et totales d'ADR
- Les contrôles à réception/expédition
- Responsabilités des différents intervenants dans la chaîne logistique (transporteur, expéditeur, destinataire, emballeur, chargeur)
- Rôle et missions du conseiller à la sécurité

#### **OBSERVATIONS**

- 12 stagiaires maximum
- Un nombre minimum de stagiaires étant requis, cette session peut être annulée faute de participants

#### DURÉE

• 3,5 heures

#### DATES ET LIEU

• A définir

#### INTERVENANT

• Aurélie SERVAJEAN, conseiller sécurité TMD - SOCOTEC

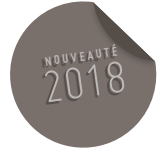

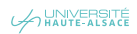

#### PRÉVENTION ET SÉCURITÉ

# MONTAGE/DÉMONTAGE D'ÉCHAFAUDAGES ROULANTS

#### PUBLIC

• Toute personne en charge du montage, de la réception et de la maintenance d'un échafaudage roulant

#### OBJECTIF

- Appliquer les règles de montage et démontage en sécurité des échafaudages roulants
- Appliquer les règles nécessaires pour l'exploitation en sécurité des échafaudages roulants
- Assurer la maintenance en sécurité des échafaudages roulants

#### CONTENU

#### PARTIE THÉORIQUE

#### SENSIBILISATION À LA SÉCURITÉ

- Importance et coûts des accidents du travail
- Les responsabilités
- Prévention des accidents du travail
- Statistiques des accidents du travail

#### LES TYPES D'ÉCHAFAUDAGES ET LA TERMINOLOGIE ASSOCIÉE

#### SAVOIR APPLIQUER LES CRITÈRES DE SÉLECTION DES DIFFÉRENTS TYPES D'ÉCHAFAUDAGES

- Effectuer une évaluation préalable des risques
- Choisir du matériel en adéquation aux travaux à réaliser, conforme aux normes en vigueur et à montage et démontage en sécurité collective
- Respecter les consignes d'utilisation établies à partir de la notice fournie par le constructeur
- Employer au montage démontage et à la

vérification que du personnel apte et spécifiquement formé

• Procéder aux vérifications de l'échafaudage

#### LES OPÉRATIONS DE MONTAGE ET DÉMONTAGE EN SÉCURITÉ DES DIFFÉRENTS TYPES D'ÉCHAFAUDAGES ROULANTS

#### LES RISQUES

- Lors du montage et démontage
- Par défaut de préparation de la zone d'installation et d'évolution
- Lors de déplacements
- En cas de non blocage des roues
- En cas de stabilisation insuffisante de l'échafaudage
- Par mauvaise adéquation du matériel à l'environnement du chantier

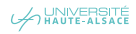

#### MÉTHODOLOGIE DE RÉCEPTION

#### D'ÉCHAFAUDAGES AVANT UTILISATION

- Le dégagement des circulations
- La conformité de l'échafaudage aux plans d'installations
- L'état des divers éléments composant l'échafaudage
- La présence de moyens d'accès et de circulation en sécurité
- La présence de garde-corps, main courante, sous-lisse et plinthe
- État de conservation des planchers
- Les panneaux d'information des charges admissibles

#### LA MAINTENANCE DE L'ÉCHAFAUDAGE

- Le remplacement des pièces endommagées ou démontées
- Maintien des échafaudages en sécurité lors des interventions de maintenance
- Mesures compensatoires lorsque les protections collectives ont été déposées

#### PARTIE PRATIQUE

- Applications pratiques de montage/démontage par 2 équipes de 4 personnes
- Applications pratiques de vérification
- Évaluation de fin de stage, théorie e pratique

#### **OBSERVATIONS**

• Un nombre minimum de stagiaires étant requis, cette session peut être annulée faute de participants

#### DURÉE

• 1 jour

#### DATES ET LIEU

10 JANVIER 2018

#### INTERVENANT

• DEKRA

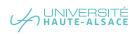

PRÉVENTION ET SÉCURITÉ

### CONDUITE DE PLATEFORME ÉLÉVATRICE MOBILE DE PERSONNE (PEMP) FORMATION INITIALE

#### PUBLIC

• Toute personne technique ayant une parfaite maîtrise des commandes d'une Plates-forme Élévatrice Mobile de Personnes sans avoir suivi de formation

#### OBJECTIFS

- Connaître et maîtrise les règles de conduite et de sécurité relatives aux élévateurs de personnel à nacelle
- Réussir le test du Certificat d'aptitude à la Conduite en Sécurité (CACES)
- Pouvoir valider un des 3 éléments nécessaire à l'obtention de l'autorisation de conduite délivrée par l'employeur

#### CONTENU

#### PARTIE THÉORIQUE

#### LA SÉCURITÉ

- Importance et coûts des accidents du travail
- Les responsabilités
- Prévention des accidents du travail

#### TEXTES RELATIFS AUX PLATES-FORMES ÉLÉVATRICES MOBILES DE PERSONNES

- Article R.4323-55 du code du travail
- Arrêté ministériel du 2 décembre 1998
- Recommandation CNAM R 386 : différentes catégories de PEMP, tests CACES, validé
- Référentiel INRS ED 904

#### PLATES-FORMES ÉLÉVATRICES MOBILES DE

#### **PERSONNES**

- Définitions
- Différents types
- Les différents mouvements
- Technologie et terminologie
- Les dispositifs de sécurité

#### RÈGLES DE CONDUITE ET DE SÉCURITÉ RELATIVES AUX PLATES-FORMES ÉLÉVATRICES MOBILE DE PERSONNES

- Règles de stabilité
- Principales causes d'accidents
- Mise en œuvre
- Risques liés : à l'activité en plateforme de travail, à la conduite, à l'environnement
- Optimisation des mouvements
- Contrôles et vérifications
- Transfert sur voie publique ou sur porteur

• Utilisation des équipements de protection individuelle

#### SIGNALISATION ET BALISAGE DES CHANTIERS

- En entreprise
- Sur voie publique

#### PARTIE PRATIQUE

#### ENTRAÎNEMENT À LA CONDUITE

- Prise en main de la PEMP et des commandes
- Adéquation
- Vérifications de début de poste
- Les gestes de commandement
- Mise en station
- Balisage et signalisation
- Circulation en ligne droite, en slalom en marche avant et marche arrière sur différents sols
- Circulation avec mouvements simultanés de la plateforme de travail

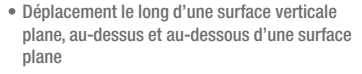

• Effectuer les manœuvres de secours

TEST CACES THÉORIQUE ET PRATIQUE ÉVALUATION DE L'APTITUDE À LA CONDUITE EN SÉCURITÉ SELON L'ANNEXE 3 DE LA RECOMMANDATION CNAM R 386

- Maintenance 1er niveau
- Vérifications de fin de postes

#### DURÉE

• 3 jours

#### DATES ET LIEU

18, 19 ET 20 JUIN 2018

• LOXAM - Kingersheim

#### INTERVENANT

• DEKRA

A HAUTE-ALSACE

PRÉVENTION ET SÉCURITÉ

### GESTES ET POSTURES PERSONNEL D'ENTRETIEN

#### PUBLIC

• Agents d'entretien

#### **OBJECTIF**

- Prévenir les risques d'apparition de maladies professionnelles et d'accidents du travail
- Appliquer les principes d'ergonomie sur les postes de travail spécifiques aux métiers de l'entretien
- Former les stagiaires à une gestuelle optimale et réflexe lors de l'utilisation du matériel d 'entretien et lors de la manipulation de charges inertes
- Améliorer les conditions de travail
- Adopter une bonne hygiène de vie

#### CONTENU

- Présentation des troubles musculo-squelettiques (TMS) et état des lieux des pathologies en France
- Notions d'anatomie et biomécanique
- Facteurs de risque et pathologies du travail
- Étude des postes de travail (gestes et postures des métiers d'entretien)
- Principes d'économie et d'effort et de sécurité physique
- Entraînement aux gestes corrects et gestes à éviter :
- Attitude au poste de travail (station debout, station courbée),
- Utilisation du matériel de nettoyage,
- Manipulation du mobilier et de charges inertes lors du nettoyage
- Gestes de la vie quotidienne : la santé ne s'arrête pas au travail
- Adopter une hygiène de vie
- Présentation des notions de nutrition/lien avec la douleur
- Mise en situation les participants

#### **OBSERVATIONS**

• Un nombre minimum de stagiaires étant requis, cette session peut être annulée faute de participants.

#### DURÉE

• 1 jour

#### DATES ET LIEU

13 NOVEMBRE 2018

• Université de Haute-Alsace

#### INTERVENANT

• NEO FORMA

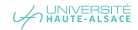

#### PRÉVENTION ET SÉCURITÉ

### GESTES ET POSTURES MANUTENTION ET PORT DE CHARGES

#### PUBLIC

• Personnel concerné par la manipulation de charges (personnels technique et d'entretien)

#### OBJECTIF

- Prévenir les risques d'apparition de maladies professionnelles et d'accidents du travail
- Appliquer les principes d'ergonomie sur les postes de travail de l'entreprise
- Former les stagiaires à une gestuelle adaptée dans la manipulation de charges

#### **CONTENU**

#### LA PRÉVENTION EN FRANCE DANS LE MILIEU

#### PROFESSIONNEL

- Définition de la santé et de la sécurité au travail
- Principes de la prévention en France

#### LES TMS AUJOURD'HUI – IMPACT SUR NOTRE SOCIÉTÉ

- Chiffres clés des troubles musculo-squelettique (TMS) dans la société
- Coût des TMS pour le système de santé

#### NOTIONS D'ANATOMIE ET DE BIOMÉTRIQUE

- Anatomie et principe de fonctionnement du dos
- Membres inférieurs et supérieurs

#### FACTEURS DE RISQUES ET LES PATHOLOGIES DÉVELOPPÉES AU TRAVAIL

#### ÉTUDE DES POSTES DE TRAVAIL

- Porter une charge lourde ou encombrante
- Se protéger et s'équiper

PRINCIPES D'ÉCONOMIE D'EFFORT ET

#### DE SÉCURITÉ PHYSIQUE

#### ENTRAÎNEMENT AUX GESTES CORRECTS

#### EXERCICES PRATIQUES

• Apporter des solutions sur les postes de travail de chaque stagiaire (exercices filmés et débriefing en salle)

#### **OBSERVATIONS**

• Un nombre minimum de stagiaires étant requis, cette session peut être annulée faute de participants.

#### DURÉE

• 1 jour

#### DATES ET LIEU

#### 2 OCTOBRE 2018

• Université de Haute-Alsace

#### INTERVENANT

• Groupe ACN

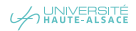

PRÉVENTION ET SÉCURITÉ

# SENSIBILISATION AUX TROUBLES MUSCULO-SQUELETTIQUES ET TRAVAIL SUR ÉCRAN

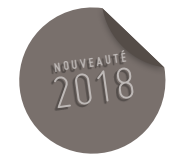

#### PUBLIC

• Tout public

#### **OBJECTIF**

• Sensibiliser aux risques liés au travail sur écran : organisation, équipements, ambiances physiques et implantation des postes de travail.

#### CONTENU

#### SENSIBILISATION AUX RISQUES

- Travail sur écran
- Fatigue visuelle
- TMS des membres supérieurs et du dos
- Ergonomie du poste de travail sur écran

#### ÉTUDES DE POSTES DE TRAVAIL

(SUR INSCRIPTION)

• Visite et conseil au poste de travail

#### **OBSERVATIONS**

• Un nombre minimum de stagiaires étant requis, cette session peut être annulée faute de participants.

#### DURÉE

• 2 h

#### DATES ET LIEU

- 19 JANVIER 2018
- Université de Haute-Alsace

#### INTERVENANT

- Stéphanie SCARFONE, Médecin de prévention
- Benjamin ZUSSY, Conseiller de prévention

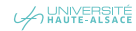

#### PRÉVENTION ET SÉCURITÉ

# GESTION DES DÉCHETS CHIMIQUES ET ASSIMILÉS

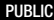

• Personnel concerné par la gestion des déchets chimiques et assimilés

#### OBJECTIF

• Sensibiliser le personnel au tri et à la bonne gestion des déchets chimiques et assimilés

#### CONTENU

- Généralités sur les déchets chimiques et assimilés
- Exemples de catégories de déchets
- Catégories de contenants
- Bonnes pratiques de tri
- Étiquetage
- Outils à disposition (guide de tri, affiches, etc.)
- Modalités de stockage

#### **OBSERVATIONS**

• Un nombre minimum de stagiaires étant requis, cette session peut être annulée faute de participants.

#### DURÉE

• 2 heures

#### DATES ET LIEU

SESSIONS À MULHOUSE

#### 15 MARS 2018

SESSION 2 : À DÉFINIR

#### SESSION À COLMAR

#### SESSION 3 : 13 FÉVRIER 2018 (14H À 16H)

• Université de Haute-Alsace

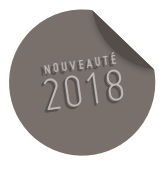

#### **OBSERVATIONS**

• Un nombre minimum de stagiaires étant requis, cette session peut être annulée faute de participants.

#### INTERVENANT

• Céline LAUFENBURGER, Technicienne de prévention

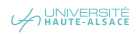

# FORMATIONS **LINGUISTIQUES**

OFFRE DE FORMATION 2018

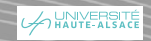

FORMATIONS LINGUISTIQUES

### ANGLAIS NIVEAU ÉLÉMENTAIRE

#### PUBLIC.

• Toute personne souhaitant développer ses compétences en anglais

#### OBJECTIFS

- Améliorer son niveau de compréhension et d'expression orale et écrite en anglais
- Acquérir les bases grammaticales et le vocabulaire usuel pour pouvoir communiquer de façon simple (descriptions usuelles, conversations de la vie courante, expression d'opinions, etc.)

#### MODALITÉS D'INSCRIPTION

- Niveau défini selon le Cadre Européen Commun de Référence pour les Langues (CECRL)
- Se présenter au CLAM, après avoir pris un RDV auprès du secrétariat, pour un test de niveau sur poste informatique (durée : 1 h 30)
- Giulia GAGGIANO : 03.89.33.60.01 ou [giulia.gaggiano@UHA.fr](mailto:giulia.gaggiano@uha.fr)

CLÔTURE DES INSCRIPTIONS : 8 JANVIER 2018

#### CONTENU

#### COMPRÉHENSION ÉCRITE

• Étude de courts textes simples sur des sujets concrets et courants avec une fréquence élevée de langue quotidienne ou relative au travail, utilisant un vocabulaire extrêmement fréquent, y compris un vocabulaire internationalement partagé

#### COMPRÉHENSION ORALE

• Exercices de compréhension de sujets de la vie quotidienne et de messages généraux à condition que la diction soit claire et le débit lent

#### EXPRESSION ÉCRITE

• Exercices d'entraînement à la rédaction : expressions et phrases simples reliées par des connecteurs simples tels que « et », « mais » et « parce que » sur des sujets variés

#### EXPRESSION ORALES

• Exercices de description, de comparaison ou de présentation simple de sujets variés de l'environnement quotidien (les personnes, les lieux, l'expérience professionnelle, etc.) par de courtes séries d'expressions ou de phrases non articulées

#### **OBSERVATIONS**

- 15 stagiaires maximum
- Un nombre minimum de stagiaires étant requis, cette session peut être annulée faute de participants

#### DURÉE

• 25 h

#### DATES ET LIEU

22 ET 29 JANVIER 2018

5, 12 ET 19 FÉVRIER 2018

12, 19 ET 26 MARS 2018

5, 9 ET 16 AVRIL 2018

14 MAI

#### 6, 12, 19 ET 26 JUIN 2018

- Université de Haute-Alsace
- CLAM

#### INTERVENANT

• Enseignant d'anglais

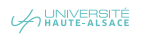
FORMATIONS LINGUISTIQUES

# ANGLAIS NIVEAU INDÉPENDANT

#### PUBLIC

• Toute personne souhaitant développer ses compétences en anglais

#### **OBJECTIFS**

- Améliorer sa communication à l'oral et à l'écrit en anglais
- Accéder à une quasi autonomie linguistique dans les situations de la vie courante, être capable de tenir une conversation et de s'exprimer de manière argumentée et autonome sur tous types de thèmes

#### MODALITÉS D'INSCRIPTION

- Niveau défini selon le Cadre Européen Commun de Référence pour les Langues (CECRL).
- Se présenter au CLAM, après avoir pris un RDV auprès du secrétariat, pour un test de niveau sur poste informatique (durée : 1 h 30).
- Giulia GAGGIANO : 03.89.33.60.01 ou [giulia.gaggiano@UHA.fr](mailto:giulia.gaggiano@uha.fr)

# CLÔTURE DES INSCRIPTIONS : 20 FÉVRIER 2018

#### CONTENU

# COMPRÉHENSION ÉCRITE

• Étude et commentaires d'articles simples du domaine général et scientifique

# COMPRÉHENSION ORALE

• Exercices de compréhension de sujets de la vie quotidienne ou relatifs au travail en reconnaissant les messages généraux et les points de détail, à condition que l'articulation soit claire et l'accent courant

#### EXPRESSION ÉCRITE

• Exercices d'entraînement à la rédaction de textes articulés simples sur une gamme de sujets variés notamment dans le domaine scientifique

#### EXPRESSION ORALE

• Exercices de description directe et non compliquée de sujets variés du domaine général et scientifique, de présentation d'un avis en exposant les avantages et les inconvénients de différentes possibilités

#### **OBSERVATIONS**

- 15 stagiaires maximum
- Un nombre minimum de stagiaires étant requis, cette session peut être annulée faute de participants

#### DURÉE

• 25 h

# DATES ET LIEU

13, 16, 20 ET 27 MARS 2018

3, 10 ET 17 AVRIL 2018

15, 22 ET 29 MAI 2018

5, 12 19 ET 26 JUIN 2018

#### 3 JUILLET 2018

- Université de Haute-Alsace
- CLAM

# INTERVENANT

• Enseignant d'anglais

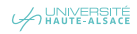

FORMATIONS LINGUISTIQUES

# ALL FMAND NIVEAU ÉLÉMENTAIRE

#### PUBLIC

• Toute personne souhaitant développer ses compétences en allemand

#### **OBJECTIFS**

- Améliorer son niveau de compréhension et d'expression orale et écrite en allemand
- Acquérir les bases grammaticales et le vocabulaire usuel pour pouvoir communiquer de façon simple (descriptions usuelles, conversations de la vie courante, expression d'opinions, etc.)

# MODALITÉS D'INSCRIPTION

- Niveau défini selon le Cadre Européen Commun de Référence pour les Langues (CECRL)
- Se présenter au CLAM, après avoir pris un RDV auprès du secrétariat, pour un test de niveau sur poste informatique (durée : 1 h 30)
- Giulia GAGGIANO : 03.89.33.60.01 ou [giulia.gaggiano@UHA.fr](mailto:giulia.gaggiano@uha.fr)

CLÔTURE DES INSCRIPTIONS : 11 JANVIER 2018

### CONTENU

# COMPRÉHENSION ÉCRITE

• Étude de courts textes simples sur des sujets concrets et courants avec une fréquence élevée de langue quotidienne ou relative au travail, utilisant un vocabulaire extrêmement fréquent, y compris un vocabulaire internationalement partagé

#### COMPRÉHENSION ORALE

• Exercices de compréhension de sujets de la vie quotidienne et de messages généraux à condition que la diction soit claire et le débit lent

#### EXPRESSION ÉCRITE

• Exercices d'entraînement à la rédaction : expressions et phrases simples reliées par des connecteurs simples tels que « et », « mais », et « parce que » sur des sujets variés

### EXPRESSION ORALE

• Exercices de description, de comparaison ou de présentation simple de sujets variés de l'environnement quotidien (les personnes, les lieux, l'expérience professionnelle, etc.) par de courtes séries d'expressions ou de phrases non articulées

### **OBSERVATIONS**

- 15 stagiaires maximum
- Un nombre minimum de stagiaires étant requis, cette session peut être annulée faute de participants

#### DURÉE

• 25 h

#### DATES ET LIEU

25 JANVIER 2018

8, 15 ET 22 FÉVRIER 2018

15, 22 ET 29 MARS 2018

5, 12 ET 19 AVRIL 2018

19, 24 ET 31 MAI

# 7, 14, 21 ET 28 JUIN 2018

- Université de Haute-Alsace
- CLAM

#### INTERVENANT

• Enseignant d'allemand

FORMATIONS LINGUISTIQUES

# ALLEMAND NIVEAU INDÉPENDANT

#### PUBLIC

• Toute personne souhaitant développer ses compétences en allemand

# **OBJECTIFS**

- Améliorer sa communication à l'oral et à l'écrit en allemand
- Accéder à une quasi autonomie linguistique dans les situations de la vie courante, être capable de tenir une conversation et de s'exprimer de manière argumentée et autonome sur tous types de thèmes

# MODALITÉS D'INSCRIPTION

- Niveau défini selon le Cadre Européen Commun de Référence pour les Langues (CECRL)
- Se présenter au CLAM, après avoir pris un RDV auprès du secrétariat, pour un test de niveau sur poste informatique (durée : 1 h 30)
- Giulia GAGGIANO : 03.89.33.60.01 ou [giulia.gaggiano@UHA.fr](mailto:giulia.gaggiano@uha.fr)

# CLÔTURE DES INSCRIPTIONS : 11 JANVIER 2018

#### CONTENU

#### COMPRÉHENSION ÉCRITE

• Étude et commentaire d'articles simples du domaine général et scientifique

# COMPRÉHENSION ORALE

• Exercices de compréhension de sujets de la vie quotidienne ou relatifs au travail en reconnaissant les messages généraux et les points de détail, à condition que l'articulation soit claire et l'accent courant

#### EXPRESSION ÉCRITE

• Exercices d'entraînement à la rédaction de textes articulés simples sur une gamme de sujets variés notamment dans le domaine scientifique

#### EXPRESSION ORALE

• Exercices de description directe et non compliquée de sujets variés du domaine général et scientifique, de présentation d'un avis en exposant les avantages et les inconvénients de différentes possibilités

#### **OBSERVATIONS**

- 15 stagiaires maximum
- Un nombre minimum de stagiaires étant requis, cette session peut être annulée faute de participants

#### DURÉE

• 25 h

# DATES ET LIEU

- 25 JANVIER 2018
- 8, 15 ET 22 FÉVRIER 2018
- 15, 22 ET 29 MARS 2018
- 5, 12 ET 19 AVRIL 2018
- 17, 24 ET 31 MAI 2018

#### 7, 14, 21 ET 28 JUIN 2018

- Université de Haute-Alsace
- CLAM

#### INTERVENANT

• Enseignant d'allemand

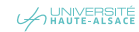

# DÉVELOPPEMENT DURABLE

OFFRE DE FORMATION 2018

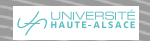

### DÉVELOPPEMENT DURABLE

# SENSIBILISATION AUX ÉCO-GESTES

#### PUBLIC

#### • Tout public

# **OBJECTIFS**

• Sensibiliser les agents de l'université aux éco-gestes

#### CONTENU

## ATELIERS SUR LES ÉCO-GESTES

- Apprendre à répartir la consommation d'eau
- Utiliser l'électricité au domicile

# SENSIBILISATION AUX ÉCO-GESTES A LA MAISON

#### ATELIER ECLAIRAGE

• Quelle ampoule pour quel usage ?

# SENSIBILISATION AUX ÉCO-GESTES AU TRAVAIL

- Gérer la lumière
- Gérer le chauffage
- Gérer l'ordinateur, les photocopies
- Connaître les moyens de transport pour le trajet domicile /travail

### **OBSERVATIONS**

- 15 stagiaires maximum
- Un nombre minimum de stagiaires étant requis, cette session peut être annulée faute de participants

#### DURÉE

• 3 heures

#### DATES ET LIEU

- DATES À DÉFINIR
- Université de Haute-Alsace

# INTERVENANT

• EDF

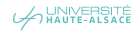

DÉVELOPPEMENT DURABLE

# GESTION DES RÉGLAGES DES INSTALLATIONS CLIMATISATION-VENTILATION-CHAUFFAGE

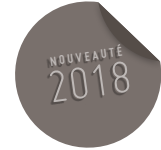

• En cours d'élaboration

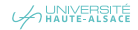

# **TECHNOLOGIES** DE L'INFORMATION ET DE LA **COMMUNICATION**

OFFRE DE FORMATION 2018

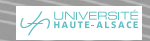

TECHNOLOGIES D'INFORMATION ET DE COMMUNICATION

# MESSAGERIE ÉLECTRONIQUE ZIMBRA **FONCTIONS DE BASE**

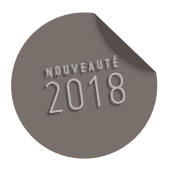

#### PUBLIC

• Tout public, notamment pour les nouveaux arrivants

#### **OBJECTIFS**

• Découvrir la messagerie collaborative e-partage « ZIMBRA »

#### CONTENU

### PRESENTATION GÉNÉRALE D'E-PARTAGE

- Découvrir la messagerie
- Exploiter le carnet d'adresse
- Utiliser le calendrier
- Exploiter le porte document

#### **OBSERVATIONS**

- 12 stagiaires maximum
- Un nombre minimum de stagiaires étant requis, cette session peut être annulée faute de participants.

# DURÉE

• 2 heures

# DATES ET LIEU

- 17 SEPTEMBRE 2018
- Université de Haute-Alsace

# INTERVENANT

• Manon DARGENT, Direction du Numérique

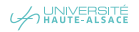

TECHNOLOGIES D'INFORMATION ET DE COMMUNICATION

# MESSAGERIE ÉLECTRONIQUE ZIMBRA TRAVAIL COLLABORATIF

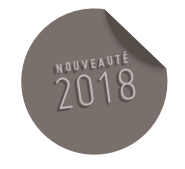

#### PUBLIC

• Tout public

### **OBJECTIFS**

• Maîtriser la messagerie collaborative e-partage « Zimbra »

#### **CONTENU**

# UTILISATION DES FONCTIONNALITÉS

# AVANCÉES D'E-PARTAGE

- Créer et gérer des partages
- Découvrir l'agenda
- Gérer le versionning des documents partagés
- Utiliser la recherche avancée
- Exploiter les filtres

#### **OBSERVATIONS**

- 12 stagiaires maximum
- Un nombre minimum de stagiaires étant requis, cette session peut être annulée faute de participants.

#### DURÉE

• 2 heures

#### DATES ET LIEU

#### 24 MAI 2018

• Université de Haute-Alsace

#### INTERVENANT

• Manon DARGENT, Direction du Numérique

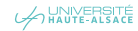

TECHNOLOGIES D'INFORMATION ET DE COMMUNICATION

# DÉCOUVRIR LES OUTILS NUMÉRIQUES DE L'UHA

#### PUBLIC

• Nouveaux arrivants

#### **OBJECTIFS**

• Découvrir les outils numériques de l'UHA

#### CONTENU

# DÉCOUVRIR LES OUTILS NUMÉRIQUES

- L'ENT e-services
- Les outils collaboratifs (messagerie, visio et web conférence, listes de diffusion, transfert de fichiers)
- Les outils au service de l'enseignement (plateforme de cours, plateforme de portfolio, plateforme de diffusion de vidéo)
- Les outils d'accès au réseau (Wifi, VPN)

#### **OBSERVATIONS**

- 12 stagiaires maximum
- Un nombre minimum de stagiaires étant requis, cette session peut être annulée faute de participants

### DURÉE

• 2 heures

#### DATES ET LIEU

# 25 SEPTEMBRE 2018

• Université de Haute-Alsace

• LAB Numérique (ENSISA Lumière)

# INTERVENANT

• Manon DARGENT, Assistante informatique Usages Numériques

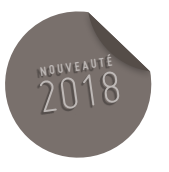

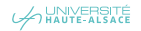

TECHNOLOGIES D'INFORMATION ET DE COMMUNICATION

# SITE INTERNET UHA PRISE EN MAIN ET BONNES PRATIQUES

#### PUBLIC

• Tout public

#### OBJECTIFS

- Maîtriser la création/modification de contenu sur le site web UHA
- Améliorer le contenu sur le site Web UHA

### PRÉREQUIS

• Maîtriser l'outil informatique et les navigateurs web

#### CONTENU

# DÉCOUVERTE & APPRENTISSAGE DU CMS DRUPAL

- Se connecter
- Gérer l'environnement de travail
- Créer/modifier les contenus
- Articles
- Rubriques
- Actualités
- Événements
- Gérer les médias
- Gérer les utilisateurs (réservé aux administrateurs de sites secondaires)

# PRESENTATION DES SITES SECONDAIRES

# BONNES PRATIQUES SUR LE WEB

#### **OBSERVATIONS**

- 12 stagiaires maximum
- Un nombre minimum de stagiaires étant requis, cette session peut être annulée faute de participants.

#### DURÉE

• 4 heures

#### DATES ET LIEU

### DATES À DÉFINIR

• Université de Haute-Alsace

#### INTERVENANT

• Julien DINTERICH, Webmaster

TECHNOLOGIES D'INFORMATION ET DE COMMUNICATION

# SITE INTRANET UHA PRISE EN MAIN ET BONNE PRATIQUE

• En cours d'élaboration

• Des sessions seront disponibles dès la mise en place de l'intranet

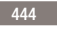

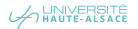

TECHNOLOGIES D'INFORMATION ET DE COMMUNICATION

# ÊTRE À L'AISE AVEC LES OUTILS NUMÉRIQUE DE BASE

#### PUBLIC

• Personnels d'entretien et agents techniques

#### **OBJECTIFS**

• Maîtriser les outils numériques de base

# **CONTENU**

• La formation sera adaptée en fonction du niveau et des besoins des agents

#### DÉCOUVRIR LE MONDE NUMÉRIQUE

- Notions de base en informatique
- Internet et le World Wide Web
- Applications
- Sécurité et vie privée

# UTILISER LES OUTILS NUMÉRIQUES DE L'UHA

- L'ENT e-services
- La messagerie e-partage

#### **OBSERVATIONS**

- 12 stagiaires maximum
- Un nombre minimum de stagiaires étant requis, cette session peut être annulée faute de participants

#### DURÉE

• 3 heures

# DATES ET LIEU

#### 5 JUIN 2018

- Université de Haute-Alsace
- LAB Numérique (ENSISA Lumière)

#### INTERVENANT

- Manon DARGENT
- Assistante informatique Usages Numériques

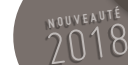

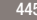

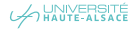

TECHNOLOGIES D'INFORMATION ET DE COMMUNICATION

# RÉDACTION WEB

#### PUBLIC

• Tout public

#### OBJECTIFS

- Écrire pour être lu par les internautes
- Écrire pour être référencé par les moteurs de recherche

#### CONTENU

# LA RÉDACTION D'UN CONTENU MULTIMÉDIA

- Identification des cibles et objectifs
- Différencier la rédaction Web et la rédaction papier
- Découvrir l'écriture journalistique
- Connaître les astuces de rédaction (utilisation des mots-clés)
- Mettre en page des contenus

#### **OBSERVATIONS**

- 20 stagiaires maximum
- Un nombre minimum de stagiaires étant requis, cette session peut être annulée faute de participants.

#### DURÉE

• 4 heures

#### DATES ET LIEU

DATES À DÉFINIR

• Université de Haute-Alsace

#### INTERVENANT

• Julien DINTERICH, Webmaster

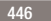

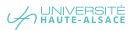

#### PARCOURS DE PROFESSIONNALISATION DES AGENTS (447 ACCESSIONNALISATION DES AGENTS 447 ACCESSIONNALISATION DES AGENTS

TECHNOLOGIES D'INFORMATION ET DE COMMUNICATION

# **EXAMPLE SES COMMUNICATIONS**

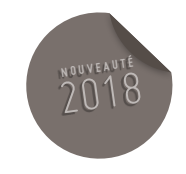

#### PUBLIC

• Tout public

### **OBJECTIFS**

- Connaître les outils de communication numériques
- Avoir une meilleure méthode et un meilleur impact de communication
- Connaître les règles en matière de communication
- Comprendre l'évolution de la communication numérique

# CONTENU

# CONNAÎTRE LES OUTILS DE COMMUNICATION

- Courriels chartés / listes de diffusion / newsletters
- Site intranet
- Site internet
- Réseaux sociaux
- Affichage sur les écrans (ordinateur des agents et moniteurs connectés)

# AVOIR UNE MEILLEURE MÉTHODE

- **ET UN MEILLEUR IMPACT DE COMMUNICATION**
- Utiliser les outils à bon escient
- Savoir structurer un message en vue de l'impact ou de l'action désirés
- Savoir exposer clairement ses propos
- S'adapter à chaque correspondant
- Gérer efficacement les différentes situations rencontrées

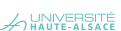

# CONNAÎTRE LES RÈGLES

# EN MATIÈRE DE COMMUNICATION

- Les erreurs à ne pas commettre
- La longueur des textes
- Insertion d'images/smileys
- La fréquence de communication

# ÉVOLUTION DE LA COMMUNICATION NUMÉRIQUE

- Comprendre les évolutions de la communication liées à la technologie.
- Connaître leur usage, leur impact et leur actualité.
- L'intérêt des nouveaux outils de communication tels que les réseaux sociaux pour l'UHA

# **OBSERVATIONS**

- 12 stagiaires maximum
- Un nombre minimum de stagiaires étant requis, cette session peut être annulée faute de participants

# DURÉE

• 3 heures

### DATES ET LIEU

#### 9 AVRIL 2018

• Université de Haute-Alsace

# INTERVENANT

• Bruno BERNARD, Webmaster au service de la communication à l'Unistra

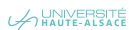

OFFRE DE FORMATION 2018

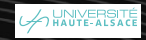

# PRÉPARATION AUX **CONCOURS**

OFFRE DE FORMATION 2018

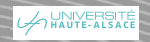

#### PRÉPARATION AUX CONCOURS

# LE SYSTÈME ÉDUCATIF

#### PUBLIC

• Toute personne souhaitant développer sa professionnalisation ou préparer un concours

#### OBJECTIFS

Acquérir une bonne connaissance

- Du système éducatif et plus particulièrement de l'enseignement supérieur
- De l'environnement professionnel
- Des règles qui régissent le fonctionnement des établissements de l'enseignement supérieur.

#### CONTENU

COMPRENDRE LES STRUCTURES DE BASE DE L'ENSEIGNEMENT SUPÉRIEUR ET DE LA **RECHERCHE** 

• Les textes fondateurs de l'enseignement supérieur en France

# LES PRINCIPES RESTANT APPLICABLES

(AUTONOMIE, PLURIDISCIPLINARITÉ, PARTICIPATION)

- L'évolution des structures (facultés, UER, UFR, universités, EPSCP, recherche)
- Le système LMD et le schéma des études supérieures en France
- L'organigramme du Ministère de l'enseignement supérieur et de la recherche

ANALYSER LA LOI RELATIVE AUX LIBERTÉS ET RESPONSABILITÉS DES UNIVERSITÉS ET LES STRUCTURES ET MODES DE GESTION NOUVEAUX DES ÉTABLISSEMENTS

- Les grands principes de la loi LRU du 10 août 2007
- Une gouvernance rénovée
- Les spécificités des statuts et de l'organigramme de l'ENSI du CNAM
- Les responsabilités et compétences élargies

(RCE) en GRH et les instances touchant directement les personnels : CPE, CHS

• Les RCE en gestion financière

ANALYSER LA LOI DU 22 JUILLET 2013 RELATIVE À L'ENSEIGNEMENT SUPÉRIEUR ET À LA RECHERCHE (LOI ESR) ET LES AUTRES MESURE D'ACTUALITÉ

- Le processus d'élaboration de la loi ESR
- Travail pratique sur le dossier de presse de présentation de la loi
- Les grandes priorités de la loi ESR
- Les 21 mesures de la loi ESR
- La poursuite du plan Campus
- Une priorité de l'ESR déjà en cours de mise en œuvre ; le développement du numérique et des MOOC's

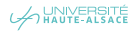

# **OBSERVATIONS**

- 12 stagiaires maximum
- Un nombre minimum de stagiaires étant requis, cette session peut être annulée faute de participants.

#### DURÉE

• 1 jour

# DATES ET LIEU

 $6$  Février 2018

• Université de Haute-Alsace

# INTERVENANTS

- GALIAD Formation
- Maurice ROBERT

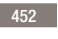

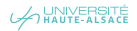

PRÉPARATION AUX CONCOURS

# MÉTHODOLOGIE DU RAPPORT D'ACTIVITÉ

#### PUBLIC

• Toute personne souhaitant préparer un concours ou déposer un dossier dans le cadre d'un tableau d'avancement ou d'une liste d'aptitude

#### **OBJECTIFS**

- Recueillir les informations pour mettre à plat son parcours
- Rédiger son rapport d'activité avec clarté et pertinence
- Convaincre le jury de son admissibilité par l'application d'une méthode gagnante

#### CONTENU

# QU'EST-CE QU'UN RAPPORT D'ACTIVITÉ ?

- Définir le rapport d'activité et ses finalités
- Développer ses trois grandes parties

# LES MOYENS DE L'ÉVALUATION :

# LES OUTILS ET LES CONCEPTS UTILISÉS

- Comprendre la fiche de poste et les fiches emploi-type
- Définir les compétences et aptitudes requises
- Analyser le degré de performance
- Évaluer l'atteinte des objectifs

#### METTRE À PLAT SON PARCOURS PROFESSIONNEL

- Recenser son capital de connaissances
- Faire l'inventaire de ses fonctions
- Analyser ses tâches pour repérer ses compétences et son expertise

#### VALORISER SON PARCOURS PROFESSIONNEL

- Regrouper et hiérarchiser ses activités et domaines par compétence
- Se différencier des autres candidats
- Construire l'expression de sa motivation
- Préparer la mise en forme de son rapport
- Dégager une problématique mettant en valeur l'adéquation entre les compétences des participants et celles nécessitées par l'emploi type souhaité
- Sélectionner et synthétiser l'information
- Soigner son introduction et sa conclusion
- Choisir un plan efficace
- S'approprier les techniques rédactionnelles d'un rapport
- Respecter les règles de lisibilité d'un écrit

# RÉDIGER SON RAPPORT

- Ébaucher la rédaction de son rapport à partir de la mise à plat et de la préparation réalisée
- Recevoir les conseils liés à l'état d'avancement de son travail
- Joindre l'organigramme approprié
- Comprendre les avantages et les limites de l'organigramme hiérarchique
- Savoir utiliser l'organigramme fonctionnel pour présenter le service et ses interactions avec les autres parties prenantes

# **OBSERVATIONS**

- 15 stagiaires maximum
- Un nombre minimum de stagiaires étant requis, cette session peut être annulée faute de participants.

### DURÉE

• 2 jours

#### DATES ET LIEU

12 FÉVRIER 2018

• Université de Haute-Alsace

#### INTERVENANT

- GALIAD Formation
- Sylvia POLIN

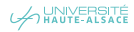

#### PRÉPARATION AUX CONCOURS

# MÉTHODOLOGIE DU DOSSIER DE RECONNAISSANCES DES ACQUIS ET DE L'EXPÉRIENCE PROFESSIONNELLE (RAEP)

#### PUBLIC

• Toute personne souhaitant passer un concours interne

#### **OBJECTIFS**

• Rédiger et présenter le dossier de Reconnaissance des Acquis et de l'Expérience Professionnelle (RAEP)

#### CONTENU

- Comprendre l'épreuve RAEP
- Identifier la finalité et les objectifs de l'épreuve RAEP
- Analyser et valoriser son parcours professionnel
- Structurer et rédiger le dossier RAEP
- Présenter les documents annexes : documents, travaux, action, projet

# **OBSERVATIONS**

- 12 stagiaires maximum
- Un nombre minimum de stagiaires étant requis, cette session peut être annulée faute de participants.

#### DURÉE

• 2 jours

#### DATES ET LIEU

- 19 ET 20 FÉVRIER 2018
- Université de Haute-Alsace

#### INTERVENANT

- Conseil Public
- Formateur spécialisé dans le domaine

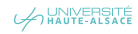

PRÉPARATION AUX CONCOURS

# AMÉLIORER LA RÉDACTION DE SON CV ET DE SA LETTRE DE MOTIVATION

#### PUBLIC

• Toute personne souhaitant savoir rédiger son CV et la lettre de motivation

#### PRÉREQUIS

• Avoir déjà rédigé un CV et une lettre de motivation et savoir identifier ses compétences

#### **OBJECTIFS**

• Savoir rédiger des outils de communication correspondants au message que l'on veut donner au recruteur et adaptés à chaque situation

#### CONTENU

• NB : L'agent viendra avec un CV et une lettre de motivation déjà rédigés.

#### CV ET LETTRE DE MOTIVATION POUR QUOI FAIRE ?

• Comprendre la recette du CV et de la lettre de motivation

COMPÉTENCES (SAVOIR, SAVOIR-FAIRE ET SAVOR-ÊTRE), POINTS FORTS ET POINTS **FAIBLES** 

- Savoir décrypter une offre d'emploi et élaborer le CV et la lettre de motivation adaptés
- Savoir faire une candidature spontanée et élaborer le CV et la lettre de motivation adaptés

# CV ET LETTRE DE MOTIVATION TOURNANTS

• Corriger des CV et lettre de motivation entre les stagiaires

#### **OBSERVATIONS**

- 12 stagiaires maximum
- Un nombre minimum de stagiaires étant requis, cette session peut être annulée faute de participants.

#### DURÉE

• 3 h 30

### DATES ET LIEU

### 13 MARS 2018

• Université de Haute-Alsace

#### INTERVENANT

- Myriam ECORMIER, Responsable du Service Commun Universitaire d'Information et d'Orientation (SCUIO)
- Valérie QUAIN, Ingénieur d'animation

A UNIVERSITÉ

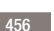

#### PRÉPARATION AUX ORAUX

# PRÉPARATION À L'ENTRETIEN AVEC LE JURY

#### PUBLIC

• Toute personne souhaitant préparer un concours (toutes catégories)

#### OBJECTIFS

• Se préparer aux oraux des concours

#### CONTENU

- Comprendre les attentes du jury
- Valoriser son parcours et ses expériences professionnelles
- Faire des mises en situation

# **OBSERVATIONS**

- 15 stagiaires maximum
- Un nombre minimum de stagiaires étant requis, cette session peut être annulée faute de participants

# DURÉE

• 1 jour

#### DATES ET LIEU

- 12 AVRIL 2018
- Université de Haute-Alsace

#### INTERVENANT

- Myriam ECORMIER, Responsable du Service Commun Universitaire d'Information et d'Orientation (SCUIO)
- Valérie QUAIN, Ingénieur d'animation

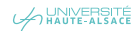

PRÉPARATION AUX ORAUX

# ORAUX BLANCS

#### PUBLIC

• Toute personne souhaitant préparer son oral de concours

#### **OBJECTIFS**

#### S'ENTRAÎNER À UN ORAL DE CONCOURS

#### CONTENU

- Entretien avec un jury fictif
- Retour et conseil du jury fictif

#### **OBSERVATIONS**

• Si vous souhaitez faire un oral blanc, merci de prendre contact avec le Service Emplois, Compétences et Relations Sociales de la DRH dès que vous avez connaissance de votre admissibilité.

## DURÉE

• En fonction du concours préparé

## DATES ET LIEU

## DATE À DÉTERMINER

• Université de Haute-Alsace

#### INTERVENANT

• Intervenants internes

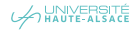

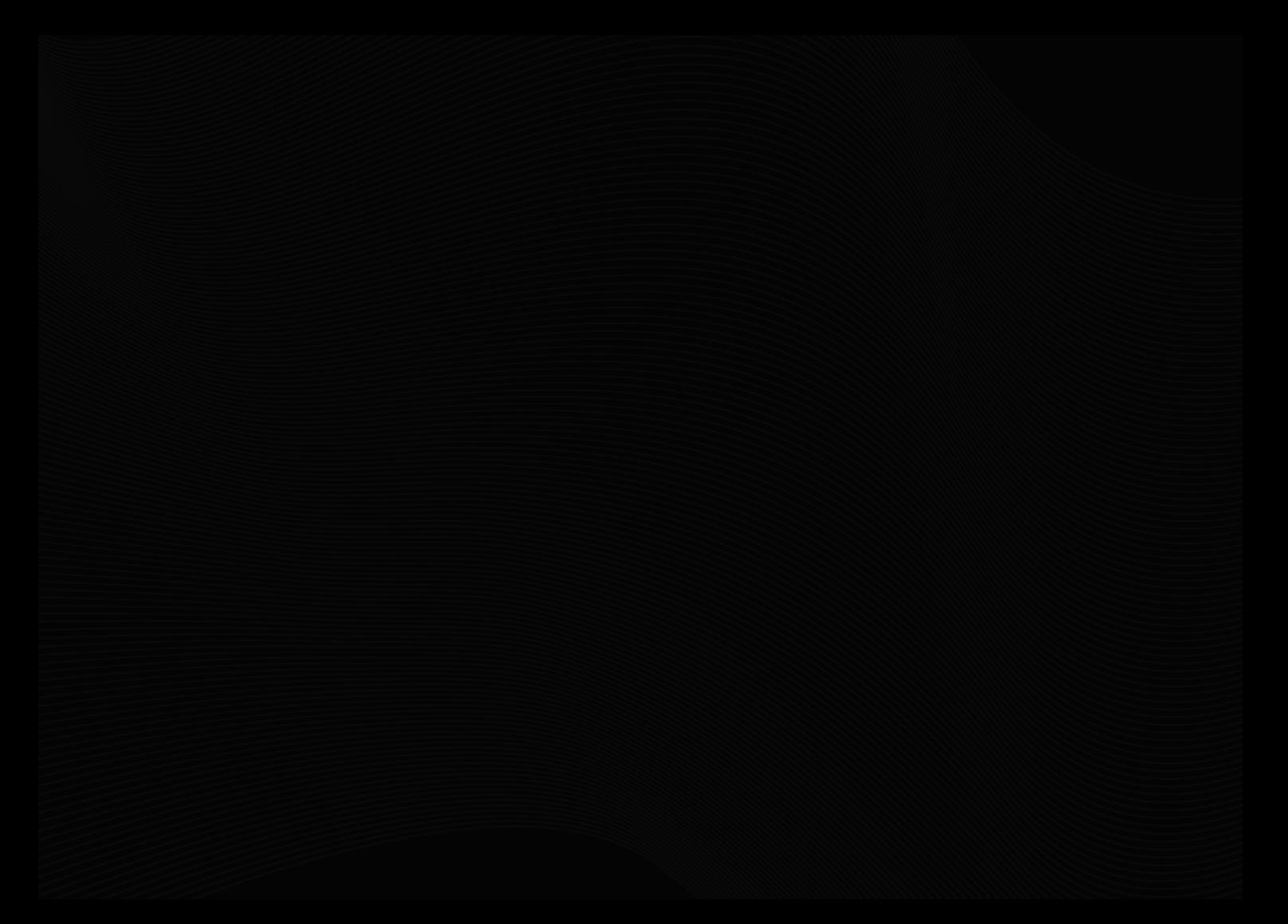

Université de Strasbourg : [drh-formation@Unistra.fr](mailto:drh-formation%40unistra.fr?subject=)

Université de Haute-Alsace : [formation-personnels.drh@UHA.fr](mailto:formation-personnels.drh%40uha.fr?subject=)

Institut National des Sciences Appliquées : [helene.claude@insa-Strasbourg.fr](mailto:helene.claude%40insa-strasbourg.fr?subject=)

École Nationale du Génie de l'Eau et de l'Environnement de Strasbourg : [engees-rh@Unistra.fr](mailto:engees-rh@unistra.fr)

École Nationale Supérieure d'Architecture de Strasbourg :

[gilbert.kuhn@Strasbourg.archi.fr](mailto:gilbert.kuhn@strasbourg.archi.fr)

Bibliothèque Universitaire de Strasbourg : [rh@bnu.fr](mailto:rh%40bnu.fr?subject=)

Haute École des Arts du Rhin : [gildas.mignot@hear.fr](mailto:gildas.mignot@hear.fr)

Brochure réalisée par l'Unistra – DRH – DGDC – Bureau de la formation continue des personnels